بمسلط شدائرتمن اترحيم

**محاسبات فنی )1( رشتههای ساخت و تولید ـ نقشهکشی عمومی )صنعتی( ـ صنایع فلزی ـ مکانیک خودرو ـ صنایع چوب و کاغذ زمینۀ صنعت شاخۀ آموزش فنی وحرفهای شمارۀ درس 1525**

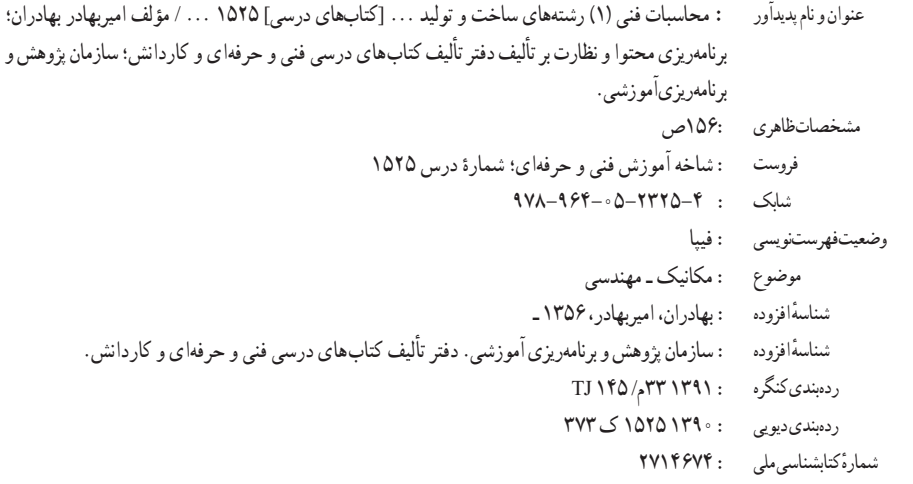

**همکاران محترم و دانشآموزان عزىز: پىشنهادات و نظرات خود را دربارۀ محتواى اىن کتاب بـه نشانى تهران ـ صندوق پستى شمارۀ   4874/15دفتر تألىفکتابهای درسی فنى و حرفهاى و کاردانش، ارسال فرماىند. info@tvoccd.sch.ir )اىمىل )پىامنگار www.tvoccd.sch.ir )وبساىت )وبگاه**

 **وزارت آموزش و پرورش سازمان پژوهش و برنامهریزی آموزشی** برنامهریزی محتوا و نظارت برتألیف: **دفتر تألیف کتابهای درسی فنیوحرفهای و کاردانش**  نام کتاب: **محاسبات فنی )1( ـ 356**  مؤلف: **امیربهادر بهادران** اعضای کمیسیـون تخصصی: **غالمحسن پایگانه، محمد مهرزادگان، سیدحسن سیدتقیزاده، حسن عبداللهزاده، محمدسعید کافی** آمادهسازی و نظارت بر چاپ و توزیع: **اداره کل نظارت بر نشر و توزیع مواد آموزشی تهران: خیابان ایرانشهر شمالی ــ ساختمان شماره 4 آموزش و پرورش)شهید موسوی( تلفـن: 9ــ88831161 ، دورنگـار: 88309266 ،کد پستی: 1584747359 www.chap.sch.ir :سایت وب**  مدیر امور فنی و چاپ: **لیدا نیک روش** رسام فنی: **سید مرتضی میرمجیدی** طراح جلد: **جواد صفری** صفحهآرا: **آذر روستایی فیروزآباد ّدهفاطمه طباطبایی** حروفچین: **سی** مصحح: **حسین قاسمپوراقدم، رضا جعفری** امور آماده سازی خبر: **فاطمه پزشکی ّدهشیوا شیخاالسالمی** امور فنی رایانهای: **مریم دهقانزاده، سی** ٔ **مخصوص کرج ــ خیابان61 )داروپخش( ّه** ناشر: **شرکت چاپ و نشر کتابهای درسی ایران : تهران ــ کیلومتر17جاد تلفـن: 5 ــ44985161 ، دورنگـار: ،44985160 صندوق پستی: 139ــ 37515**  چاپخانه: **شرکت چاپ و نشر کتابهای درسی ایران » سهامی خاص«** سال انتشارونوبت چاپ: **چاپ چهارم 1394 حقّ چاپ محفوظ است.** شابک 4ــ 2325ــ 05ــ964ــ 978 4ــ2325ــ05ــ964ــ978 ISBN

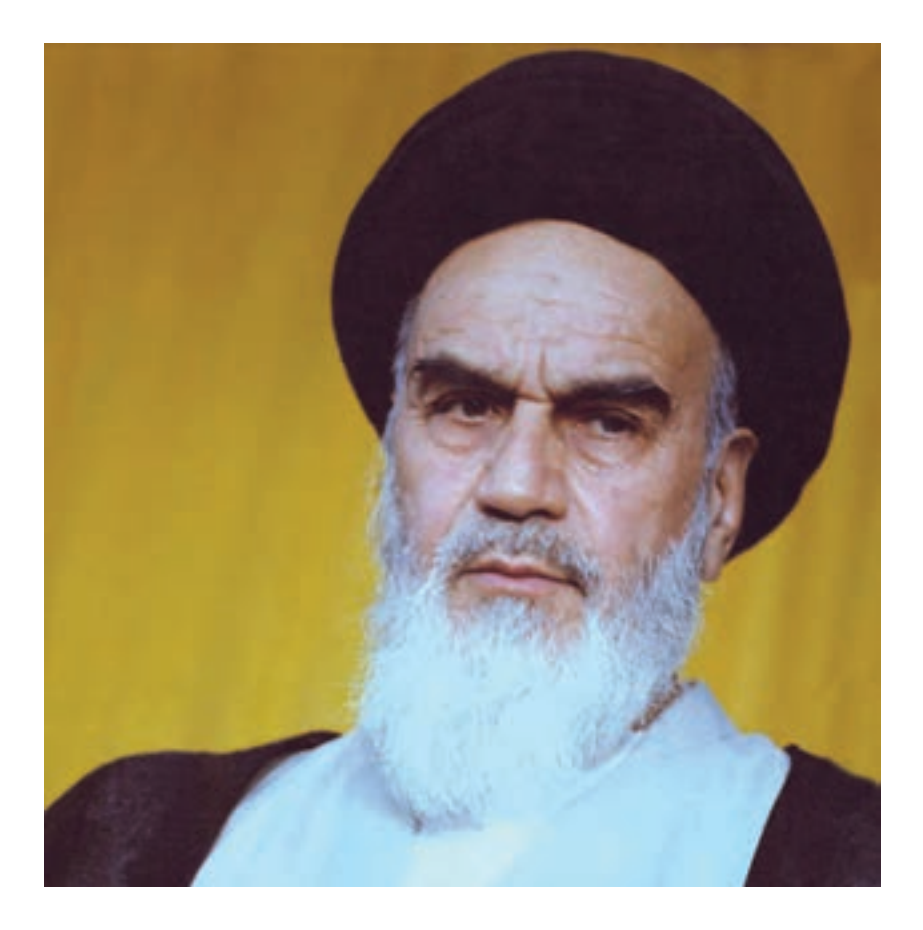

هر کاری را که انسان باورش این است که نسبت به آن کار ضعیف است، نمیتواند آن کار را انجام بدهد. ... هر کشوری که اعتقادش این باشد که نمیتواند خودش صنعتی را ایجاد کند این ملت محکوم به این است که تا آخر نتواند، و این اساس نقشههایی بوده است که برای ملل ضعیف دنیا قدرتهای بزرگ کشیدهاند.

**امام خمینی )قدس سره الشریف(**

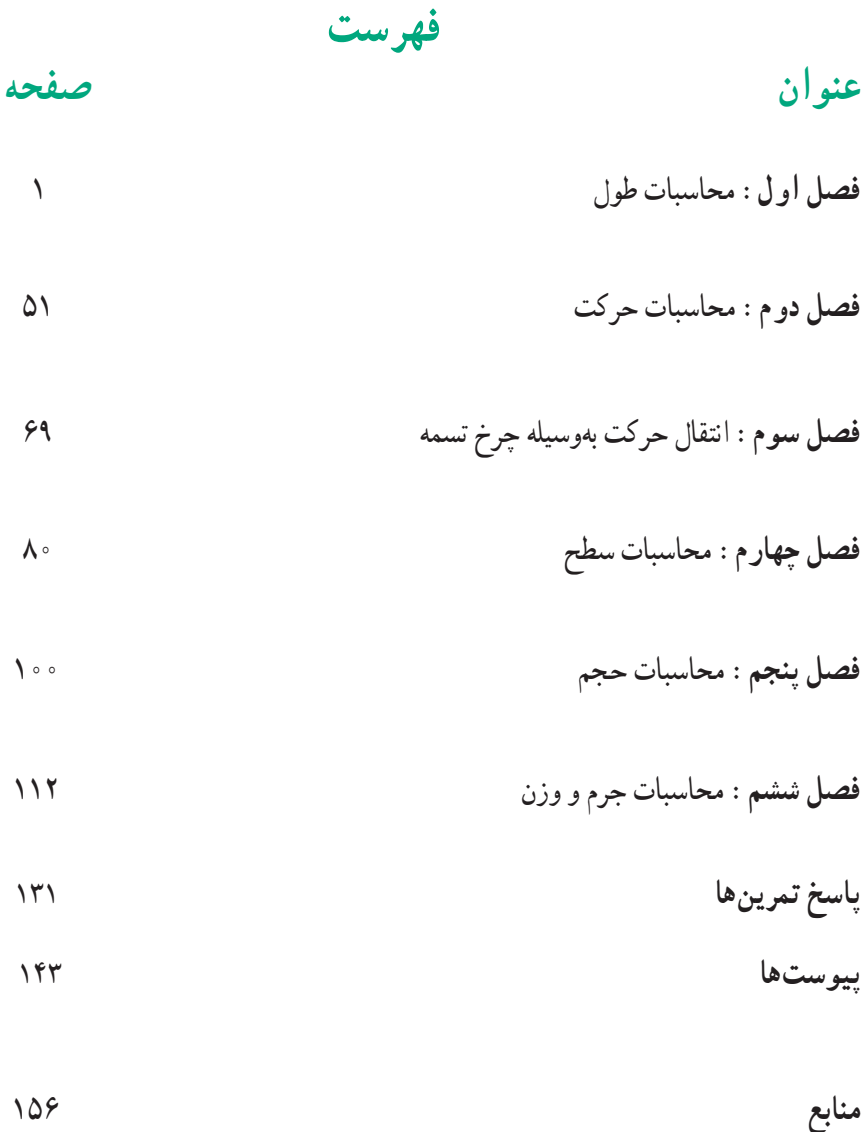

**پیشگفتار**

سپاس خداوند بینهایت را که دنیا را با علم بیکرانش آفریده و برای هر آفرینشش علمی نهاده تا مخلوقاتش با بهکارگیری آن در ادامه راه زندگیشان به رشد و تعالی برسند. سپاس خداوندی را که راههای کشف علم، را سخاوتمندانه در اختیار بشر قرار داده تا مسیر سعادت و آرامش را بیابند.

علوم ریاضی و فیزیک جزء علوم پایه هستند که در کلیه علوم مهندسی کاربرد دارند و بدون تسلط به این علوم دستیابی به تخصص در سایر علوم امکانپذیر نیست.

کتاب محاسبات فنی با بهکارگیری روابط ریاضی و فیزیک در حل محاسبات مکانیک سعی بر این دارد که دید فنی هنرجویان رشته مکانیک را افزایش دهد. در این کتاب سعی شده پس از ارائه روابط ریاضی، مثلثاتی و فیزیک، مسائل کاربردی آنها نیز مورد بررسی قرار گیرد تا فارغالتحصیالن توانایی انجام محاسبات فنی پایه را در صنایع مختلف به دست آورند.

در این کتاب مسائل واقعیتر و بدون وابستگی به دانش تخصصی بیان شده تا انگیزه و عالقه هنرجویان به یادگیری روابط ریاضی افزایش یابد. مسائل ارائهشده در این کتاب به گونهای است که هنرجو در طول زندگی با آن برخورد داشته و نسبت به آن ناآشنا نیست و تمام کوشش بر این بوده تا مسائل کتاب جامع و در عین حال آسان باشد تا در نهایت جاذبه کتاب برای هنرجو افزایش یابد.

هر چند که در طراحی مسائل این کتاب از شکلهای واقعی استفاده شده ولی هنرآموزان محترم در طراحی سؤالها و آزمونها مجبور به تهیه شکل واقعی نیستند و کافی است که از شکل دوبعدی و یا سهبعدی ترسیمی برای ارزیابی هنرجو استفاده شود.

امید است که هنرجو پس از حل مسائل کتاب به کلیه اجسام پیرامونش به دید محاسباتی نگاه کند و نقش روابط ریاضی و فیزیک را در پیدایش و ساخت آن جسم درک کند.

# **فصل اول : محاسبات طول**

**يکاهای اندازهگيری طول مقياس تولرانس محاسبه محيط تقسيمات طولی يکاهای اندازهگيری زاويه محاسبهروابط مثلث محاسبه طول گسترده**

**هدفهای رفتاری:** پس از فراگيری اين فصل از هنرجوانتظار میرود: ۱ــ يکاهای اندازهگيری طول را بيان کند. ۲ــ يکاهای اندازهگيری طول را به يکديگر تبديل کند. ۳ــ يکاهای انگليسی طول را به يکاهای سيستم SI تبديل کند. ۴ــ محاسبات مقياس را انجام دهد. ۵ ــ مقدار مقياس يک نقشه ترسيمی را محاسبه کند. ۶ــ مقدار تولرانس را شرح دهد. ۷ــ مقدار تولرانس اندازه را محاسبه کند. ۸ ــ اندازه محيط اشکال هندسی را محاسبه کند. ۹ــ طول يک قطعه را به قسمتهای مساوی تقسيم کند. ۱۰ــ اجزای يکای زاويه را به يکديگر تبديل کند. ٔ فيثاغورس را شرح دهد. ۱۱ــ رابطه ٔ فيثاغورس را در محاسبه اضلاع مثلث بهکار برد. ۱۲ــ رابطه ۱۳ــ روابط مثلثاتی را بيان کند. ۱۴ــ طول ضلع و زاويهٔ مثلث را به کمک روابط مثلثاتی محاسبه کند. ۱۵ــ روابط مثلثاتی را در حل مسائل فنی به کار برد. ۱۶ــ طول گسترده قطعات صنعتی خمشده را محاسبه کند. ۱۷ــ لايۀ خنثى را شرح دهد. ٔ قطعات صنعتی را محاسبه کند. ۱۸ــ طول گسترده

٢

**يکاهای اندازهگيری طول**

**اندازهگيری : ه**مهٔ انسانها از ابتدا خواهان اين بودند که توانايیها و دارايیهايشان قابل اندازهگيری باشد، بنابراين فرايند اندازهگيری و سنجش از اهميت زيادی برخوردار بود و هر فردی دلش میخواست ويژگيها و نتيجهٔ کار خود را با معياري اندازهگيري کند.

اندازهگیری فرایندی است که اندازهٔ ویژگیهای یک کمیت را مشخص میکند. بهطور مثال<br>ا ويژگیهايی مانند طول، جرم، و زمان که آنها را با يکای اندازهگيری استاندارد، مانند متر، کيلوگرم، و ثانيه اندازهگيری میکنند.

امروزه قوانين و نظريههای فيزيک و شيمی بهصورت معادلات رياضی بيان می شوند . برای فهم درستی اين رابطههای رياضی نيازبه آزمودن اين قوانين دردنيای واقعی داريم، بنابراين، اندازهگيری مهارتی است که ميان نظريه علمی و دنيای واقعی ارتباط برقرار می کند و اين ارتباط دوطرفه است.

**يکاهایسيستم SI:** يکیازجنبههایمشترکبينهمهاندازهگيریهاوجوديکيکایاندازهگيری است. يکا مقياسی است جهت اندازهگيری کميتها بدين معنا که، کميت مورد نظر چندبرابر کميتی است از همان جنس، که به عنوان مقياس انتخاب شده است، اين مقياس را يکای آن کميت می نامند. دانشمندان برایآنکهرقمهایحاصل ازاندازهگيریهایمختلفيککميتباهممقايسهپذيرباشند،درگردهمايیهای بين|لمللي توافق کردهاند که برای هر کميت پکای معينی تعريف کنند. يکای هر کميت بايد به گونهای انتخاب شود که در شرايط فيزيکی تعيين شده تغيير نکند و در دسترس باشد. مجموعه يکاهای مورد توافق بين المللی را بهاختصاريکای SI يا سيستمبينالمللی مینامند.

◄ **کميتاصلی:** آن دســتهازکميتهايی راکهيکاهایآنها بهطورمستقل تعريفشدهاندکميت اصلی ويکاهایآنهارا يکاهایاصلی مینامند. کليهکميتهایاصلی در جدول ۱ــ۱ آمده است.

◄ **کميتفرعی:** کميتی است که به يک يا چندکميت اصلی وابسته است و ازترکيب چند بکا تشــکیل شده است، مانند یکای سرعت که متر بر ثانیه ( m ) است و به عنوان کمّیتی برحسب طول و زمان به حساب میآيد.

#### **کميتهای اصلی سيستم SI**

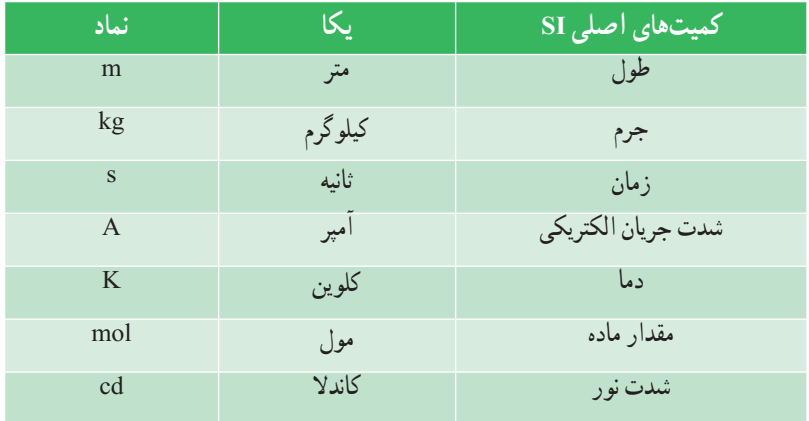

**جدول ۱ــ۱ــ کميتهای اصلی در سيستم SI**

**پيشوندهای يکاهای SI) ضرايب):** برای نشان دادن کوچکترها (اجزاء) وبزرگترها (اضعاف) از هر يکا، از پيشوندهای جدول ۲ــ۱ استفاده میشود که اين پيشوندها در جلوی يکای اصلی قرار میگيرند.

**جدول ۲ــ۱ــ پيشوندهای يکاهای سيستم SI**

| ضريب                                                                                                    | ييشوند | نماد         |
|----------------------------------------------------------------------------------------------------|--------|--------------|
| $\bigwedge$ $\circ \circ \circ \circ \circ \circ \circ \circ \circ \circ \circ \circ = \bigwedge \circ^{\vee \vee}$             | ترا    | T            |
| $\bigwedge$ $\circ \circ \circ \circ \circ \circ \circ \circ \circ = \bigwedge \circ^4$                                         | گیگا   | G            |
| $\bigwedge$ $\circ$ $\circ$ $\circ$ $\circ$ $\circ$ $=$ $\bigwedge$ $\circ$ <sup><math>\circ</math></sup>                       | مگا    | M            |
| $\overline{\ }$                                                                                                    | کیلو   | $\mathbf k$  |
| $\bigwedge \circ \circ = \bigwedge \circ^{\dagger}$                                                                             | هكتو   | $\mathbf{h}$ |
| $\iota \circ \iota = \iota \circ \iota$                                                                                         | دکا    | da           |
| $\circ / 1 = 1 \circ^{-1}$                                                                                                    | دسی    | d            |
| $\circ$ / $\circ$ \ = \ $\circ$ - <sup>Y</sup>                                                                                  | سانتي  | $\mathbf{C}$ |
| $\circ$ / $\circ$ \ = \ $\circ$ <sup>-r</sup>                                                                                   | میلی   | m            |
|                                                                                                    | میکرو  | μ            |
|                                                                                                    | نانو   | $\mathsf{n}$ |
|                                                                                                    | پیکو   | p            |
|                                                                                                    | فمتو   | f            |
| $\sigma / \sigma$ , $\sigma$ , $\sigma$ , $\sigma$ , $\sigma$ , $\sigma$ , $\sigma$ , $\sigma$ , $\sigma$ , $\sigma$ , $\sigma$ | آتو    | a            |

**يکای طول:** يکای طول در سيستم بينالمللی SI برابر متر است. در سال ۱۷۹۱ م، ۱ <sub>م</sub>وسمه و موه است به از پاريس ميگذشت به عنوان متر شناخته شد. درسال  $\frac{1}{\gamma_{\circ\circ\circ\circ\circ\circ}}$ ۱۷۹۹ م منشور پلاتين با مقطع مستطيل و در سال ۱۸۸۹ منشوری با مقطع X) شکل ۱ــ۱) از جنس آلياژ پلاتين ايريديم به نام متر مبنا ساخته شد. اين ميله در مقابل تغييرات دما کمتر حساس بود. اين استاندارد متر، نمونه بینالمللی متر نامیده شد و هنوز در موزهٔ سور فرانسه نگهداری میشود.

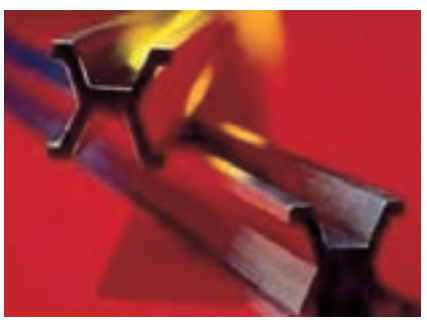

**شکل ۱ــ۱**

در سال ۱۹۶۰ م، يک متر ۱۶۵۰۷۶۳/۷۳ برابر طول موج نورقرمزــ نارنجی گسيلشده ازگاز کريپتون ۸۶، تعريف شد. البته اين تعريف هم ديری نپاييد که جای خود را به تعريف جديد متر داد : 1 ثانيه طی میکند. 79979740A يک متر طول مسيری است که نور در خلأ در زمان کوتاه

×۱۰۰۰ **تبديل يکای طول روش اول:** در اين روش میتوان از نمودار زير استفاده کرد.

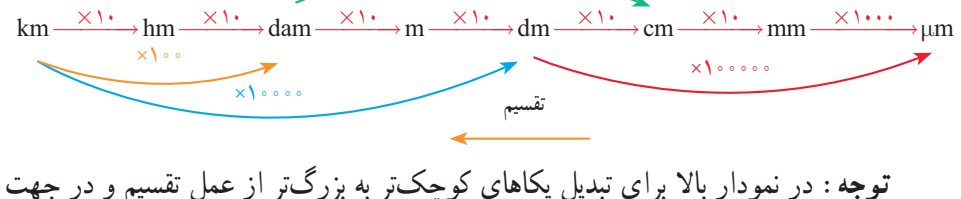

عکس نمودار استفاده میشود.

**تمرين نمونه ۱**

 $\lambda \Upsilon \cdot \Upsilon / \mathfrak{m}$ m = ?hm  $\lambda$ ۲  $\circ$  ۴ /  $\beta$ mm  $\xrightarrow{\pm 1}$   $\circ$ <sup>0</sup>  $\rightarrow$   $\lambda$  / ۲  $\circ$  ۴  $\beta$   $\times$  1  $\circ$   $\uparrow$   $\text{Im}$   $\uparrow$   $\uparrow$   $\uparrow$   $\uparrow$   $\uparrow$   $\uparrow$   $\uparrow$   $\uparrow$   $\uparrow$   $\uparrow$   $\uparrow$   $\downarrow$   $\uparrow$   $\uparrow$   $\downarrow$   $\uparrow$   $\uparrow$   $\downarrow$   $\uparrow$   $\uparrow$   $\downarrow$   $\up$  $\left( \frac{\cdot}{2} \right)$  7/  $\epsilon$ cm = ? $\mu$ m الف)

**مطالعه آزاد روش دوم:** برای تبديل اجزاء و اضعاف يکاها میتوان از روش زير که يک روش بسيار ساده است استفاده کرد: ۱ــ ابتدا مقدار پيشوندها را مشخص کنيد. ۲ــ مقدار را به زبان رياضی يا نمادعلمی بنويسيد. ۳ــ توان مقدار سمت راست را قرينه کنيد. ۴ــ مقدار قرينه شده را با مقدار توان سمت چپ جمعکنيد. ۵ ــعدد تواندار بهدست آمده ضريب تبديل نهايی خواهدبود. دو مثال زير نمونهای از تبديل يکا به روش فوق است:

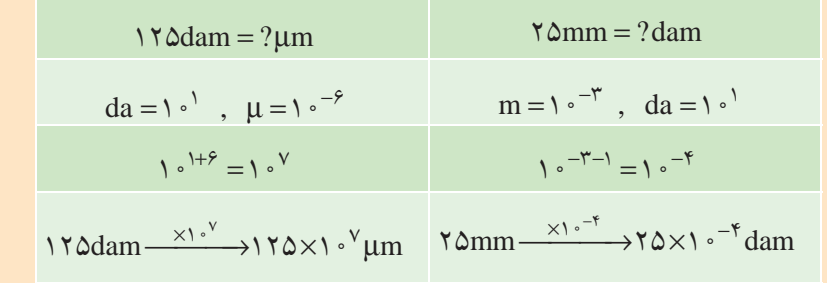

همانطور که مشاهده میشود برای تبديل مقادير سمت چپ به سمت راست مقدار عدد را در ضريب تبديل روی فلش ضرب میکنيم. **يکاهای اندازهگيری طول در کشورهای انگليسیزبان:** يکاهای اندازهگيری طول در کشورهای انگليس و امريکا فوت است. هر فوت ۱۲ اينچ و هر اينچ ۲۵/۴ ميلیمتر است. در يکاهای انگليسی اينچ (inch (را با in، فوت (foot (را با ft، يارد (yard (را با yd و مايل (mile (را با mi نشان میدهند.

$$
mi \xleftarrow{\times 1 \vee 5^{\circ}} yd \xleftarrow{ \times r} ft \xleftarrow{ \times 1 \uparrow} in \xleftarrow{ \times 1 \wedge 6 \uparrow} \uparrow
$$

**تمرين نمونه ۲** 

11) 
$$
\gamma \frac{1}{\lambda} \text{ in } = ? \text{ mm}
$$
  

$$
\gamma \frac{1}{\lambda} \text{ in } = \frac{\gamma \times \Lambda + 1}{\Lambda} \text{ in } = \frac{1 \times 10}{\Lambda} \text{ in } = \frac{1 \times 10}{\Lambda} \text{ mm}
$$

$$
\leftarrow) \quad \text{Y/ Ami} = ?m
$$

$$
\gamma/\mathrm{Ami}\xrightarrow{\times 19.4/\Upsilon\Upsilon\Upsilon}\gamma\mathrm{A}\cdot\mathrm{S}/1\mathrm{S}\Upsilon\Upsilon\mathrm{m}
$$

$$
\tau^{\prime} \qquad \Upsilon \wedge \frac{\Delta}{\lambda} \text{ in } = \dots \dots \dots \text{.ft}
$$

$$
\frac{\Upsilon \Lambda \times \Lambda + \Delta}{\Lambda} = \frac{\Upsilon \Upsilon \mathfrak{q}}{\Lambda} = \Upsilon \Lambda / 8 \Upsilon \Delta \text{ in} \xrightarrow{\div \Upsilon \Upsilon} \Upsilon / \Upsilon \Lambda \text{ ft}
$$

**ارزشيابی پايانی**

### ۱ــ اندازههای زير را برحسب يکای خواستهشده به دست آوريد.

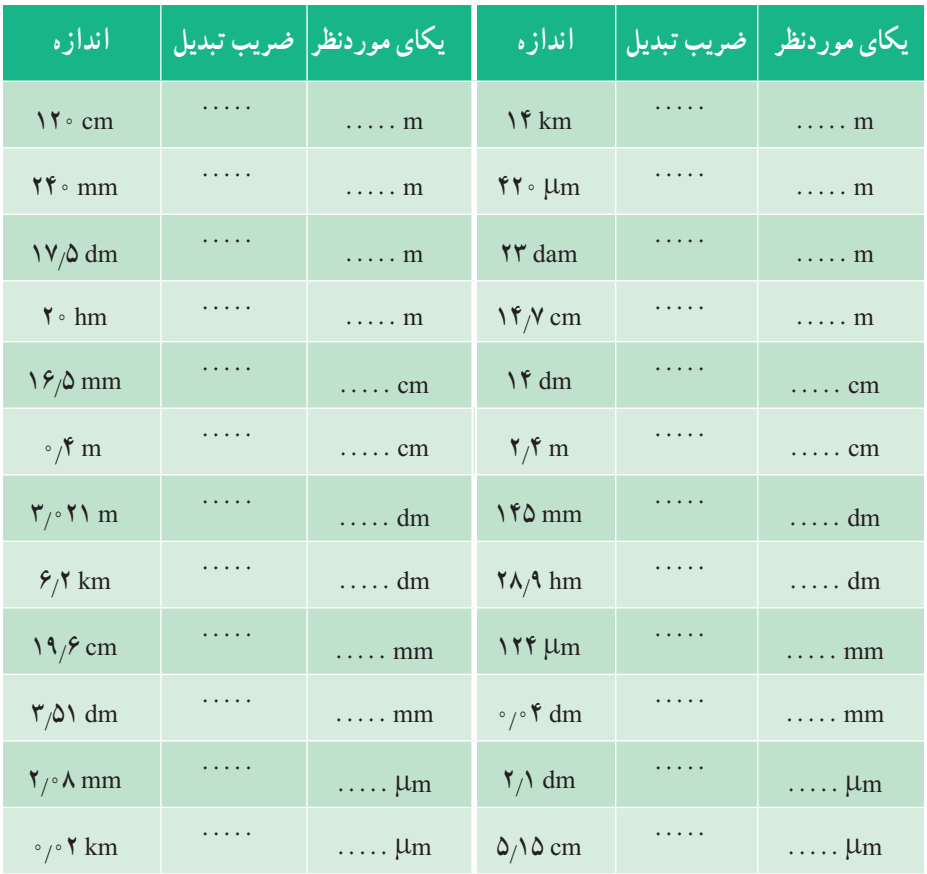

| اندازه                  |               | یکای موردنظر   ضریب تبدیل | اندازه                             |            | یکای موردنظر   ضریب تبدیل |
|-------------------------|---------------|---------------------------|------------------------------------|------------|---------------------------|
| $\frac{1}{\epsilon}$ in | $\sim$ 1444.4 | $\ldots$ m                | $\Delta \frac{1}{\epsilon}$ in     | $\sim$     | $\ldots$ mm               |
| $\frac{v}{\lambda}$ in  | .             | $\cdots$ cm               | $\gamma \frac{\delta}{\Lambda}$ in | $\ldots$ . | $\ldots$ cm               |
| $\frac{r}{\sqrt{2}}$ in | .             | $\ldots$ mm               | $r \frac{\delta}{\delta}$ in       | $\ldots$ . | $\ldots$ m                |
| $\frac{1}{\gamma}$ in   | .             | $\ldots$ cm               | $\frac{1}{x}$ in                   | .          | $\ldots$ cm               |

2ــ اندازههای اینچی زیر را برحسب یکاهای موردنظر در سیستم بینالمللی SI بهدست آورید.

3ــ اندازههای زیر را به یکاهای انگلیسی موردنظر تبدیل کنید.

| اندازه            |                      | یکای موردنظر   ضریب تبدیل | اندازه                    |                      | ايكاي موردن <u>ظر</u>   ضريب تبديل |
|-------------------|----------------------|---------------------------|---------------------------|----------------------|------------------------------------|
| $\frac{11}{2}$ cm | $\cdots\cdots\cdots$ | $\ldots$ in               | $\sqrt{v}$ m              | .                    | $\cdots$ yd                        |
| $\gamma$ omm      | .                    | $\ldots$ in               | $Y \setminus \Delta$ om   | .                    | $\ldots$ m                         |
| $f \Delta / f$ m  | $\cdots$             | $\ldots$ in               | $\mathbf{Y}/\mathbf{Y}$ m | $\cdots\cdots\cdots$ | $\ldots$ ft                        |

4ــ اندازههای زیر را برحسب یکای خواستهشده به دست آورید.

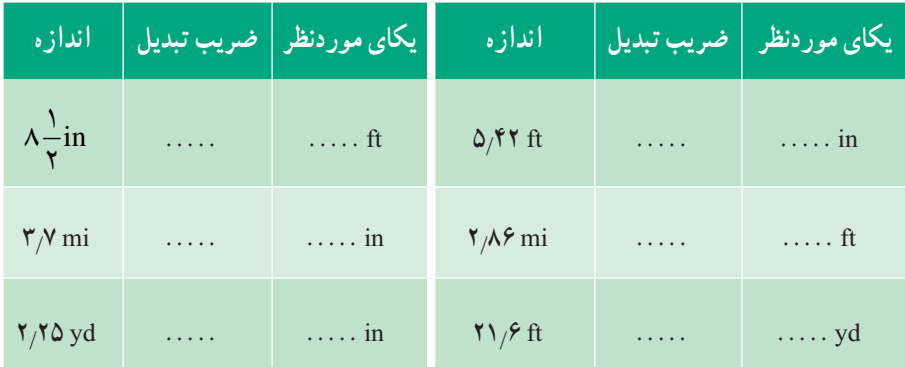

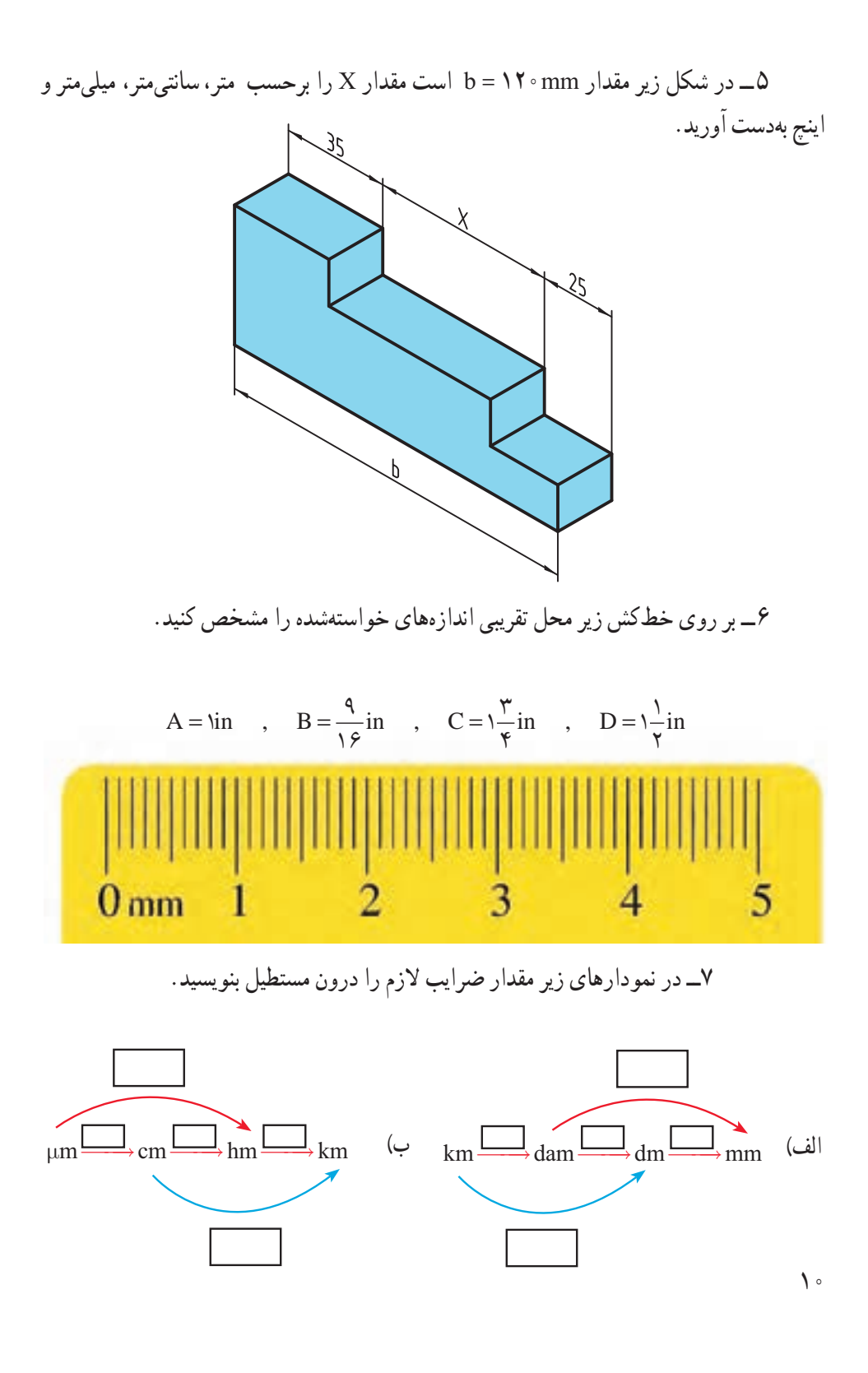

**مقياس**

مقياس ارتباط بين اندازههای ترسيمی با اندازههای حقيقی، در دنيای واقعی را مشخص میکند. انتخاب مقياس از اهميت ويژهای برخوردار است. مقياس در حقيقت توصيف يک نسبت است. بهعبارتی نسبت اندازه ترسيمی به اندازه حقيقی را مقياس مینامند.

اندازه ترسيمی = مقياس (.SC( اندازه حقيقی

در نقشهکشی قطعات صنعتی هميشه نمیتوان آنها را با ابعاد حقيقی روی کاغذ ترسيم کرد. برای ابعاد بزرگتر از اندازه کاغذ، آنها را با مقياس کاهنده ترسيم میکنند (کوچکتر از مقياس ۱:۱) و برای ابعاد خيلی کوچک آنها را با مقياس افزاينده (بزرگتر از ۱:۱) ترسيم میکنند (جدول ۳ــ۱).

**جدول ۳ــ۱**

|         |                   | طول ترسیمی کوچکتر از طول ۱ طول ترسیمی برابر با طول ۱ طول ترسیمی بزرگتر از طول |
|---------|-------------------|-------------------------------------------------------------------------------|
| حقیقی ا | المحقيقى المستعمل | <mark>ا حقیقی می</mark>                                                       |

نقشـــهٔ قطعهکار با هر مقياسي که ترسيم شـــود اندازهگذاري ان برحسب ابعاد حقيقي قطعه انجام میشود. **نكته** 

در صنعت مکانيک معمولاً نقشه به اندازه واقعی يا مقياس ۱:۱ ترسيم میشود، و در صنعت الکترونیک نقشه معمولاً بزرگتر از اندازه واقعی ترسیم میشود (مثلاً ۱۰ برابر بزرگتر) که در این صورت مقياس نقشه ۱۰:۱ خواهدبود. درنقشههای ساختمانی نقشهکوچکتر ازاندازهواقعی است که اکثراً مقياس نقشه، عددی کسری است که صورت آن يک و مخرج آن عددی صحيح است و نشان میدهدکه نقشه به همان نسبت کوچک شده است. بهطور مثال مقياس ۱:۱۰۰ نشان میدهد هر يک سانتیمتر از نقشه معادل ۱۰۰ سانتیمتر در اندازه واقعی است. مقياسهای افزاينده و کاهنده استاندارد شده برابر نمودار زير است:

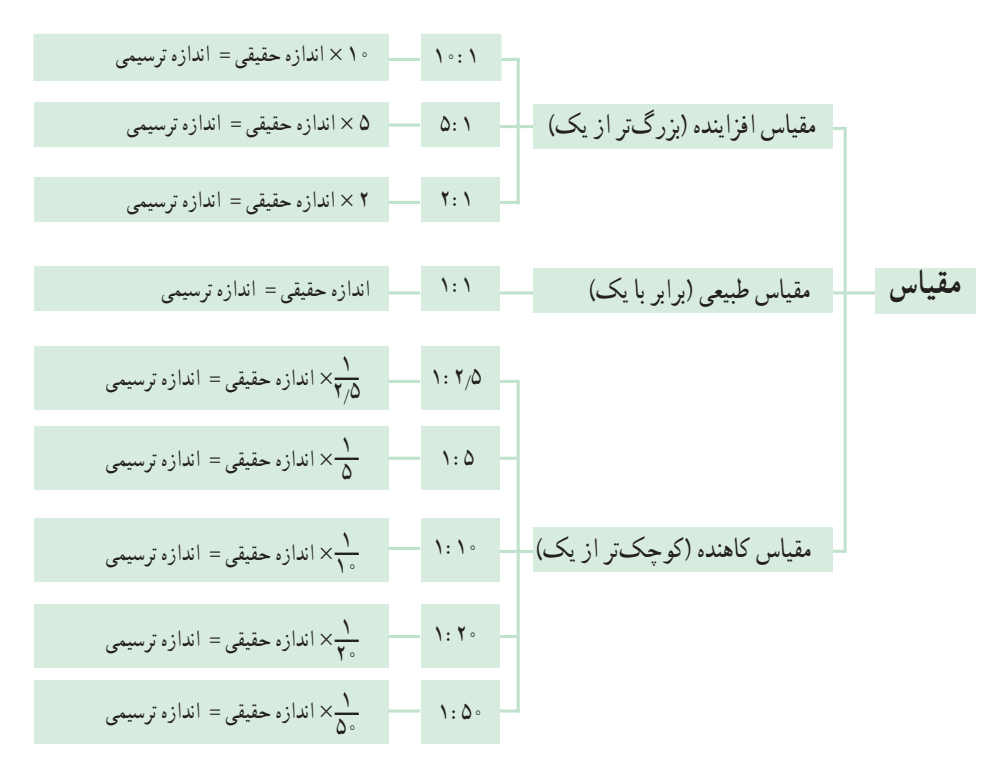

ٔ ترسيمی **تمرين نمونه :۱** تابلوراهنما به طول ۴/۲ متر با مقياس۱:۲۰ ترسيم شده است. اندازه آن در نقشه چندميلیمتر خواهدبود؟ (شکل ۲ــ۱)

اندازءٔ ترسیمی  
اندازهٔ حقیقی 
$$
= \frac{}{\sqrt{2\pi}} \left( \frac{1}{\sinh 2\pi} \right)
$$

ٔ ترسيمی ٔ حقيقی = اندازه مقياس × اندازه

اندازهٔ ترسیمی $\lim x \times \frac{1}{1-\epsilon} = \frac{1}{1-\epsilon}$  = ۲۱۰ mm ۲۰

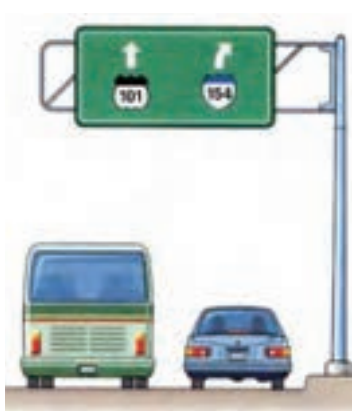

**شکل ۲ــ۱**

**تمرين نمونه :۲** مقدار ترسيمی اندازههای حقيقی جدول ۴ــ۱ را به دست آوريد.

| انداز،های حقیقی                      | مقياس                               | مقیاس × اندازه حقیقی = اندازه ترسیمی                                             |
|--------------------------------------|-------------------------------------|----------------------------------------------------------------------------------|
| 440                                  | 1: 0                                | $rr\Delta \times \frac{1}{\Delta} = 99$                                          |
| $\mathbf{Y} \mathbf{Y} / \mathbf{Y}$ | Y: Y                                | $\gamma \gamma / \gamma \times \frac{\gamma}{\lambda} = \gamma \gamma / \lambda$ |
| ۱۸۵                                  | $\lambda$ : $\gamma$ $\Delta$       | $1\Delta\Delta \times \frac{1}{\gamma / \Delta} = V \gamma$                      |
| 99,00                                | $\Delta$ : \                        | $99/10 \times \frac{0}{1} = 100/100$                                             |
| ٣                                    | $\backslash \circ : \backslash$     | $\mathbf{r} \times \frac{1}{1} = \mathbf{r}$                                     |
| ۸۴                                   | $\backslash$ : $\backslash$ $\circ$ | $\Lambda$ ۴ $\times \frac{1}{12}$ = $\Lambda$ / ۴                                |

**جدول ۴ــ۱**

<mark>تمرين نمونه ۳</mark> : برای طراحی اجزای سازندهٔ يک ساعت مچی عقربهای، از يک نقشه با مقياس ۵۰:۱ استفاده شده است. در صورتیکه اندازهٔ حقیقی قطر بیرونی یک چرخدنده ان که با فناوری مدرن ساخته میشود ۴ ميلیمتر باشدبرای ترسيم آن از چه اندازهای بايداستفاده کرد؟ (شکل ۳ــ۱)

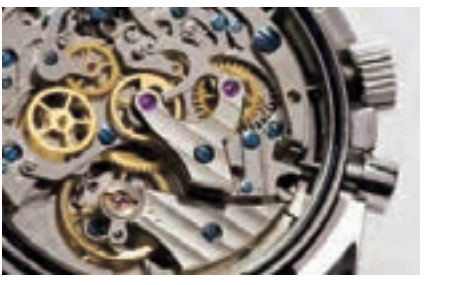

**شکل ۳ــ۱**

ٔ ترسيمی = مقياس (.SC( اندازه ٔ حقيقی اندازه

$$
\frac{\Delta \cdot}{\gamma} = \frac{\omega \cdot \text{m/s}}{\gamma}
$$

ٔ ترسيمی mm ۲۰۰ = ۵۰ × ۴ = اندازه

**مطالعه آزاد**

**روشهای استفاده ازمقياس درنقشههای جغرافيايی** است و در کشورهایی که دارای  $\frac{}{\mathbf{n}\times}$ 1 **مقياس ساده:** به صورت کلی 1000 سيستم SI هستند مورد استفاده قرار میگيرد و معينکننده اين است که mm۱ روی نقشه مساوی n متر روی زمین است. به طور مثال معموم م $\frac{1}{100000}$  یعنی ۱mm روی نقشه مطابق ۲۵ متر روی زمين است. **مقياس مرکب:** در کشورهايی که سيستمغير SI دارندمانندامريکا و انگليس م<br>1 يعني ۲ اينچ روي نقشه مطابق ۵ مايل روي mi  $\mathsf{Y}$ از اين مقياس استفاده میکنند، مثلا  $\frac{\text{nm}}{\text{a mi}}$ زمين است. **مقياس خطی:** خطی که به قسمتهای مساوی تقسيم شدهوهر قسمتآن طول معينی را روی نقشه نشان میدهد.

5km

# **ارزشيابی پايانی**

۱ــ در شکل زير مقادير مورد نظر را با مقياس ۳:۱ بهدست آوريد.

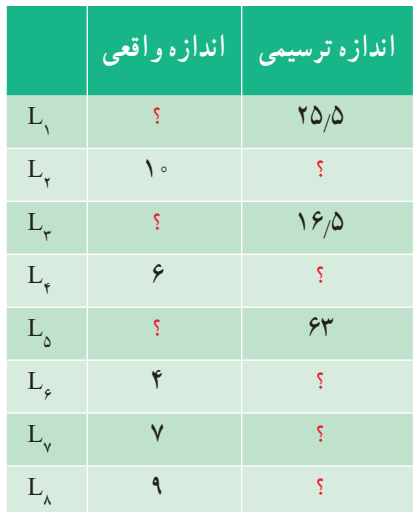

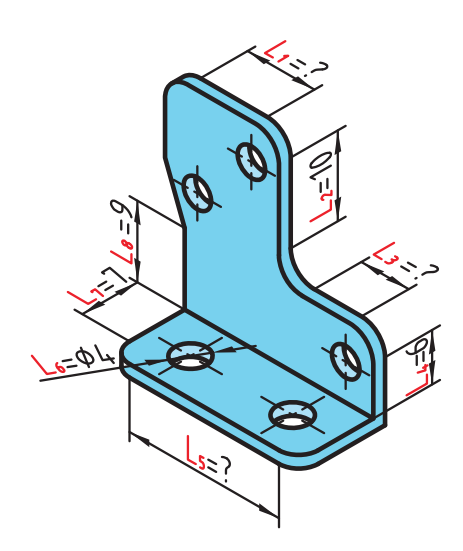

ٔ ترسيمی برای اندازههای واقعی زير را با مقياس ۴:۱ بهدست آوريد. ۲ــ اندازه

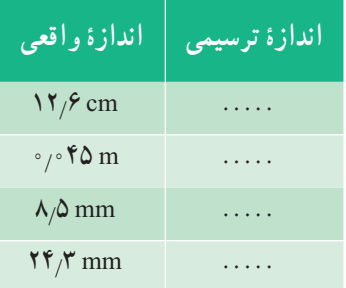

۱:۲/ کامل کنيد. ۳ــ جدول زير را با توجه به مقياس ۵

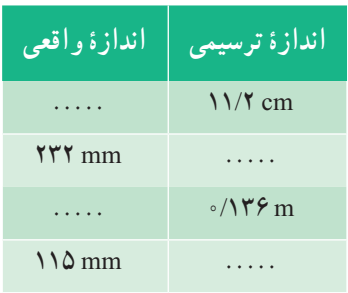

#### ۴ــ جدول زير را کامل کنيد.

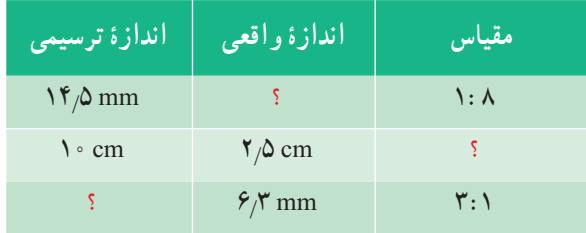

۵ ــ اندازههای داده شده برای شکل زير مقادير واقعی آنهاست. درصورتیکه بخواهيم اين نقشه را با مقياس۵:۱ ترسيم کنيم، مقادير اندازههای ترسيمی را بهدست آوريد.

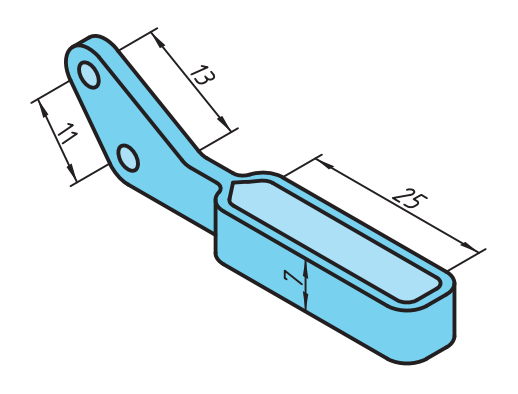

**تولرانس (رواداری)** در توليد قطعات صنعتي بهدست أوردن اندازه دقيق اسمي` بهدليل وجود خطاهاي ابزارهاي توليد، امری کاملاً محال است. توليدکنندگان سعی میکنند که اندازههای توليدی به اندازههای اسمی برسد، از اين رو طراح مقدار خطای مجازاندازهرا درنقشه ذکر میکندکه به آن تولرانس میگويند (شکل ۴ــ۱). اين خطاها را در نقشه به صورت عدد کنار اندازهٔ اسمي مينويسند، طوري که انحراف بالايي را

بدون نماد در بالا و انحراف پاييني را بدون نماد در پايين اندازهٔ اسمي مينويسند. مقدار تولرانس تفاوت ميان انحراف بالايی و انحراف پايينی است و با نماد T نمايش داده میشود.

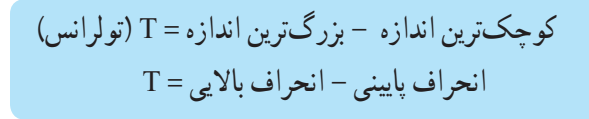

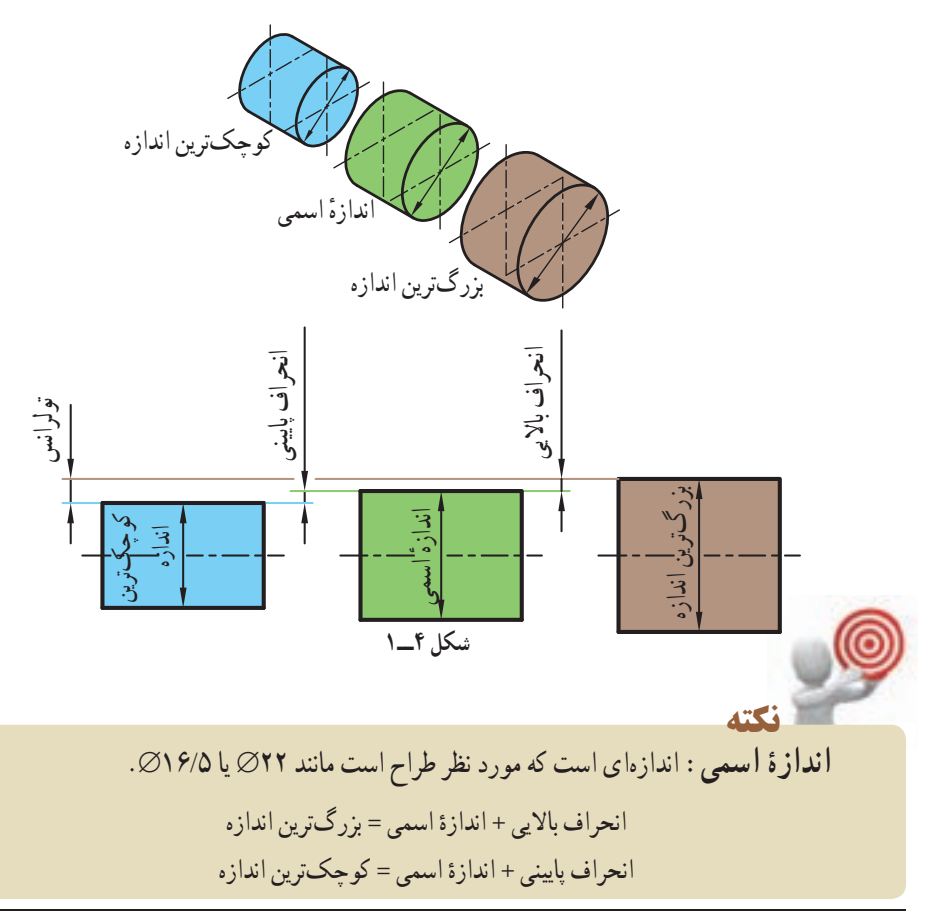

١ــ اندازهای که در نقشه نوشته میشود.

بهطور نمونه در ۲٪-۲۵مقدار <sub>۷</sub>۳ را انحراف بالایی، ۲؍∘– را انحراف پایینی میگویند و مقدار تولرانس از روابط زير بهدست میآيد.  $T = \gamma \wedge T - \gamma \wedge T = 0$  کوچکترين اندازه - بزرگترين اندازه $\gamma - \gamma \wedge T = 0$  $T = (\mathcal{C}^\dagger \circ \mathcal{C}) = (\mathcal{C}^\dagger \circ \mathcal{C}) = -\mathcal{C}^\dagger \circ \mathcal{C}$ انحراف بالایی  $\mathcal{C} = \mathcal{C}$ **تمرين نمونه:۱** در يک کارخانه تعدادی پايه ميز ساخته شده است. برای اين پايهها بايد لوله مونتاژی به منظور تنظيم ارتفاع ميز ساخته شود تا با جابهجايی آن در پايه مقدار ارتفاع ميز تغيير کند. اگر طراح قطر لوله تغيير ارتفاع را ۱٫۵⁄۵م در نظر بگيرد مقادير بزرگترين اندازه، كوچكترين اندازه و تولرانس را بهدست آوريد (شکل ۵ــ۱). و يا

اندازه بزرگترين 18 0 5 18 5 mm ( / mm) / mm ++ = اندازه کوچکترين 18 0 2 17 8 mm ( / mm) / mm +− = = − // / 7 0 8 17 5 18 کوچکترين اندازه - بزرگترين اندازه = تولرانس / (/ ) / 07 02 05 = −− + انحراف پايينی - انحراف بالايی = تولرانس انحراف بالايی انحراف پايينی **راه حل ديگر:** / / + − اندازه اسمی 2 0 <sup>18</sup> 5 0

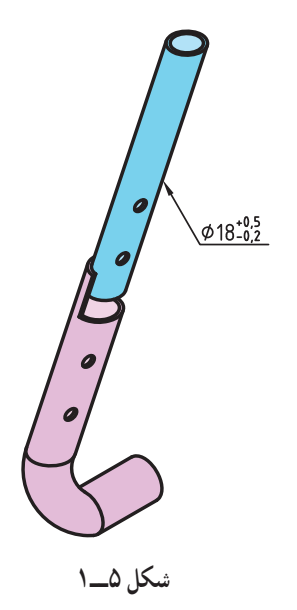

 +۳۲μm و +۱۲۰μm از عبارتاند ۵۳mm ٔ **تمرين نمونه :۲** انحرافهای اندازه بزرگترين اندازه و کوچکترين اندازه و تولرانس آن را به دست آوريد. + μ = + + μ = + 32 0 032 120 0 120 m / mm , m / mm mm / /= + 120 53 120 0 53 = بزرگترين اندازه mm / /= + 032 53 032 0 53 = کوچکترين اندازه تولرانس = + −+ = 0 120 0 032 0 088 / mm ( / mm) / mm

## **ارزشيابی پايانی**

۱ــدراندازههایزيرمقاديربزرگترين اندازه،کوچکترين اندازهوتولرانسرا بهدستآوريد. ۲ــ انحرافهایاندازه ۲۱ عبارتاز μm+۱۴۰ و μm -۱۵ است. بزرگترين وکوچکترين اندازه و تولرانس آن را به دست آوريد. الف) <sup>4√۰–</sup>۳۵ (ب) ۱۲+۰/۵ (ج) ۱۲+۰/۵ (ج) ۲۰–۰/۹ (م) به معه)؟<br>الف) ۲۰–۰/۹ (ج) ۲۰–۰/۹ (ج) ۲۰–۰/۳۵ (ج) ۲۰–۰/۹ (ج)

۳ــ يک فرمان کنترل با اندازهٔ اسمي ۲۵  $\varnothing$  دارای کوچکترين اندازه ۲۴/۷۵ mm و بزرگترين اندازه mm ۲۵/۱۵ است. مواردزيررا بهدستآوريد:

> الف) انحراف بالايی ب) انحراف پايينی ج) مقدار تولرانس

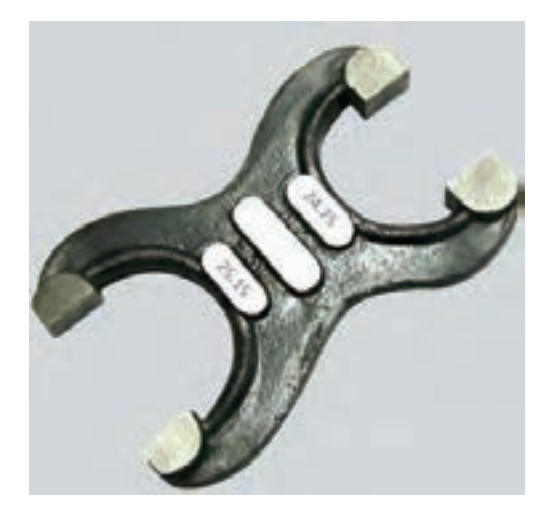

۴ــ مقادير بزرگترين وکوچکترين اندازهوتولرانس را برای اندازههای a وb بهدست آوريد.

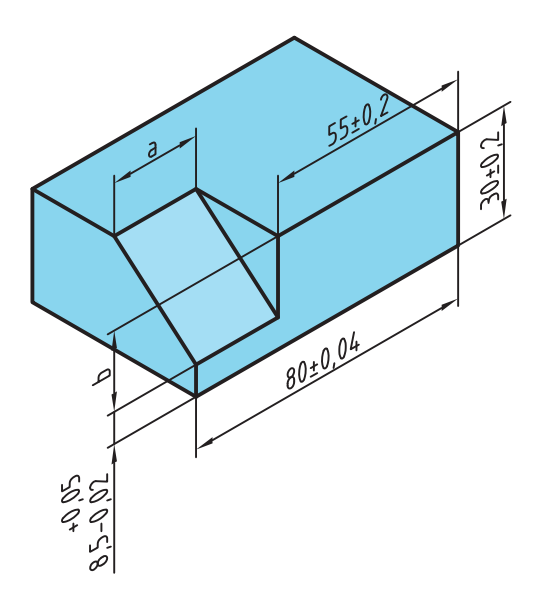

۵ــ بزرگترين اندازهٔ a را در قطعهٔ صنعتی زير بهدست اوريد.<br>-

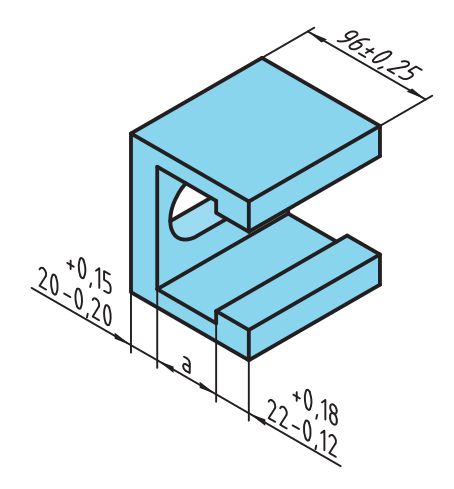

#### **محاسبه محيط**

تمامی شکلهای هندسی دارای محيطاند که دانستن آن برای انجام طراحی و توليد دقيق ضروری است.

به طول پيرامون اشکال هندسی محيط گفته میشود.

هر قطعهٔ صنعتی میتواند از یک یا چند شکل هندسی تشکیل شده باشد. برای محاسبهٔ محیط قطعه ابتدا باید ان را به اجزای سادهتر که دارای روشهای محاسبهٔ سادهتری هستند تقسیم کرد. در پایان با جمع کردن محيط اجزاي تقسيم شده مي توان محيط کل قطعه را بهدست آورد.

در محاسبه اندازهٔ محیط شکلهای دوبعدی، کافی است طول بیرونی پیرامون شکل را بهدست آورد.

در شکلهای چندضلعی مجموع طول اضلاع مقدار محيط است.

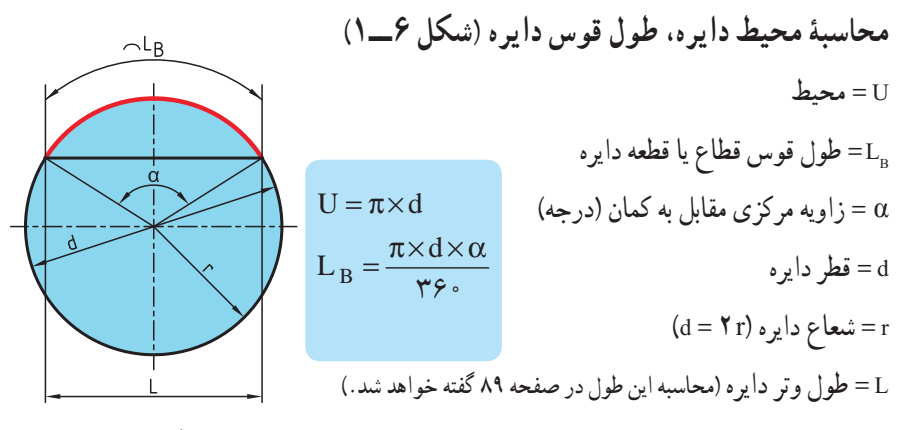

**شکل ۶ ــ۱**

**محاسبه محيط بيضی (شکل ۷ــ۱)**   $u = U$ D = قطر بزرگ بيضی R = شعاع بزرگ بيضی  $\mathrm{U} \approx \pi \times \sqrt{\mathsf{Y} \times (\mathrm{R\,^\mathsf{Y} + \mathrm{r\,^\mathsf{Y}})}\,}$  = قطر کوچک بيضی r = شعاع کوچک بيضی با دقت بيشتر **شکل ۷ــ۱**  $U \approx \pi \times \frac{D + d}{n}$  $\mathsf{Y}$ 

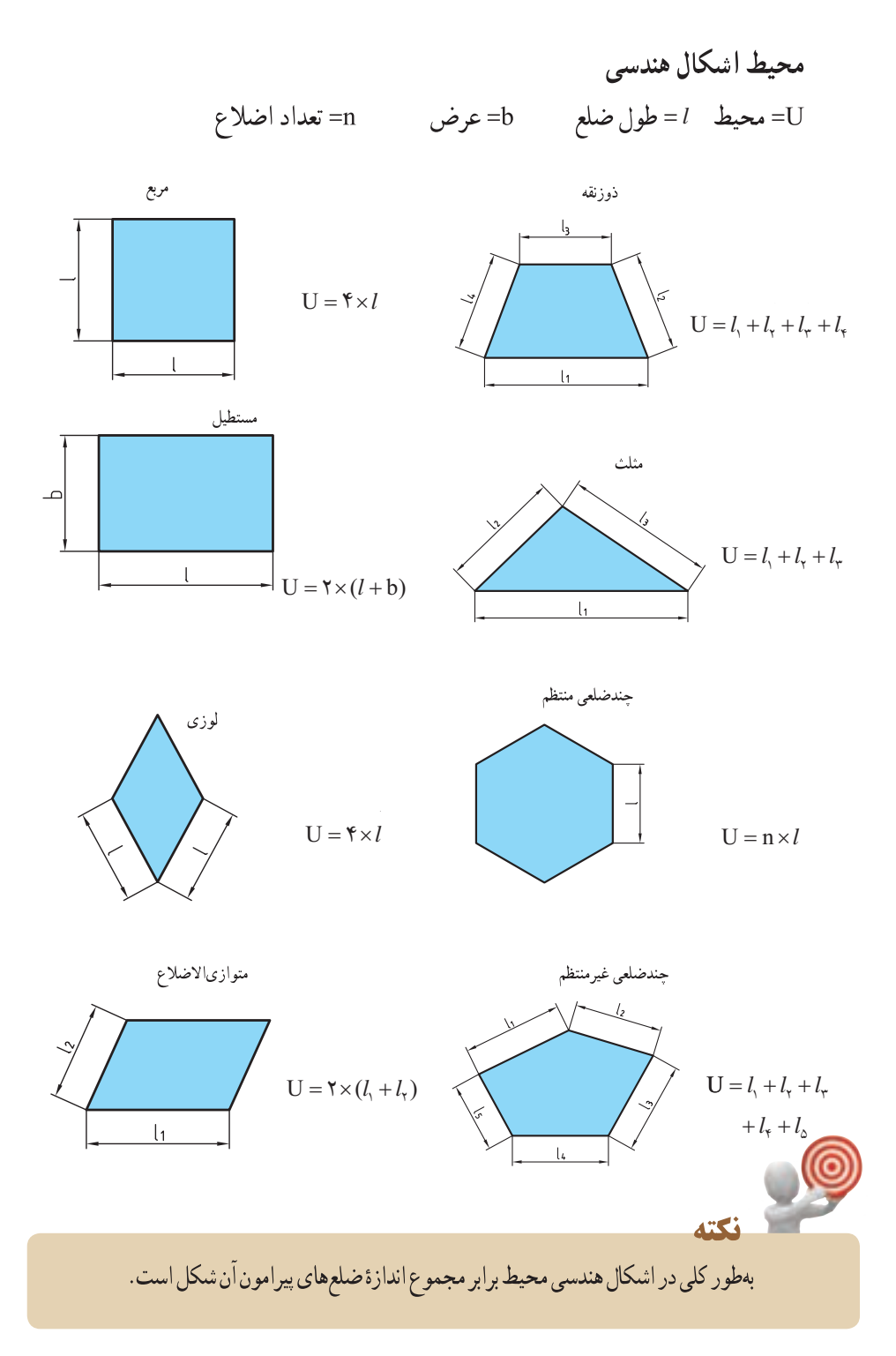

 $\mathbf{y}$ 

**تمرين نمونه :۱** برای ساختبالههای هواپيمای شکل ۸ ــ۱ ازورقه آلومينيمی استفاده شده است. طول محيط باله های افقی انتهايی هو اپيما توسط يک ربات با ليزر بريده می شو د، طول مسير برش کاری را بهدست آوريد. (اندازههاینقشهبر حسبسانتیمتراست.) 120

#### **شکل ۸ ــ۱**

**تمرين نمونه :۲** برای ساختن ميز شکل ۹ــ،۱ از شيشه برش دادهشدۀ زير استفاده شده است. طول مسير برش (محيط) را بهدست آوريد . (اندازههای نقشه بر حسبسانتیمتراست.)  $L_{\tau} = \frac{\pi \times d \times \alpha}{\pi c} = \frac{\tau / (\tau \times \alpha \cdot \times V)}{\pi c} = \tau \cdot / \alpha \tau$  cm  $L_{\alpha} = \frac{\pi \times \tau}{\tau} = 10 / V$  cm  $L = L_1 + L_2 + L_3 + L_4 + L_0 + L_7 + L_0$  $L = YY + \Lambda\Lambda + Y \cdot (\Delta Y + YY + \Delta) / V + YY \cdot + YY$  $L = \frac{\gamma}{2}$  /  $\gamma \gamma$  cm  $\mathsf{y}_{\mathsf{S}}$ .  $\mathsf{y}_{\mathsf{S}}$ .  $\mathsf{y}_{\mathsf{S}}$ 

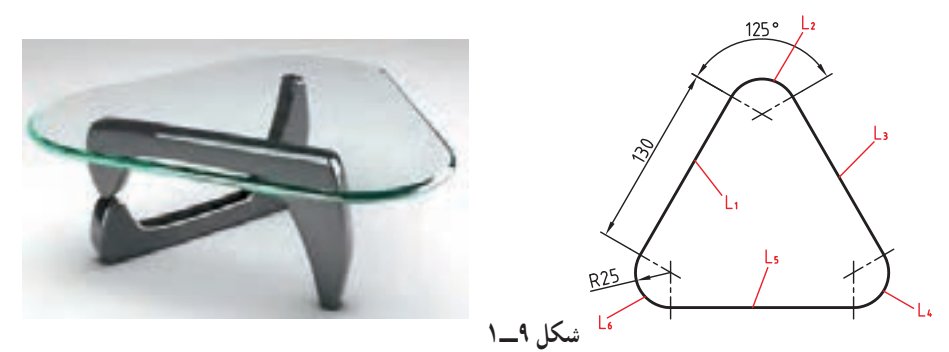

 $L_{\gamma} = L_{\gamma} = L_{\beta} = L_{B} = \frac{\pi \times d \times \alpha}{\pi \epsilon_{\gamma}} = \frac{\gamma / (\gamma \times \Delta \cdot \times \gamma \times \Delta)}{\pi \epsilon_{\gamma}} = \Delta \gamma / \Delta \gamma$  cm  $L_1 = L_{\Upsilon} = L_{\Delta} = \Upsilon \cdot cm$  $L = L_1 + L_1 + L_2 + L_3 + L_4 = r \times L_1 + r \times L_7 = (r \times r \cdot) + (r \times \Delta r / \Delta t)$  $=$  00 $\tau$  / 0 $\tau$  cm ٣۶۰ - مسجد

## **ارزشيابی پايانی**

۱ــ محيط دايرهای ۹۴/۵ ميلیمتر است، قطر آن را به دست آوريد. ۲ــدرديسکترمزروبهروتعداد۱۲عددپيچبررویدايرهایبهقطر۱۶سانتیمتر بستهشدهاست. فاصلهبينمرکزسوراخهایمتوالی (LB (رابرحسبميلیمترحسابکنيد.

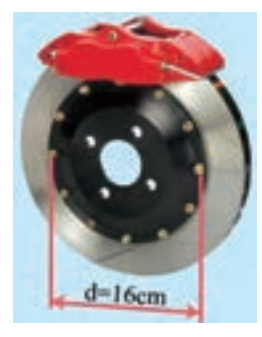

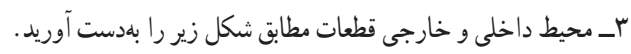

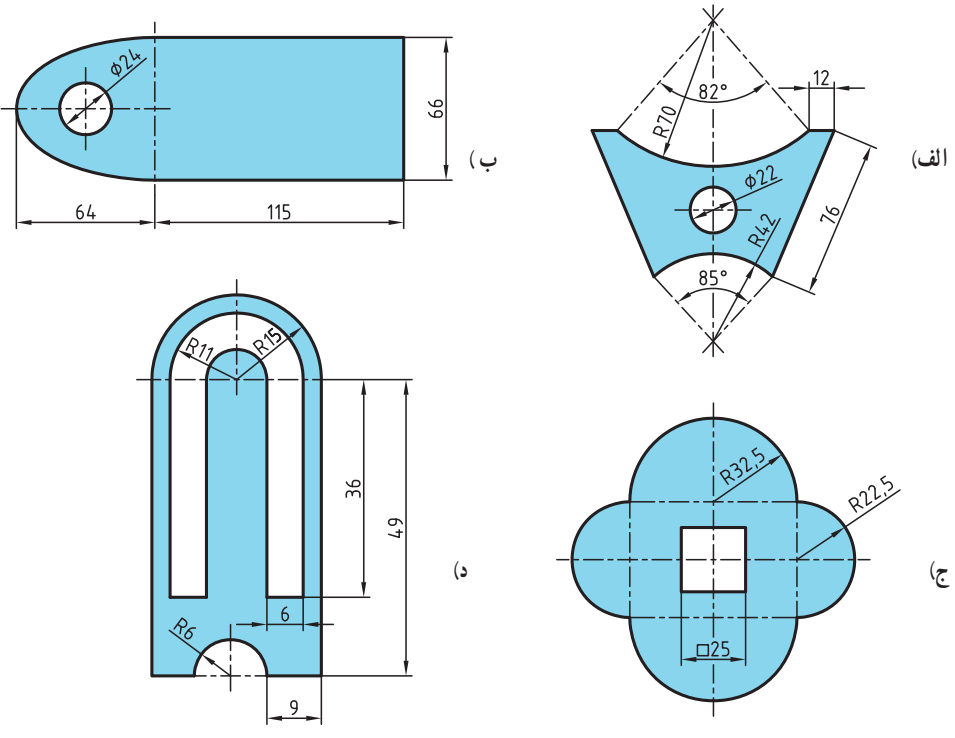

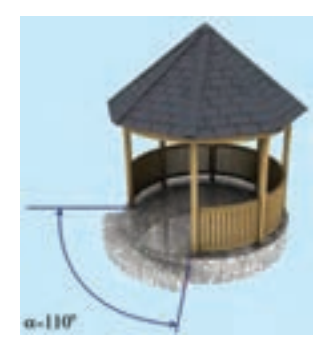

4ــ در آالچیق مطابق شــکل با قطر m 2/3 طول قسمت نردهکاریشده را بهدست آورید.

5 ــ قطعهای مطابق شکل با روش برش لیزر از ورق آلومینیمی ساخته شده است. طول مسیر برش را حساب کنید.  $R<sub>23</sub>$  $\delta$ <u>R28</u>  $R25$  $\overline{\mathscr{L}}$ ႙  $82$ 

 $b = \Delta / \zeta$  m و عرض m 5/6 = 6/4 m در شکل زیر اندازه محیط استخر به طول $\ell = \Delta / \zeta$  m را بهدست آورید و در صورتیکه بخواهیم از کاشیهای cm40 × cm40 برای کاشیکاری دور استخر استفاده کنیم، چه تعداد کاشی لازم است؟

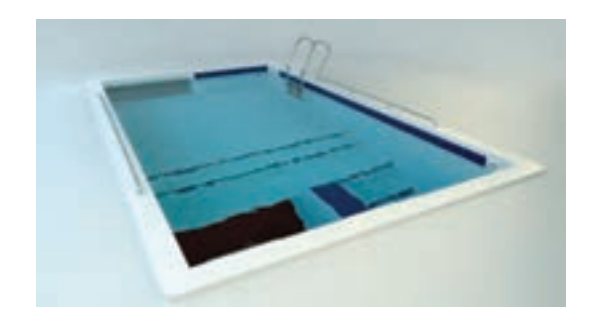

**تقسیمات طولی**  در تولید قطعات صنعتی فاصلههای بین اجزای یک قطعه از اهمیت باالیی برخوردار است و دقت تولید قطعات را در هنگام ساخت باال میبرد. از این جهت محاسبه طول مساوی بین اجزای مشابه و یا تقسیم یک قطعه به اجزای مساوی برای انجام عملیات خاص مورد توجه است. برای محاسبه طول تقسیمات مساوی از رابطه زیر استفاده میشود )شکل 10ــ1(.

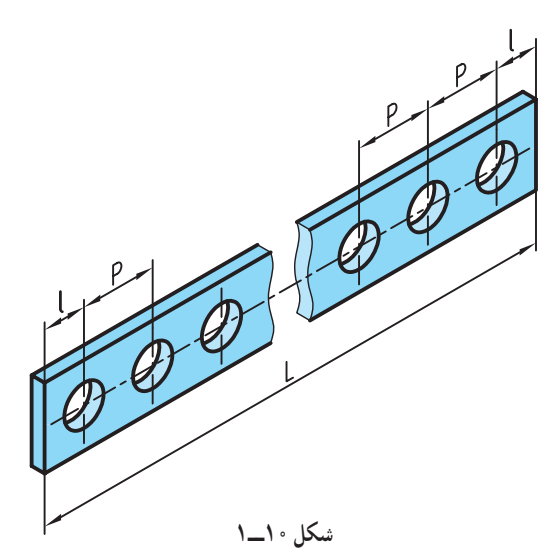

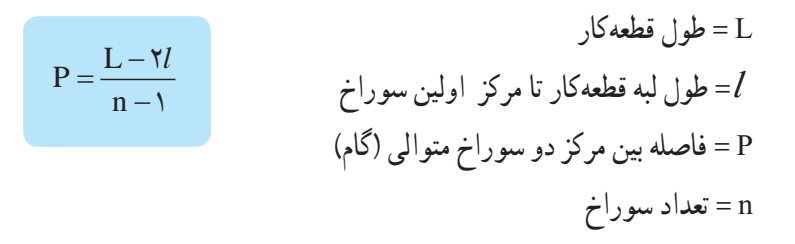

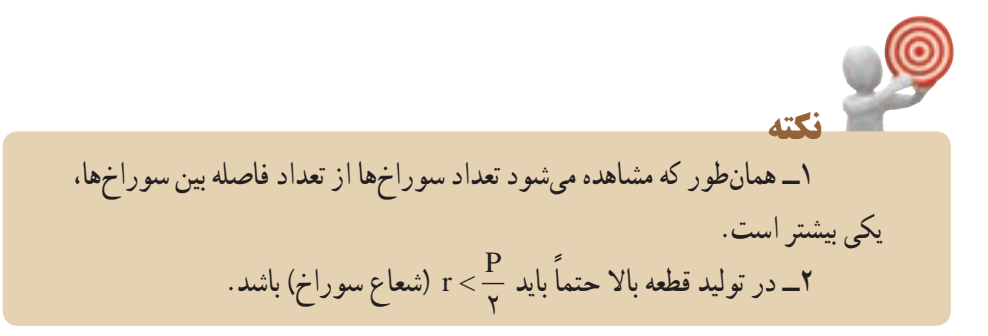

**تمرین نمونه :1** در روی تسمهای مطابق شکل 11ــ1 در صورتی که 7 سوراخ ایجاد شود و  $1-\epsilon>l$ و ۱۴۰۰هـ میلیمتر باشد فاصله بین مرکز سوراخها را بهدست آورید.

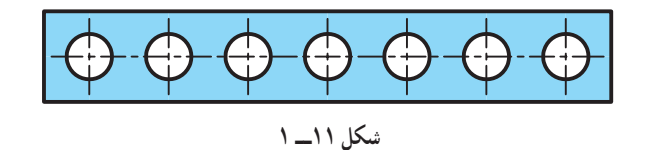

$$
P = \frac{L - \gamma}{n - 1}
$$
\n
$$
P = \frac{1 \gamma \cdot \cdot - (\gamma \times 1 \cdot)}{\gamma - 1} = \frac{1 \gamma \cdot \cdot}{\beta} = 1 \gamma \cdot \text{mm}
$$
\n
$$
\text{V=1: } \frac{1 \gamma \cdot \cdot - (\gamma \times 1 \cdot)}{\beta} = \frac{1 \gamma \cdot \cdot}{\beta} = 1 \gamma \cdot \text{mm}
$$
\n
$$
\text{V=1: } \frac{1 \gamma \cdot \cdot - (\gamma \cdot \cdot)}{\beta} = \frac{1 \gamma \cdot \cdot \cdot}{\beta} = 1 \gamma \cdot \text{mm}
$$

$$
P = \frac{L - (l_1 + l_1)}{n - 1}
$$

**تمرین نمونه :2** در شکل 12ــ1 فاصله برابر بین سوراخها چقدر خواهد بود؟

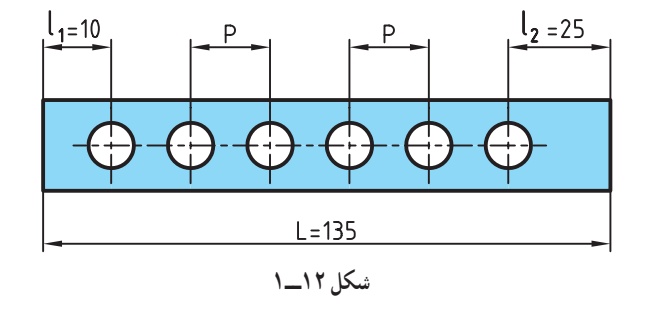

$$
P = \frac{L - (l_1 + l_1)}{n - 1} \longrightarrow P = \frac{1 \text{r} \Delta - (1 \cdot + \text{r} \Delta)}{9 - 1} = \frac{1 \cdot \text{m}}{\Delta} = 1 \cdot \text{mm}
$$

71

**تمرین نمونه :3** در ماشین خاکبرداری شکل 13ــ1 طول بیل خاکبرداری مطابق زیر است. در صورتیکه پهنای هر دندانه cm14 باشد فاصله بین هر دندانه را بهدست آورید.

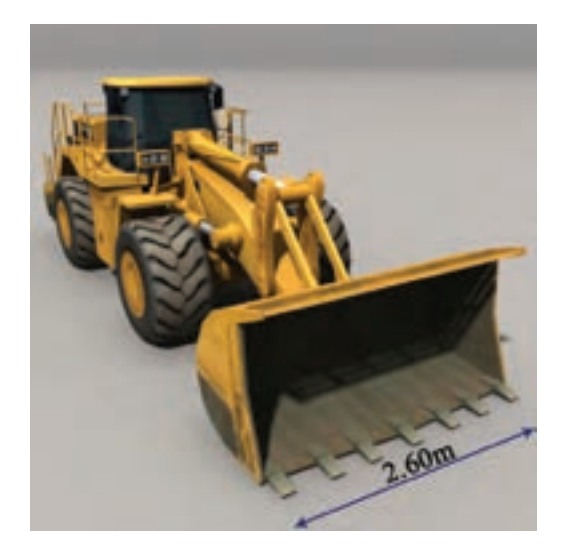

**شکل 13ــ1**

b=19 cm  
\n
$$
n = V \sinh(\omega \omega)
$$
\n
$$
I = n \times b = V \times 19 = 9 \text{ m}
$$
\n
$$
I = 1 \times b = V \times 19 = 9 \text{ m}
$$
\n
$$
P = \frac{L - I}{n - 1} = \frac{19 \times -9 \text{ m}}{19 \times 19} = 7 \text{ m}
$$

### **ارزشيابی پايانی**

۱ــ در طراحی يک رولبرينگ از ۱۲ استوانه با قطر ۸ ميلیمتر استفاده شده است. در صورتیکه قطر قفسه استوانهها ۶۴ ميلیمتر باشد، فاصله بين مرکز استوانهها چقدر است؟

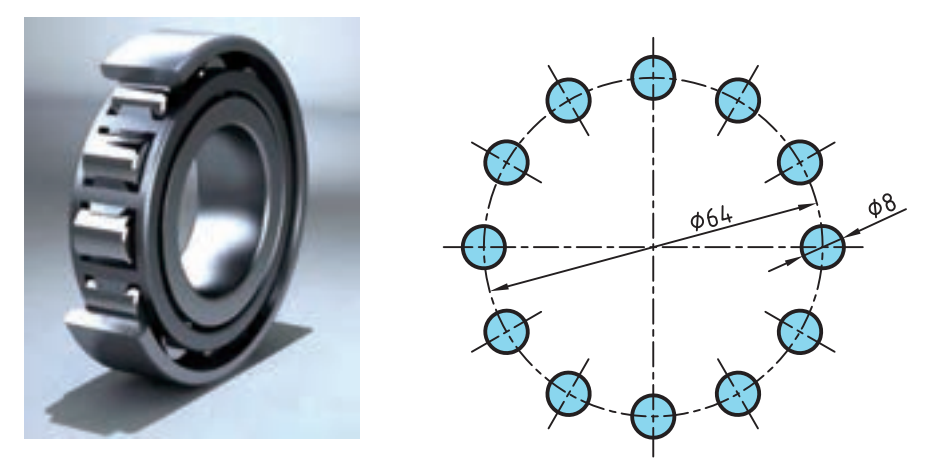

۲ــ برای دسترسی به مخزن شکل زير به يک نردبان به طول ۳/۵ متر نيازاست. درصورتیکه مرکز پله اولی وآخری ازدو سر نردبان هريک ۳۵ سانتیمتر باشدوفاصله مرکز هر پله از پله بعدی ۲۰ سانتیمتر باشدتعداد پلهها را بهدست آوريد.

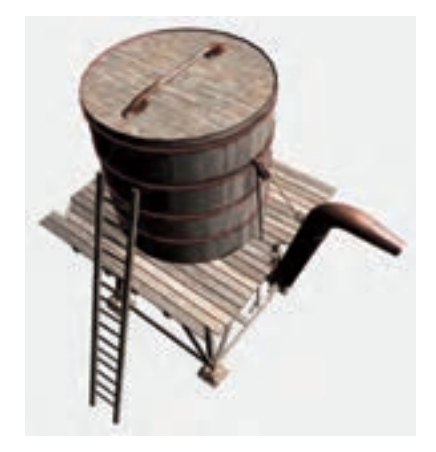
۳ــ در صورتی که اندازهها در ساخت یک در اهنی مطابق شکل باشد فاصلهٔ بین مرکز ميلهها را به دست آوريد.

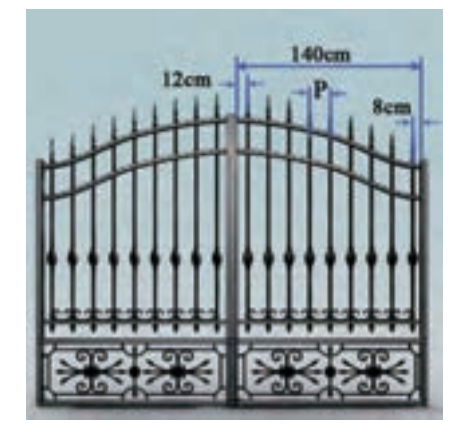

۴ــ در طراحی ساختمان زير ۱۰ پنجره با پهنای هر پنجره ۱/۴متر در نظر گرفته نىده است، در صورتىکه فاصلهٔ اولين و اخرين پنجره از لبه ساختمان با فاصله بين پنجرهها يکی باشدفاصله بين پنجرهها را بهدست آوريد.

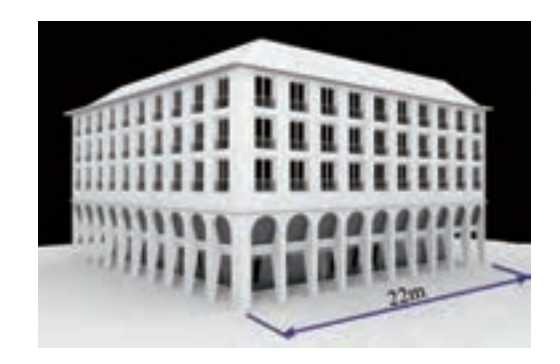

**يکای اندازهگيری زاويه** زاويه يا گوشه يکی از مفاهيم هندسی است و به ناحيهای از صفحه گفته می شود که بين دو نيمخط که سر مشترک دارندمحصور شده است. به سر مشترک اين دو نيمخط رأس زاويه يا گوشه میگويند (شکل ۱۴ــ۱).

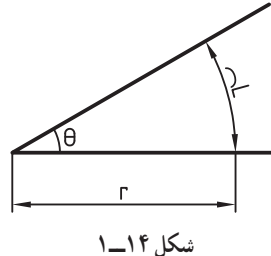

يکاهای اصلی برای اندازهگيری زاويه: درجه، راديان و گراد است.

**توجه:** برای نمايش درجه ازعلامت (°) استفاده میشود. **درجه:** اگر محيط يک دايره دلخواه را به ۳۶۰ قسمت مساوی تقسيم کنيم و هر قسمت را به مرکز دايره وصل کنيم، اندازه زاويه حاصل را يک درجه مینامند (شکل ۱۵ــ۱).

**\_\_\_\_\_\_** محيط دايره ۳۶۰ يک درجه = زاويه مرکزیمقابل به

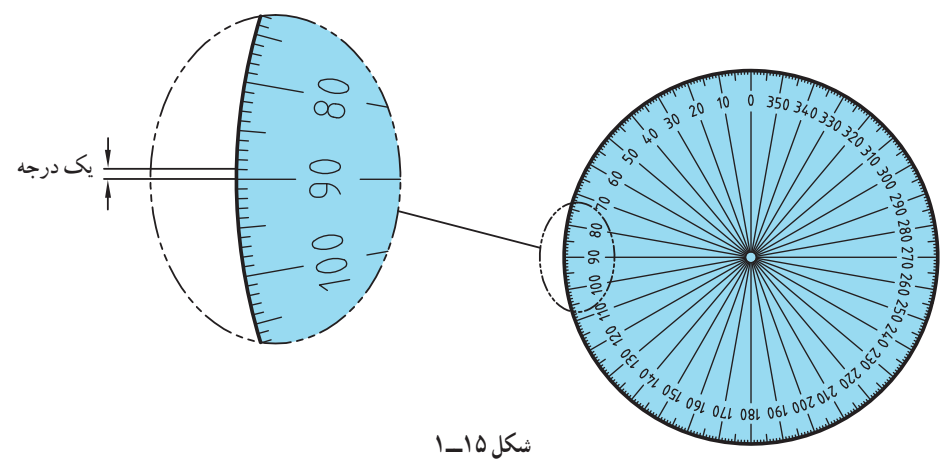

همانگونه که میدانید معمولاً هر یکا دارای اجزائی است. درجه نیز به عنوان یکای اندازهگیری دارای اجزائی مانند دقیقه )′( و ثانیه )″( است.

6. 
$$
\mathbf{a}_{\mathbf{c}} \cdot \mathbf{b}_{\mathbf{c}} = \mathbf{b}_{\mathbf{c}} \times \mathbf{c}_{\mathbf{c}} = \mathbf{b}_{\mathbf{c}} \times \mathbf{c}_{\mathbf{c}} = \mathbf{c}_{\mathbf{c}} \times \mathbf{c}_{\mathbf{c}} = \mathbf{c}_{\mathbf{c}} \times \mathbf{c}_{\mathbf{c}} = \mathbf{c}_{\mathbf{c}} \times \mathbf{c}_{\mathbf{c}} = \mathbf{c}_{\mathbf{c}} \times \mathbf{c}_{\mathbf{c}} = \mathbf{c}_{\mathbf{c}} \times \mathbf{c}_{\mathbf{c}} = \mathbf{c}_{\mathbf{c}} \times \mathbf{c}_{\mathbf{c}} = \mathbf{c}_{\mathbf{c}} \times \mathbf{c}_{\mathbf{c}} = \mathbf{c}_{\mathbf{c}} \times \mathbf{c}_{\mathbf{c}} = \mathbf{c}_{\mathbf{c}} \times \mathbf{c}_{\mathbf{c}} = \mathbf{c}_{\mathbf{c}} \times \mathbf{c}_{\mathbf{c}} =
$$

**تبدیل اجزای زاویه:**

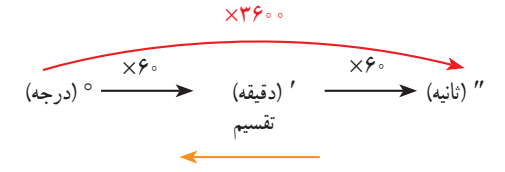

**توجه:** در نمــودار باال برای تبدیل یکای کوچکتر به بزرگتر، از عمل تقســیم و در جهت عکس نمودار استفاده میشود. تم**رین نمونه ۱** : مقدار زاویه "۳۵″ و °۴۲ و °۲ را برحســب الف) درجه، ب) دقیقه و ج) ثانیه حساب کنید.

$$
Y^{\circ} + Y^{\circ} = Y \times Y^{\circ} = Y Y^{\circ'} + Y^{\circ} = Y \times Y^{\circ} = Y Y^{\circ'} + Y^{\circ} = Y \times Y^{\circ} = Y \times Y^{\circ} = Y
$$

۳۳

#### **ارزشيابی پايانی**

۱ــ مقدار زاويههای زير را برحسب دقيقه بهدست آوريد. ۴۲° ۶۲/ ب) ۴۸۲۱ ج) ۲۷ , ۸۶° الف) ۲ــ مقادير خواستهشده را برحسب درجه بهدست آوريد. ۱۴ $^{\circ}$  , ۵۲" (ج  $\sim$  ۲۴ (ج ۲۳ (ج ۲۲ (ب ۲۲٬ ۳۵ (ب) ۲۲٬ ۴۵ (ج ۳۴ $\sim$  ۲۴ $\sim$  ۲۴ $\sim$  ۲۴ $\sim$  ۲۴ $\sim$  ۲۴ $\sim$  ۲۴ $\sim$  ۲۴ $\sim$ ۳ــ مقادير خواستهشده زير را بر حسب درجه و دقيقه و ثانيه بهدست آوريد.

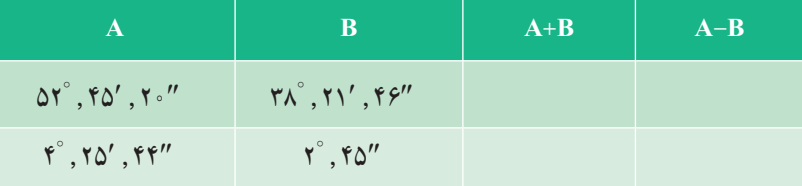

#### ۴ــ در قطعه زير مقدار X را برحسب درجه و دقيقه و ثانيه بهدست آوريد.

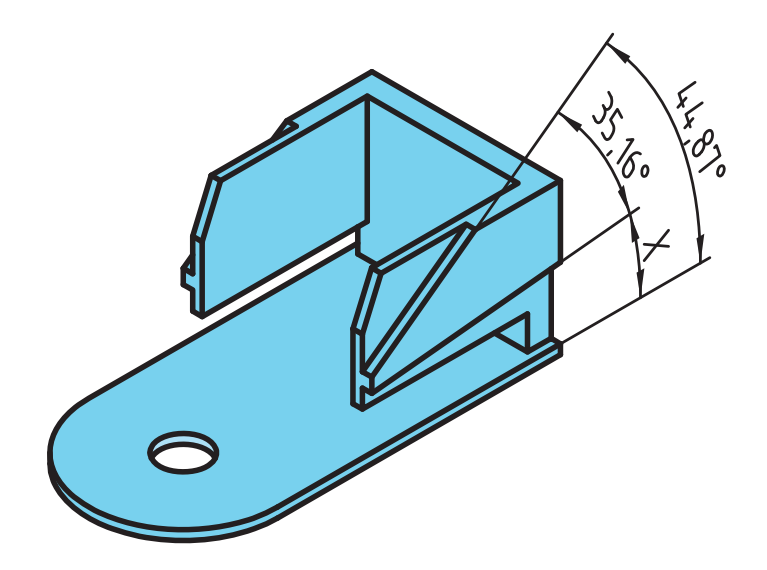

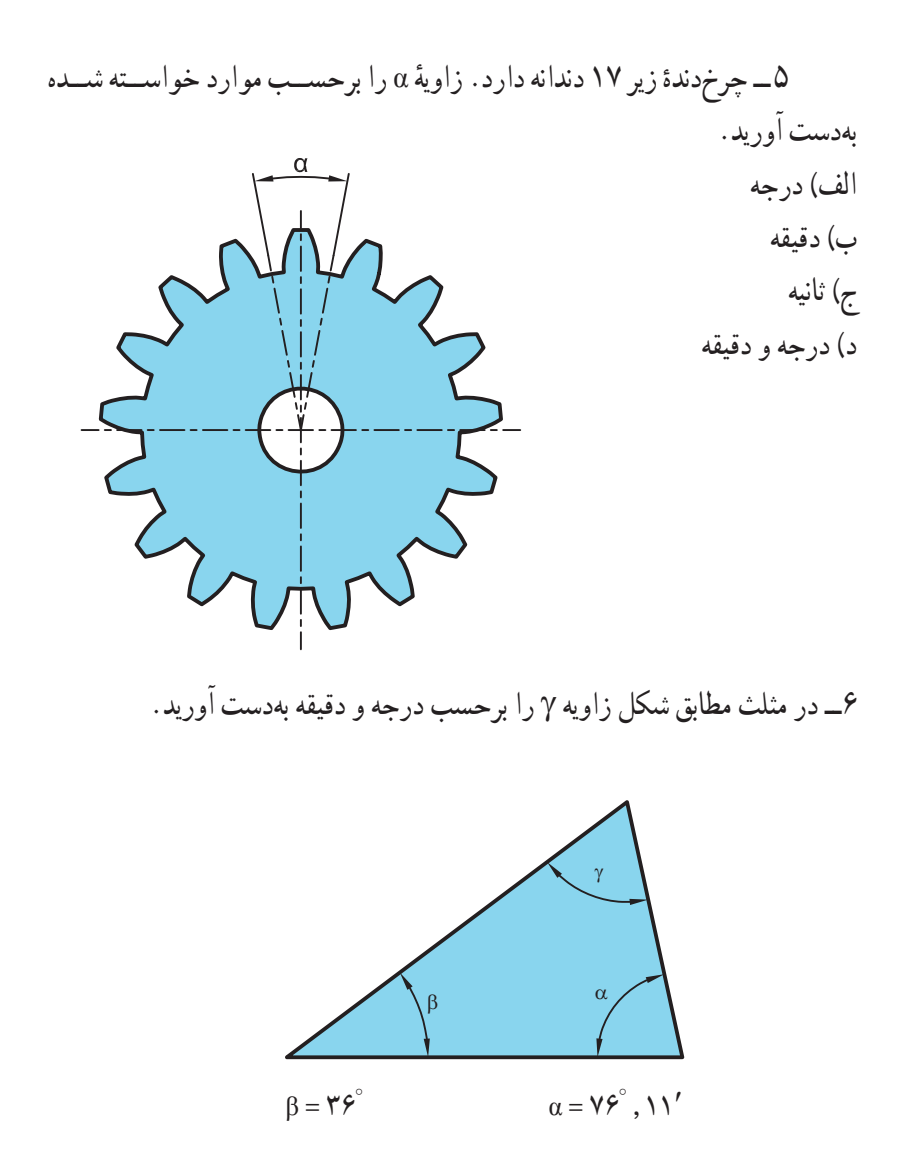

**محاسبهروابط مثلث قضيه فيثاغورس:** در مثلث قائمالزاويه مطابق شکل۱۶ــ۱ میتوان نوشت:  $\mathsf{c}$ 

> **شکل ۱۶ــ۱**  $c^{\gamma} = a^{\gamma} + b^{\gamma}$

ٔ قائمه (وتر) ٔ قائمه c = ضلعمقابل به زاويه ه , b = اضلاع مجاور به زاويهٔ قائمه اين قضيه به ما توضيح مىدهد که جمع مساحتهاى دو مربع ساخته شده روى دو ضلع قائم يک مثلث قائمالزاويه با مساحت مربع ساخته شده روی وتر برابر است.

در يک مثلث قائم|لزاويه مجموع مربعات دو ضلع قائم با مربع وتر برابر است.

**مطالعه آزاد**

**اثبات قضيه فيثاغورس:** هر دو شکل مربعی هستند به ضلع (b+a(. در شکل **اثب** سمتچپچهارمثلثقائمالزاويهبرابر (مثلثهایآبی) دورمربعساختهشدهبررویوتر (مربع صورتی) وجود دارد. با چند جابهجايی در شکل سمت چپ به شکل سمت راست می رسيم. در شکل سمت راست همان چهار مثلث قبلی آبیرنگ وجود دارندولی مربع صورتیرنگ ٔ با اضلاع c به دو مربع يکی با ضلع a و ديگری با ضلع b تبديل شده است، که همان قضيه فيثاغورسرا نشان میدهد.

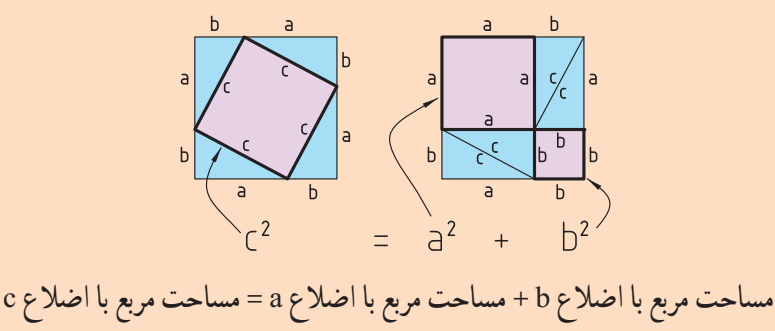

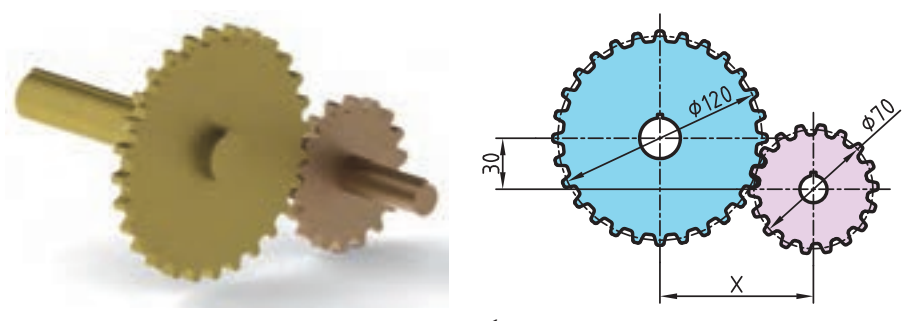

**شکل ۱۷ــ۱**

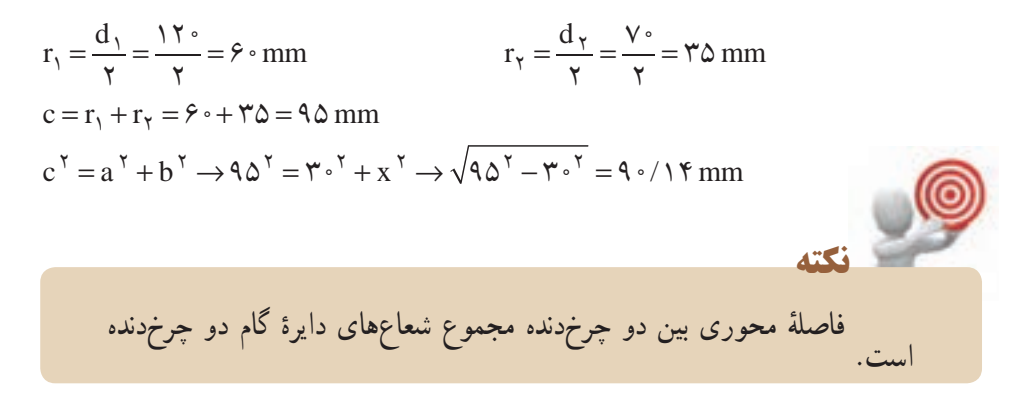

ب) اگر طول ضلع آن ۱۵ ميلیمتر باشد اندازه آچارخور و گوش تا گوش آن چند ميلیمتر است؟ **تمرين نمونه :۲** در يک مهره ششگوش (مطابق شکل ۱۸ــ۱). الف) رابطهای بين اندازه آچارخور (sw (و اندازه گوش تا گوش (e (را بهدست آوريد.

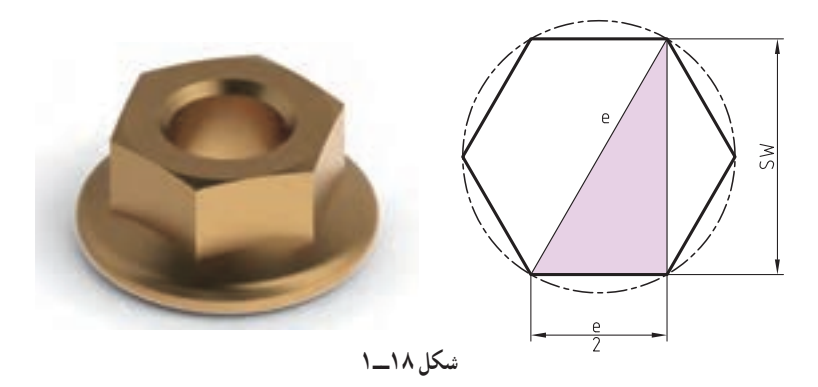

**تمرين نمونه :۱** در چرخدندههای شکل ۱۷ــ۱ مقدار X را بهدست آوريد.

$$
\text{(b)}
$$
\n
$$
e^{\gamma} = sw^{\gamma} + \left(\frac{e}{\gamma}\right)^{\gamma} \to sw^{\gamma} = e^{\gamma} - \frac{e^{\gamma}}{\gamma} = \frac{\gamma e^{\gamma} - e^{\gamma}}{\gamma} = \frac{\gamma e^{\gamma}}{\gamma} \to sw = \frac{\sqrt{\gamma}}{\gamma}e^{\gamma}
$$

 $\Rightarrow$   $\frac{e}{\gamma} = 10 \text{ mm} \rightarrow e = 7 \times 10 = \text{m} \text{ mm}$ ,  $\text{sw} = \frac{\sqrt{\text{m}}}{\gamma} \times \text{m} = 70 / 9 \text{ mm} \approx 79 \text{ mm}$ 

**تمرين نمونه:۳** در طراحی يک شيروانی، مطابق شکل ۱۹ــ،۱ طول وتر هر شيروانی را برحسب سانتیمتر بهدست آوريد.

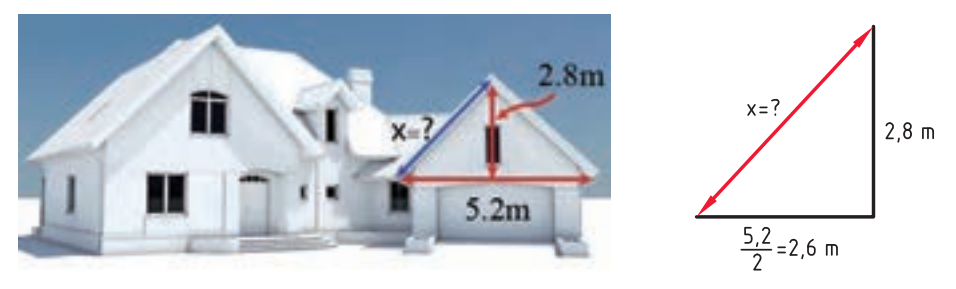

**شکل ۱۹ــ۱**

$$
c^{Y} = a^{Y} + b^{Y} \rightarrow x^{Y} = Y/\mathcal{F}^{Y} + Y/\Lambda^{Y} = Y/\mathcal{F}
$$

$$
x = \sqrt{Y/\mathcal{F}} \rightarrow x = Y/\Lambda^{Y}m \xrightarrow{X \to \infty} x = Y\Lambda^{Y}cm
$$

**روابطمثلثاتی:** برایتعريفتوابعمثلثاتی ازيکمثلثقائمالزاويهاستفادهمیکنيم (شکل ۲۰ــ۱).

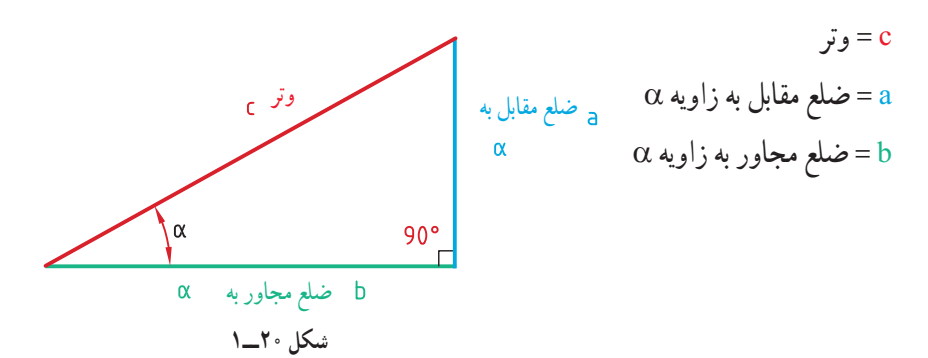

در مثلث شکل ۲۰ــ۱

$$
\alpha \text{ unique number of vertices } \alpha = \frac{\alpha \text{ unique number of vertices } \alpha
$$
\n
$$
\alpha \text{ unique number of vertices } \alpha
$$
\n
$$
\alpha \text{ unique number of vertices } \alpha
$$
\n
$$
\alpha \text{ unique number of vertices } \alpha
$$
\n
$$
\alpha \text{ unique number of vertices } \alpha
$$
\n
$$
\alpha = \frac{b}{c}
$$
\n
$$
\alpha \text{ unique number of vertices } \alpha
$$
\n
$$
\alpha \text{ unique number of vertices } \alpha
$$
\n
$$
\alpha \text{ unique number of vertices } \alpha
$$
\n
$$
\alpha \text{ unique number of vertices } \alpha
$$
\n
$$
\alpha = \frac{b}{\alpha}
$$
\n
$$
\alpha \text{ unique number of vertices } \alpha
$$

**مطالعه آزاد**

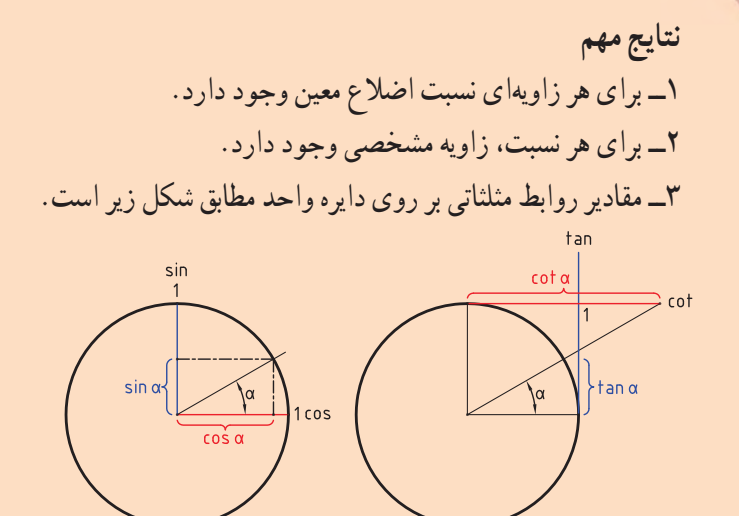

**نسبتهای مثلثاتی زاويههای معين**

**نǰته**

**جدول ۵ ــ۱**

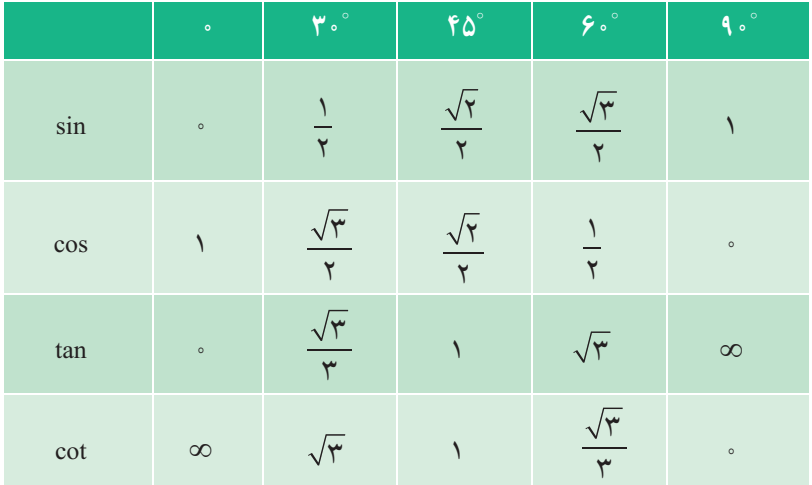

در صورتی که مقدار نسبت مثلثاتی معلوم باشد به کمک جداول مثلثاتی در قسمت ضمائم، میتوان مقدار زاویهٔ α موردنظر را بهدست آورد.

**تابعهای وارون مثلثاتی اا ا** دررياضيات توابعی هســتندکه مقدارنســبت مثلثاتی را به مقــدارزاويه تبديل میکنند. اين توابع را با لفظ آرک (arc) بهصورت پيشوند قبل از نام توابع مثلثاتی بهکار میبرند. بهطور مثال sin arc را آرک سينوس میگويند. **مطالعه آزاد**

 $x = \sin \alpha \rightarrow \alpha = \arcsin x$  $x = \cos \alpha \rightarrow \alpha = \arccos x$  $x = \tan \alpha \rightarrow \alpha = \arctan x$  $x = \cot \alpha \rightarrow \alpha = \text{arc} \cot x$ 

| زاويه                                            | نسبت مثلثاتی         |                                             |                             |                                              |
|--------------------------------------------------|----------------------|---------------------------------------------|-----------------------------|----------------------------------------------|
| $\alpha$                                         | $\sin \alpha$        | $\cos \alpha$                               | $tan \alpha$                | $\cot \alpha$                                |
| $\sum$                                           | $\cdot$ $\wedge$ Y۳۶ | $\alpha$ /914/                              | $\phi/\gamma$               | Q/FV                                         |
| $\mathbf{r}\mathbf{r}^{\circ}$ و ۳۳ $\mathbf{r}$ | $\cdot$ ,0044        | $\cdot$ $\wedge$ $\wedge$ $\wedge$ $\wedge$ | $\frac{1}{2}$ $\frac{1}{2}$ | 1/0.17                                       |
| $YY/V^{\circ}$                                   | $\phi /$ ۶۷۸۱        | $\cdot$ $/$                                 | $\cdot$ $/$ 122 $\vee$      | $\gamma \circ \Lambda \mathsf{r} \mathsf{r}$ |
| $\mathsf{Y}^\circ$ و ۲۰                          | $\cdot$ /۲۱۳۶        | $\cdot$ $7999$                              | $\cdot$ $/$ $\sqrt{}$       | 9/0                                          |

**جدول ۶ــ۱**

**تمرين نمونه :۲** اندازه ضلع a و b را در مثلث شکل ۲۱ــ۱ بهدست آوريد.

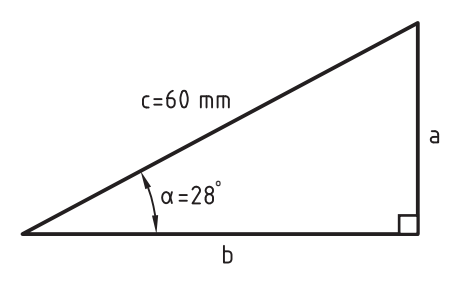

**شکل ۲۱ــ۱**

 $\alpha$ ضلع مقابل زاويه وتر  $\sin\alpha = \frac{\alpha}{\cos\alpha}$  خىلع مقابل زاويه $\sin\alpha = \frac{a}{\cos\alpha} \to \sin\alpha \cos\alpha = \frac{a}{\cos\alpha} \to \sin\alpha \cos\alpha = \frac{a}{\cos\alpha} \Rightarrow a = \cos\alpha \sin\alpha \sin\alpha = \frac{a}{\cos\alpha} \Rightarrow a = \cos\alpha \sin\alpha \sin\alpha = \frac{a}{\cos\alpha} \Rightarrow a = \cos\alpha \sin\alpha \sin\alpha = \frac{a}{\cos\alpha} \Rightarrow a = \cos\alpha \sin\alpha \sin\alpha = \frac{a}{\cos\alpha} \Rightarrow a = \cos\alpha \sin\alpha \sin\alpha = \frac{$  $\varphi$  .

۴۱  $\alpha$ ضلع مجاور زاويه وتر  $\cos\alpha = \frac{\alpha}{\cos\alpha} \to \cos\alpha^{\circ} = \frac{b}{\cos\alpha} \to b = \frac{c}{\cos\alpha} \times \cos\alpha^{\circ} = \frac{c}{\cos\alpha} \times \cos\alpha^{\circ} = \frac{c}{\cos\alpha} \times \cos\alpha^{\circ} = \frac{c}{\cos\alpha} \times \cos\alpha^{\circ} = \frac{c}{\cos\alpha} \times \cos\alpha^{\circ} = \frac{c}{\cos\alpha} \times \cos\alpha^{\circ} = \frac{c}{\cos\alpha} \times \cos\alpha^{\circ} = \frac{c}{\cos\alpha} \times \cos\alpha^{\circ} = \frac{c}{\cos\alpha} \$  $\epsilon$ 

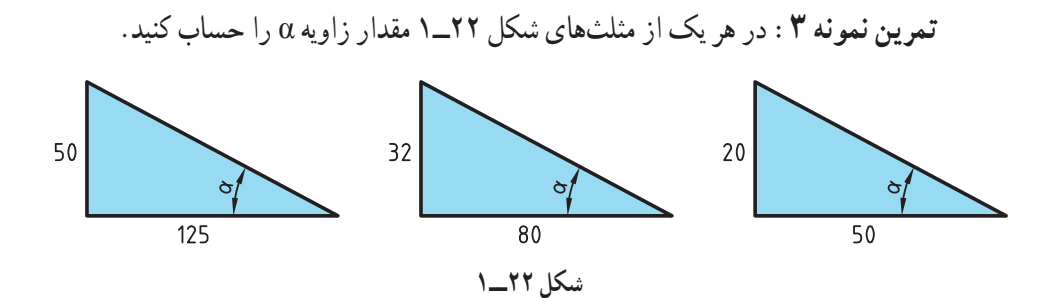

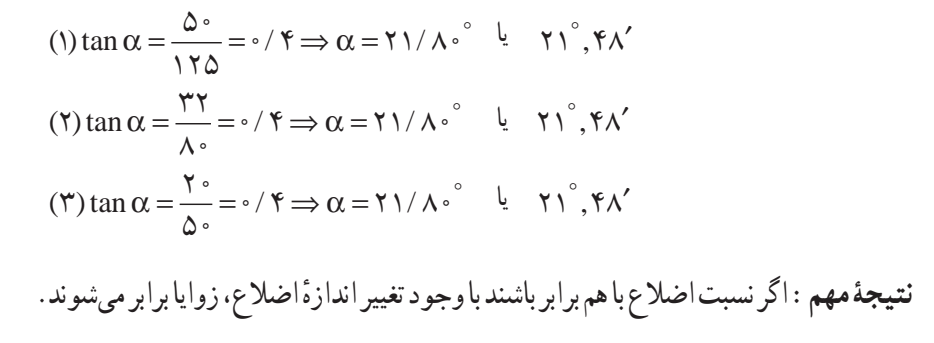

**تمرين نمونه :۴** در پين شکل ۲۳ــ۱ اندازه X را بهدست آوريد.

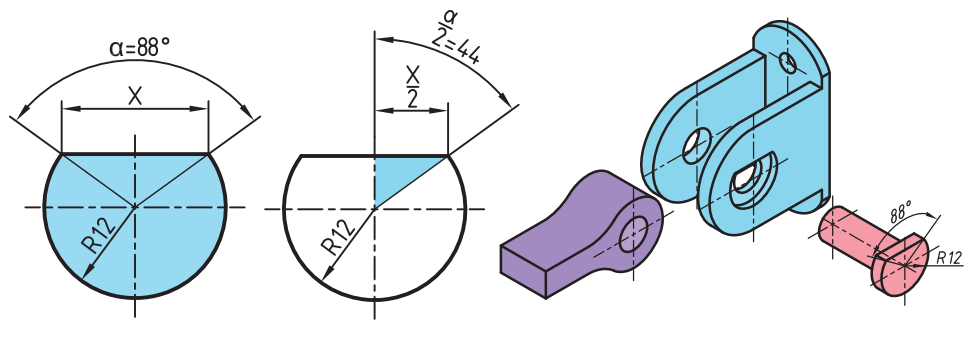

**شکل ۲۳ــ۱**

 $\sin \frac{\alpha}{\theta} = \frac{x/\tau}{\to} \sin \frac{\lambda \lambda}{\tau} = \frac{x/\tau}{\to} \Rightarrow \frac{x}{\tau} = 17 \times \sin 55^\circ \to \frac{x}{\tau} = 17 \times \infty$ r  $\frac{x}{x} = \lambda / r \gamma \lambda \rightarrow x = \frac{6}{7}$  / 948 mm  $\frac{\alpha}{\alpha} = \frac{x}{\gamma} \rightarrow \sin \frac{\lambda \lambda^{\circ}}{\lambda} = \frac{x}{\gamma} \rightarrow \frac{x}{\gamma} = 17 \times \sin 55^{\circ} \rightarrow \frac{x}{\gamma} = 17 \times \frac{1}{2} \times \frac{1}{2} \times \frac{1}{2} = 17 \times \frac{1}{2} \times \frac{1}{2} \times \frac{1}{2} \times \frac{1}{2} \times \frac{1}{2} \times \frac{1}{2} \times \frac{1}{2} \times \frac{1}{2} \times \frac{1}{2} \times \frac{1}{2} \times \frac{1}{2} \times \frac{1}{2} \times \$  $\gamma$   $\gamma$   $\gamma$   $\gamma$   $\gamma$  $\Upsilon$ 

## **ارزشيابی پايانی**

۱ــدرمخروط برشخوردهزير مقدارارتفاع مخروط کامل وناقص را بهکمک رابطه فيثاغورس به دست آوريد.

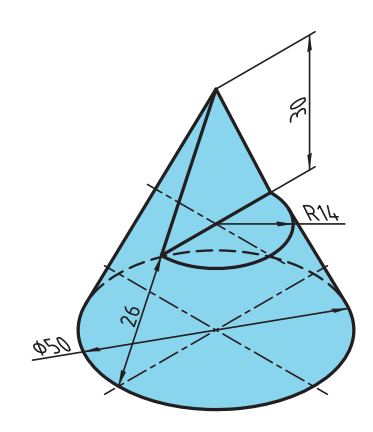

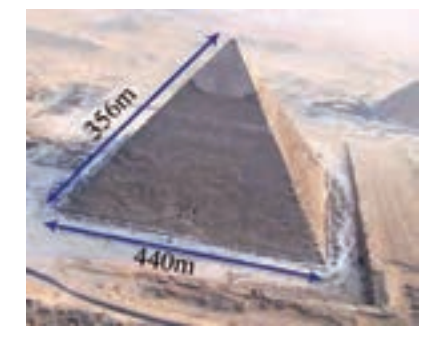

۲ــدر شکل روبهروقاعدههرم يک مربع به ضلع ۴۴۰ متر و طول يال آن ۳۵۶ متر اســت ارتفاع هرم را بهدست آوريد.

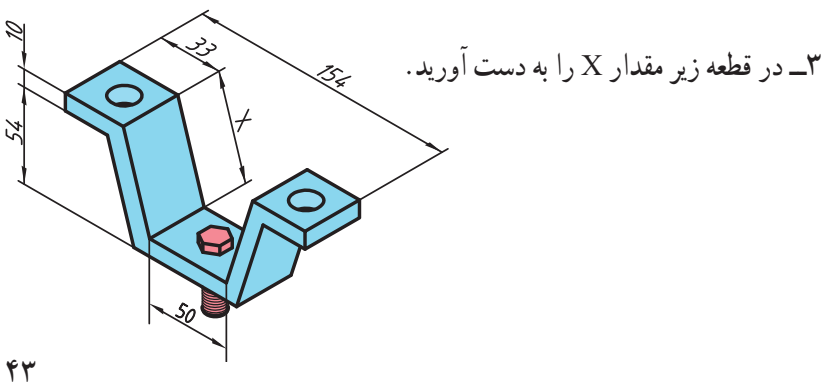

۴ــ در دستگاه بدنسازی زير ميز دستگاه با کشيدن سيم جابهجا میشود. طول ميز دستگاه و زاويه آن را نسبت به زمين بهدست آوريد.

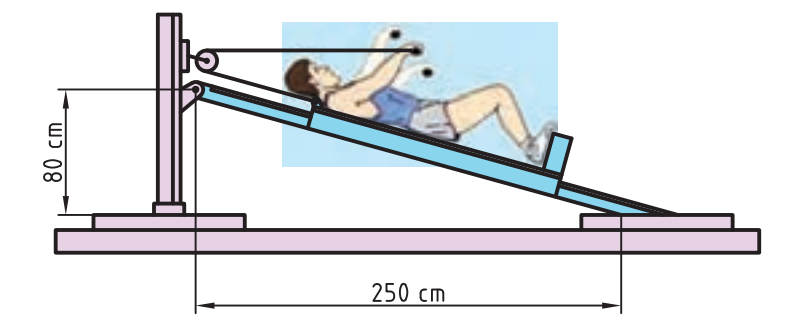

۵ ــ در شکل زير طول پايه ميز را حساب کنيد. (گوشههای بالايی و پايينی ميز در يک امتداد مى باشند)

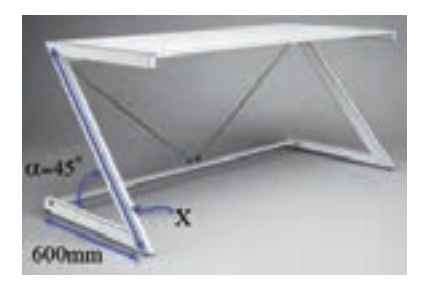

۶ــ در شکل زير قطر چرخ ۳۲ سانتیمتر است فاصله دسته فرقون را تا زمين بهدست آوريد.

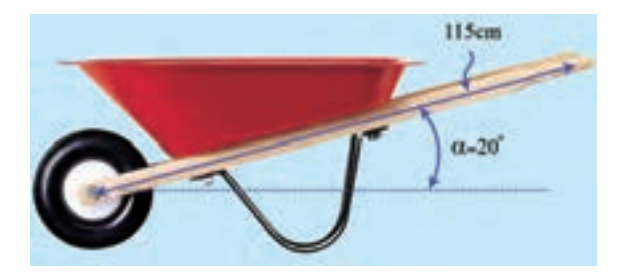

۷ــروابط مورد نيازبرای محاســبه طول ضلع (L (و قطــر دايره محاطی (d (را برحسب D با استفاده از روابط مثلثاتی بهدست آوريد.

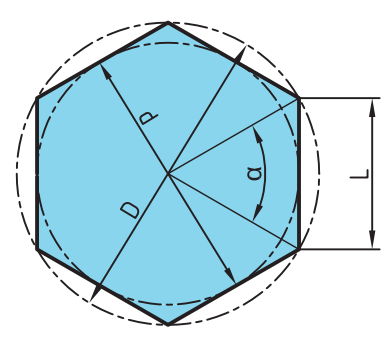

۸ ــ در چرخدنده مخروطی مطابق شکل زير مقدار زاويه α را مشخص کنيد.

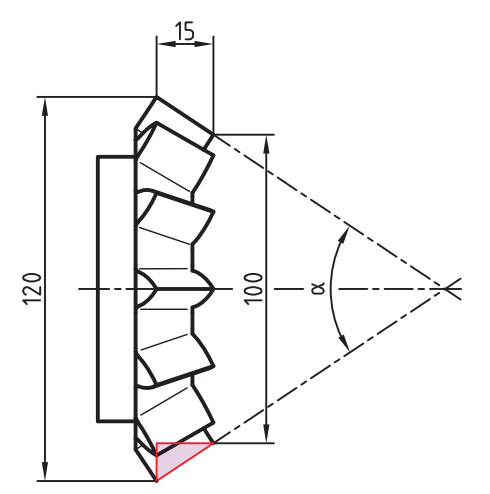

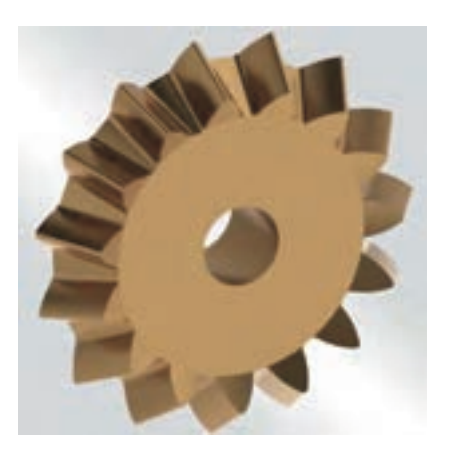

۹ــ محيط بيرونی قطعه شکل زير را به دست آوريد.

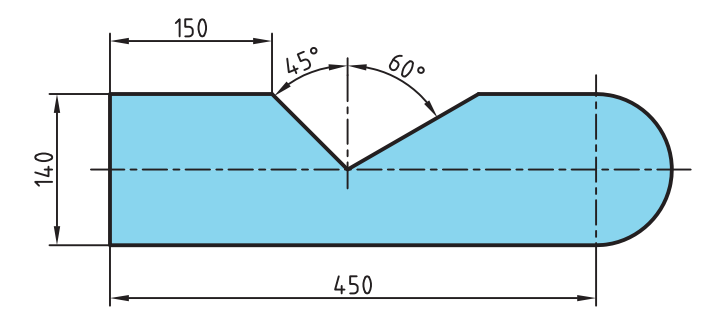

**محاسبه طول گسترده**

در توليد اکثر قطعات صنعتی استفاده از خم و قوس امری اجتنابناپذير است. در صورتی که از خم کردن قطعه برای توليد استفاده شود دانستن طول اوليه آن ضروری است. پيش از خمکاری طول قطعه در تمام لايههای جسم برابر است. در صورتیکه قطعهای خمکاری شود لايه بيرونی قطعه کشيده شدهو طول آن افزايش میيابدو لايههای درونی قطعه فشرده شدهو طول آن کاهش میيابد. بين لايههای بيرونی ودرونی قطعه، لايهای وجود دارد که درآن کشيدگی وفشردگی اتفاق نمیافتدو طول قطعه بدون تغيير ميماند. اين طول را طول گسترده يا طول لايهٔ خنثي( L<sub>N.a</sub>)' مينامند.

#### ٔ خنثی = طول گسترده طول لايه

نهيه قطعه اوليه نياز به دانستن طول گسترده قطعه است. اگر طول قطعهٔ اوليه از لايهٔ بيرونی محاسبه شودقطعه پس ازتوليداضافه اندازه خواهدداشت. برعکس اگر طول قطعه اوليه از لايهدرونی فشردهشده، تهيه شود طول قطعه پس از خمکاری کاهش اندازه خواهد داشت. به همين منظور محاسبه طول گسترده از روی لایهٔ خنثی ضروری است تا تولید نهایی درست و بیخطا باشد (شکل ۲۴ــ۱).

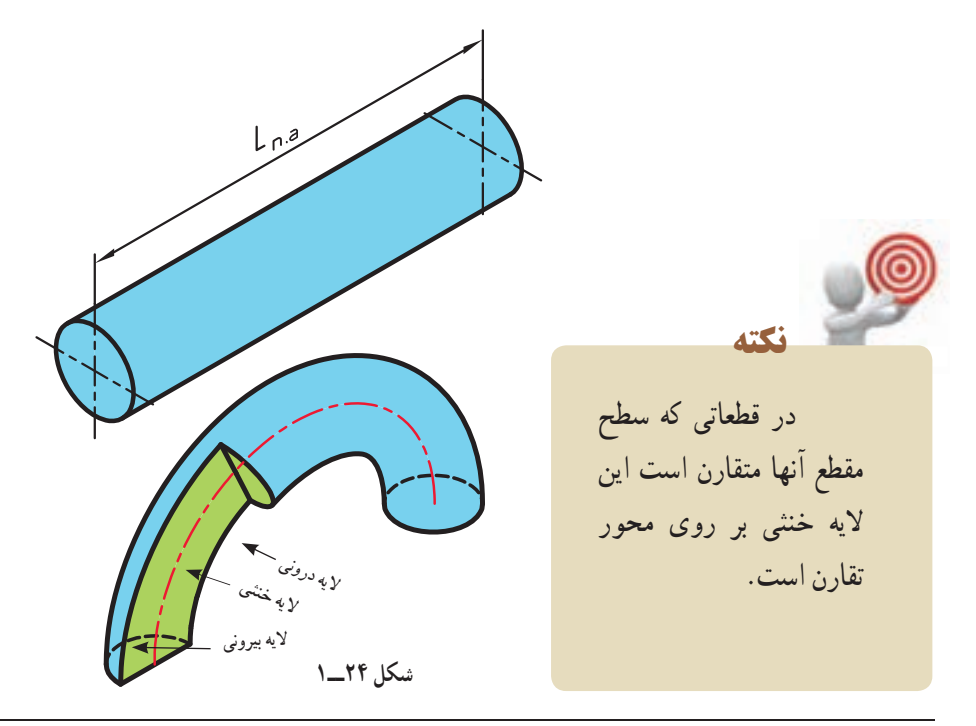

همانطور که در شکل ديده میشود سطح بيرونی قطعه پس از خمشدن دارای شعاع بيشتری نسبت به مرکز قطعه است و در نتيجه طولش بزرگتر از ساير لايهها و سطح درونی قطعه دارای شعاع کوچکتر و در نتيجه طولش کوچکتر از ساير لايهها میشود.  $\left(\text{d}_{_{\text{N.A}}} \right)$  برای محاسبه طول لایه خنثی در قطعات قوس دار ابتدا قطر لایه خنثی محاسبه میشود. **نکته** 

**تمرين نمونه :۱** برای ساخت يک چراغ مطالعه، مطابق شکل ۲۵ــ،۱ لولهای را خمکاری میکنيم. چه مقدار لوله خام لازم است تا پس از خمکاری طبق نقشه شکل زير بهدست آيد؟  $240$ 

**شکل ۲۵ــ۱**

 $d_{N.A} = \Upsilon(R - \frac{d}{\Upsilon}) = \Upsilon(\Upsilon \Delta - \frac{d}{\Upsilon}) = \mathcal{F} \cdot \text{mm}$  $L_{\gamma} = \frac{\pi \times d_{\text{N.A}}}{\epsilon} = \frac{\gamma / (\gamma \times \beta)}{\epsilon} = \gamma \sqrt{\gamma m m}$  $L_{\tau} = \delta \cdot mm \rightarrow d_{N.A} = \Upsilon(R + \frac{d}{\tau}) = \Upsilon(\Upsilon \delta + \frac{d}{\tau}) = \Lambda \cdot mm$  $L_{\tau} = \frac{\pi \times d_{\text{N.A}} \times \alpha}{\pi \epsilon} = \frac{\tau / (\tau \times \Lambda \cdot \times \Delta \epsilon)}{\pi \epsilon} = \tau \cdot 4$   $L_{\Delta} = \tau \epsilon \text{ mm}$  $L_{\text{N.A}} = L_{\gamma} + L_{\gamma} + L_{\gamma} + L_{\gamma} + L_{\omega} \rightarrow L_{\text{N.A}} = \text{YY} \cdot + \text{YV} / \text{Y} + \text{Q} \cdot + \text{YY} + \text{Y} \cdot = \text{Y} \cdot \text{Y} / \text{Y}$ mm  $L_1$  =  $\gamma$   $\gamma$   $\cdot$  mm  $\gamma'$   $\gamma$  $\star$   $\star$  $\gamma'$   $\gamma$ ٣۶٠ - مسموح

1ــ Natural Axis diameter

 $\phi$ 10

**تمرين نمونه :۲** در يک دستگاه بدنسازی برای تقويت عضلههای سرشانه از ميلهای مطابق شکل ۲۶ــ۱ استفاده شده است. طول گسترده اوليه آن را پيش از خمکاری محاسبه کنيد.

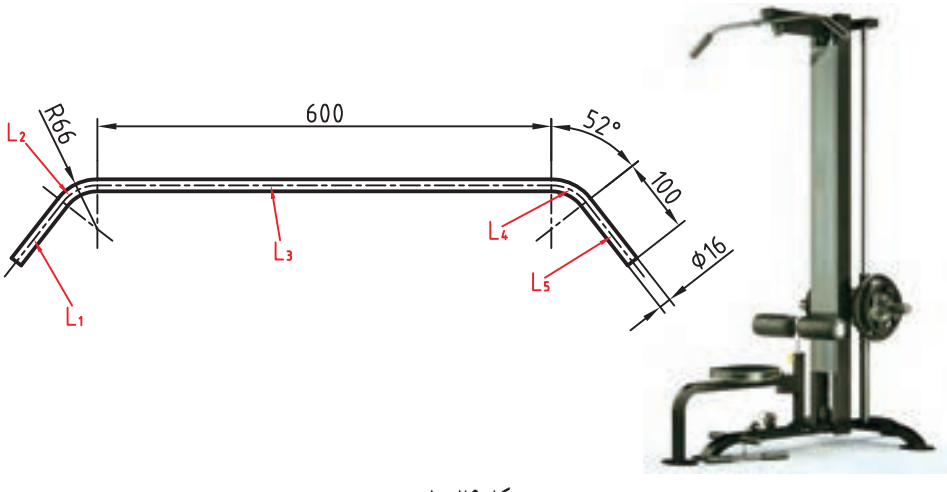

**شکل ۲۶ــ۱**

$$
L_1 = L_0 = 1 \cdot \cdot \text{mm}
$$
  
\n
$$
d_{N.A} = \Upsilon(R - \frac{d}{\Upsilon}) = \Upsilon(99 - \frac{19}{\Upsilon}) = 119 \text{ mm}
$$
  
\n
$$
L_{\Upsilon} = L_{\Upsilon} = \frac{\pi \times d \times \alpha}{\Upsilon 9 \cdot \Upsilon} = \frac{\Upsilon / 19 \times 119 \times 29 \text{ mm}}{\Upsilon 9 \cdot \Upsilon} = 297 / 91 \text{ mm}
$$
  
\n
$$
L_{N.A} = L_1 + L_{\Upsilon} + L_{\Upsilon} + L_{\Upsilon} + L_{\Upsilon} = 1 \cdot \cdot + 297 / 91 + 9 \cdot \cdot + 297 / 91 + 1 \cdot \cdot = 9 \cdot 277 \text{ mm}
$$

## **ارزشيابی پايانی**

۱ــ برای بستن لوله از بست مطابق شکل استفاده شده است. در صورتیکه بخواهيم تعداد ۱۰۰ تا از اين بست توليد کنيم و پهنای تيغهٔ برش ۲ ميل<sub>ی</sub>متر باشد مقدار طول اوليه را بهدست آوريد.

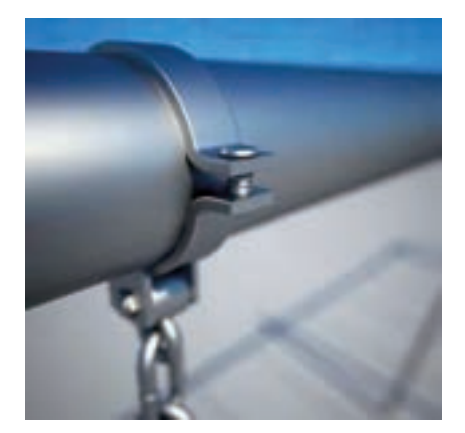

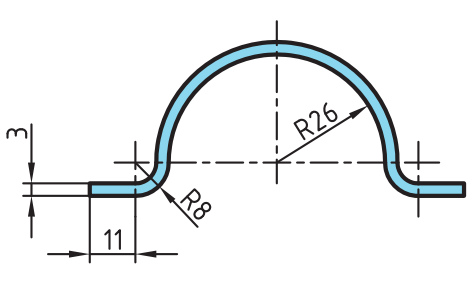

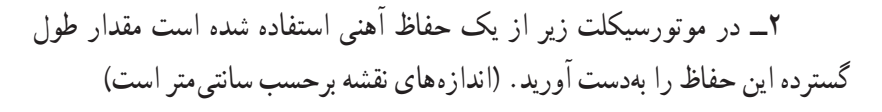

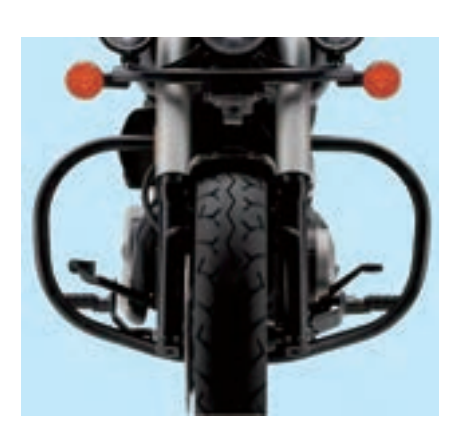

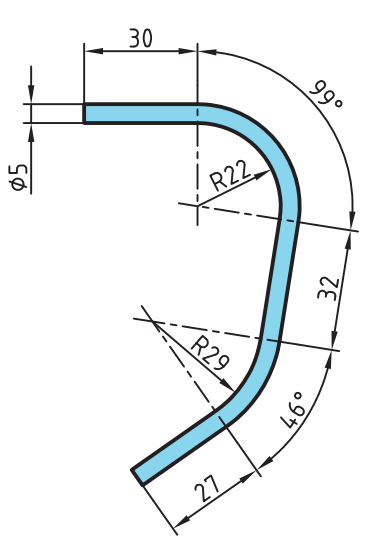

۳ــ در قفل شکل زير مقدار طول اوليه ميله قفلشونده را به دست آوريد.

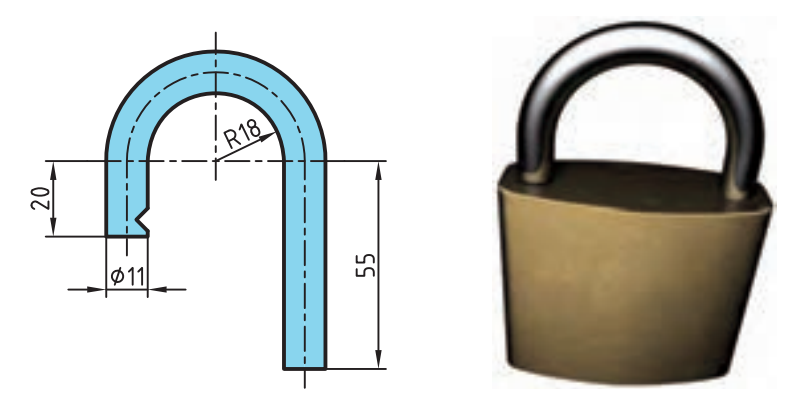

۴ــ در پيچ آويز زير طول گسترده اوليه را به دست آوريد.

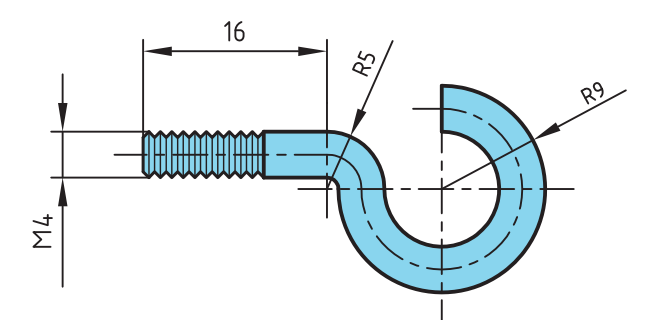

۵ ــ ازميلهگردی به قطر ۱۲ ميلیمترو طول ۳۴۰ ميلیمتر حلقهای مطابق شکل زير ساخته خواهد شد. قطر خارجی و داخلی حلقه را بهدست آوريد.

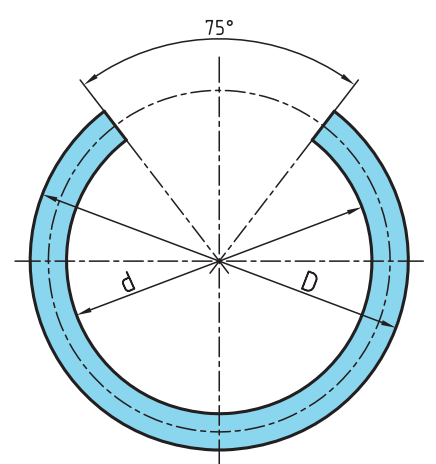

# **فصل دوم : محاسبات حرǯت**

**يکاهای اندازهگيری زمان حرکت حرکت دايره ای**

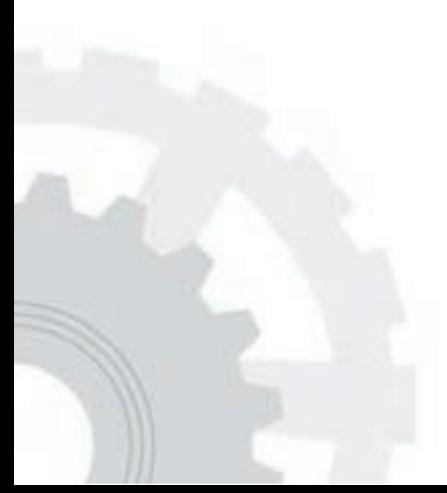

**هدفهای رفتاری:** پس از فراگيری اين فصل از هنرجوانتظار میرود: ۱ــ يکای اندازهگيری زمان را بيان کند. ۲ــ تبديلات مربوط به يکای اندازهگيری زمان را انجام دهد. ۳ــ تفاوت حرکت مستقيم و دايرهای يکنواخت را بيان کند. ۴ــ حرکت را تعريف کند. ۵ ــ سرعت را تعريف کند. ۶ــ روابط سرعت خطی يکنواخت را بيان کند. ۷ــ يکای سرعت در سيستم SI را شرح دهد. ۸ ــ تبديلات مربوط به يکاهای سرعت را انجام دهد. ۹ــ سرعت يک محرک را محاسبه کند. ٔ يک جسم محرک را محاسبه کند. ۱۰ــ زمان لازم برای مسافت پيموده شده ۱۱ــ مسافت پيمودهشده يک جسم محرک را محاسبه کند. ۱۲ــ حرکت دورانی يکنواخت را شرح دهد. ۱۳ــ سرعت محيطی يک جسم دوار را محاسبه کند.

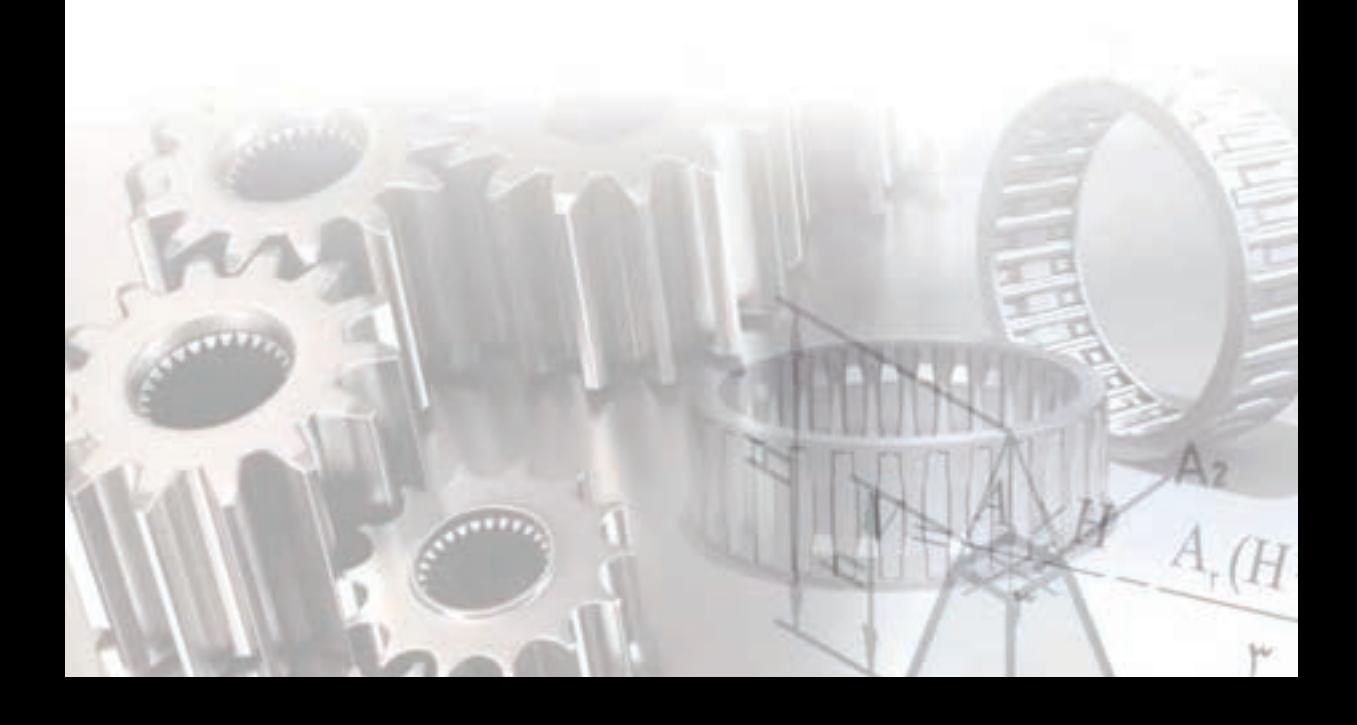

#### **يکای اندازهگيری زمان** يکای زمان در سيستم SI ، ثانيه است و آن را با نماد s يا sec نشان میدهند. ثانيه مدت زمانی است که اتم سزيم ــ ۱۳۳ در حالت پايه ۹۱۹۲۶۳۱۷۷۰ بار نوسان میکند.

**مطالعه آزاد**

**کوتاهترين زمان**

محققان با استفاده از فناوری زمانسنجی بسيار کوتاه، پالسهايی از پرتوهای ليزری نزديک به مادون قرمزرا به اتم خنثی نئون تاباندند. اتمها بهصورت همزمان تحت تأثير پرتوهای فرابنفش شديدی به مدت ۱۸۰ آتو ثانيه (s <sup>۱۸</sup>-۱۰) قرار گرفتند و الکترونها را از مدارهای اتمی خود آزاد کردند. سپس زمان خروج الکترونهای برانگيخته از اتم ثبت شد. دانشمندان دريافتند الکترونها در مدارهای اتمی متفاوت که به صورت همزمان برانگيخته شدهاند اتم را در زمانی کوتاه اما قابل محاسبه و برابر ۲۰ آتوثانيه (s ۱۸ــ۱۰) ترک میکنند.

يک آتوثانيه برابر يک ميليارد ميلياردم يک ثانيه است.

دانشمندان بر این باورند دورهٔ زمانی ۲۰ اتوثانیهای برای خروج الکترونها کوتاهترين مدت زمانی است که تا به حال به صورت مستقيم اندازهگيری شده است.

يک محدوده زمانی به نام «ابعاد پلانک» وجود دارد که حتی آتوثانيه نيز در برابر آن مانند ميليونها سال است. زمان پلانک يعنی کوچکترين يکا زمانی که معنای فيزيکی دارد، اين مقدارکوچکترازيک تريليون تريليونمآتوثانيه است. دورهزمانیای که تصور ان کاملاً ناممکن است.

همانطور که ذکر شد ثانيه يکای اصلی زمان در سيستم SI است. يکاهای ديگر مانند دقيقه، ساعت، و روز به صورت ضريبهايی از اين ثانيهاند.

۱ دقيقه ۶۰ ثانيه است و آن را با min نشان میدهند. s۶۰=min۱

۱ ساعت ۶۰ دقيقه است و آن را با h نشان میدهند. ۱ شبانه روز ۲۴ ساعت است و آن را با d نمايش میدهند. بنابراين: ۱h=۶۰min=۳۶۰۰s

۱d=۲۴h=۱۴۴۰min=۸۶۴۰۰s

**تبديل اجزای زمان**

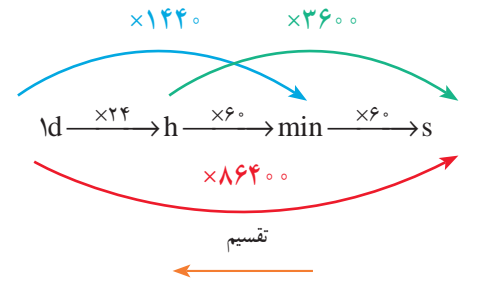

**توجه:** برای تبديل يکاهای کوچکتر به بزرگتر ازعمل تقســيمودر جهت عکس نموداراستفاده میشود.

**تمرين نمونه :۱** زمان ۴ ساعت و ۱۸ دقيقهو ۱۲ ثانيه را برحسب يکاهای زير بهدست آوريد. الف) چندثانيه ب) چنددقيقه ج) چند ساعت

ب) الف)  $\mathcal{L}$  $\mathfrak{F}h = \mathfrak{F} \times \mathfrak{F} \mathfrak{S} \circ \mathfrak{s} = \mathfrak{F} \mathfrak{F} \circ \mathfrak{S} \quad +$  $\Lambda \min = \Lambda \times 9^\circ = \Lambda \cdot \Lambda \cdot S$ =  $\mathbf{F} \mathbf{h} = \mathbf{F} \times \mathbf{F} \cdot \mathbf{F} \cdot \min$  $\lambda$ min + =  $+$  $\lambda \min = \lambda + \hat{e} \cdot = \frac{e}{\pi h} +$ = s s  $\gamma$ 10497  $\gamma$   $\gamma$  =  $\gamma$  +  $\gamma$   $\circ$  =  $\circ$  /  $\gamma$  min  $Y\Delta\lambda / Y$ min h 4  $s = \gamma + \gamma + \gamma$  .  $\circ = \circ / \circ \circ \gamma + h$  $/\gamma \cdot \gamma h$  $= \Upsilon \cdot \gamma + \gamma \cdot \delta =$  $12s = 17 \div 79 \cdot \cdot = \cdot / \cdot \cdot 77$  $4 / 7.97$ 

## **ارزشيابی پايانی**

#### ۱ــ زمانهای داده شده را برحسب ساعت بنويسيد.

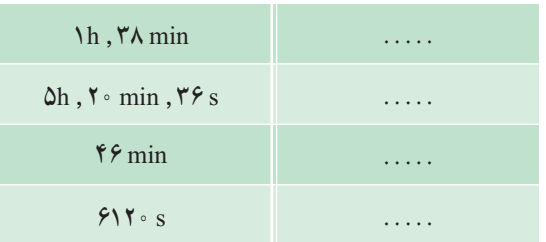

۲ــ زمانهای جدول زير را برحسب دقيقه بهدست آوريد.

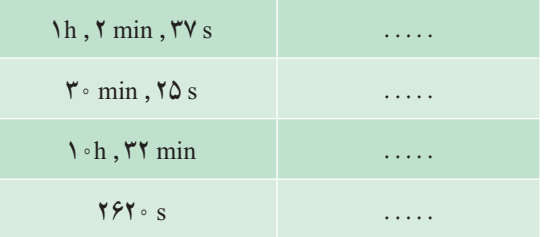

۳ــ يک دستگاه CNC فرز در هر ۳ ساعت و ۲۲ دقيقه و ۴۵ ثانيه تعداد قطعه توليدمیکندزمان ساخت يک قطعه را بر حسب دقيقه و ثانيه بهدست آوريد.

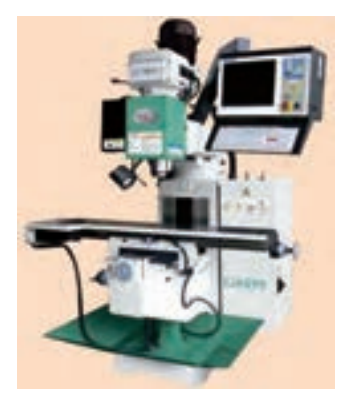

#### ۴ــ مقادير خواسته شده زير را بهدست آوريد.

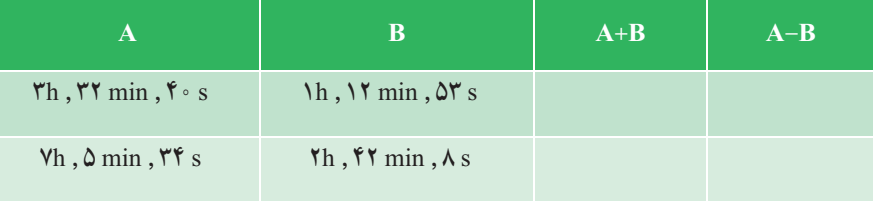

۵ ــ دوچرخهسواری در يک پيست يک دور را در زمان متوسط min ۱/۴۸ طی میکند. مقدار زمان لازمبرایطی ۱۲ دوررا بر حسبدقيقهوثانيه بهدستآوريد.

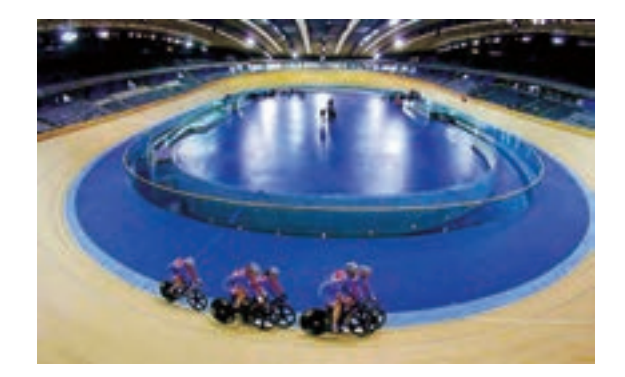

۶ــ در شکلهای زير اختلاف زمان بين ساعتها را برحسب موارد زير بهدست آوريد. الف) برحسب ساعت، دقيقه و ثانيه يوي ب) برحسب دقيقه 10 ج) برحسب ثانيه  $\overline{\mathbf{z}}$ **الف) ب)**

**حرکت** حرکت يکی از آشناترين پديدهها برای بشر از بدو تولداست، انسان از بدو تولد چشم به دنيايی میگشايد که حرکت لازمه آن و اجتناب از آن ناممکن است. اولين چيزی که حس میکند حرکت صورت و دستان کسانی است که انتظار ورودش به جهانی نورا میکشند. اجسام بسياری در اطراف ما در حال حرکتاند. اجسامی به بزرگی کهکشانها و اجسام بسيار کوچکی مانند ذرههای گرد و غبار. حتی اجسامی که به نظر ساکن میآينداتمهای آن پيوسته در حال ارتعاش و حرکتاند.

حرکت عملی است که با آن جسمی از مکانی به مکانی ديگرعبور میکند.

بهعبارت ديگر هرگاه محل استقرار جسم تغيير کند، میگوييم آن جسم حرکت کرده است. حرکت انواع مختلفی دارد که میتوان با مقايسه جهت و سرعت حرکتهای مختلف، آنها را از هم تفکيک کرد.

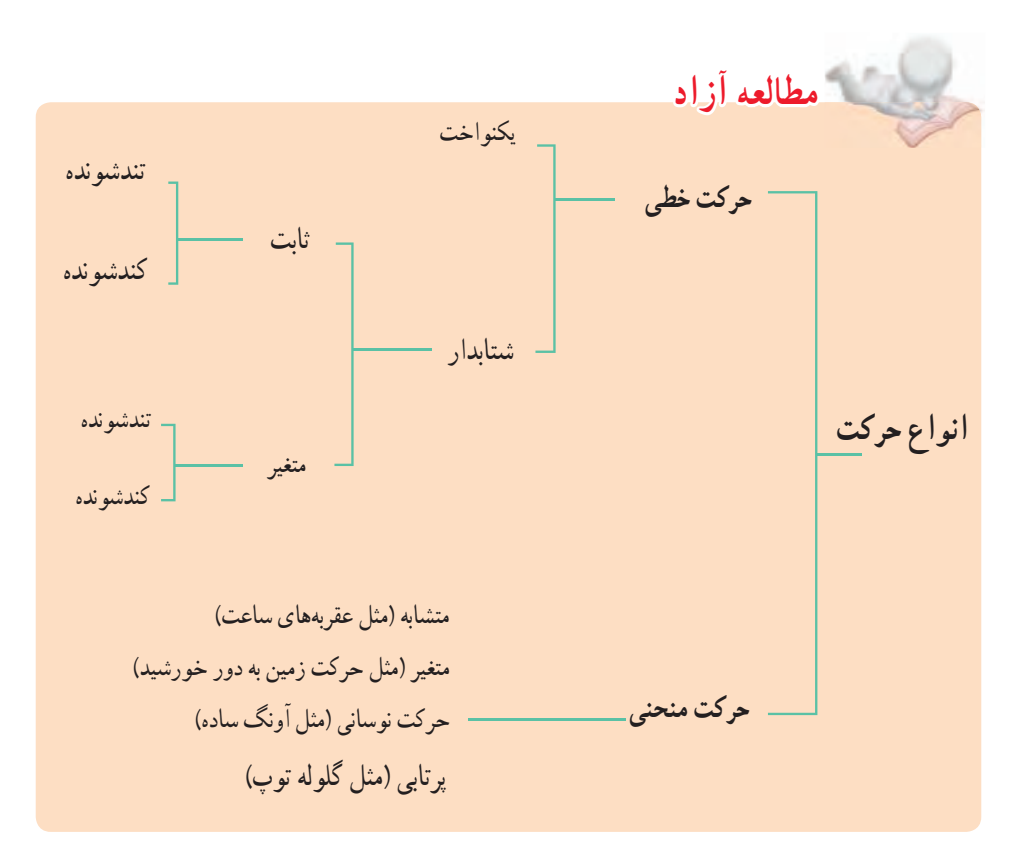

**سرعت:** سرعت عامل مهمی برای سنجش و ارزيابی حرکت است. در حقيقت مقدار سرعت و تغيير آن است که نوع حرکت را مشخص میکند. سرعت از تقسيم مسافت پيموده شده بر زمان حرکت بهدست میآيد (شکل ۱ــ۲).

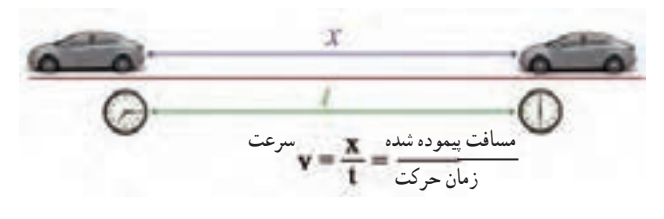

**شکل ۱ــ۲**

**حرکتخطی يکنواخت:** در حرکتخطی يکنواختمقدار سرعتمتوسط و سرعتلحظهای باهمبرابر است وبه حرکتی گفته میشودکهدرآن همواره سرعت متحرک دارای اندازهو جهت ثابت است. در اين حرکت، جابهجايی متحرک در زمانهای مساوی باهم برابر است.

$$
(m)
$$
\n
$$
= \frac{1}{\sqrt{2\pi}} = \frac{1}{\sqrt{2\pi}} = \frac{1}{\sqrt{2\pi}} = \frac{1}{\sqrt{2\pi}}
$$
\n
$$
v = \frac{x}{t}
$$
\n
$$
v = \frac{x}{t}
$$
\n(m)

\n(s)

\n
$$
v = 1
$$

شيب نمو دار مکان نسبت به زمان در حرکت خطی يکنو اخت همواره ثابت است و مقدار آن برابر با سرعت متحرک میباشد (شکل ۲ــ۲).

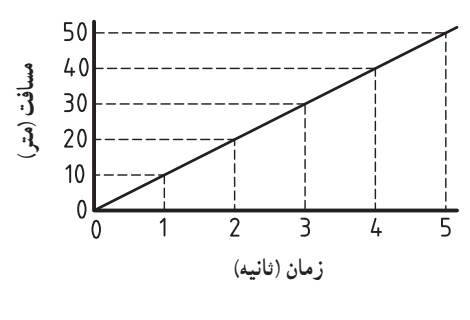

**شکل ۲ــ۲**

**یکای سرعت در سیستم SI** بکای سرعت در سیستم SI متر بر ثانیه ( m ) است و آن سرعت متحرکی است که در هر ثانیه مسافتی برابر یک متر را طی میکند. سرعت میتواند دارای یکاهای دیگری نیز باشد. بهطور مثال یکاهای سرعت برحسب نیاز در جدول 1ــ2 ارائه شده است.

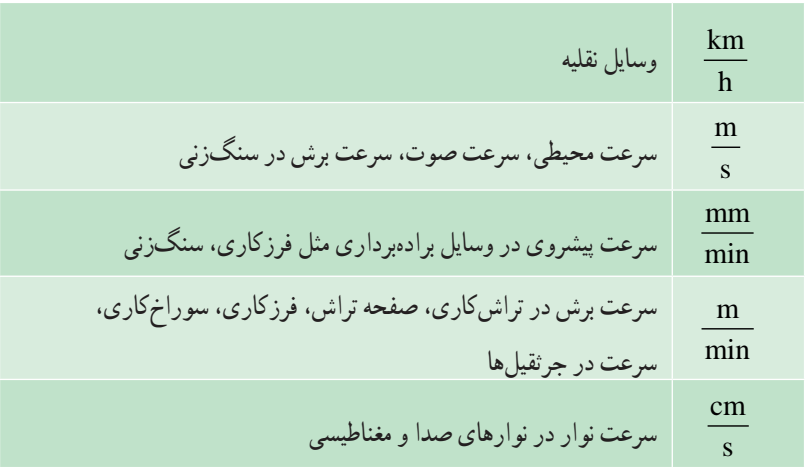

**جدول 1ــ2 یکاهای سرعت در سیستم SI**

**تبدیل یکاهای سرعت**

برای تبدیل یکاهای کسری به یکدیگر ابتدا ضرایب تبدیل در صورت و مخرج را به طور جداگانه نوشته و از حاصل تقسیم آنها مقدار نهایی ضریب تبدیل را بهدست میآوریم. بهطور مثال: **مطالعه آزاد**  $m \times r$  / km  $m \times r$  m m  $\times r$  m  $s \rightarrow h$  s + h s + min  $\frac{x\pi}{2}$   $\frac{km}{h}$   $\frac{m}{s}$   $\frac{x\pi}{2}$   $\frac{m}{h}$   $\frac{m}{s}$   $\frac{x\pi}{s}$  $m_{\nu}$  km  $m_{\nu}$  km  $m_{\nu}$  km  $m_{\nu}$  km  $s$  hs how hs h  $\times \xrightarrow{\overbrace{\text{S} \cdot \text{S} \cdot \text{S}}} \xrightarrow{\text{Km}} \rightarrow \xrightarrow{\text{m}} \times \xrightarrow{\text{Km}} \rightarrow \xrightarrow{\text{Km}} \xrightarrow{\text{m}} \xrightarrow{\times \text{r/s}}$ 1  $\frac{\sqrt{10000}}{1}$   $\rightarrow \frac{km}{h}$   $\rightarrow \frac{m}{s}$   $\times \frac{1900}{1000}$   $\rightarrow \frac{km}{h}$   $\rightarrow \frac{m}{s}$   $\frac{x\pi}{s}$ ە ئ ە ە۳۶  $\big\}$  000  $m_{1}$  m  $m_{2}$  m  $\sqrt{2}$  m  $s \rightarrow \frac{1}{s}$  min s min  $\times \longrightarrow \longrightarrow \frac{m}{\min} \longrightarrow \frac{m}{s} \longrightarrow \times^{\circ}$ 60

**سرعت خطی غیر یکنواخت** طبق قوانین نیوتن برای حفظ سرعت ثابت باید برآیند نیروهای خارجی وارد بر ً جسم صفر باشد تا جسم بتواند با سرعت ثابت به حرکت خود ادامه دهد که این معمول به دلیل تغییر شرایط محیطی جسم امکان پذیر نیست. بهطور مثال سرعت باد یکی از مهمترین عوامل بیرونی در حرکت اتومبیل است که تأثیر مستقیمی بر روی حرکت خودرو میگذارد و همچنین در صورتیکه مخلوط مواد تشکیل دهنده آسفالت کف جاده در طول مسیر یکنواخت نباشد ضرایب اصطکاک در طول مسیر متفاوت بوده و بر روی نیروی مقاوم اصطکاک و در نتیجه سرعت اتومبیل تأثیر گذار است. از این جهت اغلب حرکتها دارای سرعت غیر یکنواخت است. در نتیجه سرعت میانگین یا متوسط در محاسبه مورد استفاده قرار میگیرد. **سرعت متوسطزمان سرعتمطالعه آزاد**

تم**رین نمونه ۱** : در صورتیکه هواپیمای جنگی زیر در طول ۲ کیلومتر به اندازهٔ ۴۰۰ متر اوج ٔ بگیردو کل این فاصله را در زمان۱۷ ثانیه بپیمایدسرعت هواپیمارا برحسب km حساب کنید(شکل۳\_۲).<br>.

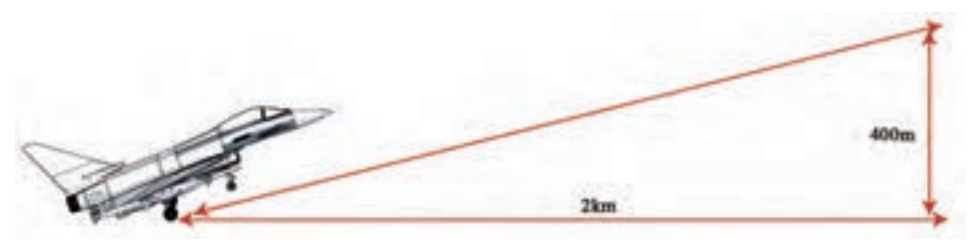

**شکل 3ــ2**

 $v = \frac{x}{s} = \frac{y \cdot y}{s} = 1 \cdot \frac{m}{s} = \frac{x \cdot y}{s} \cdot \frac{km}{s}$  $\gamma$ km =  $\gamma \cdot \cdot$  om  $x = \sqrt{r \cdot {s^2 + 7 \cdot s \cdot s^2}} \approx r \cdot r \cdot m$ ts h  $=\frac{x}{x}=\frac{y\cdot y}{x}$  =  $y\cdot \frac{m}{x}$   $\xrightarrow{x\cdot y}\xrightarrow{y\cdot y}$  $\sqrt{}$ 

**تمرين نمونه :۲** اتومبيلی با سرعت ثابت ۶۰ کيلومتر بر ساعت در حرکت است . مسافتی را که اين اتومبيل در زمان ۱۴۰ ثانيه طی میکند چندمتر است؟

$$
\varphi \cdot \frac{\text{km}}{\text{h}} \xrightarrow{+\gamma/\rho} \gamma / \rho \varphi \frac{\text{m}}{\text{s}}
$$
\n
$$
v = \frac{x}{t} \to x = v \cdot t \to x = 1 \cdot \rho / \rho \varphi \times 1 \cdot \rho = 1 \cdot \rho \cdot \rho \cdot \rho \times 1 \cdot \rho \cdot \rho \times 1 \cdot \rho \cdot \rho \times 1 \cdot \rho \cdot \rho \times 1 \cdot \rho \cdot \rho \times 1 \cdot \rho \cdot \rho \times 1 \cdot \rho \cdot \rho \times 1 \cdot \rho \times 1 \cdot \rho \times
$$

ٔ O شروع به حرکت میکند. در صورتیکه در **تمرين نمونه :۴** کاميونی با سرعت ثابت از نقطه فاصلهٔ ۴۵ کیلومتری از شروع حرکت ۲۴ دقیقه گذشته باشد و در فاصلهٔ ۱۱۰ کیلومتری از مبدا حرکت، زمان min ۷۶ سپری شده باشد، سرعت در فاصله بين OA و AB را حساب کنيد (شکل ۴ــ۲).

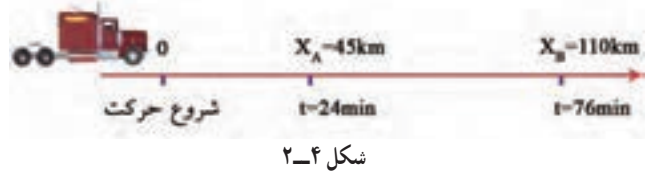

$$
X_{OA} = \text{A} \& m \quad t_{OA} = \text{A} \& m \quad t_{OA} = \text{A} \& m \quad t_{OA} = \frac{x}{t} = \frac{\text{A}}{\text{A} \times \text{A}} = \text{A} \times \text{A} \& m \quad t_{OA} = \frac{x}{t} = \frac{\text{A}}{\text{A} \times \text{A}} = \text{A} \times \text{A} \& m \quad t_{OA} = \frac{x}{t} = \frac{\text{A}}{\text{A} \times \text{A}} = \text{A} \times \text{A} \& m \quad t_{OA} = \frac{x}{t} = \frac{\text{A}}{\text{A} \times \text{A}} = \text{A} \times \text{A} \& m \quad t_{OA} = \frac{x}{t} = \frac{\text{A}}{\text{A} \times \text{A}} = \text{A} \times \text{A} \& m \quad t_{OA} = \frac{x}{t} = \frac{\text{A}}{\text{A} \times \text{A}} = \text{A} \times \text{A} \& m \quad t_{OA} = \frac{x}{t} = \frac{\text{A}}{\text{A} \times \text{A}} = \text{A} \times \text{A} \& m \quad t_{OA} = \frac{x}{t} = \frac{\text{A}}{\text{A} \times \text{A}} = \text{A} \times \text{A} \& m \quad t_{OA} = \frac{x}{t} = \frac{\text{A}}{\text{A} \times \text{A}} = \text{A} \times \text{A} \& m \quad t_{OA} = \frac{x}{t} = \frac{\text{A}}{\text{A} \times \text{A}} = \text{A} \times \text{A} \& m \quad t_{OA} = \frac{x}{t} = \frac{\text{A}}{\text{A} \times \text{A}} = \text{A} \times \text{A} \& m \quad t_{OA} = \frac{x}{t} = \frac{\text{A}}{\text{A} \times \text{A}} = \text{A} \times \text{A} \& m \quad t_{OA} = \frac{x}{t} = \frac{\text{A}}{\text{A} \times \text{A}} = \text{A} \times \text{A} \& m \quad t_{OA} = \frac{x}{t} = \frac{\text{A}}{\text{A} \times \text{A}} = \text{A} \times \text{A} \
$$

سرعت بين مکان A و B

$$
X_{AB} = \iota \iota \cdot -\iota \delta = 2\delta k m \qquad t_{AB} = \iota \delta - \iota \iota \delta = 2\delta m m n = \iota / \iota \delta = 2\delta m
$$
  

$$
v_{AB} = \frac{x}{t} = \frac{2\delta}{\iota / \iota \delta = 2\delta} = \iota \delta \frac{k m}{h}
$$

## **ارزشيابی پايانی**

۱ــ در تلهکابين شکل زير در صورتیکه کابينها با سرعت ثابت ۳ متر بر ثانيه حرکت کنندو مسير حرکت اين کابينها ۲۱۰۰ متر باشدموارد زير را محاسبه کنيد. الف) مدت زمان رسيدن کابينها به بالای کوه را برحسب دقيقه بهدست آوريد. ب) در صورتیکه زاويه کابلها با سطح افق ۵۰ درجه باشد سرعت افقی چند m است؟ s ج) سرعت عمودی اين کابينها چند  $\frac{\text{m}}{\text{s}}$ است؟

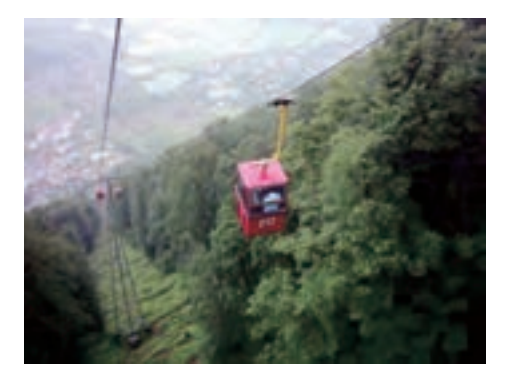

۲ــ سرعت آسانسور ساختمانی ۱۰۸ متر بر دقيقه است در زمان ۹ ثانيه چه ارتفاعی بالا میرود؟

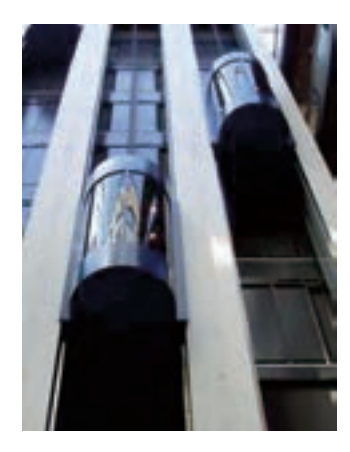

۳ــ جکهيدروليکی تعميرگاهی درزمان ۹ ثانيهاتومبيلی را بهارتفاع ۱/۶ متربالا میبرد. سرعت پيستون آن را بر حسب متر بر دقيقه به دست آوريد.

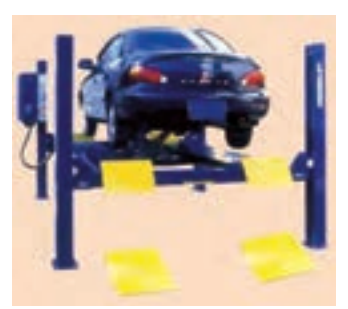

۴ــ دو موتورسوار با سرعت ثابت، همزمان از يک مسير عبور میکنند. در ې ۲۰ $\frac{\text{km}}{\text{h}}$ h ۱۲و موتورسوار B با سرعت $\frac{\rm km}{\rm k}$ h صورتیکه موتور سوار A با سرعت حرکت خود ادامه دهند، مطلوب است:

الف) مسافتی که موتور سوار A پس از ۱ ساعت و ۸ دقيقهو ۲۵ ثانيه میپيمايد چندمتراست؟

ب) مسافتی کهموتور سوار B پساز ۴۵ دقيقهو ۱۲ ثانيهمیپيمايدچندمتراست؟ ج) پساز ۱ ساعتو ۲۵ دقيقهو ۵۰ ثانيه فاصله بين اين دوموتورسوار چندمتراست؟

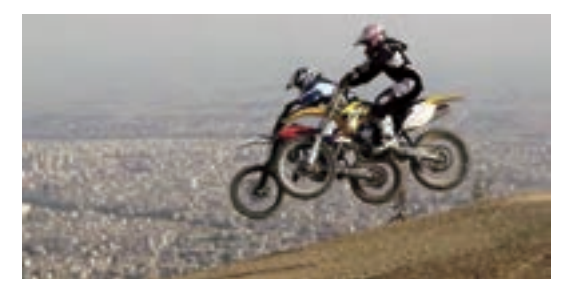

۵ ــ موتورسواری میخواهد از اتومبيلی سبقت بگيرد. حساب کنيد در چه زمانی موتورسوار ۶۰ متر جلوتر از اتومبيل قرار خواهدگرفت.

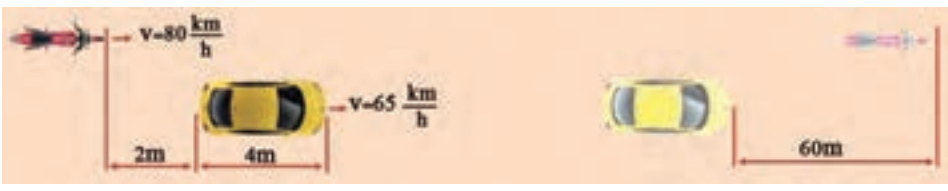

**حرکت دايرهای دوران:** تعداد دوران يعنی يک جسمدرواحدزمان چندبار حول محور خود میگردد. يکای نعداد دوران  $\frac{1}{\text{s}}$  یا  $\frac{1}{\text{min}}$  است.  $\frac{1}{\text{s}}$  نشان $\text{c}$ هنده یک دقر در هر ثانیه و  $\frac{1}{\text{min}}$  نشان $\text{c}$ هنده یک دور در هر دقيقه است.

<mark>سرعت محيط</mark>ی : وقتی جسمی حول يک محور میچرخد هر نقطه از آن دارای سرعت محيطی است، که سرعت محيطی آن بسته به فاصله آن از مرکز دوران متفاوت است.

اگر نقطهای مانند p روی دايرهای به قطر d حرکت يکنواختی کند، سرعت محيطی آن مقدار مسافتی خواهد بود که نقطه p در واحد زمان طی میکند. و مقدار آن از رابطه زير بهدست میآيد (شکل ۵ ــ۲).

 $v = \pi \times d \times n$ 

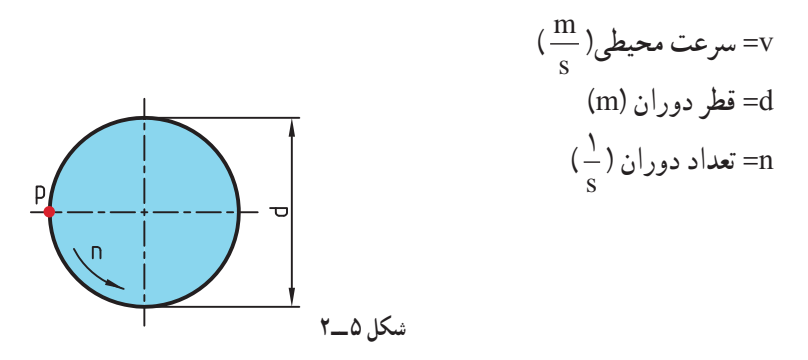

رابطهٔ فوق نشان مىدهد كه سرعت محيطى نقاط مختلف يک جسم دوار به قطر و تعداد دوران آن بستگی دارد، به نحوی که با ثابت ماندن تعداد دوران، نقطهای که به محور چرخش نزديکتر است سرعت محيطی کمتر و نقطهای که از محور چرخش دورتر است دارای سرعت محيطی بيشتری خواهدبود.

**توجه** : گفتنی است واحد سرعت محیطی در مواردی نیز بر حسب متر بر دقیقه ( min ) بیان میشود.

**تمرين نمونه :۱** در شکل ۶ــ۲ چرخ زنجيری به قطر mm ۴۰۰ = d درهر دقيقه ۶۰۰ m<br>\_ بەدست آوريد. (سرعت زنجير با سرعت محيطي چرخ s دورمیزند، سرعتزنجيررا بر حسب زنجير برابر است).

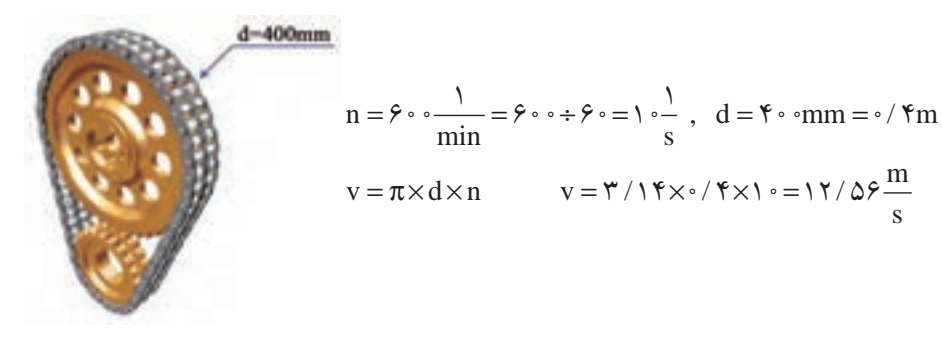

**شکل ۶ــ۲**

**تمرين نمونه :۲** در سهنظام شکل ۷ــ۲ قطرقطعهکار ۱۸ ميلیمتروقطر سهنظام ۲۸ سانتیمتر است سرعت محيطی قطعهکار و سه نظام را در صورتیکه تعداد دوران ۳۵۵ دور بر دقيقه باشـد بهدست آوريد. m  $\frac{m}{s}$  و  $\frac{m}{\min}$  و  $\frac{m}{s}$ 

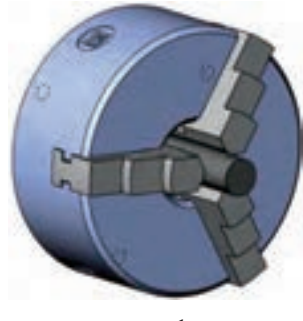

**شکل ۷ــ۲**

قطر سه نظام قطر قطعه d mm / m , D cm / m = = = = 18 0 018 28 0 28  $v = \pi \times d \times n$ 

$$
v = \frac{\gamma}{\gamma + \gamma} \cdot \gamma + \gamma - \gamma
$$
\n
$$
v = \frac{\gamma}{\gamma + \gamma} \cdot \gamma \cdot \gamma - \gamma
$$
\n
$$
v = \frac{\gamma + \gamma}{\gamma + \gamma} \cdot \gamma \cdot \gamma - \gamma
$$
\n
$$
v = \frac{\gamma + \gamma}{\gamma + \gamma} \cdot \gamma \cdot \gamma
$$
\n
$$
v = \frac{\gamma + \gamma}{\gamma + \gamma} \cdot \gamma \cdot \gamma
$$
\n
$$
v = \frac{\gamma + \gamma}{\gamma + \gamma} \cdot \gamma \cdot \gamma
$$
\n
$$
v = \frac{\gamma + \gamma}{\gamma + \gamma} \cdot \gamma \cdot \gamma
$$

**سرعت برش:** سرعت برش، سرعتی است که با آن عمل براده برداری انجام میگيرد. واحد m است (شکل ۸ ــ۲). s سرعت برش در سوراخكاري متر بر دقيقه  $\frac{\text{m}}{\text{m}}$ و در سنگزني min

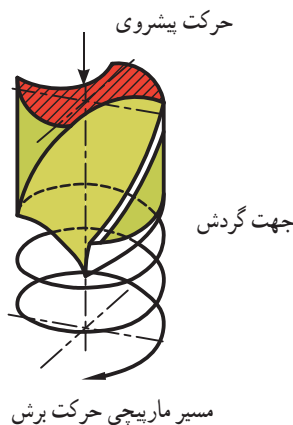

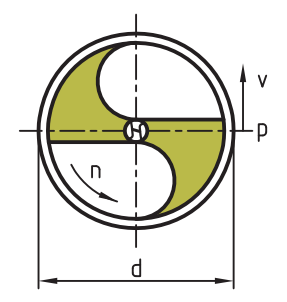

**مطالعه آزاد**

**شکل ۸ ــ۲**

سرعت برش در تراشکاری طول مسیر طی شده بهوسیلهٔ نوک رنده در زمان یک دقيقه است.

به عبارت ديگر طول براده ايجاد شده در يک دقيقه را سرعت برش میگويند. تعيين سرعت برش مناسب به عوامل متعددی از قبيل جنس قطعه کار، جنس ابزار، سطح مقطع براده، مواد خنککننده و نوع ساختمان ماشين بستگی دارد. در صنعت تراشکاری مقدار سرعت برش بر اساس اين عوامل انتخاب شده و با توجه به فرمول سرعت برش، مقدار دور سه نظام را مشخص میکند.

**تمرين نمونه :۳** سوراخی به قطر ۱۲ ميلیمتر توسط متهای ايجاد میشود، در صورتیکه m ۳۲ باشدتعداد دوران مته را حساب کنيد. min سرعت برش

$$
d = 1 \text{ Ymm} = \text{1} \cdot 1 \text{ Y} \qquad v = \text{Y} \text{Y} \qquad \text{min}
$$
\n
$$
v = \pi \times d \times n \to \text{Y} \text{Y} = \text{Y} / 1 \text{Y} \times \text{1} \cdot 1 \times n \to n = \frac{\text{Y} \text{Y}}{\text{Y} / 1 \text{Y} \times \text{1} \cdot 1 \times n} = \text{A} \text{Y} \text{A} / 10 \approx \text{A} \text{A} \cdot \text{min}
$$
## **ارزشيابی پايانی**

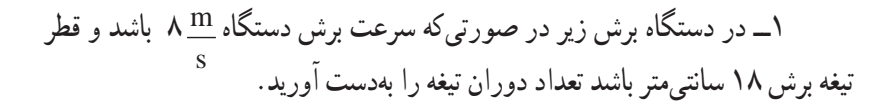

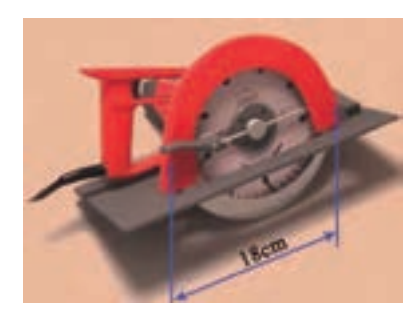

۲ــ در ساعت مطابق شکل زير در صورتیکه طول عقربه ثانيهشمار آن از محور دوران ۱۲cm باشد و ثانيه شمار حرکت پيوسته و بدون مکث داشته باشد سرعت محيطي نوک عقربه چند mm است؟<br>h

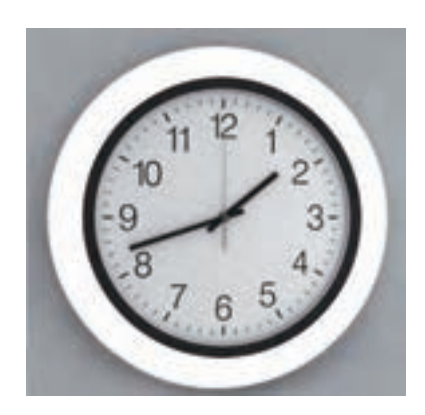

3ــ اگر در یک جرثقیل سقفی مطابق شکل قطر قرقره دستگاه mm 250 باشد حساب کنید:

الف) با تعداد دوران مسلم ۱۸ کابل فلزی با چه سرعتی بالا میرود؟<br>min ب) اگر سرعت لازم برای کابل  $\displaystyle{\frac{m}{\min}}$  ۵۵ باشد تعداد دوران قرقره چقدر خواهد بود؟

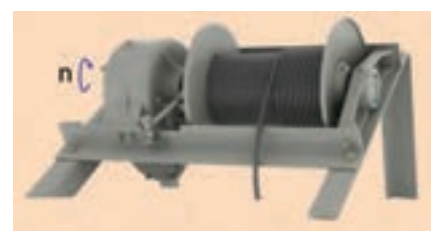

4ــ تراکتور مطابق شکل زیر با سرعت h/km 45 در حال حرکت است در صورتیکه قطرچرخ جلو cm 85 و قطر چرخ عقب m 1/4 باشد تعداد دوران هر چرخ را بر حسب دور بر دقیقه بهدست آورید.

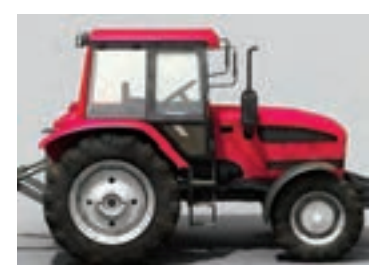

5 ــ در یک شهر بازی موتورسواری بر روی دیوار مرگ هنرنمایی میکند. در صورتیکه قطر این دیواره 11 متر باشد و موتورسوار در هر دقیقه 23 دور بزند موارد زیر را حساب کنید:

الف) سرعت موتورسوار چند کیلومتر بر ساعت است؟

ب) در صورتیکه قطر چرخهای موتور ۶۸ سانتیمتر باشد تعداد دوران چرخها را برحسب دور بر دقیقه به دست آورید.

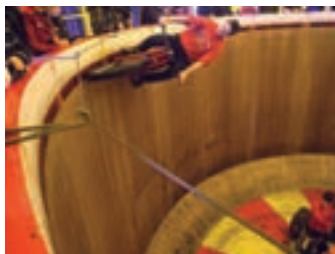

# **فصل سوم : انتقال حرǯت به وسيله چرخ تسمه**

**انتقال حرکت بهوسيلۀ تسمه تخت انتقال حرکت با تسمه های ذوزنقه ای** **هدفهای رفتاری:** پس از فراگيری اين فصل از هنرجوانتظار میرود: ۱ــ انتقال حرکت در چرختسمه را شرح دهد. ۲ــ روابط انتقال حرکت در چرختسمهها را شرح دهد. ۳ــ ارتباط قطر چرختسمه را با تعداد دوران چرختسمه بيان کند. ۴ــ تفاوت چرختسمه تخت و ذوزنقهای را بيان کند. ۵ ــ قطر مؤثر در چرختسمه ذوزنقهای را محاسبه کند. ۶ــ تفاوت چرختسمههای ساده و مرکب را بيان کند. ۷ــ نسبت انتقال را در چرختسمه ساده محاسبه کند. ۸ ــ نسبت انتقال را در چرختسمه مرکب محاسبه کند.

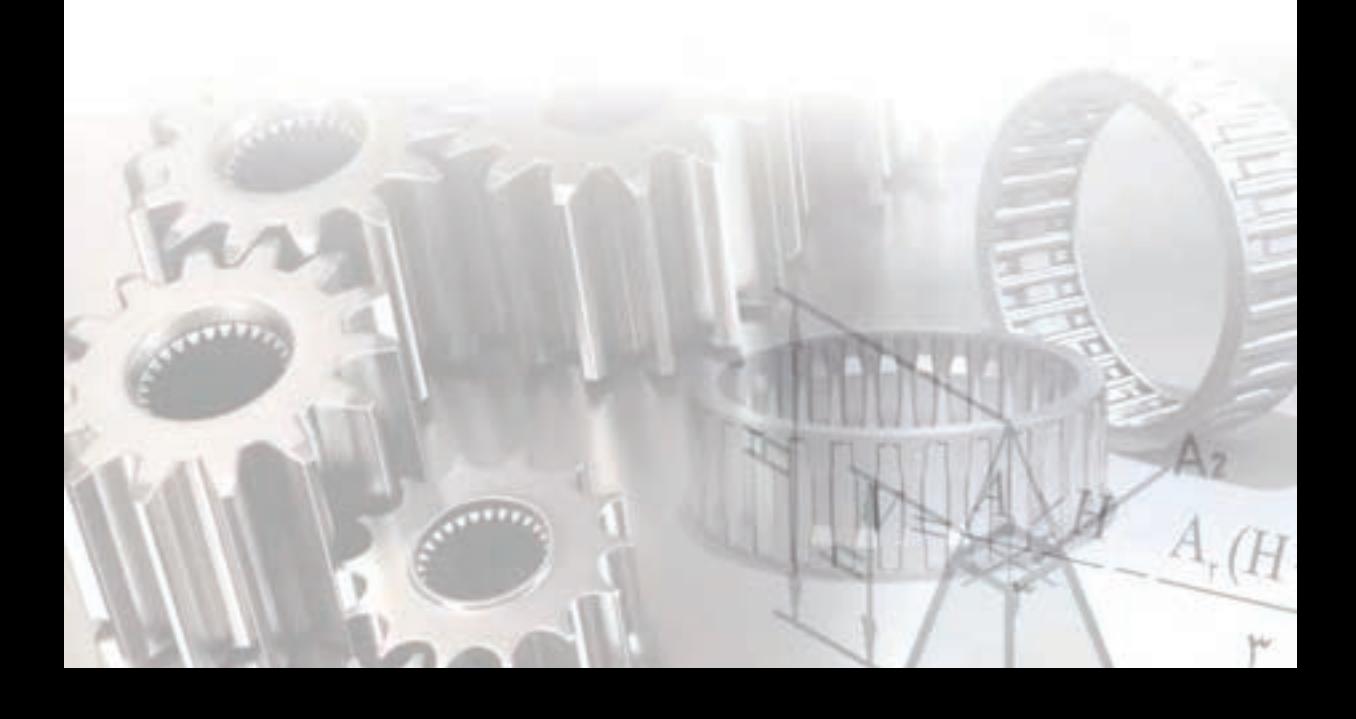

**انتقال حرکت بهوسيلۀ تسمه تخت**

از تسمه و چرخ تسمهها برای انتقال حرکت از يک محور محرک به يک محور متحرک که فاصله زيادی از هم داشته و نيروی انتقالی محدودی دارند، استفاده میشود. اين نوع انتقال حرکت ارزان است و از طريق اصطکاک بين تسمه و چرخ تسمهها به دست میآيد. انتقال، تغيير تعداد دور و گشتاور از ويژگیهای اين چرخهاست.

**نسبت انتقال حرکت ساده:** اگر دو چرخ تسمه محرک و متحرک با تسمهای بدون لغزش به همديگر مرتبط شوند دوران و گشتاور از چرخ محرک به متحرک منتقل شده و بسته به تغيير قطر دو چرخ ، دوران و گشتاور در چرخ متحرک تغيير میکند وخواستههای طراحی برآورده میشود. در اين انتقال حرکت، سرعت محيطی چرخ محرک، چرخ متحرک و تسمه مساوی است و محاسبات آن طبق فرمول زير است: (شکل ۱ــ۳)

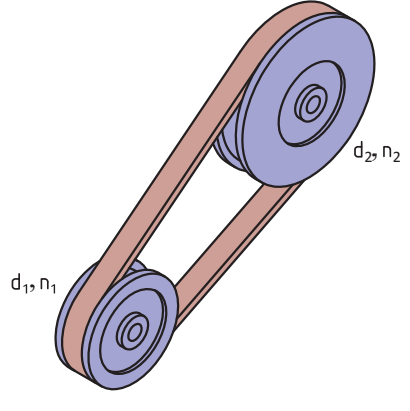

**شکل ۱ــ۳**

$$
v_1 = v_\tau
$$
  
\n
$$
\pi \times n_1 \times d_1 = \pi \times n_\tau \times d_\tau
$$
  
\n
$$
n_1 \times d_1 = n_\tau \times d_\tau
$$
  
\n
$$
\frac{n_1}{n_\tau} = \frac{d_\tau}{d_1}
$$

<sup>۱</sup>n = دوران چرخ محرک n = دوران چرخ متحرک ۲ <sup>۱</sup>d = قطر چرخ محرک <sup>۲</sup>d = قطر چرخ متحرک

در روابط بالا نسبت دور چرخ محرک به چرخ متحرک را نسبت انتقال مینامند و آنرا با i نشان می دهند.

تعداد دوران چرخ محرک 
$$
i = \frac{n}{n_{\gamma}}
$$

$$
\frac{d}{d\lambda} = i \leftarrow \frac{1}{\det(\lambda)} = \frac{1}{\det(\lambda)} = \frac{1}{\det(\lambda)} = \frac{1}{\det(\lambda)} = \frac{1}{\det(\lambda)} = \frac{1}{\det(\lambda)}
$$

در فرمول بالا نسبت انتقال به دليل يکی بودن يکای صورت و مخرج کسر

در محاسبه نسبت انتقال حرکت بايد مقدار کسر ساده شود تا مخرج کسر عدد يک شود. مقدار نسبت انتقال بين محور محرک و متحرک نشان میدهد، که تعداد دوران محور متحرک کم، زياد و يا بدون تغيير میگردد. جدول زير اين تغييرات را نشان میدهد (شکل ۲ــ۳).

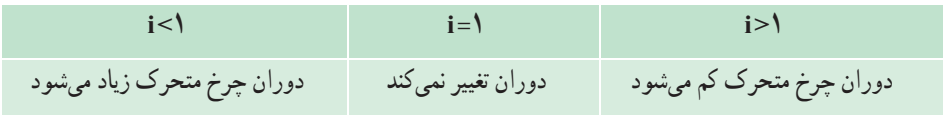

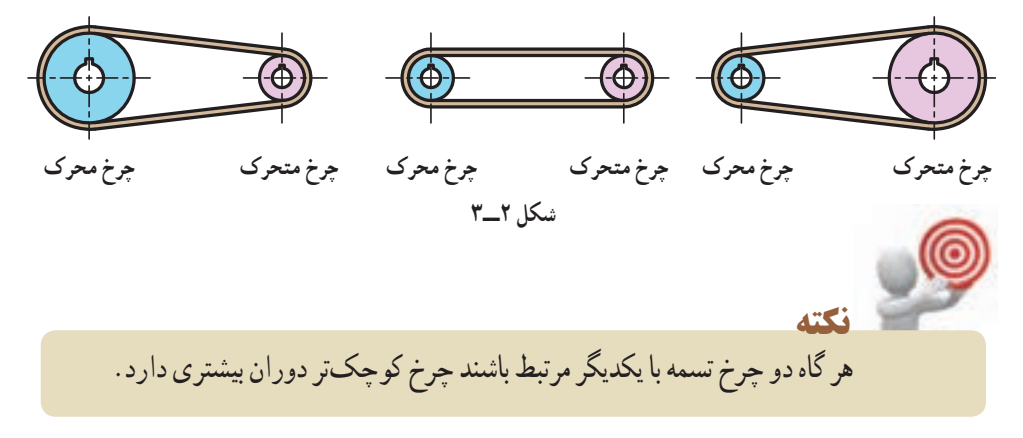

بدون يکاست.

**نǰته**

**تمرين نمونه :۱** اگر تعداد دوران الکترو موتور ۱۴۲۵ دور در دقيقه باشدو قطر چرخ تسمه (پولی) روی محور موتور و پروانه مطابق شکل ۳ــ۳ باشد.

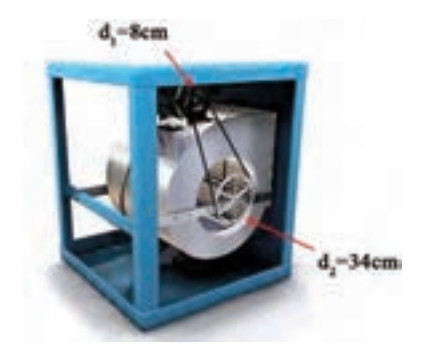

**شکل ۳ــ۳**

الف) نسبت انتقال حرکت را بهدست آوريد. ب) تعداد دوران پروانه کولر را بهدست آوريد.  $n_1 = 1$   $f \tau \Delta \frac{1}{\min}$   $d_1 = \lambda$ cm  $d_2 = f \tau$ cm

$$
\text{iii)} \quad i = \frac{d\tau}{d\tau} = \frac{r\tau}{\Lambda} = r / r \Delta
$$

$$
\psi) \quad i = \frac{n_1}{n_\gamma} \to \frac{\gamma \gamma \delta}{n_\gamma} = \frac{1 \gamma \gamma \delta}{n_\gamma} \to n_\gamma = \frac{1 \gamma \gamma \delta}{\gamma \gamma \delta} = \frac{\gamma \gamma \gamma \delta}{\min}
$$

**نسبت انتقال حرکت بهوسيله چرخ تسمه مرکب:** انتقال حرکت مرکب از دو نسبت انتقال حرکت ساده تشکيل میشود (شکل ۴ــ۳):

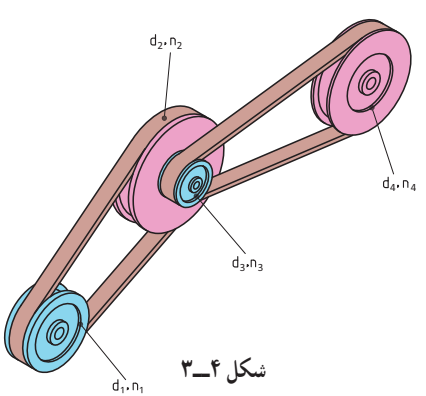

$$
n_{\gamma} = \frac{1}{2} \left( \frac{1}{2} \right) \left( \frac{1}{2} \right) \left( \
$$

 $i = i, \times i,$ 

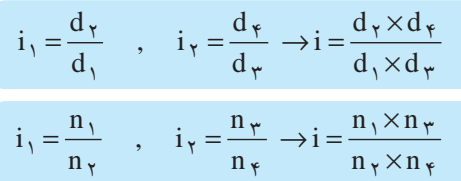

با توجه به اينکه چرخ تسمه ۲ و ۳ هممحور هستند و هر دو با تعداد دوران برابر میچرخند میتوان آنها را از صورت و مخرج حذف کرد، بنابراين:

$$
i = \frac{n_1}{n_{\varphi}}
$$

اگر تعداد دوران اولين محور محرک را با  $\rm n_a$  و آخرين محور متحرک را با  $\rm n_c$  نشان دهيم، بنابراين:

تعداد دوران محور محرک اولی
$$
i = \frac{n_a}{n_e} = \frac{1}{n_e}
$$
تعداد دوران محور متحرك آخري

$$
i = \frac{n_a}{n_e} = \frac{n_y}{n_x} = \frac{d_x \times d_x}{d_x \times d_x}
$$

**انتقال حرکت با تسمههای ذوزنقهای** محاسبه انتقال حرکت با تسمههای با مقطع ذوزنقهای نيز مانند تسمههای تخت است، با اين نفاوت که در چرخ تسمههای ذوزنقهای، به جای قطر خارجی (d)، قطر مؤثر ( d<sub>w</sub>) را در رابطهٔ مربوطه قرار میدهيم:

da = قطر خارجی چرخ تسمه dw = قطر مؤثر چرخ تسمه c = فاصله قطر مؤثر تا قطر خارجی چرخ تسمه bo = پهنای بالايی تسمه

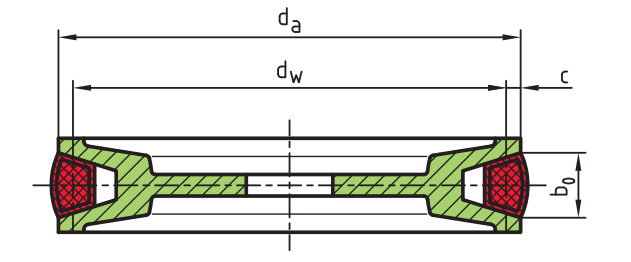

**شکل ۵ ــ۳** برای بهدست آوردن قطر مؤثر، از فرمول زير استفاده میکنيم :  $d_w = d_a - \tau c$ 

مقدار c به پهنای تسمه bo بستگی دارد و مقدار آن را میتوان از جدول ۱ــ۳ بهدست آورد.

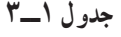

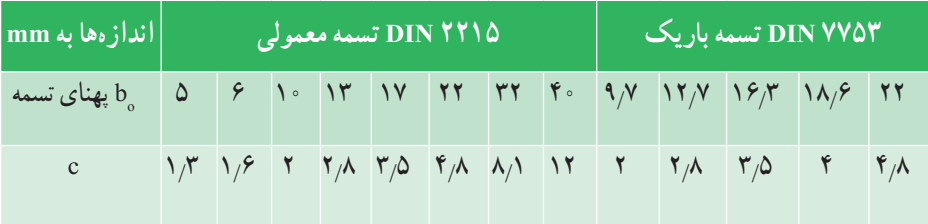

با توجه به مقدار <sub>س</sub>d روابط انتقال حرکت در چرخ تسمههای ذوزنقهای به صورت زير است.

$$
n_1 \times d_{w_1} = n_{\gamma} \times d_{w_{\gamma}}
$$
  

$$
i = \frac{n_1}{n_{\gamma}}
$$
  

$$
i = \frac{d_{w_{\gamma}}}{d_{w_{\gamma}}}
$$

**تمرين نمونه :۲** قطرمؤثر چرخ تسمه محرک ۱۲۸ ميلیمتر و تعداد دوران آن ۶۰۰ دور بر دقيقه است. مطلوب است: الف) قطر مؤثر چرخ متحرک اگر تعداد دوران آن ۴۰۰ دور بر دقيقه باشد. ب) نسبت انتقال ج) قطر خارجی چرخ محرک و متحرک در صورتیکه پهنای بالای تسمه b<sub>o</sub>=۱۳ mm باشد. bo باشد طبق جدول ۱ــ۳ mm ۲/۸ = c خواهدبود) (اگر mm ۱۳=

$$
\text{(11)} \quad n_1 \times d_{w_1} = n_\gamma \times d_{w_\gamma} \to d_{w_\gamma} = \frac{n_1 \times d_{w_1}}{n_\gamma} = \frac{\mathcal{P} \circ \circ \times 1 \times \Lambda}{\mathcal{P} \circ \circ} = 195 \text{ mm}
$$

$$
\left(\frac{1}{n}\right) \qquad i = \frac{n_1}{n_\gamma} = \frac{9 \circ \circ}{9 \circ \circ} = 1/\Delta \qquad \qquad i = \frac{d_{w_\gamma}}{d_{w_\gamma}} = \frac{191}{17\Delta} = 1/\Delta
$$

$$
\frac{d}{dx} = d_{w_{\gamma}} + \gamma c = 1 \gamma \lambda + (\gamma \times \gamma / \lambda) = 1 \gamma \gamma / \beta \text{ mm}
$$
  
\n
$$
d_{a_{\gamma}} = d_{w_{\gamma}} + \gamma c = 1 \gamma \gamma + (\gamma \times \gamma / \lambda) = 1 \gamma \gamma / \beta \text{ mm}
$$

# **ارزشيابی پايانی**

۱ــ در يک موتور ماشين حرکت دورانی محور دينام و واترپمپ با يک چرخ تسمه از محور ميل لنگ موتور تأمين میشود. اگر پهنای تسمه ۱۲/۷ ميلیمتر باشد مطلوب است:

الف) قطر مؤثر چرخ تسمه واترپمپ ب) تعداد دوران دينام ج) سرعت تسمه

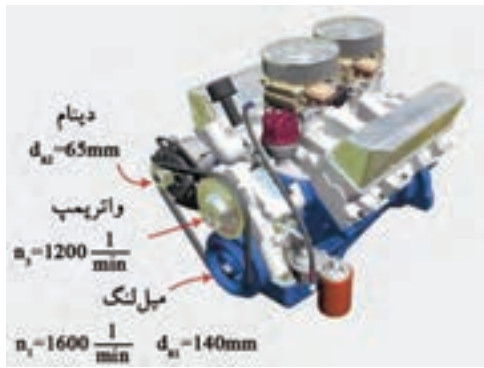

۲ــ در يک دستگاه چرخ خياطی در صورتیکه تعداد دوران چرخ محرک ۳۶ دور بر دقيقه باشدتعداد دوران چرخ متحرک را بر حسب دور بر ثانيه به دست آوريد.

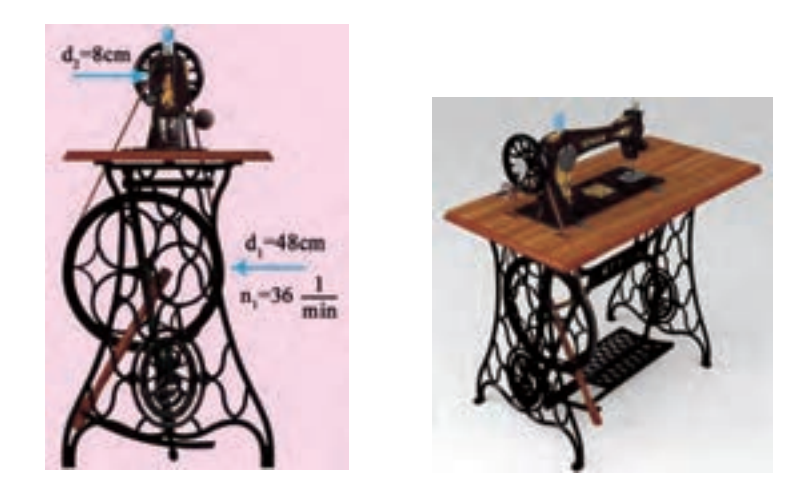

۳ــ دردستگاه انتقال حرکت ماشين مته مطابق شکل ازتسمه نرمال استفاده شده است. اگر پهنای تسمه ۱۷ ميلیمتر و قطر خارجی چرخ تسمهها مطابق شکل باشد، مطلوب است:

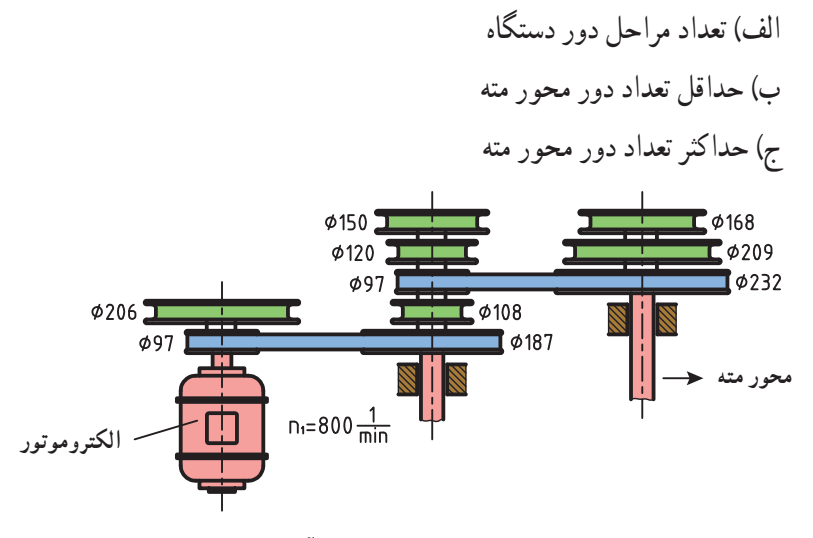

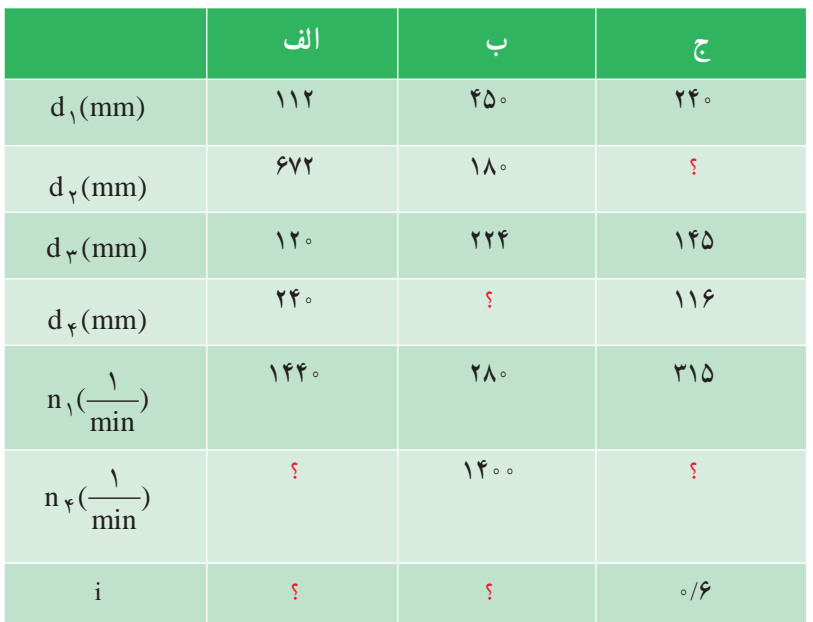

۴ــ در جدول زير مقادير خواسته شده را بهدست آوريد.

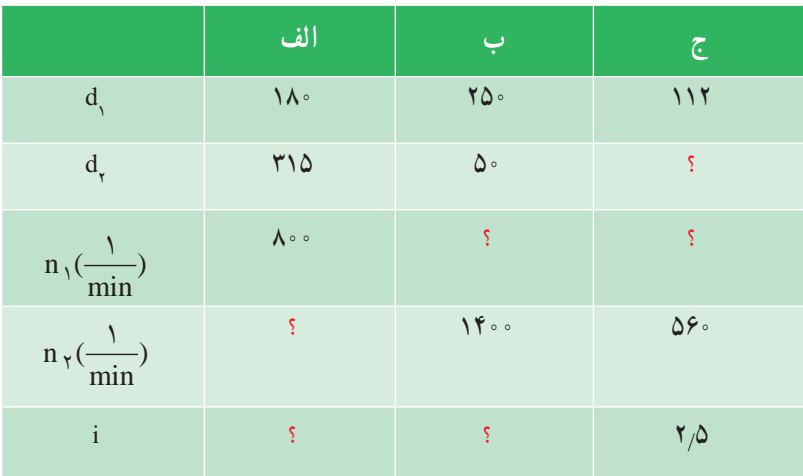

## ۵ ــ در جدول زير مقادير خواسته شده را بهدست آوريد.

# **فصل چهارم : محاسبات سطح**

**يکای اندازهگيری سطح محاسبه سطوح َاشکال گوشهدار محاسبه سطوح َاشکال قوسیدار محاسبه مساحت َاشکال مرکب محاسبه دورريز سطوح**

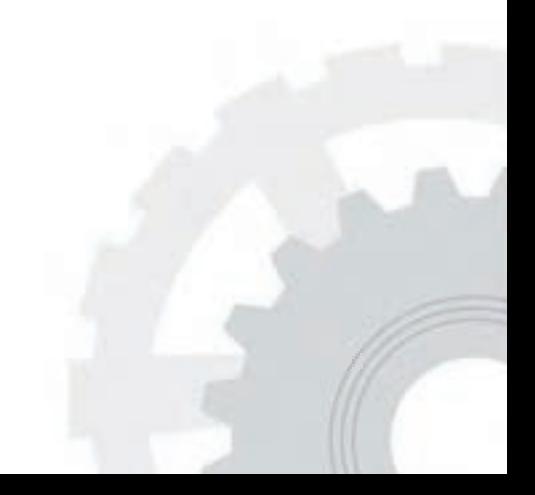

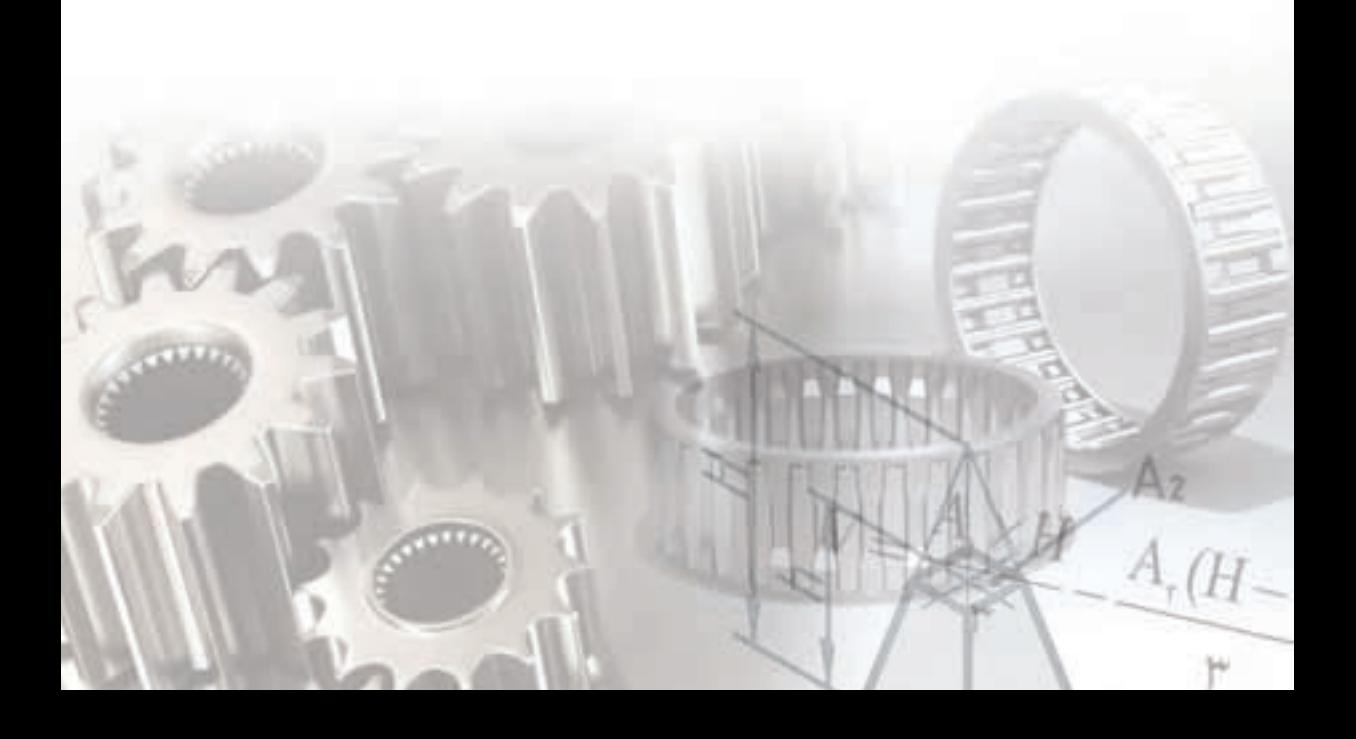

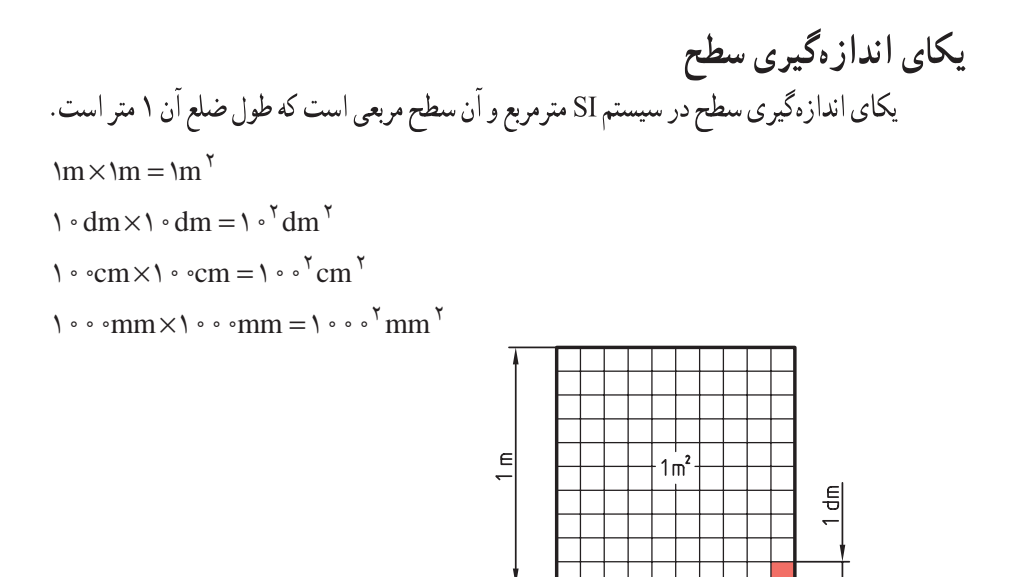

شكل ١\_۴

همانطور که در فصل اول اشاره کردیم برای تبدیل یکاهای طول از نمودار زیر استفاده میکنیم :

 $1$  dm

 $1<sub>m</sub>$ 

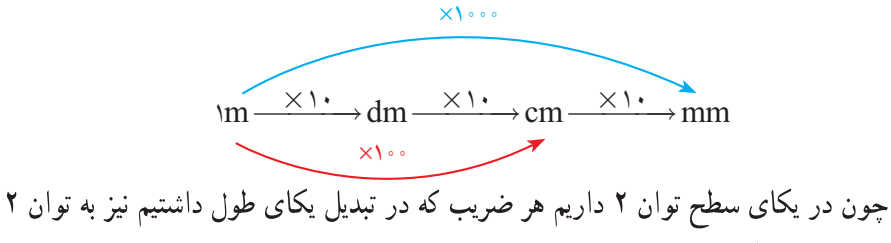

میرسد. به همین منظور نمودار بالا به نمودار زیر تبدیل میشود.

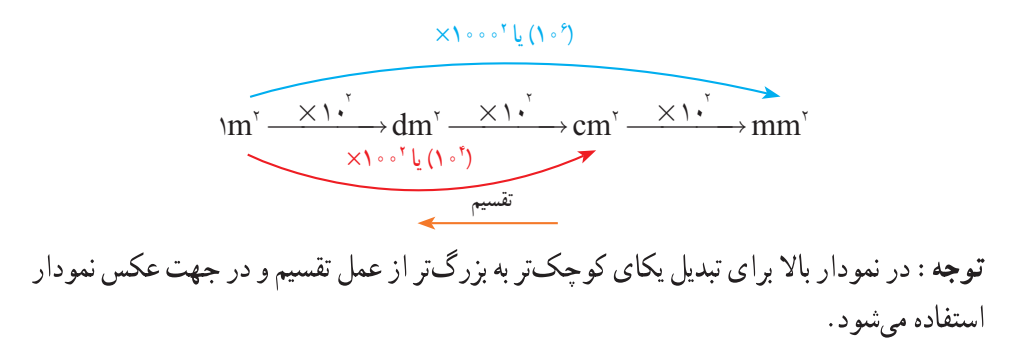

به عبارت دیگر :  
\n
$$
m^{\gamma} = \int e^{\gamma} dm^{\gamma} = \int e^{\gamma} cm^{\gamma} = \int e^{\gamma} mm^{\gamma}
$$
\n|  
\n|گر بخواهیم ضرایب را به توانی از ده تبدیل کنیم، عبارت فوق به صورت زیر تبدیل میشود :  
\n
$$
1 m^{\gamma} = 1 e^{\gamma} dm^{\gamma} = 1 e^{\gamma} cm^{\gamma}
$$
\n
$$
1 m^{\gamma} = 1 e^{\gamma} dm^{\gamma} = 1 (1 + e^{\gamma})
$$
\n
$$
1 m^{\gamma} = 1 e^{\gamma} dm^{\gamma} = 1 (1 + e^{\gamma})
$$
\n
$$
1 m^{\gamma} = 1 (1 + e^{\gamma})
$$
\n
$$
1 m^{\gamma} = 1 (1 + e^{\gamma})
$$
\n
$$
1 m^{\gamma} = 1 (1 + e^{\gamma})
$$
\n
$$
1 m^{\gamma} = 1 (1 + e^{\gamma})
$$
\n
$$
1 m^{\gamma} = 1 (1 + e^{\gamma})
$$
\n
$$
1 m^{\gamma} = 1 (1 + e^{\gamma})
$$
\n
$$
1 m^{\gamma} = 1 (1 + e^{\gamma})
$$

الف:  4 mm<sup>7</sup> =.... cm<sup>7</sup>   
\n
$$
\left(\frac{1}{2}\right)^{5} \cdot \left(\frac{1}{2}\right)^{6} \cdot \left(\frac{1}{2}\right)^{7}
$$
\n
$$
\left(\frac{1}{2}\right)^{7} \cdot \left(\frac{1}{2}\right)^{7} = .... cm^{7}
$$
\n
$$
\left(\frac{1}{2}\right)^{7} \cdot \left(\frac{1}{2}\right)^{7} = .... cm^{7}
$$
\n
$$
\left(\frac{1}{2}\right)^{7} \cdot \left(\frac{1}{2}\right)^{7} = .... mm^{7}
$$
\n
$$
\left(\frac{1}{2}\right)^{7} \cdot \left(\frac{1}{2}\right)^{7} = \left(\frac{1}{2}\right)^{7} \cdot \left(\frac{1}{2}\right)^{7} = \left(\frac{1}{2}\right)^{7} \cdot \left(\frac{1}{2}\right)^{7} \cdot \left(\frac{1}{2}\right)^{7} = \left(\frac{1}{2}\right)^{7} \cdot \left(\frac{1}{2}\right)^{7} \cdot \left(\frac{1}{2}\right)^{7} = \left(\frac{1}{2}\right)^{7} \cdot \left(\frac{1}{2}\right)^{7} \cdot \left(\frac{1}{2}\right)^{7} = \left(\frac{1}{2}\right)^{7} \cdot \left(\frac{1}{2}\right)^{7} \cdot \left(\frac{1}{2}\right)^{7} = \left(\frac{1}{2}\right)^{7} \cdot \left(\frac{1}{2}\right)^{7} \cdot \left(\frac{1}{2}\right)^{7} = \left(\frac{1}{2}\right)^{7} \cdot \left(\frac{1}{2}\right)^{7} = \left(\frac{1}{2}\right)^{7} \cdot \left(\frac{1}{2}\right)^{7} = \left(\frac{1}{2}\right)^{7} \cdot \left(\frac{1}{2}\right)^{7} = \left(\frac{1}{2}\right)^{7} \cdot \left(\frac{1}{2}\right)^{7} = \left(\frac{1}{2}\right)^{7} \cdot \left(\frac{1}{2}\right)^{7} = \left(\frac{1}{2}\right)^{7} \cdot \left(\frac{1}{2}\right)^{7} = \left(\frac{1}{2}\right)^{7} \cdot \left(\frac{1}{2}\right)^{7} = \left(\frac{1}{2}\right)^{7} \cdot \left(\frac{1}{2}\right)^{7}
$$

## **ارزشیابی پایانی**

#### 1ــ اندازههای زیر را به یکاهای خواسته شده تبدیل کنید.

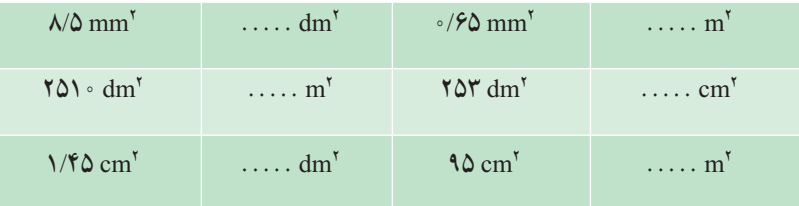

2ــ حاصل مساحتهای زیر را بر حسب یکای خواسته شده بهدست آورید.

)الف )ب )ج 3ــ مقادیر زیر را به یکای مورد نظر تبدیل کنید. / dm / m / cm .... dm cm m dm .... mm m mm cm dm .... cm + + = + − = − + − = 2 2 22 22 2 2 2 2222 33 45 0 45 50 2 110 4 20 62 1100 12 40

الف) به دسیمترمربع  $\overline{a}$ ب) به سانتیمتر مربع  $11/70$  cm<sup> $\frac{1}{2}$ </sup>,  $\frac{1}{2}$  /  $\frac{1}{2}$   $\frac{1}{2}$   $\frac{1}{2}$   $\frac{1}{2}$   $\frac{1}{2}$   $\frac{1}{2}$   $\frac{1}{2}$   $\frac{1}{2}$   $\frac{1}{2}$   $\frac{1}{2}$   $\frac{1}{2}$   $\frac{1}{2}$   $\frac{1}{2}$   $\frac{1}{2}$   $\frac{1}{2}$   $\frac{1}{2}$   $\frac{1}{2}$   $\frac{1}{2}$   $\frac{1}{$ 

 $\gamma$  9/ 9 dm<sup> $\gamma$ </sup>,  $\frac{\gamma}{\sqrt{2}}$  /  $\gamma$  /  $\frac{\gamma}{2}$  mm<sup> $\gamma$ </sup>

**محاسبه سطوح َاشکال گوشهدار** برای محاســبه سطوح اشکال گوشهدار از عالئم اختصاری جدول 1ــ4 استفاده میشود و روابط آنها در جدول 2ــ4 ارائه شده است. **جدول 1ــ.4عالئم اختصاری**

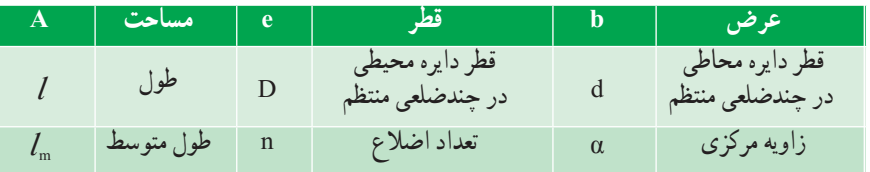

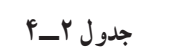

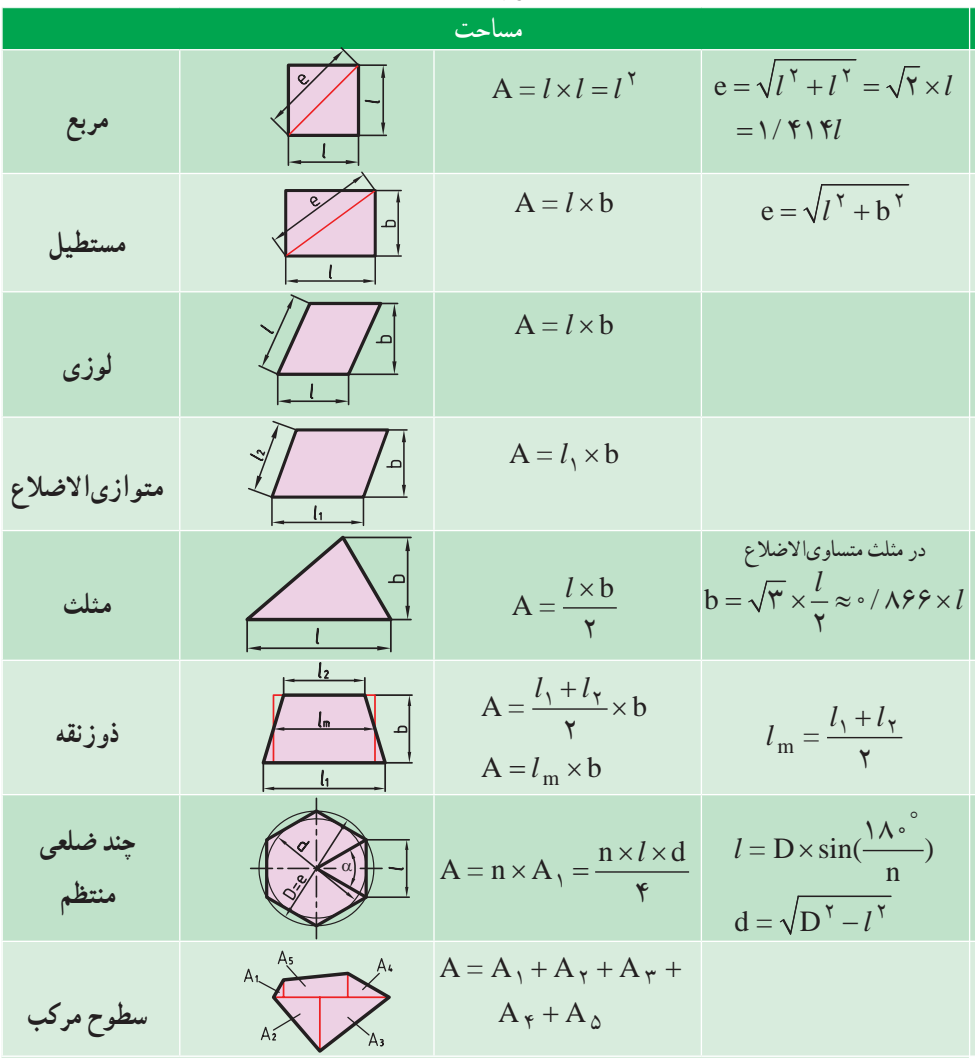

**تمرین نمونه :1** در یک سکوی فلزی مطابق شکل 2ــ4 مساحت کف سکو را حساب کنید.

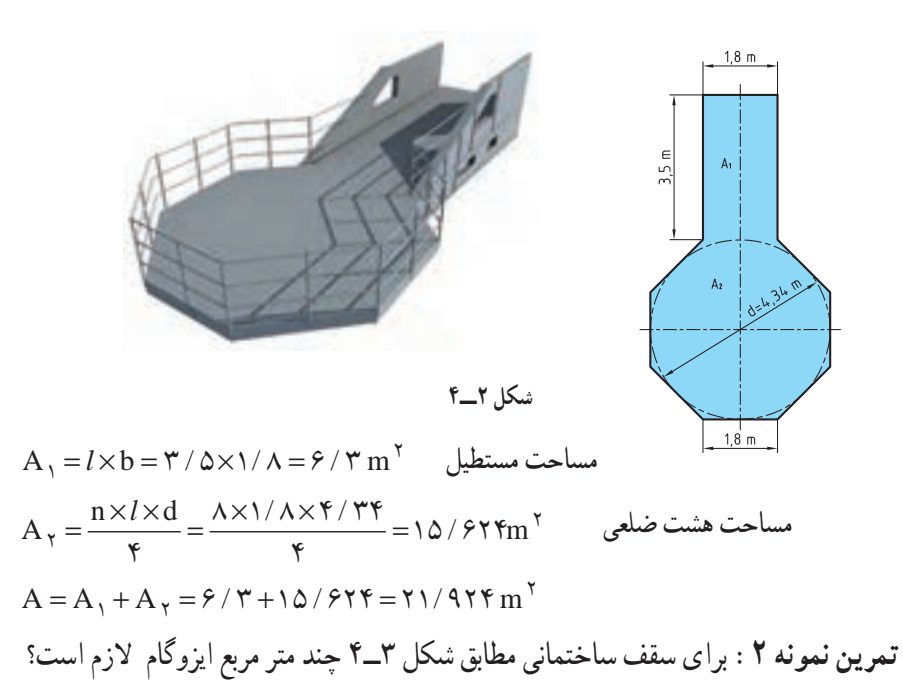

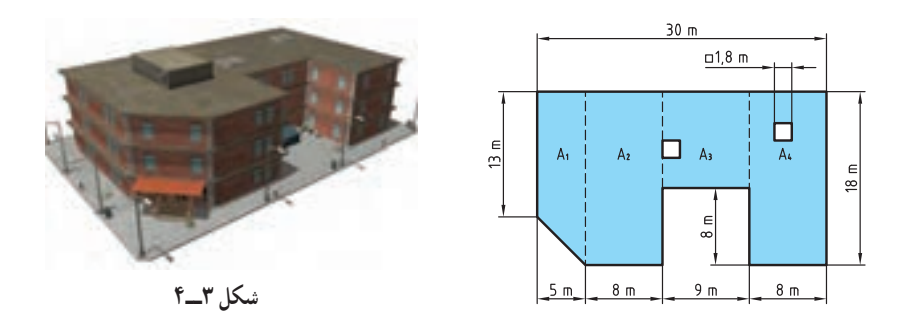

$$
A_{1} = \frac{l_{1} + l_{1}}{\gamma} \times b = \frac{1\gamma + 1\Lambda}{\gamma} \times b = \frac{1\gamma + 1\Lambda}{\gamma} \times b = \frac{1\gamma + 1\Lambda}{\gamma} \times b = \frac{1\gamma + 1\Lambda}{\gamma}
$$
\n
$$
A_{1} = A_{1} + l_{1} \times b = 1 \times \Lambda = 1 \times \Lambda =
$$

## **ارزشیابی پایانی**

1ــ محیط مربعی 144 میلیمتر است مساحت آن را بهدست آورید. 2cm بهدست آورید. 2mm و 2ــ مساحت مقطع مطابق شکل را برحسب

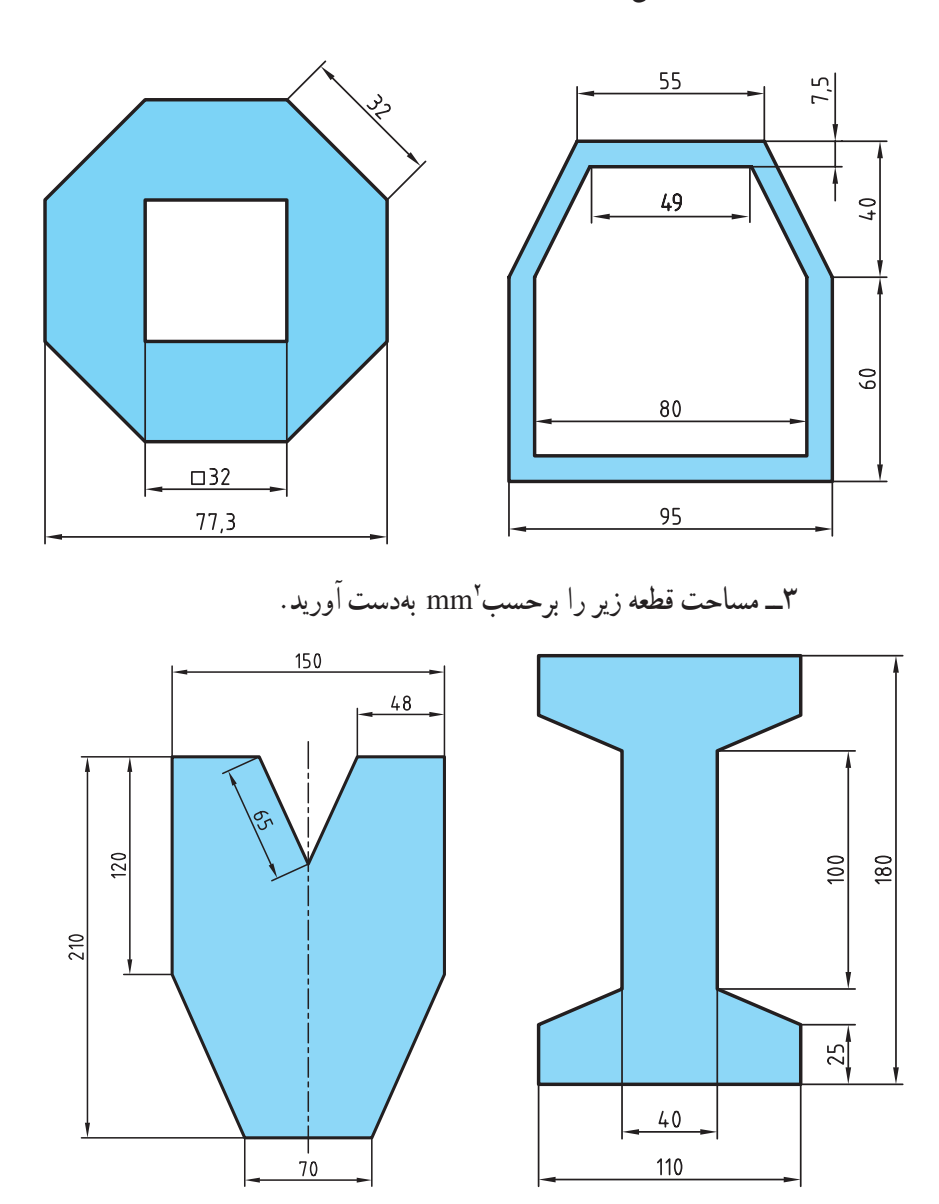

۴ــ مساحت مقطع قطعهٔ زیر '۲۱۲۸ mm است. اندازه X را به دست آورید.

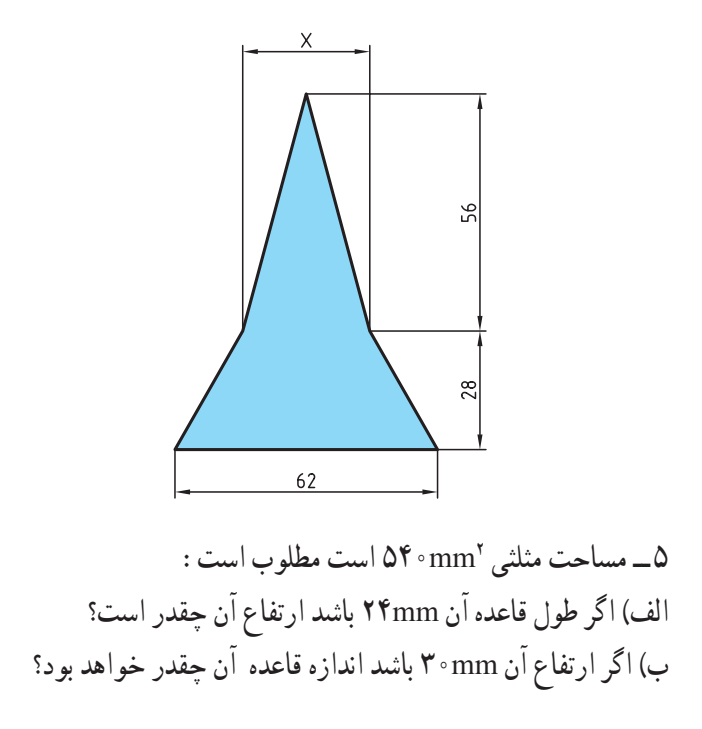

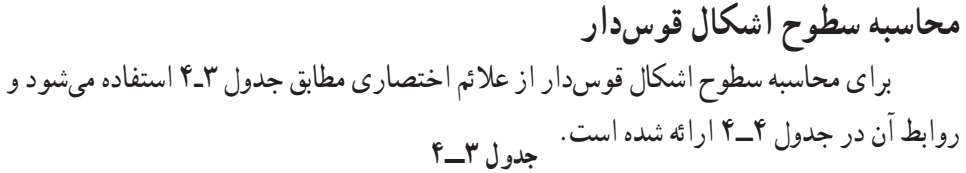

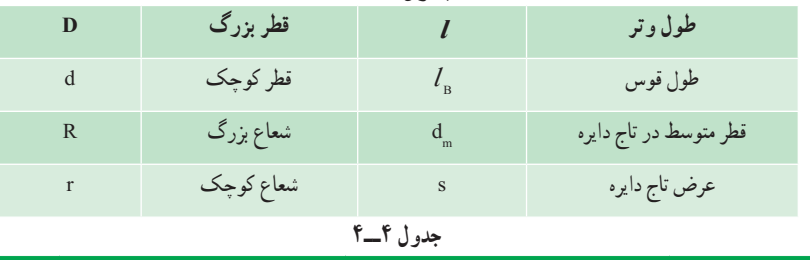

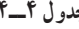

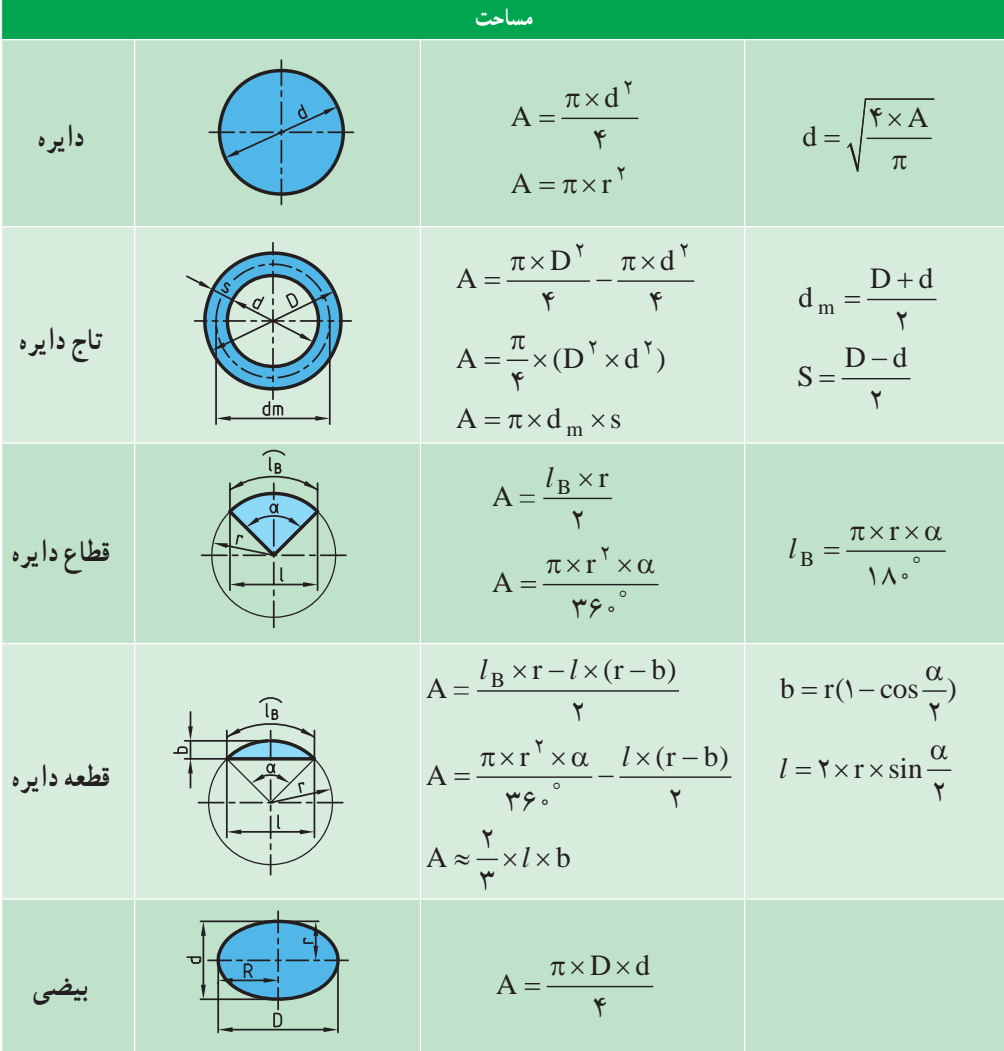

**تمرین نمونه :1** فیلتر هوای یک خودرو مطابق شــکل 4ــ4 است. مساحت مقطع این فیلتر هوا را برای طراحی محفظه آن بهدست آورید.

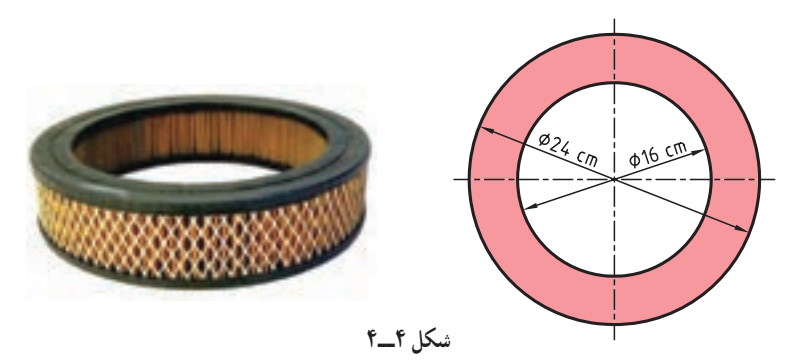

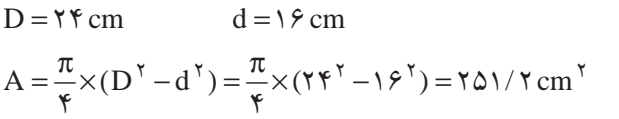

**تمرین نمونه :2** مساحت ورق بهکار رفته در قطعه مطابق شکل 5 ــ4 را بهدست آورید.

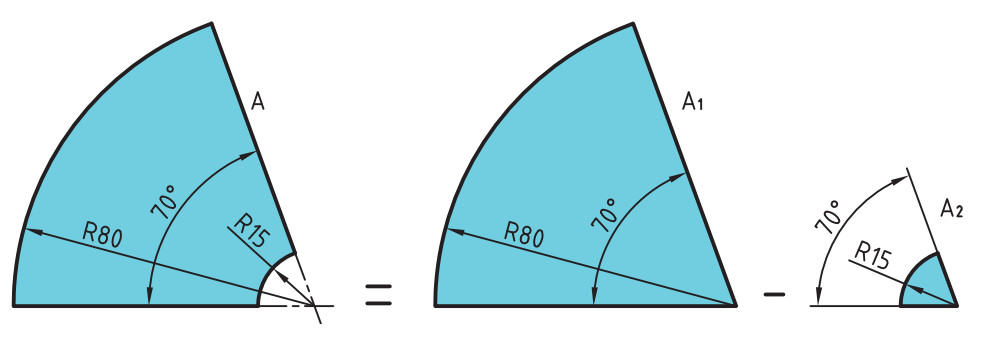

**شکل 5 ــ4**

 $r_1 = \Lambda \cdot \text{mm}$   $r_1 = \Lambda \cdot \text{mm}$   $\alpha = V \cdot \text{mm}$  $A = A_1 - A_\gamma = \frac{\pi \times r_1^\gamma \times \alpha}{\gamma \varphi \cdot \text{R}} - \frac{\pi \times r_1^\gamma \times \alpha}{\gamma \varphi \cdot \text{R}} =$  $A = \frac{\pi \times \Lambda^{\circ}{}^{\gamma} \times V^{\circ}}{V \circ \Lambda^{\circ}} - \frac{\pi \times \Lambda \Delta^{\gamma} \times V^{\circ}}{V \circ \Lambda^{\circ}} = \Upsilon \circ V / \Delta - \Upsilon \Upsilon V / \Upsilon = \Upsilon V V \circ / \Upsilon m m^{\gamma}$ 560 760 م

# **ارزشیابی پایانی**

۱ــ مساحت مقطع پیستونی مطابق شکل 'v۵۳۹/۱۴ mm است قطر آن چند میلیمتر است؟

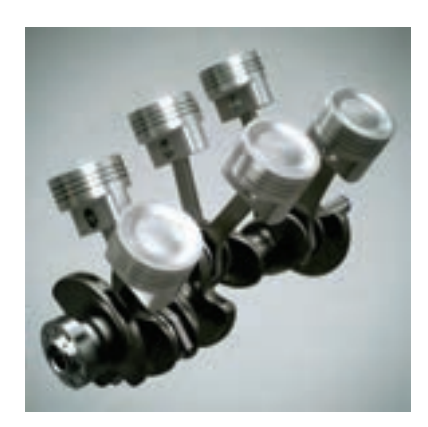

2ــ سطح لنت مطابق شکل را به دست آورید.

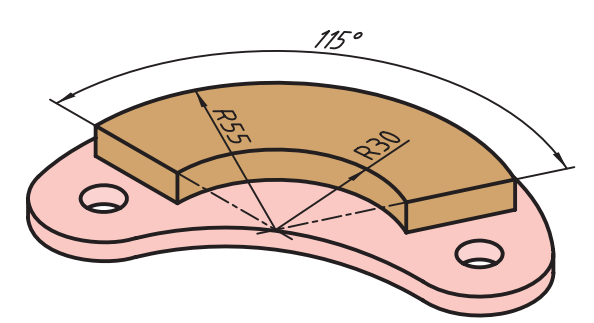

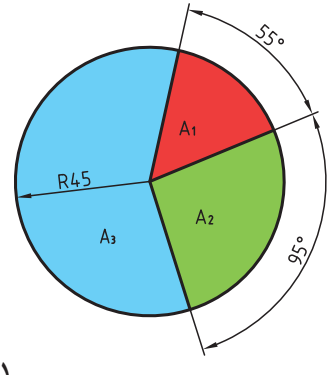

3ــ در شــکل روبهرو مساحت هر قطاع رنگی را بهدست آورده و حساب کنید سطح هر قطاع چند درصد از مساحت کل دایره است. 4ــ مساحت سطح میز کامپیوتر زیر را بهدست آورید.

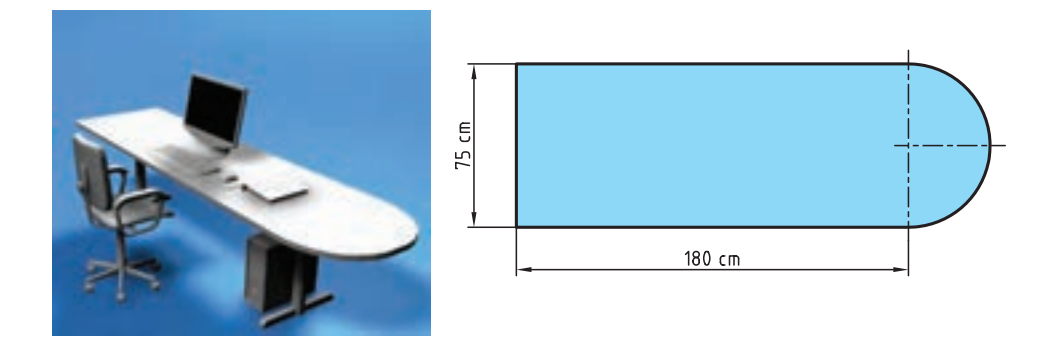

۵ ــ برای تولید آینه موتورسیکلت مطابق تصویر زیر چند 'mm شیشه لازم است؟

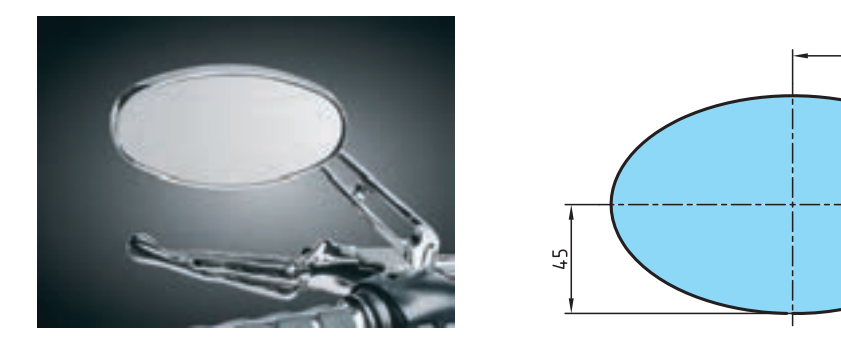

6ــ در کانال شکل زیر سطح مقطع کانال ورودی با کانالهای خروجی برابر است. مقدار d را بهدست آورید.

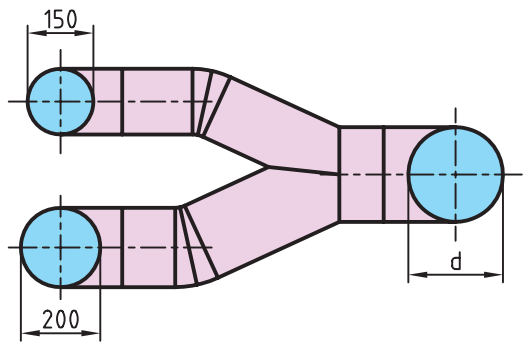

75

**َ محاسبه مساحت اشکال مرکب** سطوحی که از چندین شکل هندسی مشخص تشکیل شدهاند را سطوح مرکب مینامند. َ برای محاسبه مساحت اشکال مرکب به ترتیب زیر عمل میکنیم: الف( سطح شکل مرکب را به اشکال هندسی معین تجزیه میکنیم. ب( مساحت هر یک از اشکال هندسی را بهدست میآوریم. ج( با جمع مساحت اشکال هندسی تجزیه شده مساحت شکل مرکب را بهدست میآوریم. )در این جمع، سطوح سوراخ شده را از مساحت کل کم میکنیم(. 2m ورق الزم **تمرین نمونه :1** برای تولید صفحه جلویی 800 بلندگو مطابق شکل 6ــ4 چند

است؟

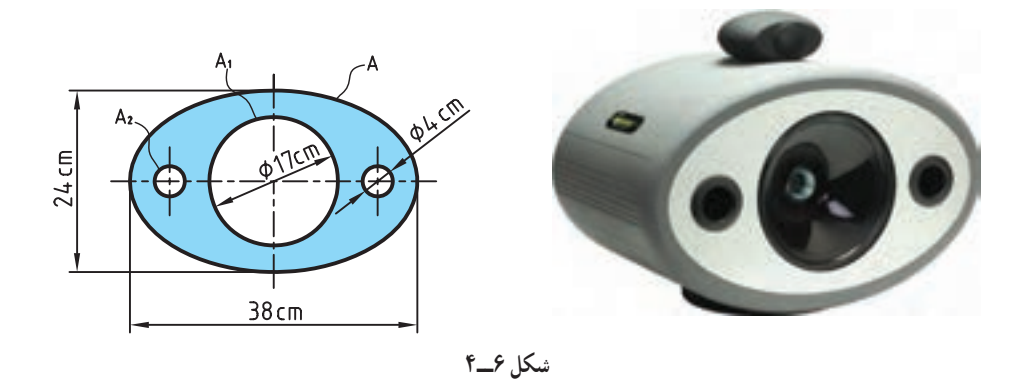

شکل باال مثال یک سطح مرکب است که در آن از مساحت یک ورق بیضیشکل سه دایره با قطرهای مختلف بریده شده است.

93 مساحت قطعه = مساحت قطعه برای تولید 800 بلندگو AA A A AA A / / / / cm − − − = − − = − −× = 122 1 2 2 2 715 92 226 86 2 12 56 463 94 Dd / <sup>A</sup> / cm d / d / <sup>A</sup> / cm A / cm π× × × × = = = π× × π× × = = = = = = 2 2 2 2 2 2 2 1 2 3 14 38 24 715 92 4 4 3 14 17 3 14 4 226 86 12 56 4 4 4 4 / cm / m / / m <sup>−</sup> <sup>×</sup> = → ×= <sup>4</sup> 2 2 10 2 463 94 0 046394 0 046394 800 37 1152

# **ارزشیابی پایانی**

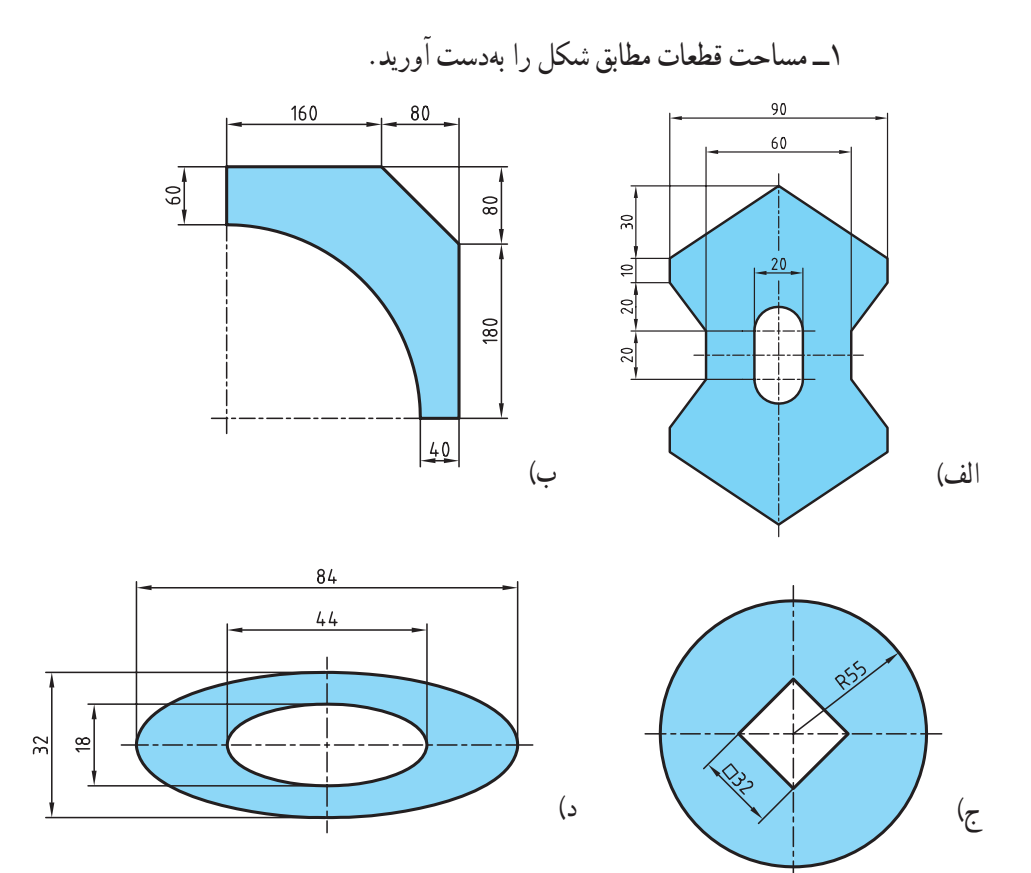

2ــ مساحت سطح میزی مطابق شکل زیر را بهدست آورید.

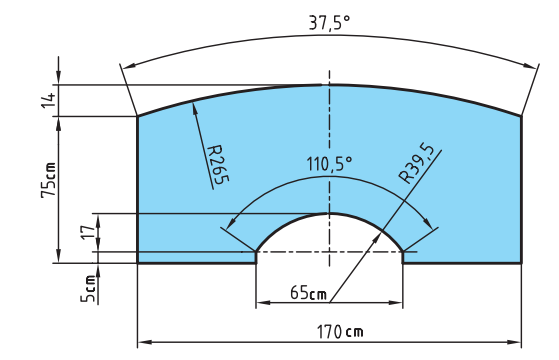

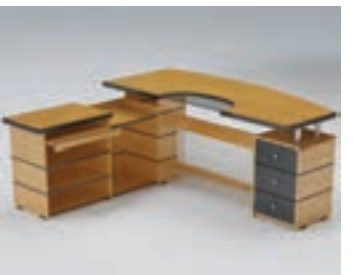

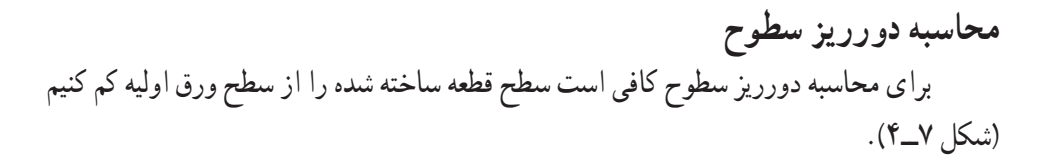

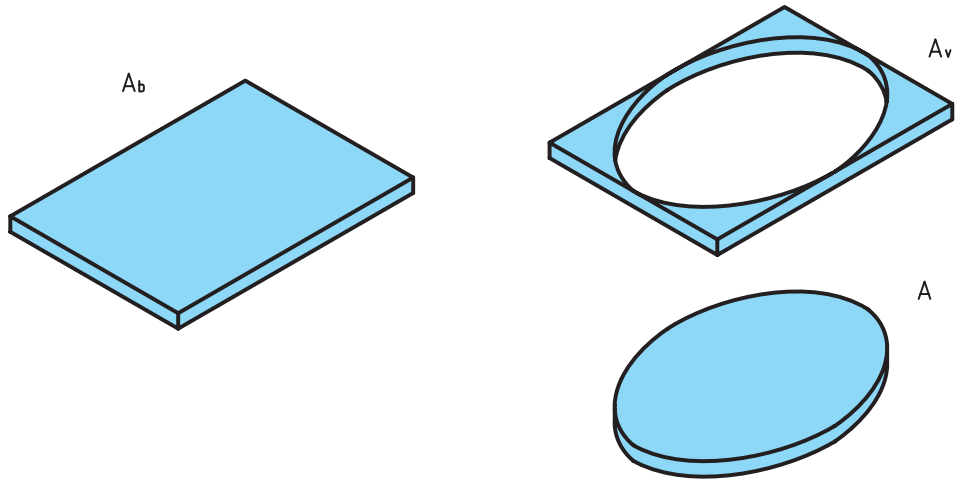

**شکل 7ــ4**

سطح دورریز + سطح قطعه ساخته شده = سطح ورق اولیه  
\n
$$
A_b = A + A_v
$$
\n**ه**تار درصد دورریز سطحی (۸۰%) را میتوان در دوحالت محاسبه کرد :  
الف) درصد دورریز (۲۰/) بر اساس سطح ورق اولیه :

درصد دورریز برحسب قطعه اولیه 
$$
= \frac{A_v}{A_b} \times 1 \cdot \cdot \cdot
$$

ب) درصد دورریز ( $\langle {\rm A}_{\rm v} \rangle$ بر اساس سطح قطعه ساخته شده :

<sup>v</sup> <sup>A</sup> درصد دورریز برحسب قطعه ساخته شده A = ×100

**تمرین نمونه :1** در شکل 8 ــ4 برای ساخت یک جعبه درباز فلزی نیاز است، ورق فلزی به ابعاد زیر را برش داده و از محل مورد نظر خم کنیم. درصد دورریز را در دو حالت زیر بهدست آورید. الف) بر حسب قطعه اولیه بر بر حسب قطعه ساخته شده

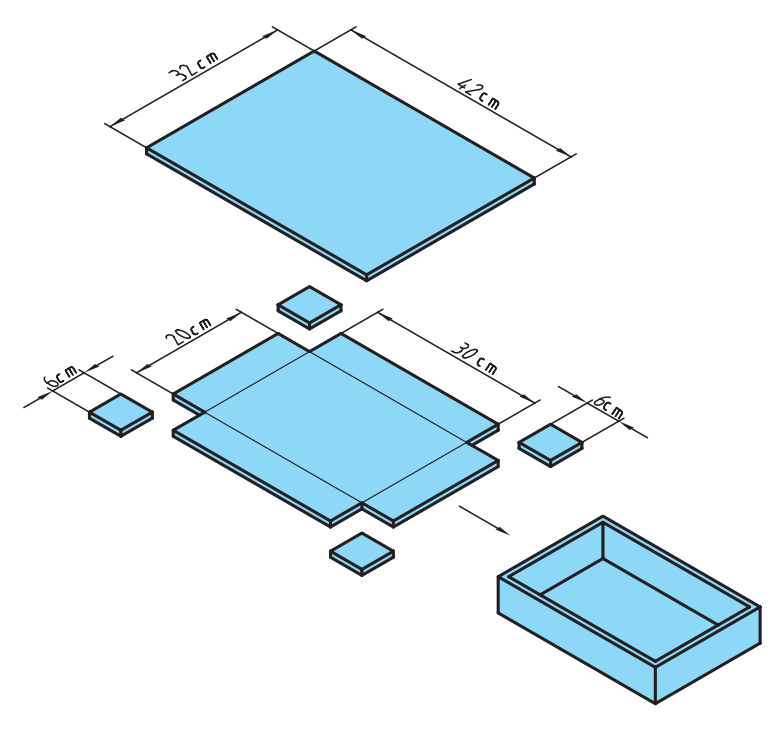

**شکل 8 ــ4**

$$
A_b = b \times l = \mathbf{Y} \times \mathbf{Y} = \mathbf{Y} \mathbf{Y} \cdot \mathbf{m}^\mathsf{T}
$$

4 ورق 6 × 6 از گوشههای ورق اولیه دورریز است و بعد از برش از ورق اولیه جدا میشود.  $A_v = \mathfrak{k} \times (\mathfrak{k} \times \mathfrak{k}) = \mathfrak{k} \mathfrak{k}$  cm<sup> $\mathfrak{k}$ </sup>  $A_b = A + A_v \rightarrow A = A_b - A_v = \text{NFF} - \text{NFF} = \text{N} \cdot \text{cm}^\text{T}$ 

درصد دورریز بر حسب قطعه اولیه )الف درصد دورریز برحسب قطعه ساخته شده )ب <sup>v</sup> v b b <sup>v</sup> <sup>v</sup> <sup>A</sup> <sup>A</sup> / A A <sup>A</sup> A A A = ×= ×= = × = × = <sup>144</sup> 100 100 10 7 1344 <sup>144</sup> 100 100 12 1200 % % % %

2cm 61/23 باشد )مجموع مساحتهای **تمرین نمونه**:**2** اگر سطح استوانهای مطابق شکل درپوش بالا، درپوش پایین و سطح جانبی). مقدار سطح ورق اولیه برای ساخت آنرا در حالتهای زیر بهدست آورید )شکل 9ــ4(.

> الف) دورریز ٢٥٪ سطح قطعه ساخته شده باشد. ب) دورریز ۱۸٪ سطح ورق اولیه باشد.

> > ب(

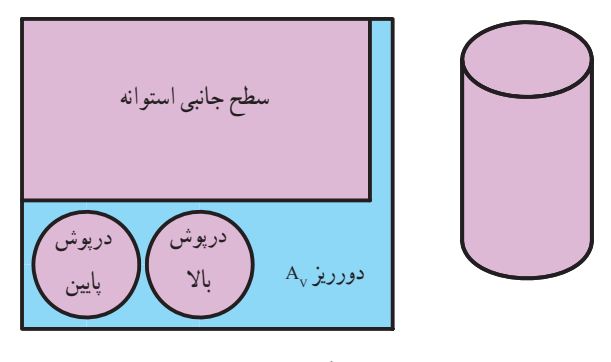

**شکل9ــ4**

الف(  $A_v = \lambda \text{Y} \Delta \times A$  $A_v = \frac{10}{100} \times 81 / 17 = 10 / 7$  $A_b = A + A_v = 81 / 77 + 10 / 7 = 100 / 27$  cm  $^7$  $\big\backslash$  0 0

$$
A_b = A + A_v
$$
  
\n
$$
A_b = A + \lambda \Delta \Delta b
$$
  
\n
$$
A = A_b - \frac{\Delta}{\Delta b} A_b
$$
  
\n
$$
A = \frac{\Delta}{\Delta b} \Delta b
$$
  
\n
$$
A = \frac{\Delta}{\Delta b} \Delta b
$$
  
\n
$$
A = \frac{\Delta}{\Delta b} \Delta b
$$
  
\n
$$
A = \frac{\Delta}{\Delta b} \Delta b
$$
  
\n
$$
A = \frac{\Delta}{\Delta b} \Delta b
$$
  
\n
$$
A = \frac{\Delta}{\Delta b} \Delta b
$$

## **ارزشیابی پایانی**

1ــ در ساخت قطعه شکل زیر در صورتیکه مقدار دورریز 22 درصد سطح ورق اولیه باشد، مقدار سطح ورق اولیه را بهدست آورید.

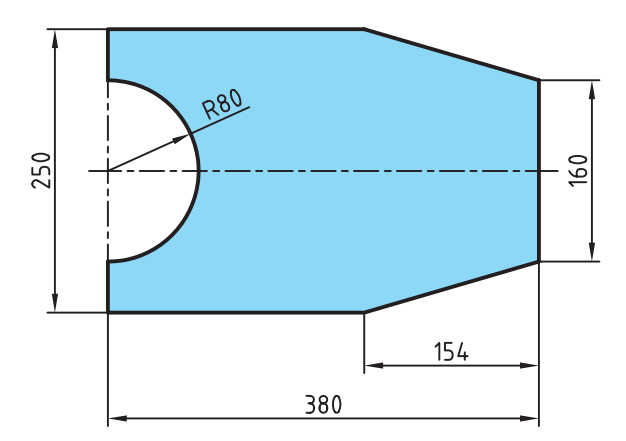

2ــ سطح ورق اولیه برای ساخت قطعه مطابق شکل زیر را به دست آورید. الف) در صورتیکه مقدار دورریز ۲۱ درصد سطح قطعه ساخته شده باشد. ب) در صورتیکه مقدار دورریز ۱۷ درصد سطح ورق اولیه باشد.

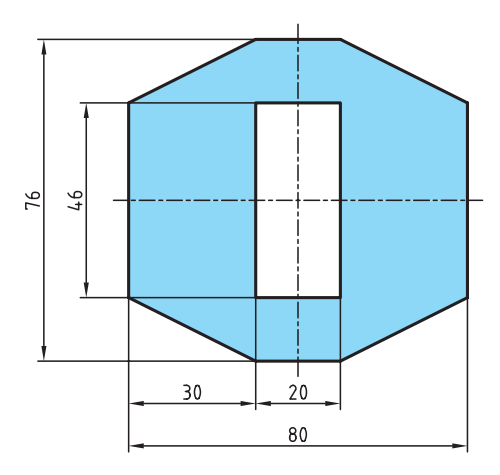

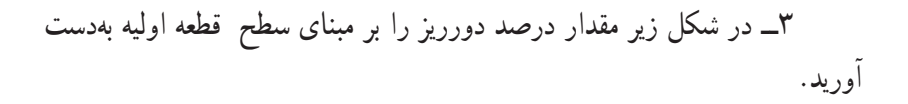

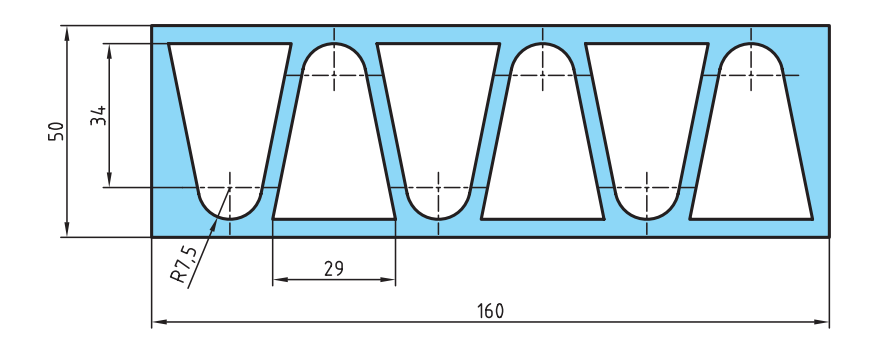

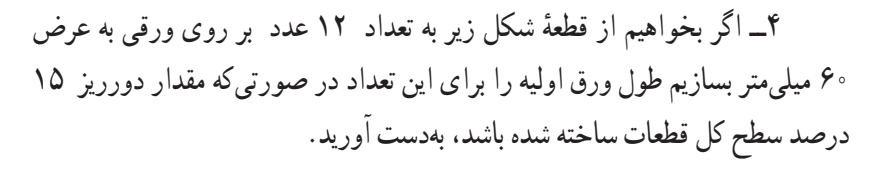

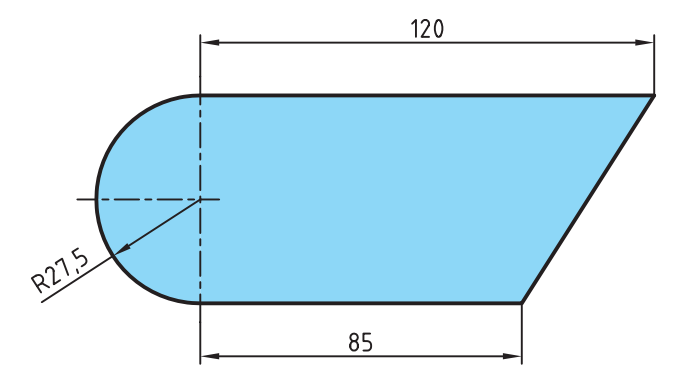

# **فصل پنجم : محاسبات حجم**

**یکاهای اندازهگیری حجم محاسبه احجام هندسی**

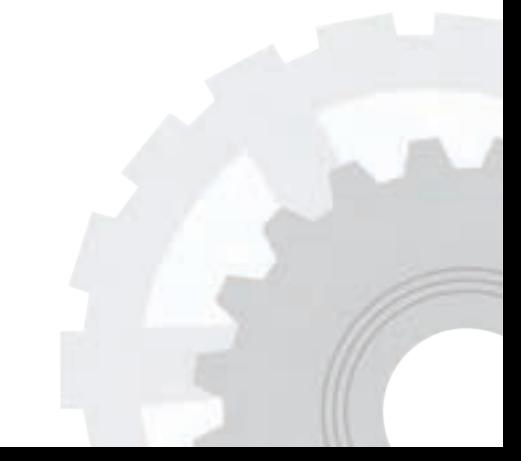

**هدفهای رفتاری:** پس از فراگیری این فصل از هنرجو انتظار میرود: 1ــ تفاوت حجم و سطح را شرح دهد. 2ــ یکای اندازهگیری حجم را در سیستم SI توضیح دهد. 3ــ یکاهای اندازهگیری حجم را به یکدیگر تبدیل کند. 4ــ حجم احجام هندسی را محاسبه کند. 5 ــ حجم احجام هندسی مرکب را محاسبه کند. 6ــ تفاوت احجام هندسی ناقص و کامل را بیان کند.

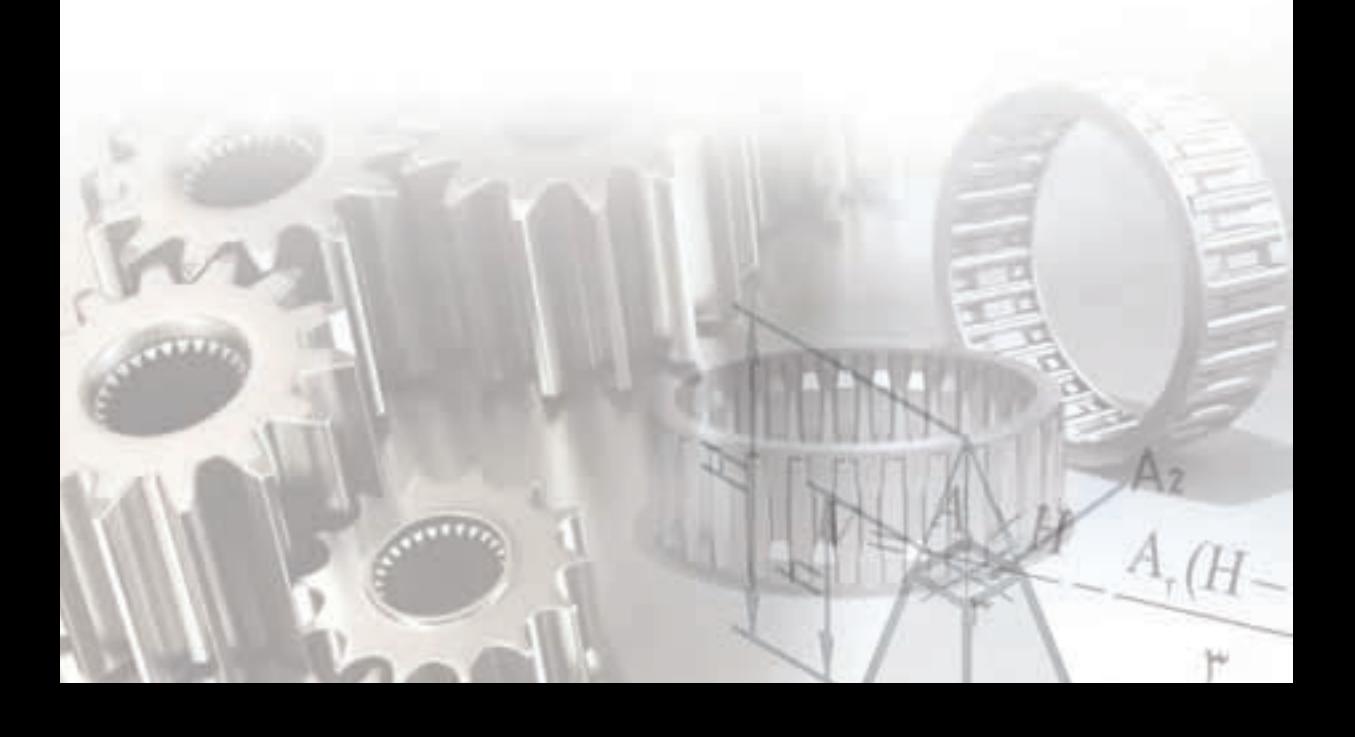

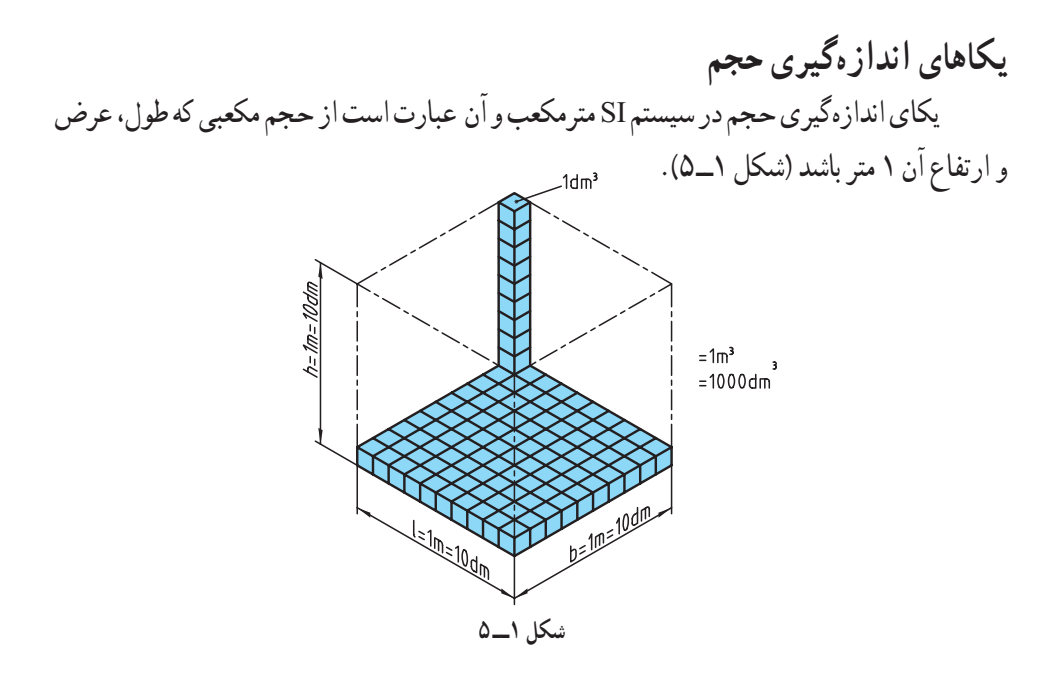

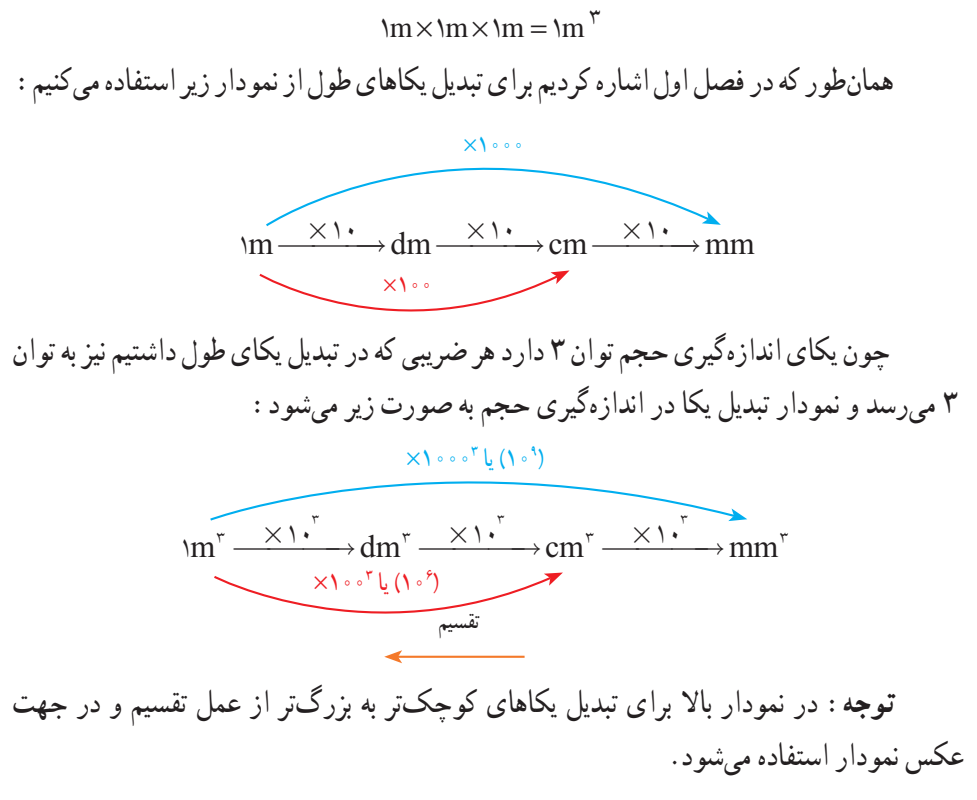
در ،است m mm <sup>×</sup> → <sup>1000</sup> بهطور مثال در نمودار صفحه قبل برای تبدیل متر به میلیمتر حالیکه برای تبدیل یکای حجم این ضریب به توان 3 میرسد و خواهیم داشت،

 $m \stackrel{\text{w}}{\longrightarrow} \frac{1}{2} m m \stackrel{\text{w}}{\longrightarrow} m m$ 

بنابراین :

 $\lim_{n \to \infty} \pi = 1 \circ \pi \dim \pi = 1 \circ \pi \dim \pi = 1 \circ \pi \circ \pi \dim \pi$ اگر بخواهیم ضرایب را به حالت توانی از ده تبدیل کنیم نمودار باال به صورت زیر تبدیل میشود:

$$
\ln^{\mathcal{F}} = \ln^{\mathcal{F}} \dim^{\mathcal{F}} = \ln^{\mathcal{F}} \dim^{\mathcal{F}} = \ln^{\mathcal{F}} \dim^{\mathcal{F}}
$$

**یکای اندازهگیری مایعات:** یکای اصلی حجم مایعات در سیستم SI متر مکعب است و یکای کوچکتر آن دسی متر مکعب که لیتر نامیده می شود با حرف ( I) نشان داده می شود و یک لیتر معادل حجم ظرفی به شکل مکعب که هر ضلع آن یک دسیمتر است )شکل 2ــ 5(.

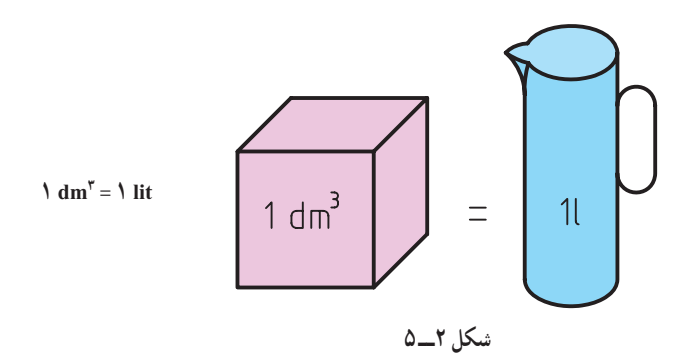

همچنین یکاهای کوچکتر اندازهگیری حجم مایعات یک میلیلیتر یا یک سیسی )cc )است که برابر یک سانتیمترمکعب است.

$$
V = \text{dim}^{\mathcal{F}} = \text{dim}^{\mathcal{F}} = \text{
$$

## **ارزشیابی پایانی**

1ــ اندازههای زیر را به یکاهای خواسته شده تبدیل کنید.

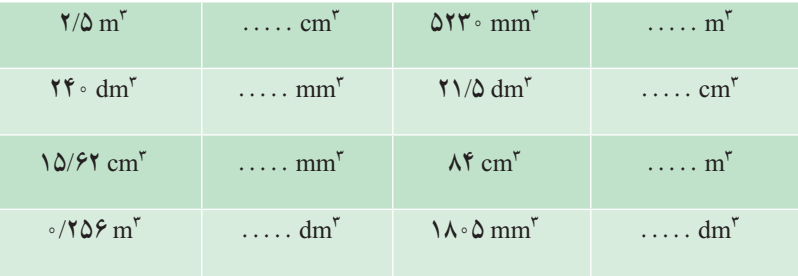

2ــ حاصل حجمهای زیر را بر حسب یکای خواسته شده بهدست آورید.

3ــ مقادیر زیر را به یکای مورد نظر تبدیل کنید. الف) ۲۲۸۱۰۰ $\ln^{\tau}$ ۰٬۰۰۳۵  $\ln^{\tau}$ ۰٬۰۳۵ الف) ۲۲۸۱۰۰  $\left(\psi\right)$  7 \cm  $\int^{\pi} + \frac{1}{2} e^{i\theta} \sin \frac{\theta}{2} + \frac{1}{2} e^{i\theta} \sin \frac{\theta}{2} + \frac{1}{2} e^{i\theta} \sin \frac{\theta}{2} + \frac{1}{2} e^{i\theta} \sin \frac{\theta}{2} + \frac{1}{2} e^{i\theta} \sin \frac{\theta}{2} + \frac{1}{2} e^{i\theta} \sin \frac{\theta}{2} + \frac{1}{2} e^{i\theta} \sin \frac{\theta}{2} + \frac{1}{2} e^{i\theta} \sin \frac{\theta}{2} + \frac{1}{2} e^{i\theta$ )ج / m mm cm / dm .... cm − + − = 3 33 33 0 0016 19200 22 0 18

الف( به دسیمترمکعب

 $\Delta$  f = /  $\gamma$   $\Delta$  cm  $\frac{1}{2}$ ,  $\frac{1}{2}$  /  $\gamma$  mm  $\frac{1}{2}$   $\frac{1}{2}$   $\frac{1}{2}$   $\frac{1}{2}$   $\frac{1}{2}$   $\frac{1}{2}$   $\frac{1}{2}$   $\frac{1}{2}$   $\frac{1}{2}$   $\frac{1}{2}$   $\frac{1}{2}$   $\frac{1}{2}$   $\frac{1}{2}$   $\frac{1}{2}$   $\frac{1}{2}$   $\frac{1}{2}$   $\frac{1}{$ 

ب( به سانتیمترمکعب

 $\cdot$ / A 9  $\text{dm}$  ,  $\cdot$ /  $\cdot$   $\text{Pdm}$ ,  $\text{N}$   $\text{S}$   $\text{mm}$   $\text{N}$ 

**جدول 1ــ 5**

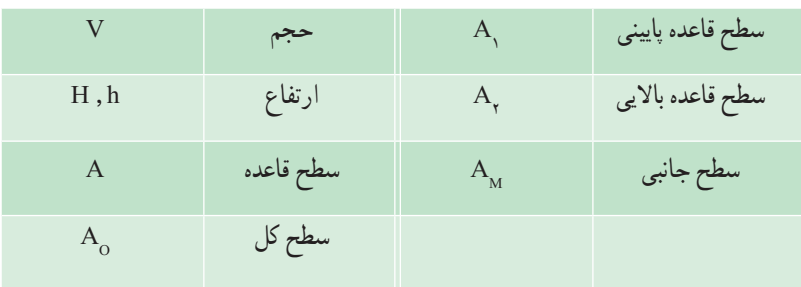

**جدول 2ــ 5**

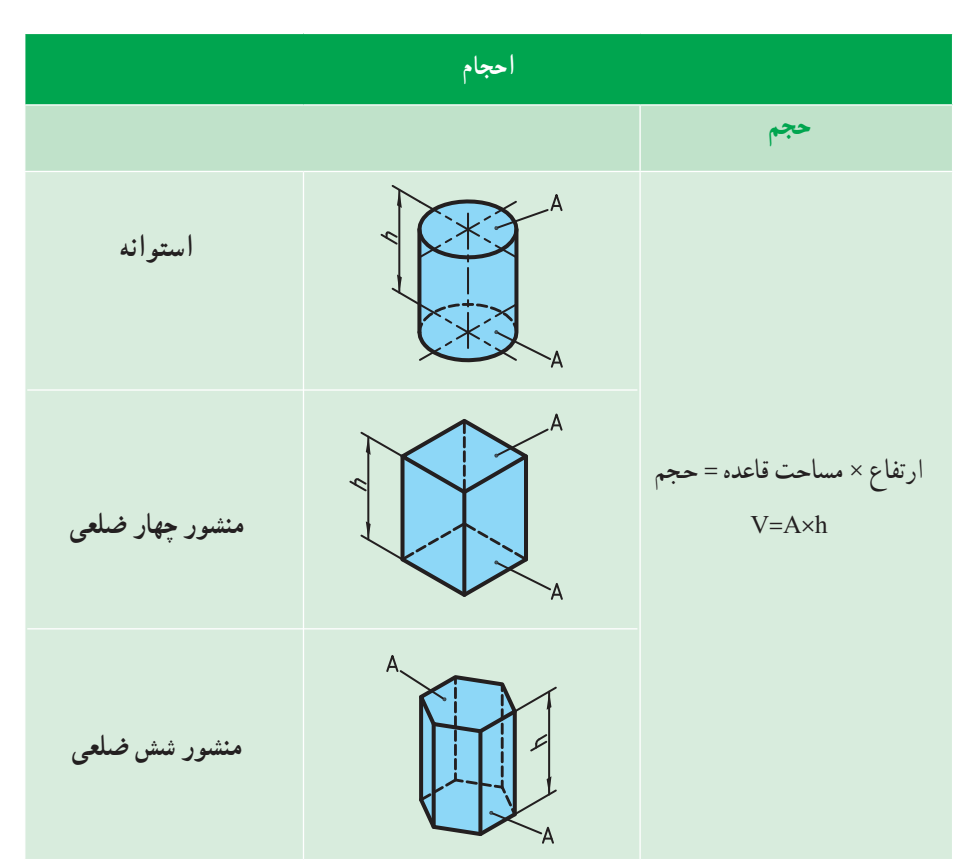

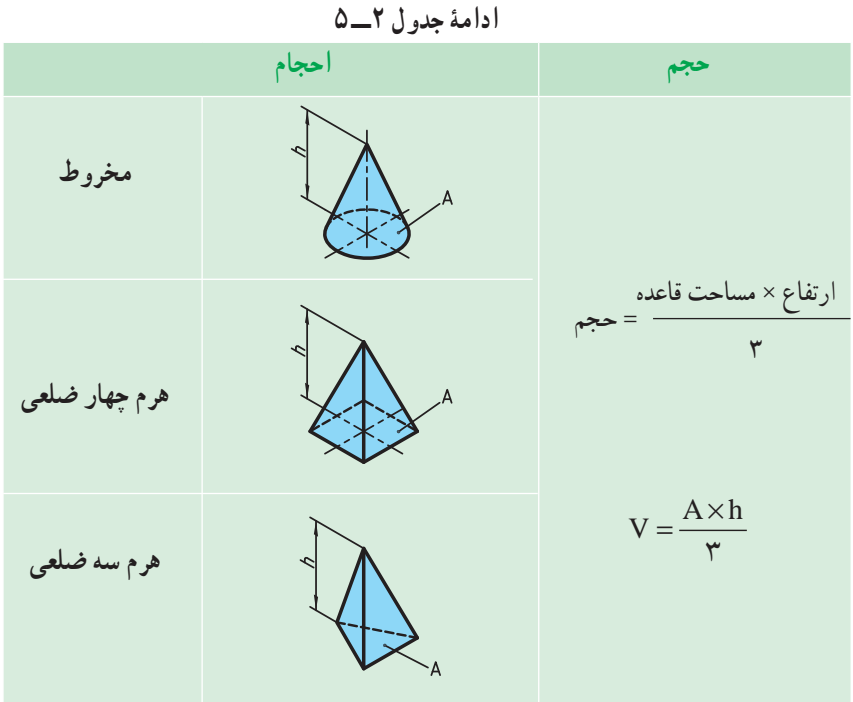

**جدول 3ــ 5**

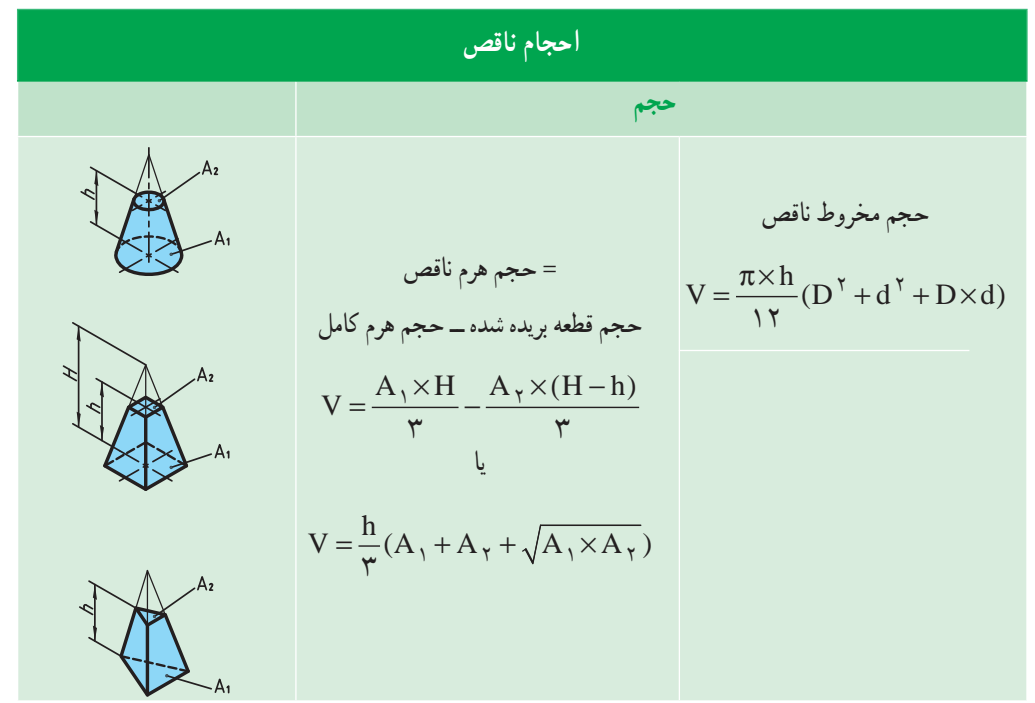

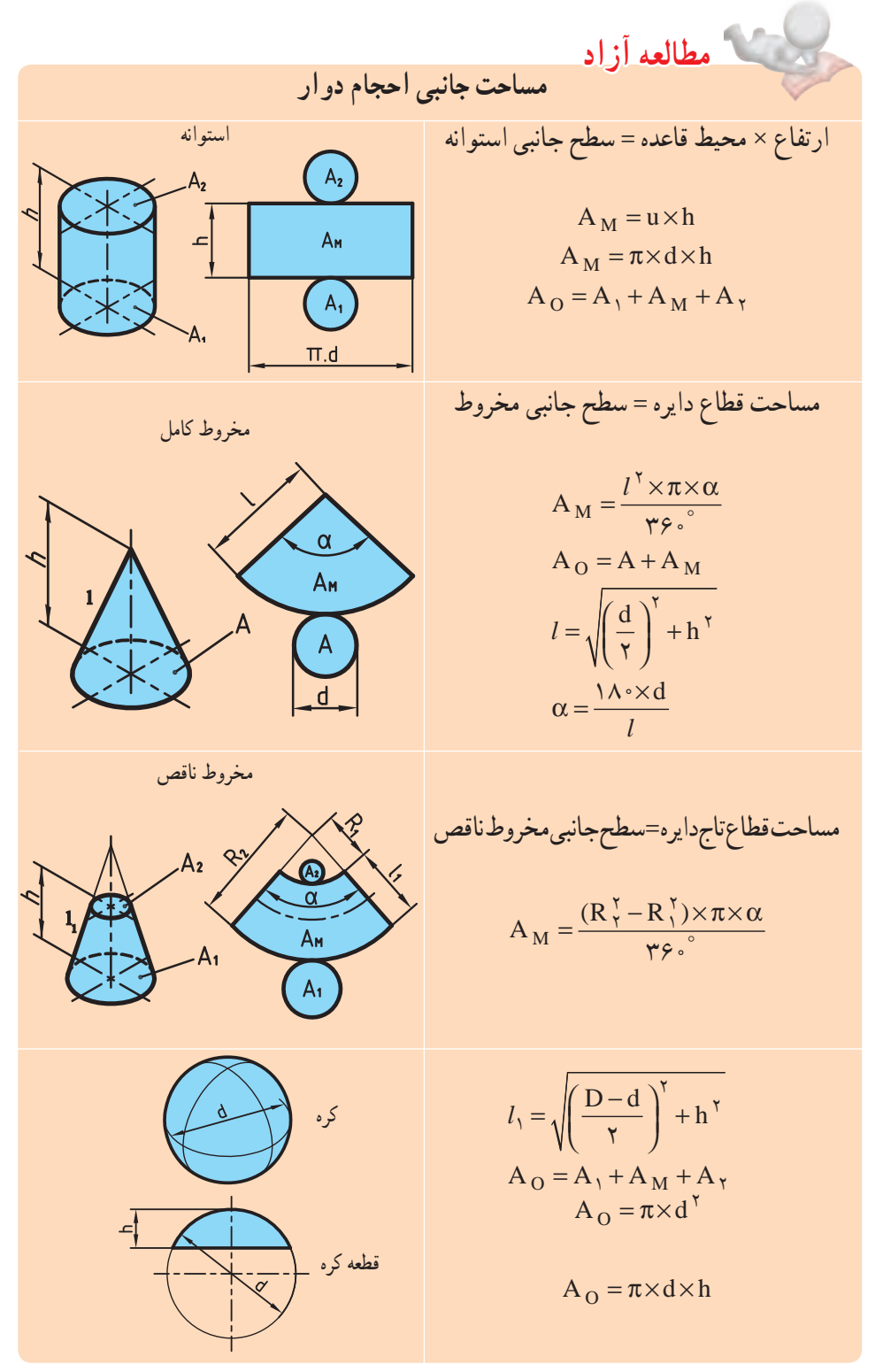

### **جدول 4ــ 5**

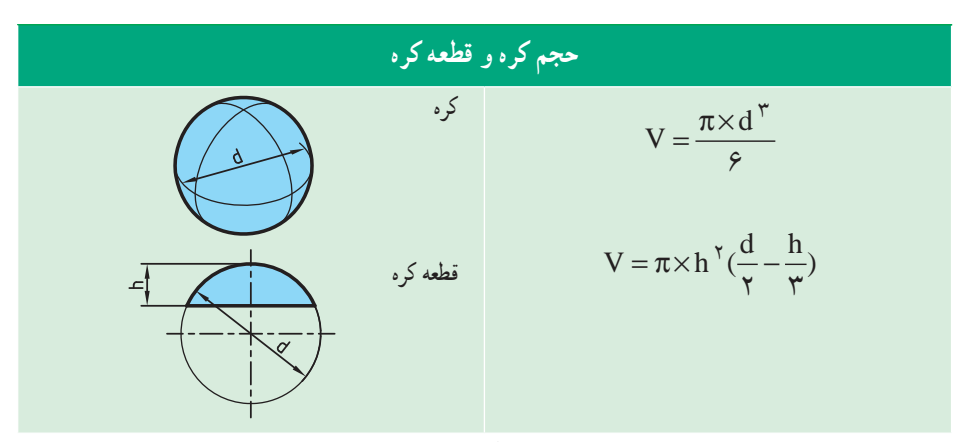

**جدول 5 ــ 5**

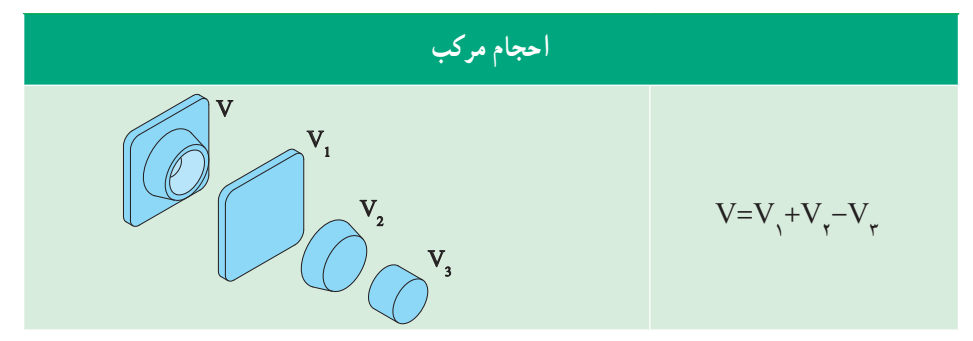

**تمرین نمونه :1** ابعاد داخلی لیوانی مطابق شکل 3ــ5 است. اگر لیوان پر از آب باشد حجم آب

چند لیتر است.

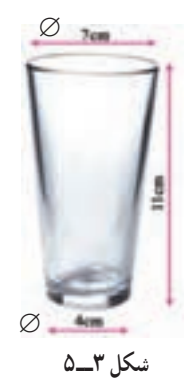

<sup>h</sup> V (D d D d) V ( ) / cm / lit <sup>÷</sup> π× = + +× π× = + + × = → 2 2 2 2 3 1000 12 <sup>11</sup> 7 4 7 4 267 68 0 26768 12

**تمرین نمونه :2** در دستگاه آماده ساز بتون مطابق شکل 4ـ،5 ابعاد مخزن همزن بتون داده شده است. حجم این مخزن را بر حسب لیتر حساب کنید.

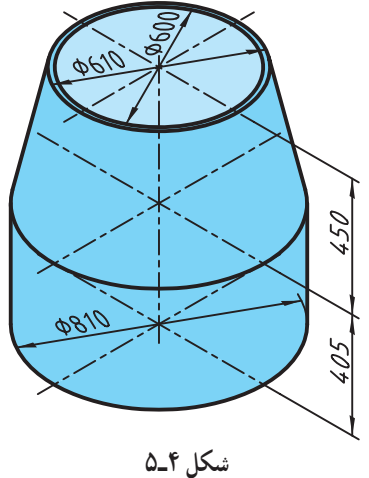

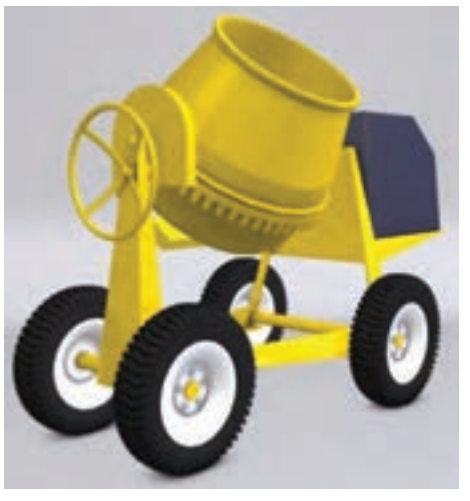

ضخامت ورق طبق شکل mm 5 میباشد.

$$
D = \Lambda \circ - (\Upsilon \times \Delta) = \Lambda \circ \cdot mm = \Lambda \circ cm
$$
  

$$
d = \hat{\gamma} \circ -(\Upsilon \times \Delta) = \hat{\gamma} \circ \cdot mm = \hat{\gamma} \circ cm
$$

**حجم استوانه:**

$$
h = \mathbf{f} \cdot \Delta - \Delta = \mathbf{f} \cdot \mathbf{m} = \mathbf{f} \cdot \mathbf{c}m
$$
  

$$
V = A \times h = \pi \times \frac{d^{\mathsf{T}}}{\mathsf{F}} \times h = \mathsf{T} / \mathsf{T} \times \frac{A \cdot \mathsf{T}}{\mathsf{F}} \times \mathsf{F} \cdot \mathsf{F} = \mathsf{T} \cdot \mathsf{T} \cdot \mathsf{F} \cdot \mathsf{C}m^{\mathsf{T}} \xrightarrow{\pi \cdot \mathsf{T} \cdot \mathsf{F} \cdot \mathsf{F}} \mathsf{F} \cdot \mathsf{F} \cdot \
$$

$$
V = \frac{\pi \times h}{\gamma \gamma} (D^{\gamma} + d^{\gamma} + D \times d) = \frac{\pi \times f \Delta}{\gamma \gamma} (\Lambda^{\circ} + \varphi^{\circ} + \Lambda^{\circ} + \varphi^{\circ}) = \frac{\gamma \gamma \gamma \gamma \gamma - \frac{1}{\gamma} \gamma \gamma \gamma}{\gamma \gamma \gamma \gamma}
$$

=+ lit / / / 23 375 27 174 96 200 = حجم کل مخزن

# **ارزشیابی پایانی**

1ــ قطر داخلی مخزن اکسیژن شکل زیر m 6/5 است. حجم مخزن را برحسب مترمکعب و لیتر بهدست آورید.

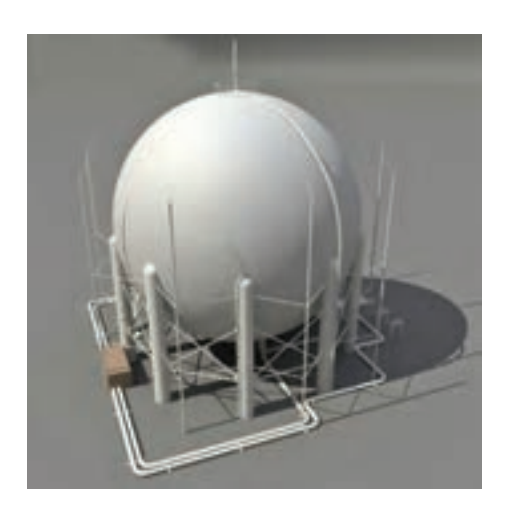

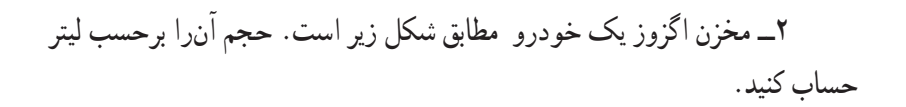

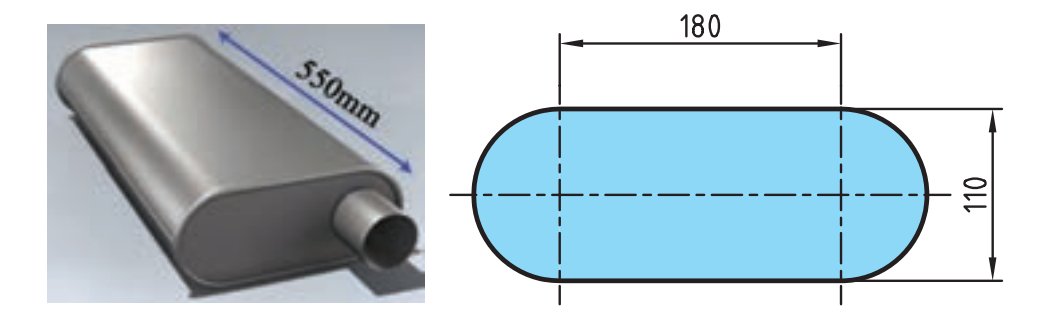

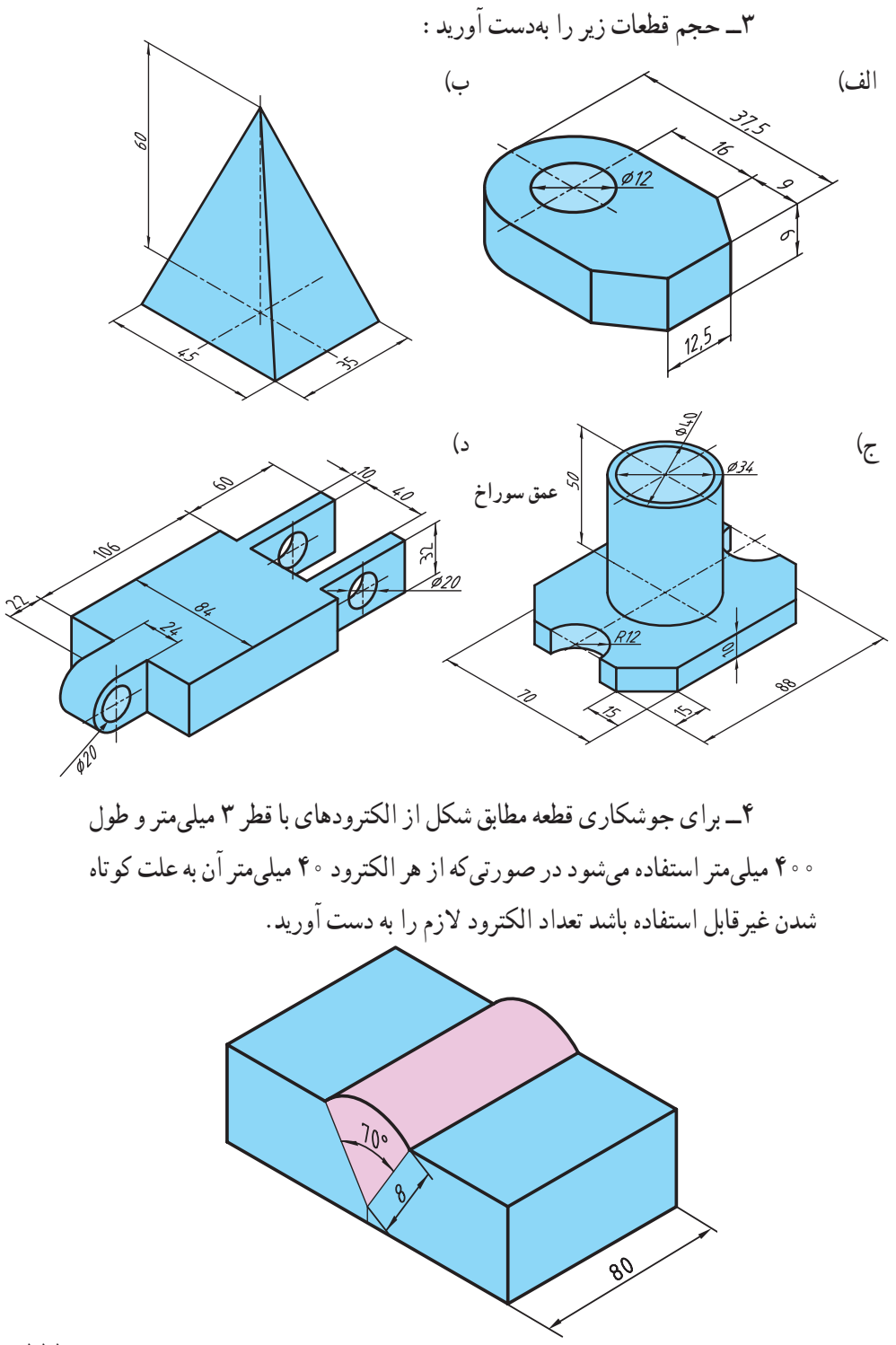

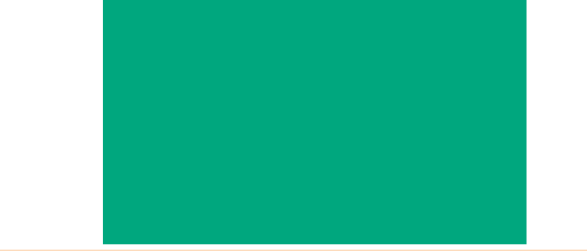

# **فصل ششم : محاسبات جرم و وزن**

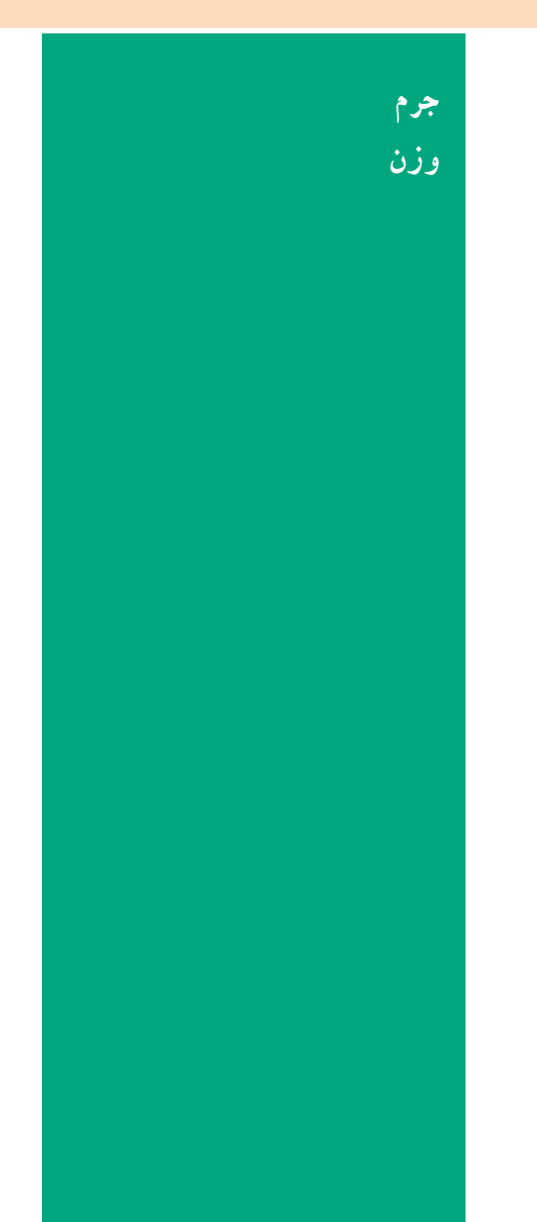

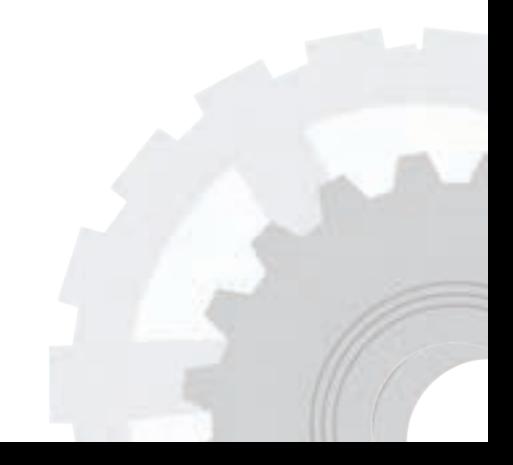

**هدفهای رفتاری:** پس از فراگیری این فصل از هنرجوانتظار میرود: 1ــ جرم را تعریف کند. 2ــ یکای جرم در سیستم SI را بیان کند. 3ــ یکاهای اندازهگیری جرم را به یکدیگر تبدیل کند. 4ــ جرم حجمی را تعریف کند. 5 ــ جرم قطعات را محاسبه کند. 6ــ جرم پروفیلها و مفتولها را به کمک جدول محاسبه کند. 7ــ جرم ورقها را به کمک جدول محاسبه کند. 8 ــ نیروی وزن را تعریف کند. 9ــ تفاوت وزن و جرم را شرح دهد. 10ــ یکای نیروی وزن در سیستم SI را بیان کند. 11ــ یکاهای اندازهگیری وزن را به یکدیگر تبدیل کند. 12ــ مقدار نیروی وزن جسم را محاسبه کند.

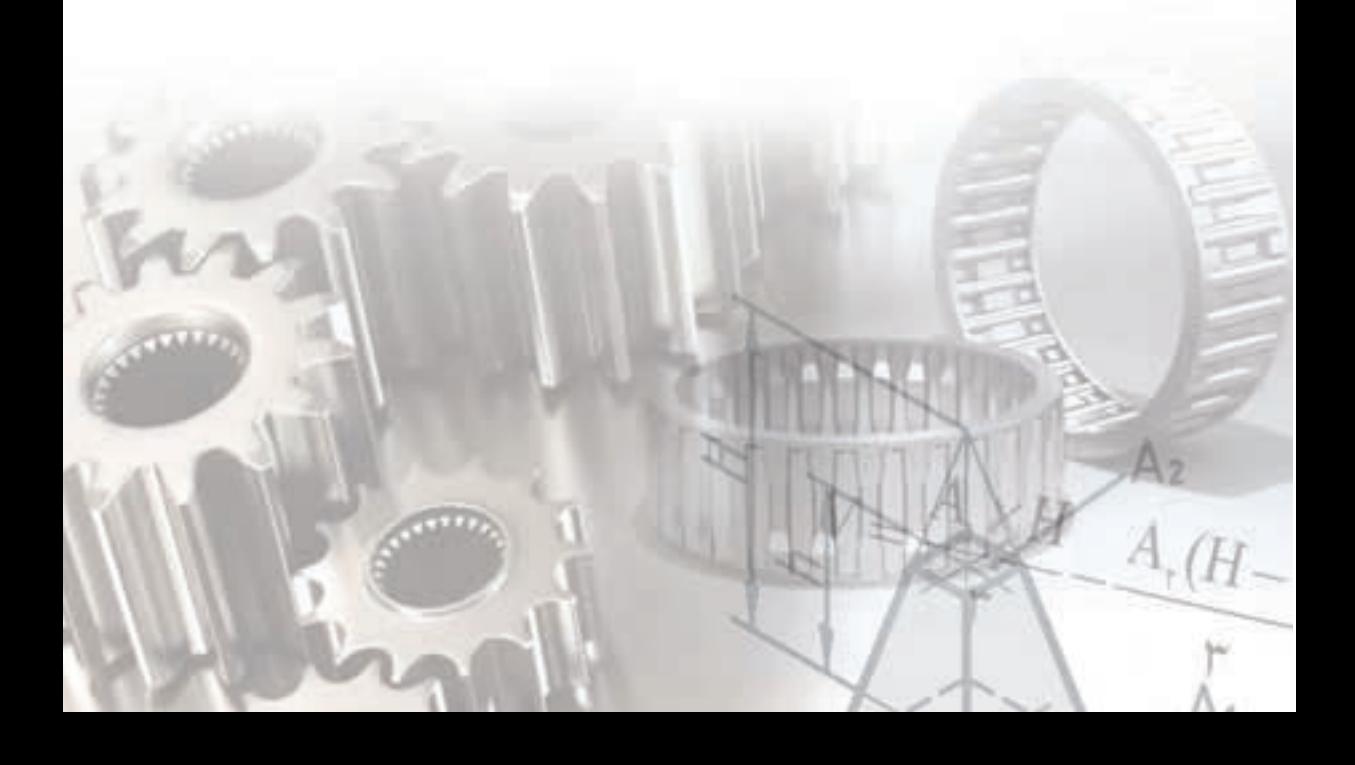

**جرم یکای اندازهگیری جرم:** یکای جرم در سیستم SI کیلوگرم است و آن را با نماد kg نشان می دهند.

یک کیلوگرم، جرم قطعهای استوانهایشکل به قطر و ارتفاع 39/17 میلیمتر از آلیاژ پالتین ـ ایریدیم )Ir-Pt )که ٪90 پالتین و ٪10 آن ایریدیم است و در سازمان اوزان و مقادیر بینالمللی، واقع در موزه سور فرانسه، نگهداری می شود )شکل 1ــ6(.

**توجه :** جرم ماده، مقدار مادهٔ تشکیل دهنده یک جسم است و هر چه تعداد ذرههای سازندهٔ یک جسم بیشتر باشد جرم جسم نیز بیشتر میشود.

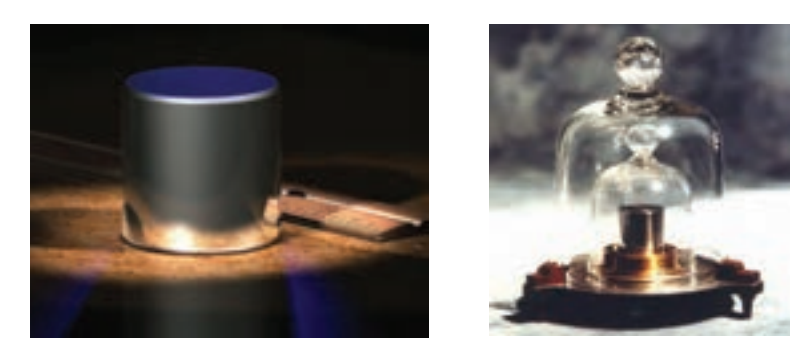

**شکل 1ــ6**

**تبدیل یکاهای جرم**

 $\times$  109

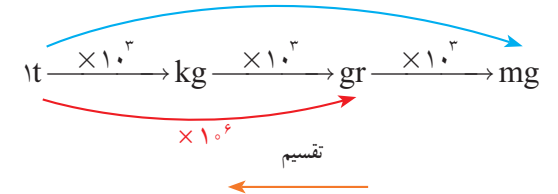

**توجه:** برای تبدیل یکاهای کوچکتر به بزرگتر از عمل تقسیم و در جهت عکس نمودار استفاده میکنیم. بنابراین نمودار باال را میتوان به شکل زیر نوشت:

$$
Nt = N \circ \mathbf{r} \, \mathrm{kg} = N \circ \mathbf{r} \, \mathrm{gr} = N \circ \mathbf{r} \, \mathrm{mg}
$$

**اندازهگیری جرم:** برای اندازهگیری جرم یک جسم از ترازو استفاده میشود. به این منظور قطعه موردنظر را در یک کفه و وزنه را در طرف دیگر ترازو قرار میدهیم. در صورتی که جرم جسم و وزنه با هم برابر باشند دو کفه روبهروی هم قرار میگیرند و اندازه جرم معادل مقدار وزنه است )شکل 2ــ6(.

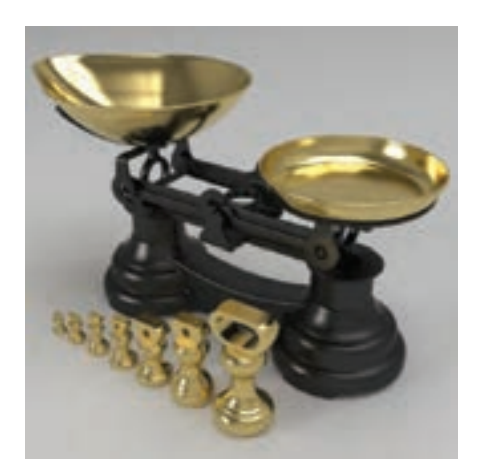

**شکل 2ــ6**

اندازهگیری جرم دو جسم به نیروی جاذبه زمین بستگی ندارد و جرم هر جسم در تمام جهان یکسان است (شکل ۳ــ۶). **نکته**

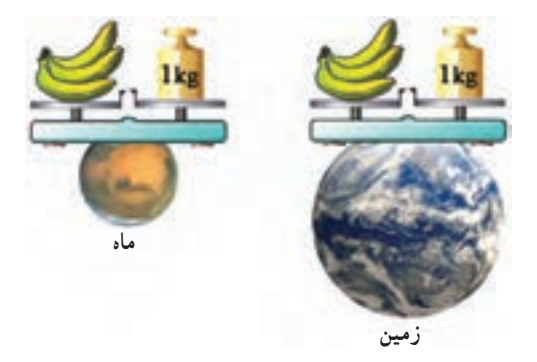

**شکل 3ــ6**

**جرم حجمی:** ذرات تشکیل دهنده مواد مختلف به یک اندازه متراکم نیستند، بلکه با توجه به نوع ماده میتوانند با تراکم زیادتر و یا کمتر نزدیک هم قرار بگیرند و جسم مورد نظر را به وجود آورند. بنابراین جرم حجم معینی از مواد مختلف نیز با هم متفاوت است.

جرم واحد حجم از هر ماده را جرم حجمی ) جرم مخصوص ( آن ماده میگویند.

**توجه:** تغییرات دما سبب تغییر حجم جسممیشود.بنابراین، با تغییر دما جرم حجمی یک ماده تغییر میکند. از این رو جرم حجمی اغلب مواد را در دمای ˚25 سانتیگراد معین میکنند. مقدار جرم حجمی مستقل از شتاب گرانشی است.

$$
\Leftrightarrow \rho = \frac{m}{\Leftrightarrow \rho} \Rightarrow \rho = \frac{m}{V}
$$

$$
(m^{\tau}) \quad \text{---} \quad V \qquad \text{(kg)} \qquad \text{---} \quad m = m \qquad \qquad \frac{kg}{m^{\tau}} \qquad \text{---} \quad \text{---} \quad \text{---
$$

یکای جرم حجمی در سیستم SI کیلوگرم بر مترمکعب 
$$
\frac{\text{kg}}{\text{m}^{\text{v}}}
$$
 است، ولی میتوان آن را 1  
\n $\frac{\text{t}}{\text{m}^{\text{v}}}$ ,  $\frac{\text{kg}}{\text{m}^{\text{v}}}$ ,  $\frac{\text{g} \cdot \text{g} \cdot \$ 

به عنوان مثال جرم مخصوص فو لاد 
$$
\frac{\text{kg}}{\text{dm}^{\tau}}
$$
 ۷/ ۸۵  $\frac{\text{kg}}{\text{dm}^{\tau}}$ 

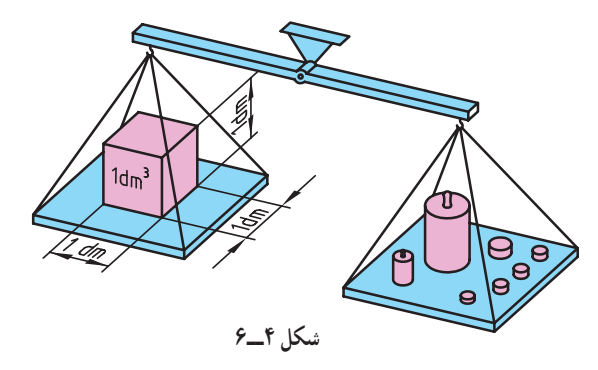

**جدول 1ــ6ــ جرم حجمی مواد**

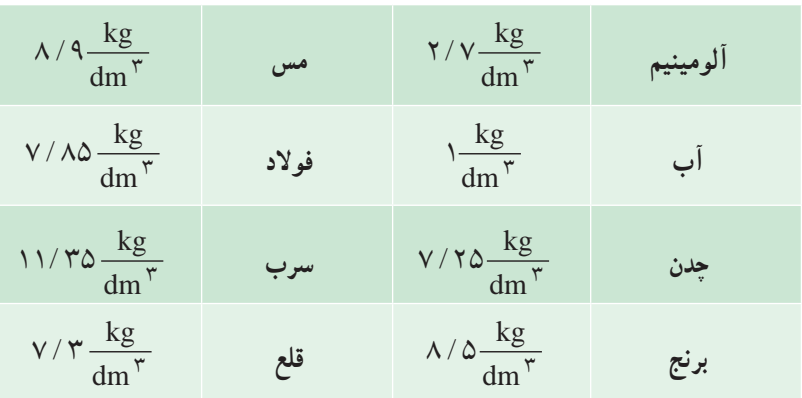

**محاسبه جرم** با استفاده از جرم مخصوص و حجم اجسام، جرم آنها را میتوان محاسبه کرد.

$$
\rho = \frac{m}{V} \to m = \rho \times V
$$

تمرین نمونه ۱ : جرم چکش فولادی زیر با جرم حجمی 
$$
\frac{\text{kg}}{\text{dm}^{\gamma}}
$$
 ۷/۸۵ را بادست آورید.

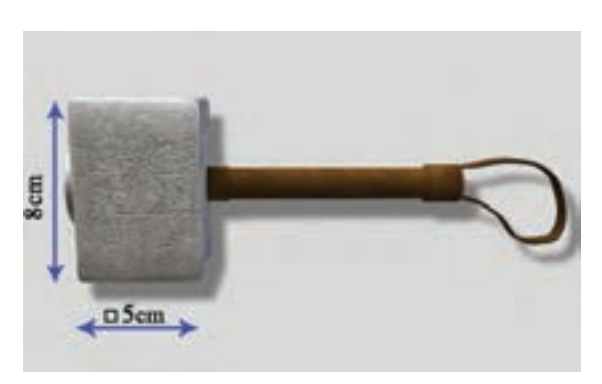

**شکل 5 ــ6**

 $11<sup>7</sup>$  $V = A \times h = \gamma \Delta \times A = \gamma \cdot \text{cm}^{\gamma} \xrightarrow{f \rightarrow \cdots \rightarrow \gamma} \gamma \text{lit}$  ،  $\gamma \text{Y}$  $A = l \times l = \Delta \times \Delta = \Upsilon \Delta$  cm<sup> $\Upsilon$ </sup>  $m = \rho \times V = V / \Delta \Delta \times \frac{V}{V} = V / \Delta V$  kg

**شکل 6 ــ6 تمرین نمونه :2** جرم قطعهای چدنی به طول 210 میلیمتر، مطابق شکـل، با جـرم حجمـی 25 7 = lit ) / P (kg چندکیلوگرم است )شکل 6ــ6( ؟ **محاسبه جرم قطعات صنعتی به کمک جدول:** در صنعت ً معموال جرم واحد طول میلهها، پروفیلها، لولهها، سیمها و جرم سطحی ورقهارا در جدولهای ویژهای ارائه میدهندکه به کمک این جدولها میتوان جرم قطعه را محاسبه کرد. برای محاسبه جرم یک میله یا پروفیل و ... با طول مشخص، ابتدا مقدار جرم آن را در طول 1 متر از جدول بهدست میآوریم، سپس این عدد را در طول قطعه مورد نظر ضرب میکنیم. طول قطعه × جرم واحد طول = جرم قطعه )پروفیل، میله، لوله، سیم( جرم قطعه جرم واحد طول طول قطعه A b cm cm cm A b cm A A A cm V = A h = cm / lit m V / / / kg ÷ =× = × = + = ×= ×= = − = − = × × = → =ρ× = × = 2 1 1 2 2 2 2 1 2 3 1000 9 6 54 5 3 3 12 2 2 54 12 42 42 21 882 0 882 7 25 0 882 6 394 *l l +l* m m= ×′ *l* kg (m) ( ) m (kg) m <sup>m</sup> = = *<sup>l</sup>* ′ =

ٔ یک ورق باشد، کافی است جرم یک مترمربعآن را از جدول با توجه به ضخامت ورق اگر قطعه بهدست آوریم و در مقدار مساحت ورق ضرب کنیم:

$$
\mathbf{u} = \mathbf{u} \times \mathbf{u}
$$
 and 
$$
\mathbf{u} = \mathbf{m} \times \mathbf{A}
$$

$$
(m7) \text{ idup} = A \qquad \frac{kg}{m7} = m7 \qquad (kg) \qquad m = m
$$

**تمرین نمونه :3** به کمک جدول جرم ورقی به ابعاد زیر از جنس آلومینیم را با ضخامت 0/6 بهدست آورید)شکل 7ــ6(.

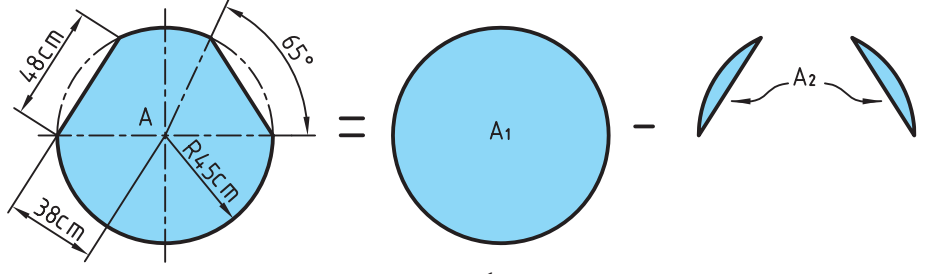

**شکل 7ــ6**

طبق جدول 5 ضمائم، جرم هر مترمربع از ورق آلومینیم با ضخامت mm 0/6 برابر با 1/62 کیلوگرم بر مترمربع است. برای بهدست آوردن مساحت ورق باال مقدار دو قطعه برش خورده را از مساحت دایره کامل کم می کنیم.

$$
A_{1} = \frac{\pi \times d^{\gamma}}{\gamma} = \frac{\gamma / 1 \gamma \times \gamma / 9^{\gamma}}{\gamma} = \gamma / 9 \gamma \times 100 \text{ m}^{\gamma}
$$
  
\n
$$
A_{\gamma} = \frac{\pi \times r^{\gamma} \times \alpha}{\gamma \gamma \cdot \gamma} - \frac{1 \times (r - b)}{\gamma} = \frac{\gamma / 1 \gamma \times \gamma / 9 \times 9 \times 90}{\gamma \cdot \gamma} - \frac{\gamma / 9 \times \gamma \times (9 \times 90)}{\gamma}
$$
  
\n
$$
A_{\gamma} = \gamma / 10 - \gamma / 911 \gamma = \gamma / 97 \text{ m}^{\gamma}
$$
  
\n
$$
A_{\gamma} = \gamma / 10 - \gamma / 911 \gamma = \gamma / 97 \text{ N m}^{\gamma}
$$
  
\n
$$
A_{\gamma} = \gamma / 10 - \gamma / 911 \gamma = \gamma / 97 \text{ N m}^{\gamma}
$$
  
\n
$$
A_{\gamma} = \gamma / 97 \times \gamma / 911 \gamma = \gamma / 97 \text{ N m}^{\gamma}
$$
  
\n
$$
A_{\gamma} = \gamma / 97 \times \gamma / 911 \gamma = \gamma / 9019 \text{ kg}
$$
  
\n
$$
A_{\gamma} = \gamma / 9019 \text{ kg}
$$
  
\n
$$
A_{\gamma} = \gamma / 9019 \text{ kg}
$$

<mark>تمرین نمونه ۴</mark>:الف) جرم ۳ متر سپری فولادی با جرم طولی $\mathrm{m}'$ ۳/۶۴ = $\mathrm{m}'$ و ابعاد 5/5×60×30 میلیمتر را بهدست آورید)شکل 8 ــ6(.

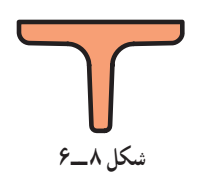

ب) جرم ۴٫۵ متر ناودانی فولادی با جرم طولی  $\frac{\text{kg}}{\text{m}}$  ۶۱۰٬۶ و ابعاد ۸۵۰٬۰۰۵ میلی متر را بهدست آورید)شکل 9ــ6(.

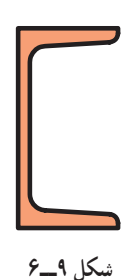

جرم ۲٫۸ متر از نبشی فولادی با جرم طولی  $\frac{\text{kg}}{\text{m}}$ ۲٬۴۲ و ابعاد ۴۰×۴۰× میلیمتر $\frac{\text{kg}}{\text{m}}$ را بهدست آورید)شکل 10ــ6(.

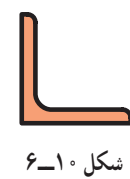

m = m´×l = ٣ / ۶۴×٣ = ١ ٠ / ٩٢ kg m = m´×l =۱۰/۶×۴/۵ = ۴۷/۷ kg ناودان<sub>ی</sub> (ب نبشی )ج  $m = m' \times l = r / r r \times r / \Lambda = r / v r r k g$ 

# **ارزشیابی پایانی**

1ــ جرمهای داده شده را بر حسب یکای خواسته شده بهدست آورید.

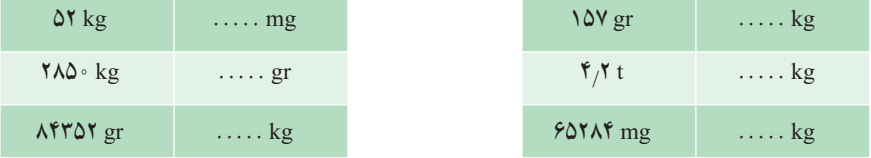

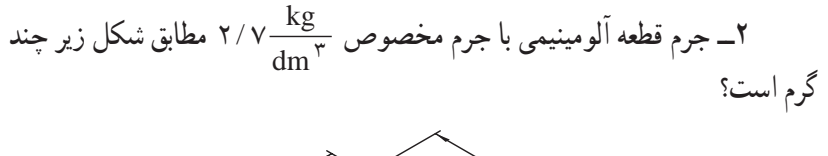

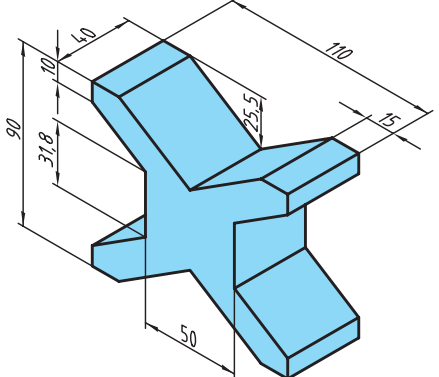

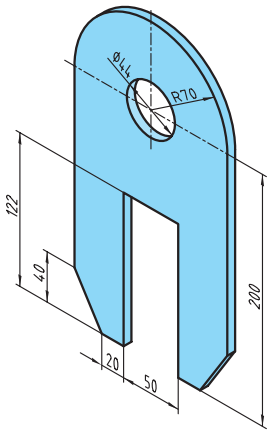

3ــ قطعه مسی شکل روبهرو از ورقی با ضخامت 0/35 میلیمتر ساخته شده است در صورتیکه جرم هر متر مربعاین ورق مسی kg3/11 باشد جرم 150 عددازاین قطعهرا برحسبکیلوگرم بهدست آورید.

- در تریلر با تانکر استوانهای حمل گازوئیل مطابق شکل زیر طول تانکر ۱۲ متر  
و قطر آن ۲/۸۵ متر است. اگر در ساخت آن از ورق فولادی به ضخاست ۳/۵ میلیمتر  
استفاده شده باشد : (توجه : ابتدا و انتهای مخزن را تخت درنظر بگیرید.)  
(m″ = ۲۷/۵
$$
\frac{kg}{m'}
$$
)

الف( جرم تانکر خالی ب( حجم تانکر بر حسب لیتر ج( اگر تانکر پر باشد، جرم گازوئیل را بر حسب کیلوگرم به دستآورید. kg / dm ρ = <sup>3</sup> )گازوئیل )0 85

د) اگر از تانکر برای حمل روغن موتور با جرم حجمی 
$$
\frac{\text{kg}}{\text{dm}^{\gamma}}
$$
ه ۱°۰ استفاده شود  
چقدر نسبت به گازوئیل افزایش جرم خواهد داشت?

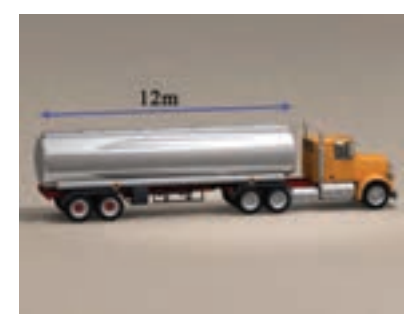

2ــ جرم قطعه چدنی مطابق شکل با جرم حجمی  $\frac{\text{kg}}{\text{dm}^{\gamma}}$  ۲۱ ٪ چند گرم است؟

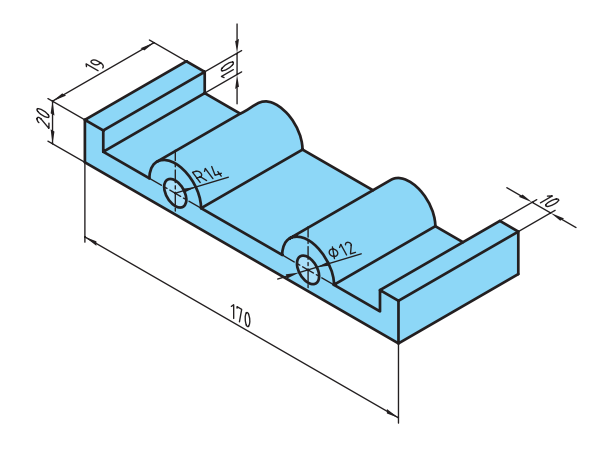

وزن، برآیندی از مجموعه نیروهای وارد شده بر جرم جسم است. تمامی اجسام به نسبت جرم و فاصلهای که نسبت به هم دارند با نیرویی به طرف همدیگر کشیده میشوند. این نیروها میتواند شامل نیروهای جاذبه زمین، جاذبه خورشید، ماه و اجرام آسمانی باشد. برآیند این نیروها همان نیروی جاذبه زمین یا وزن جسم است )شکل 11ــ6(.

**وزن**

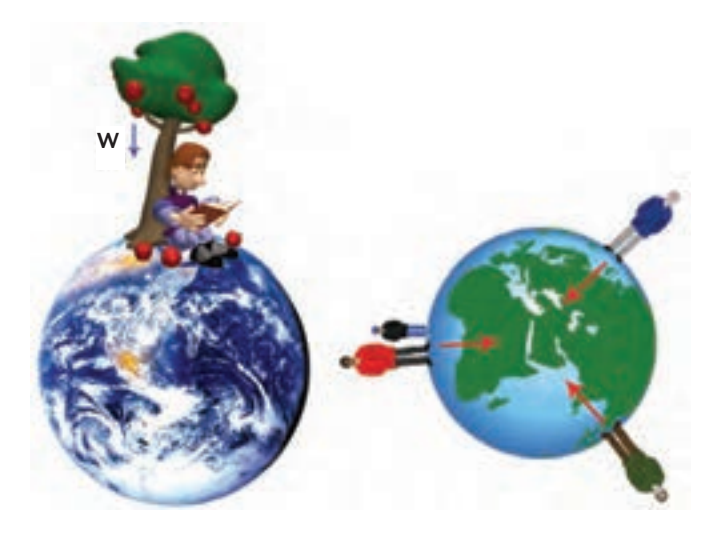

**شکل 11ــ6**

مقدار نیروی جاذبه زمین به جرم جسم و فاصلهاش از زمین بستگی دارد. بنابراین اگر جرم جسم بیشتر باشد این نیرو نیز بیشتر میشود و هر چه فاصلهاش از سطح زمین بیشتر باشد این نیرو کمتر میشود . بدیهی است که مقدار نیروی وارد شده از زمین خیلی بیشتر از سایر نیروهاست تا بتواند برآیندآن به سمت مرکز زمین باشدو حاصل آن نیروی جاذبه به سمت زمین است.

مقدار نیرویی که از طرف زمین بر جرم جسم وارد می شود را وزن جسم میگویند.

**یکای نیرو:** یکای نیرو در سیستم SI نیوتن است که آن را با N نشان میدهند. بک نیوتن : مقدار نیرویمی است که به جسمـی به جـرم یک کیلـوگـرم شتابـی معـادل $\frac{\text{m}}{\text{y}}$  ۱ مے دهد (شکل ۱۲ــ۶).  $s^{\mathcal{R}}$ 

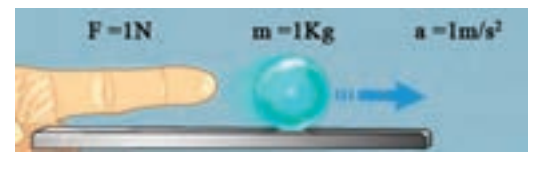

**شکل 12ـ6**

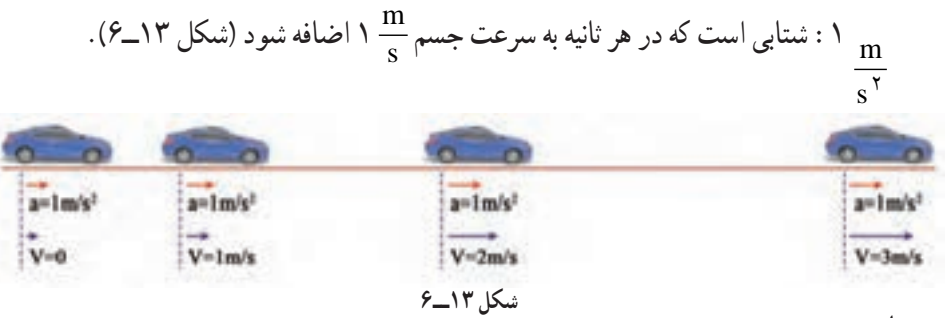

**محاسبه نیرو**

شتاب جسم × جرم جسم = نیروی وارد بر جسم  
\n
$$
F = m \times a
$$
\n
$$
F = m \times a
$$
\n
$$
\text{(N)} \quad \text{w.r.} \quad \text{m} \quad \text{m}
$$
\n
$$
F = m \times a
$$
\n
$$
\text{(N)} \quad \text{m} \quad \text{m} \quad \text{m}
$$

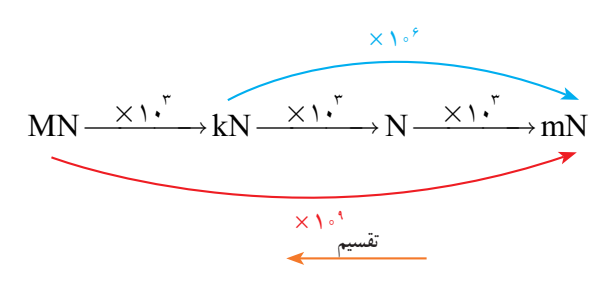

<mark>توجه :</mark> برای تبدیل یکاهای کوچکتر به بزرگتر از عمل تقسیم و در جهت عکس نمودار استفاده می شو د .

بهعبارت دیگر:

#### $\sum_{i=1}^{n} N_i = \sum_{i=1}^{n} k_i = \sum_{i=1}^{n} N_i = \sum_{i=1}^{n} N_i$

**محاسبه وزن:** مقدار وزن هر جسمی به جرم و شتاب ثقل محل استقرار آن بستگی دارد.

شتاب اجسام در حال سقوط را شتاب ثقل زمین مینامند.

شتاب ثقل زمین در نقاط مختلف متفاوت است . شتاب ثقل زمین در پاریس 2s/m ،9/81 در منطقه استوا 2s/m9/78 ودرنواحی قطبی 2s/m9/83 است.ازاین جهتوزن درنقاط مختلفکره زمین متفاوت است. به عنوان مثال وزن شخصی به جرم 100 کیلوگرم در پاریس N ،981 در منطقه استوا N 978 و در نواحی قطبی N 983 است )شکل 14ــ6(.

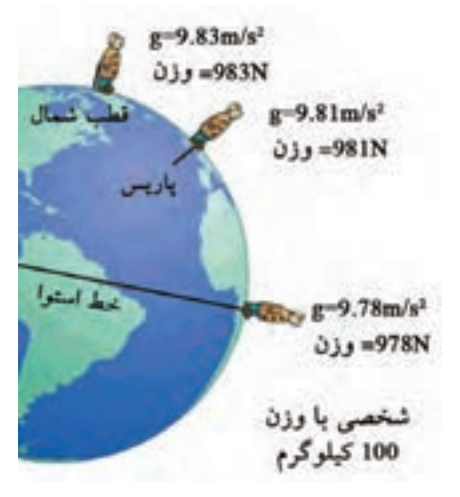

**شکل 14ــ6**

شتاب ثقل در کرههای مختلف نیز متفاوت است. شتاب ثقل درکره ماه 2s/m ،1/62 در سیاره  $(2\pi)^8$  مشتری 2 $(10 \text{ m/s}^7)$  و در خورشید 2 $\text{m/s}^7$  است (شکل 10 ــ

120

در حل مسائل فنی مقدار شتاب ثقل زمین را معادل شتاب ثقل در عرض جغرافیایی 45° )پاریس( در نظر میگیرند.

$$
g = 4 / \Delta \sqrt{\frac{m}{s^{\gamma}}}
$$
\n
$$
g = 4 / \Delta \sqrt{\frac{m}{s^{\gamma}}}
$$
\n
$$
M = m \times g
$$

شتاب ثقل  $\frac{m}{\mathbf{v}} = m$  (kg) شتاب ثقل  $\frac{m}{\mathbf{v}} = \sin \left( \frac{m}{\mathbf{v}} \right)$  شتاب ثقل  $g$  $\sin \theta = \sin \theta$  = شتاب ثقل (kg) = جرم جسم (kg) = جرم جسم =  $\sin \theta$ W W W W **مشتری خورشید ماه زمین**

**شکل 15ــ 6**  $m = \frac{\gamma \cdot \Delta kg}{\Delta kg}$  m =  $\frac{\gamma \cdot \Delta kg}{\Delta kg}$  m =  $\frac{\gamma \cdot \Delta kg}{\Delta kg}$  m =  $\frac{\gamma \cdot \Delta kg}{\Delta kg}$  $g = 9/\sqrt{m}$   $g = 1/85 \frac{m}{v}$   $g = 10.8 \frac{m}{v}$   $g = 10.8 \frac{m}{v}$   $g = 10.8 \frac{m}{v}$  $s^{\dagger}$  s s s s s  $W = 8$  $= 9/\lambda \frac{m}{s^2}$   $g = 1/87 \frac{m}{s^2}$   $g = 1/\gamma \frac{m}{s^2}$   $g = 1/\gamma \frac{m}{s^2}$ 

**وزن بر حسب حجم و جرم حجمی**

$$
(M = \rho \times V)
$$
  
\n
$$
W = \rho \times V \times g
$$
  
\n
$$
(M \times g) \rightarrow W = \rho \times V \times g
$$
  
\n
$$
(M \times g) \rightarrow (M \times g) \times g
$$
  
\n
$$
(M \times g) \rightarrow g
$$
  
\n
$$
(M \times g) \rightarrow (M \times g) \times g
$$
  
\n
$$
(M \times g) \rightarrow g
$$
  
\n
$$
(M \times g) \rightarrow g
$$
  
\n
$$
(M \times g) \rightarrow g
$$
  
\n
$$
(M \times g) \rightarrow g
$$

**اندازهگیری وزن** از آنجایی که وزن به نیروی جاذبه بستگی دارد نمیتوان آن را با ترازوی شاهیندار اندازه گرفت و برای اندازهگیری از ترازوی فنردار استفاده میشود )شکل 16ــ6(.

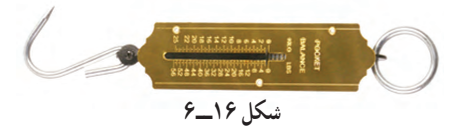

به طور مثال، وزن جسمی به جرم یک کیلوگرم در کره ژمین و ماه مطابق زیر محاسبه میگردد.  
\n
$$
W = m \times g = \frac{Ng \times 9}{N} = \frac{m}{s'} = 9 / A \times N
$$
\n
$$
W = m \times g = \frac{Ng \times 1}{f'} = \frac{m}{s'} = \frac{1}{s'} = 1 / f' N
$$

**تمرین نمونه :1** وزن قطعه فوالدی مطابق شکل 17ــ6 را بهدست آورید.

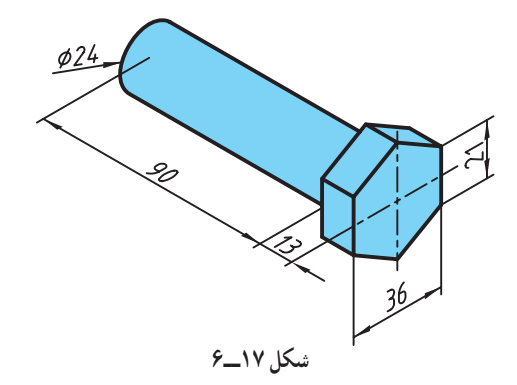

$$
\rho = \sqrt{\Lambda} \frac{kg}{dm^{\tau}} \longrightarrow \int_{\text{cm}^{\tau}}^{1/\tau} \frac{1}{m^{\tau}} d\tau
$$
\n
$$
A_{1} = \frac{n \times l \times d}{\tau} = \frac{9 \times \tau / 1 \times \tau / 9}{\tau} = 11 / \tau \tau \text{ cm}^{\tau}
$$
\n
$$
V_{1} = A_{1} \times h = 11 / \tau \tau \times 1 / \tau = 1 \tau / \nu \tau \text{ cm}^{\tau}
$$
\n
$$
A_{\tau} = \frac{\pi \times d^{\tau}}{\tau} = \frac{\tau / 1 \tau \times \tau / \tau^{\tau}}{\tau} = \tau / \Delta \tau \text{ cm}^{\tau}
$$
\n
$$
V_{\tau} = A_{\tau} \times h_{\tau} = \tau / \Delta \tau \times 9 = \tau \times 9 \text{ cm}^{\tau}
$$
\n
$$
V = V_{1} + V_{\tau} = 1 \tau / \nu \tau + \tau \times 9 \text{ cm}^{\tau}
$$
\n
$$
V = V_{1} + V_{\tau} = 1 \tau / \nu \tau + \tau \times 9 \text{ cm}^{\tau} \longrightarrow \text{cm}^{\tau} \times 0.047 \text{ cm}^{\tau}
$$
\n
$$
W = \rho \times V \times g = \frac{V}{\Delta \Delta \tau} \times 0.047 \times 9 / \rho \text{ cm}^{\tau} \times 0.047 \text{ cm}^{\tau}
$$
\n
$$
V = \frac{V}{\tau} \times \frac{V}{\tau} = \frac{V}{\Delta \tau} \times \frac{V}{\tau} = \frac{V}{\Delta \tau} \times \frac{V}{\tau} = \frac{V}{\tau} \times \frac{V}{\tau} = \frac{V}{\tau} \times \frac{V}{\tau} = \frac{V}{\tau} \times \frac{V}{\tau} = \frac{V}{\tau} \times \frac{V}{\tau} = \frac{V}{\tau} \times \frac{V}{\tau} = \frac{V}{\tau} \times \frac{V}{\tau} = \frac{V}{\tau} \times \frac{V}{\tau} = \frac{V}{\tau} \times \frac{V}{\tau} = \frac{V}{\tau} \times \frac{V}{\tau} = \frac{V}{\tau} \times \frac{V}{\tau} = \frac{
$$

**تمرین نمونه :2** وزن 1200 عدد قطعه شکل 18 ــ6 از جنس آلومینیوم با جرم حجمی / kg را بهدست آورید. dm ρ = <sup>3</sup> 2 7

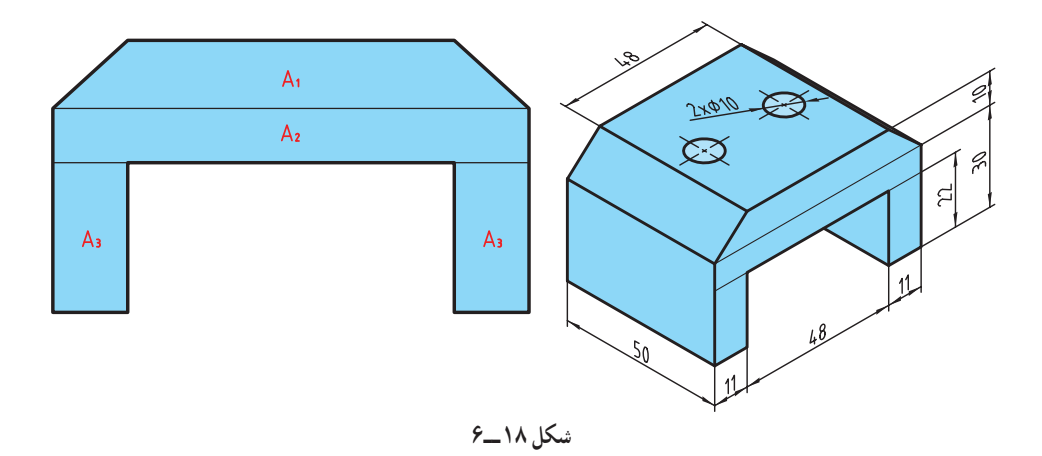

در شکل فوق ابتدا مساحت مقطع قطعه را بهدست آورده سپس در طول قطعه ضرب نموده و در پایان حجم دو سوراخ را از حجم کل قطعه کم میکنیم.

$$
A_{1} = \frac{l_{1} + l_{\gamma}}{\gamma} \times b = \frac{\gamma \Lambda + \gamma \cdot \Delta}{\gamma} \times 1 \cdot \gamma = \Delta \phi \cdot \text{mm}^{\gamma}, A_{\gamma} = l \times b = \gamma \cdot \times \Lambda = \Delta \beta \cdot \text{mm}^{\gamma}
$$
\n
$$
A_{\gamma} = l \times b = \gamma \times 1 \cdot 1 = \gamma \gamma \gamma \text{cm}^{\gamma}
$$
\n
$$
A = A_{1} + A_{\gamma} + \gamma \times A_{\gamma} = \Delta \phi \cdot + \Delta \beta \cdot + \gamma \times \gamma \gamma \gamma = 1 \text{S} \gamma \gamma \text{mm}^{\gamma}
$$
\n
$$
\Rightarrow V_{1} = A \times h = 1 \text{S} \gamma \gamma \times \Delta \cdot \gamma = \Delta \gamma \gamma \cdot \text{mm}^{\gamma}
$$
\n
$$
V_{\gamma} = A \times h = \frac{\pi \times d^{\gamma}}{\gamma} \times h = \frac{\gamma / (\gamma \times 1)^{\gamma}}{\gamma} \times 1 \times \gamma = 1 \text{S} \gamma \text{mm}^{\gamma}
$$
\n
$$
V_{\gamma} = \Delta \times h = \frac{\pi \times d^{\gamma}}{\gamma} \times h = \frac{\gamma / (\gamma \times 1)^{\gamma}}{\gamma} \times 1 \times \gamma = 1 \text{S} \gamma \text{mm}^{\gamma}
$$
\n
$$
V = \gamma \times V_{\gamma} = \Delta \gamma \gamma \cdot \text{S} \gamma \text{mm}^{\gamma} \times 1 \times \gamma \cdot \text{S} \gamma \text{mm}^{\gamma}
$$
\n
$$
W = \rho \times V \times g = \gamma / \gamma \times \gamma \cdot \text{S} \gamma \text{mm}^{\gamma} \text{mm}^{\gamma} \times \gamma \text{mm}^{\gamma} \times \gamma \text{mm}^{\gamma} \text{mm}^{\gamma}
$$
\n
$$
V = \rho \times V \times g = \gamma / \gamma \times \gamma \cdot \text{S} \gamma \text{mm}^{\gamma} \text{mm}^{\gamma} \times \gamma \text{mm}^{\gamma} \text{mm}^{\gamma} \text{mm}^{\gamma} \text{mm}^{\gamma}
$$
\n
$$
V = \rho \times V \times g = \gamma / \gamma \times \gamma \cdot \text{S} \gamma \text{mm}^{\gamma} \text{mm}^{\
$$

# **ارزشیابی پایانی**

1ــ مقدار نیروی داده شده را بر حسب موارد خواسته شده بهدست آورید.

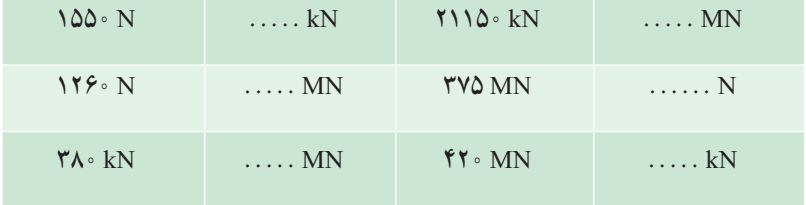

ے وزن قطعهٔ زیر از جنس آلومینیم با جرم حجمی $\frac{\text{kg}}{\text{dm}^{\text{v}}}$ ۲/۷ = p را بهدست آورید.

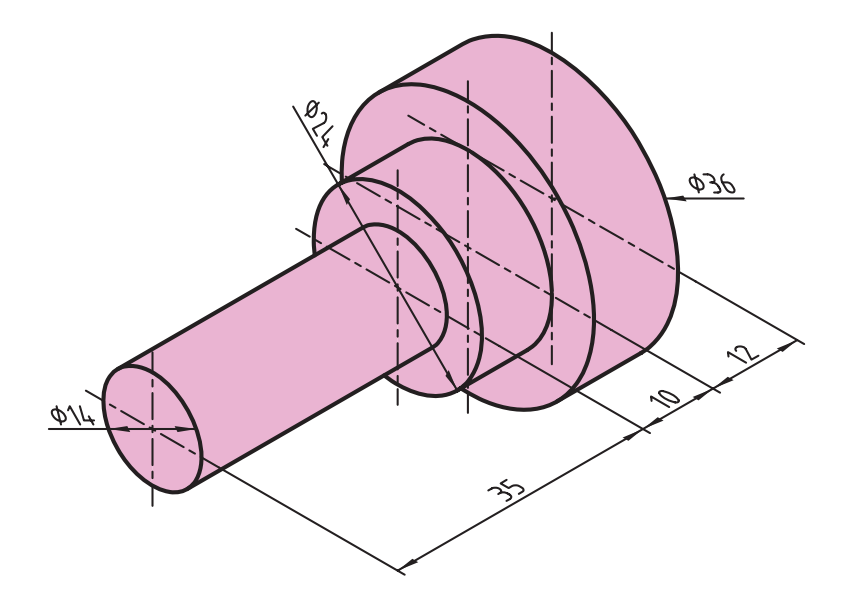

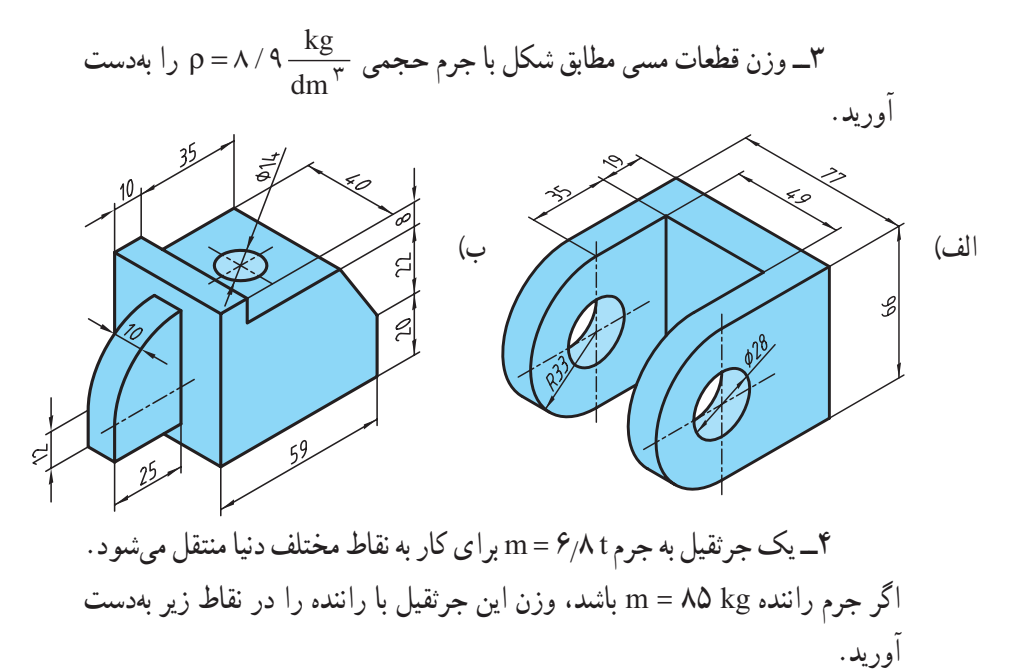

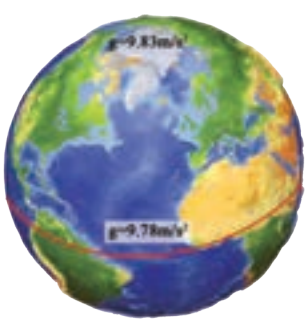

الف) در منطقه استوا  $\frac{m}{s}$ ۹/۷۸ ۹ / ۸۳ سواحی قطبی  $\frac{m}{s}$ ۹ / ۸۳

5 ــ بشکهای مطابق شکل، اگر خالی باشد 11 کیلوگرم جرم دارد. پس از اینکه مقداری نفت با جرم حجمی  $\frac{\text{kg}}{\text{dm}^{\,\gamma}}$  ۵۸  $\cdot$  = p درون این بشکه بریزیم وزن آن به N250٠ میرسد، این مقدار نفت تا چه ارتفاعی درون بشکه باال میآید؟

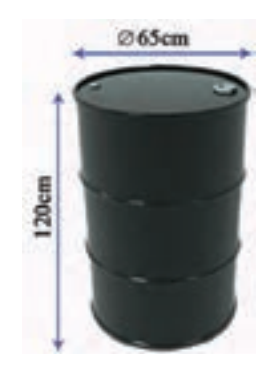

**پاسخ تمرینها**

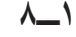

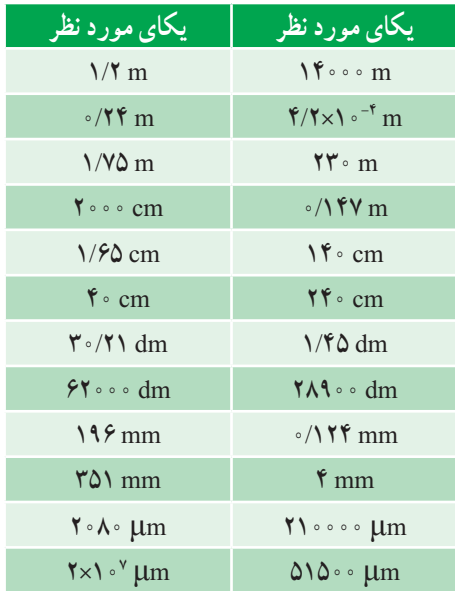

**2ــ9**

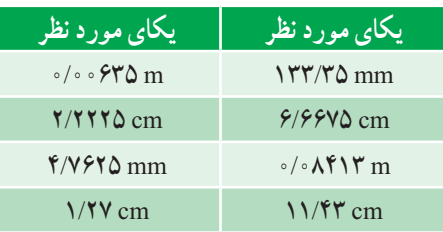

**3ــ9**

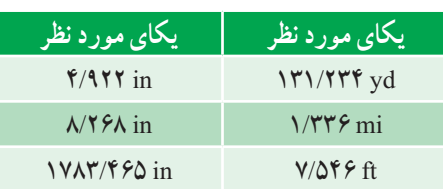

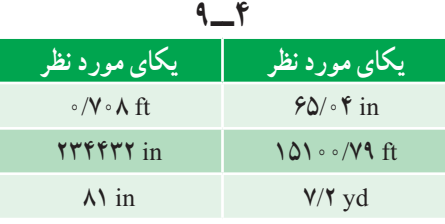

 $1 - 0$ 

 $b = \frac{6}{5}$  mm,  $b = \frac{6}{5}$  cm,  $b = \frac{6}{5}$  m

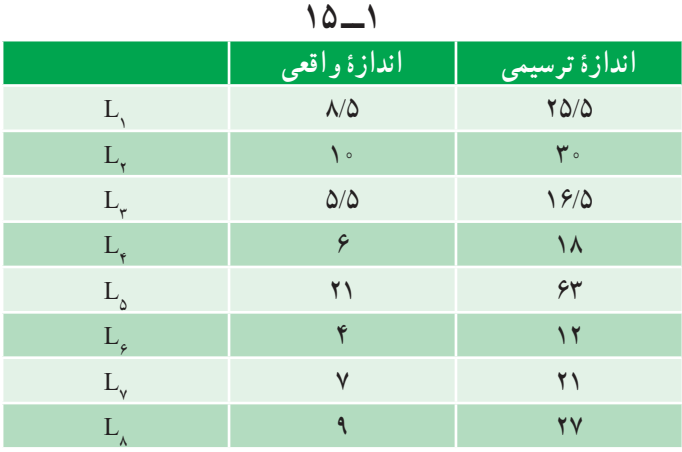

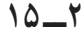

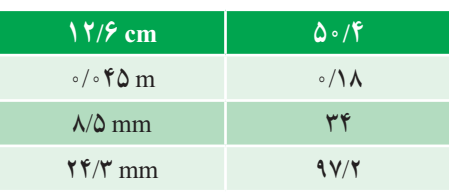

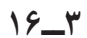

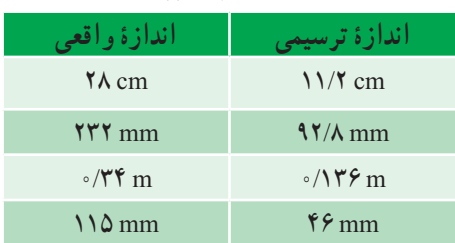

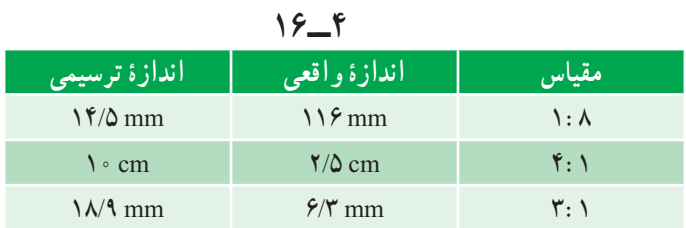

### **5 ــ16**

| اندازۂ واقعی         | اندازهٔ ترسیمی                           |
|----------------------|------------------------------------------|
| $\Upsilon$ mm        | $6\,\mathrm{\mathrm{mm}}$                |
| $\uparrow \Delta$ mm | $\frac{150}{2}$ mm                       |
| $V$ mm               | $\mathsf{r}\mathsf{\Delta}\,\mathrm{mm}$ |
| $\binom{1}{1}$ mm    | $\Delta\Delta$ mm                        |

 $Y \cdot -1$ 

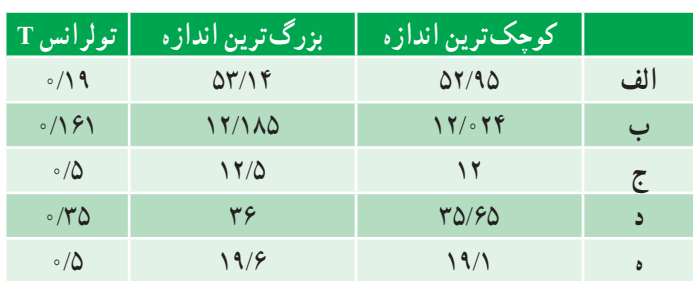

$$
\mathbf{Y} \cdot \mathbf{I} = \mathbf{Y}
$$

بزرگترین اندازه = 21/14 ، کوچکترین اندازه = 20/985 ، 0/155=T

 $\mathbf{Y} \cdot \mathbf{I} \cdot \mathbf{Y}$ 

 $\sqrt{9} - \frac{1}{2}$ الف ــ 0/10  $+ \frac{1}{2}$  +0/10 ج +0/10

بزرگترین اندازهa = 25/24 و کوچکترین اندازهa = 24/76 ، 0/48=T بزرگترین اندازه b = 21/72 و کوچکترین اندازه b = 21/25 ، 0/47=T

$$
\mathsf{N} = \mathsf{a}
$$
۵۴/۵۷ = ۵۴/۵۷

#### **1 ــ 25**

 $D = \mathbf{Y} \cdot / \cdot \mathbf{9}$  mm

**2 ــ25**  $L_{\rm p} = \frac{\mu}{\sqrt{2}}$  mm

#### **3 ــ25**

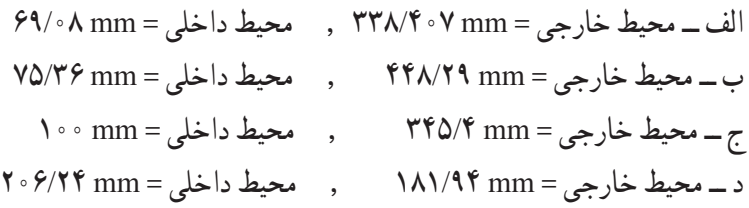

**4ــ26**

m 5/0152 یا cm 501/52 = طول قسمت نرده کاری نشده

**5ــ26** mm 548/57 = طول مسیر برش

### **6ــ26**

 $= 7Y/7 = 3$ محیط ،  $= 72/7$  m

 $149$ 

 $T \cdot -1$ mm 16/74 = فاصله بین مرکز استوانههای متوالی

> **2**  $\theta$  $n = \lambda \Delta$

**3ــ31**

 $p = \sqrt{2}$  cm

 $Y \cap F$ 

cm 72/72 = فاصله بین پنجرهها

**1 ــ34**  $\frac{1}{2}$ الف ــ ′108/109 ب ــ ^70/^104 ب \_ج ــ ′108 (107

**2 ــ34** 14/014° 0/3763° ج ــ 34/213° ب ــ الف ــ

**3 ــ34**  $A+B = \gamma \degree, \gamma', \gamma''$   $A-B = \gamma \degree, \gamma \gamma'', \gamma \gamma'''$  $A+B = f^{\circ}, Yf', YY''$   $A-B = Y^{\circ}, YY', \Delta Y''$ 

> **4 ــ34**  $x = \gamma^\circ$ ,  $\gamma \gamma'$ ,  $\gamma \gamma''$

**5 ــ34** الف ــ °11/17 ب ــ ′106⁄06 ج ــ ″14/5/76 د ــ ′06/16 و °11

#### $f'' - 1$

mm 53/44 = ارتفاع مخروط کامل و mm 23/44 = ارتفاع مخروط ناقص

### **2 ــ43**

m 173/021 = ارتفاع هرم

#### **3 ــ43**

 $X = \Delta V/Y$  mm

**4 ــ44**

17° = α و cm 262/49 = طول میز دستگاه , 44ʹ , 24″

#### **5 ــ44**

 $X = \lambda f \lambda / \delta r$  mm

**6 ــ44**

خاصله دسته فرقون تا زمین  $=$  ۵۵/۳۳  $\rm cm$ 

**7 ــ 45**  $L = D\sin\frac{\alpha}{\mathbf{x}}$ ,  $d = D\cos\frac{\alpha}{\mathbf{x}}$ 

# **8 ــ 45**  $\alpha = \mathsf{F}\mathsf{V}^\circ\,,\, \mathsf{Y}\mathsf{Y}'\,,\, \mathsf{Y}\mathsf{A}'' \qquad\qquad \varrho_\bullet\qquadqquad \alpha = \mathsf{F}\mathsf{V}/\mathsf{Y}\mathsf{A}^\circ$

## **9 ــ 45** mm 1307/55 = محیط بیرونی

#### $19 - 1$

د ۱۰۰  $L_{N.A} = \Upsilon \cdot V \omega$  mm

# $4 - 7$  $L_{N.A} = \frac{\log(\delta)}{N}$  cm

- $\Delta \cdot \mathbf{r}$  $L_{N.A} = \frac{\sqrt{9}}{10}$  mm
- $\Delta \cdot$   $\Gamma$  $L_{N.A} = \frac{\Delta V}{\rho \Lambda}$  mm

**5 ــ 50**

d =  $\Upsilon \cdot /V$  mm  $D = \Upsilon \cdot V /V$  mm

#### **3 ــ 55**

s 47/8 و min 7 = زمان ساخت یک قطعه

 $\Delta \xi = \Delta$ 

s 45/6 و min 17 = زمان الزم برای طی کردن 12 دور

 $09 - 9$ 

الف ــ s 13 و min 30 و h5 ب ــ min 330/216 ج ــ s 19813

### $55 - 1$

$$
V_y = Y / Y \cdot \frac{m}{s} - \frac{V_x}{t} = \frac{V_x}{s} - \frac{m}{s} - \frac{t}{s} = \frac{11}{96} \cdot \frac{m}{s}
$$

#### $27 - 7$

 $h = \sqrt{2/\tau} m$ 

# **3 ــ 63**

 $V = \sqrt{99 \cdot 10^{10}}$   $\frac{m}{\text{min}}$ 

### $54 - 6$

 $11977 m - 10001/9 m - 17991/90 m - 1$ الف ــ  $19991/90 m$ 

### **5 ــ63**

 $t = 10/N$  s

$$
\mathcal{F}V_{-}\setminus n = \frac{1}{n} \mathcal{F}(\mathcal{F}) \Delta \frac{1}{n}
$$

$$
\begin{array}{c}\n \mathbf{y} - \mathbf{y} \\
\mathbf{y} = \mathbf{y} \\
\mathbf{y} = \mathbf{y} \\
\mathbf{y} = \mathbf{y} \\
\mathbf{y} = \frac{\mathbf{y} \cdot \mathbf{y}}{\mathbf{y}} \\
\mathbf{y} = \mathbf{y} \\
\mathbf{y} = \mathbf{y} \\
\mathbf{y} = \mathbf{y} \\
\mathbf{y} = \mathbf{y} \\
\mathbf{y} = \mathbf{y} \\
\mathbf{y} = \mathbf{y} \\
\mathbf{y} = \mathbf{y} \\
\mathbf{y} = \mathbf{y} \\
\mathbf{y} = \mathbf{y} \\
\mathbf{y} = \mathbf{y} \\
\mathbf{y} = \mathbf{y} \\
\mathbf{y} = \mathbf{y} \\
\mathbf{y} = \mathbf{y} \\
\mathbf{y} = \mathbf{y} \\
\mathbf{y} = \mathbf{y} \\
\mathbf{y} = \mathbf{y} \\
\mathbf{y} = \mathbf{y} \\
\mathbf{y} = \mathbf{y} \\
\mathbf{y} = \mathbf{y} \\
\mathbf{y} = \mathbf{y} \\
\mathbf{y} = \mathbf{y} \\
\mathbf{y} = \mathbf{y} \\
\mathbf{y} = \mathbf{y} \\
\mathbf{y} = \mathbf{y} \\
\mathbf{y} = \mathbf{y} \\
\mathbf{y} = \mathbf{y} \\
\mathbf{y} = \mathbf{y} \\
\mathbf{y} = \mathbf{y} \\
\mathbf{y} = \mathbf{y} \\
\mathbf{y} = \mathbf{y} \\
\mathbf{y} = \mathbf{y} \\
\mathbf{y} = \mathbf{y} \\
\mathbf{y} = \mathbf{y} \\
\mathbf{y} = \mathbf{y} \\
\mathbf{y} = \mathbf{y} \\
\mathbf{y} = \mathbf{y} \\
\mathbf{y} = \mathbf{y} \\
\mathbf{y} = \mathbf{y} \\
\mathbf{y} = \mathbf{y} \\
\mathbf{y} = \mathbf{y} \\
\mathbf{y} = \mathbf{y} \\
\mathbf{y} = \mathbf{y} \\
\mathbf{y} = \mathbf{y} \\
\mathbf{y} = \mathbf{y} \\
\mathbf{y} = \mathbf{y} \\
\mathbf{y} = \mathbf{y} \\
\mathbf{y} = \mathbf{y} \\
\mathbf{y} = \
$$

$$
\mathsf{PA} \_\mathsf{Y} \_\mathsf{min} \_\mathsf{min} \mathsf{PA} \_\mathsf{min} \_\mathsf{min} \_\mathsf{min} \mathsf{P} \_\mathsf{min} \_\mathsf{min} \mathsf{P}
$$

$$
\mathcal{F} - \mathcal{F}
$$
\n医 - 11

\nIm $\frac{1}{\pi}$ 

\nIm $\frac{1}{\pi}$ 

\nIm $\frac{1}{\pi}$ 

\nIm $\frac{1}{\pi}$ 

$$
\mathsf{FV} \mathsf{Y} / \mathsf{P} \frac{\mathsf{P} \mathsf{A} \mathsf{A}}{\min} \rightarrow \mathsf{FV} / \mathsf{P} \mathsf{V} \frac{\mathsf{km}}{\mathsf{h}} \mathsf{A}
$$

$$
VV_-\ Y
$$
  
6. 
$$
VV_-\ Y
$$
  
9. 
$$
\frac{m}{\min} - \epsilon \qquad V^{\epsilon}V \cdot V Y \cdot \frac{1}{\min} - \varphi \qquad d_{wr} = VY \cdot V \text{ mm} - \epsilon
$$

$$
VV_1
$$
\n
$$
-V\gamma = c_0(1; 2\pi)
$$

 $141$
$$
\mathsf{YA} = \mathsf{y}
$$
\n
$$
\mathsf{Y} \land \mathsf{y}
$$
\n
$$
\mathsf{Y} \land \mathsf{y}
$$
\n
$$
\mathsf{min} \quad \mathsf{y}
$$
\n
$$
\mathsf{min} \quad \mathsf{y}
$$
\n
$$
\mathsf{min} \quad \mathsf{y}
$$

#### **4 ــ 78**

$$
i = 17 \t nr = 17 \t \frac{1}{\min} - d
$$
  
\n
$$
i = \sqrt{7} \t nr = 117 \text{ mm} - d
$$
  
\n
$$
dr = 117 \text{ mm} - d
$$
  
\n
$$
nr = 070 \frac{1}{\min} - d
$$

#### **5 ــ 79**

$$
i = 1/\sqrt{0} \qquad n_{\gamma} = 1/\sqrt{0} \qquad \frac{1}{\gamma_{\gamma}} = \sqrt{0.001}
$$
\n
$$
i = \sqrt{0.01}
$$
\n
$$
i = \sqrt{0.01}
$$
\n
$$
n_{\gamma} = 1/\sqrt{0.01}
$$
\n
$$
n_{\gamma} = 1/\sqrt{0.01}
$$
\n
$$
n_{\gamma} = 1/\sqrt{0.01}
$$
\n
$$
n_{\gamma} = 1/\sqrt{0.01}
$$
\n
$$
n_{\gamma} = 1/\sqrt{0.01}
$$

## $\lambda$   $\uparrow$   $\bot$   $\uparrow$

 $(91900 \text{ dm}^5 - \frac{1}{2} \text{ cm}^5) \text{ cm}^5 - \frac{1}{2} \text{ cm}^5$  1 م - 2014 $\text{ cm}^5$ 

 $\lambda$   $\mu$   $\mu$ 

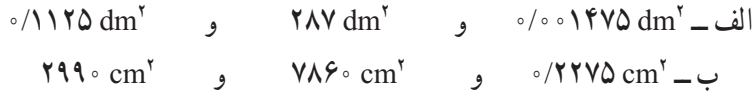

## **1 ــ 87**

$$
A = \sqrt{12.5} \, \text{mm}^3
$$

### **2 ــ 87**

39/2319 cm2 2mm 3923/19 و 2cm 24/0375 ــ 2mm 2403/75 و

**3 ــ 87**

 $Y \rightarrow Y' \rightarrow W \rightarrow W$ <sup>7</sup>  $-$  11Y  $\circ$  mm<sup>2</sup> **4ــ 88**  $X = \mathbf{Y} \cdot \text{mm}$ 

### **5ــ 88**

 $b = \mathbf{Y} \mathcal{F}$  mm  $\mathcal{L} = \mathcal{F} \mathcal{S}$  mm  $\mathcal{L} = \mathcal{F} \mathcal{S}$  mm

### **1ــ 91**

 $D = 14$  mm

### $91 - 7$

$$
A = \text{N} \text{N} \text{N} \text{A mm}^{\text{t}}
$$

### **3 ــ 91**

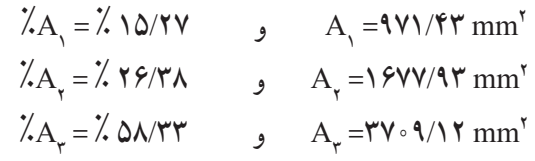

### **4 ــ 92**

 $A = 10V \cdot V/A1$  cm<sup>r</sup>

# $97 - 0$

$$
A = \text{Re} \cdot \text{Im} \times \text{Im} \times \
$$

### **6 ــ 92**

### $d = Y\Delta \cdot mm$

### **1 ــ 94**

 $A = YVA \circ \cdot mm' - Q$   $A = VAA\% mm' - M$ الف

 $140$ 

# $A = \text{N} \cdot \text{A} - \text{N} \cdot \text{A} = \text{N} \cdot \text{A} = \text{N} \cdot \text{A} = \text{N} \cdot \text{A} = \text{N} \cdot \text{A}$ **2 ــ 94**  $A = 147A$

# **11**  $A_{b} = 1 \circ \circ \circ \mathbf{Y} \wedge (\mathbf{Y} \mathbf{Y}) \text{ mm}^{\mathbf{Y}}$

#### **91-7**

 $A_{b} = \text{OPT}/\text{OPT}$  mm<sup>r</sup>  $\rightarrow$  A  $A_{\mu} = \delta \sqrt{\frac{\mu}{\epsilon}} \, \text{mm}^{\nu} - \frac{1}{2}$ الف

# **3 ــ 99**  $\lambda A_v = \lambda YV/\lambda$

#### **4ــ 99**

 $L = 1099/V1$  mm

- **1.4**  $\gamma$ الف ــ 3dm 6/6363 ب ــ 3mm 221000 ج ــ 3cm 1422/8
	- $3.6$  $F$

 $\sim$ /۸۴۰۲۵ dm<sup>۳</sup> و ۱۲۸۲ و ۱۳۸۲ و ۲۵ $\sim$ ۵/۸۴۰۲۵ و ۱۳۰۲۵ $\rm{dm}$ 890 cm3 3cm 65000 و ب ــ 3cm 1/445 و

- **1ــ 110**  $V = \text{N} + \text{N} \cdot \text{Gm}$ و lit یا  $V = \text{N} + \text{N} \cdot \text{Gm}$ 
	- **2ــ 110**  $V = \sqrt{2/\gamma} \, dm^{\gamma}$  یا  $\gamma$

### **3 ــ 111**

 $V = Y \land \circ \circ mm^{\mathsf{v}} = \mathsf{y} = 3 \mathsf{y} \circ \mathsf{y} = \mathsf{y} \circ \mathsf{y} \circ \mathsf{y}$ الف  $V = \mathbf{Y} \mathbf{Y} \hat{\mathbf{Y}} \cdot \mathbf{\Delta} \mathbf{Y} / \mathbf{X} \text{ mm}^{\mathbf{Y}} = \mathbf{S}$   $V = \mathbf{Y} \cdot \mathbf{Y} \cdot \mathbf{\Delta} \mathbf{\Delta} \mathbf{Y} \text{ mm}^{\mathbf{Y}} - \mathbf{Z}$ 

> **4 ــ 111**  $N = 1/77$ **2 ــ 121**

 $m = \Delta$  |  $\gamma$  gr

- **3 ــ 121**  $m = 17/97$  kg
	- **4 ــ 122**
- $m = V$  29 × 107/17 m = ب  $m = 1$ 100 × 100 m =  $\frac{1}{2}$  $m = \text{Y} \wedge \text{O} \text{ kg}$   $\qquad \qquad \text{or} \qquad m = \text{Y} \text{ Y} \wedge \text{O} \text{ kg}$   $\qquad \qquad -\text{Z}$ 
	- **5 ــ 122**

$$
m = r \sqrt{\Delta/r} \Delta \, \, gr
$$

- **2 ــ 129**
- $W = \frac{1}{2}$  /0107 N
	- **17.** 1

الف ــ W = ۱۶/۷۵۲ N س = M × 16/۷۵۲

**4 ــ 130**

- الف ــ N 67335/3 =W ب ــ N 67679/55 =W
	- **5 ــ 130**  $h = \lambda$ ۶/۴۹ cm

**جدول 1ــ روابط ریاضی**

**پیوستها**

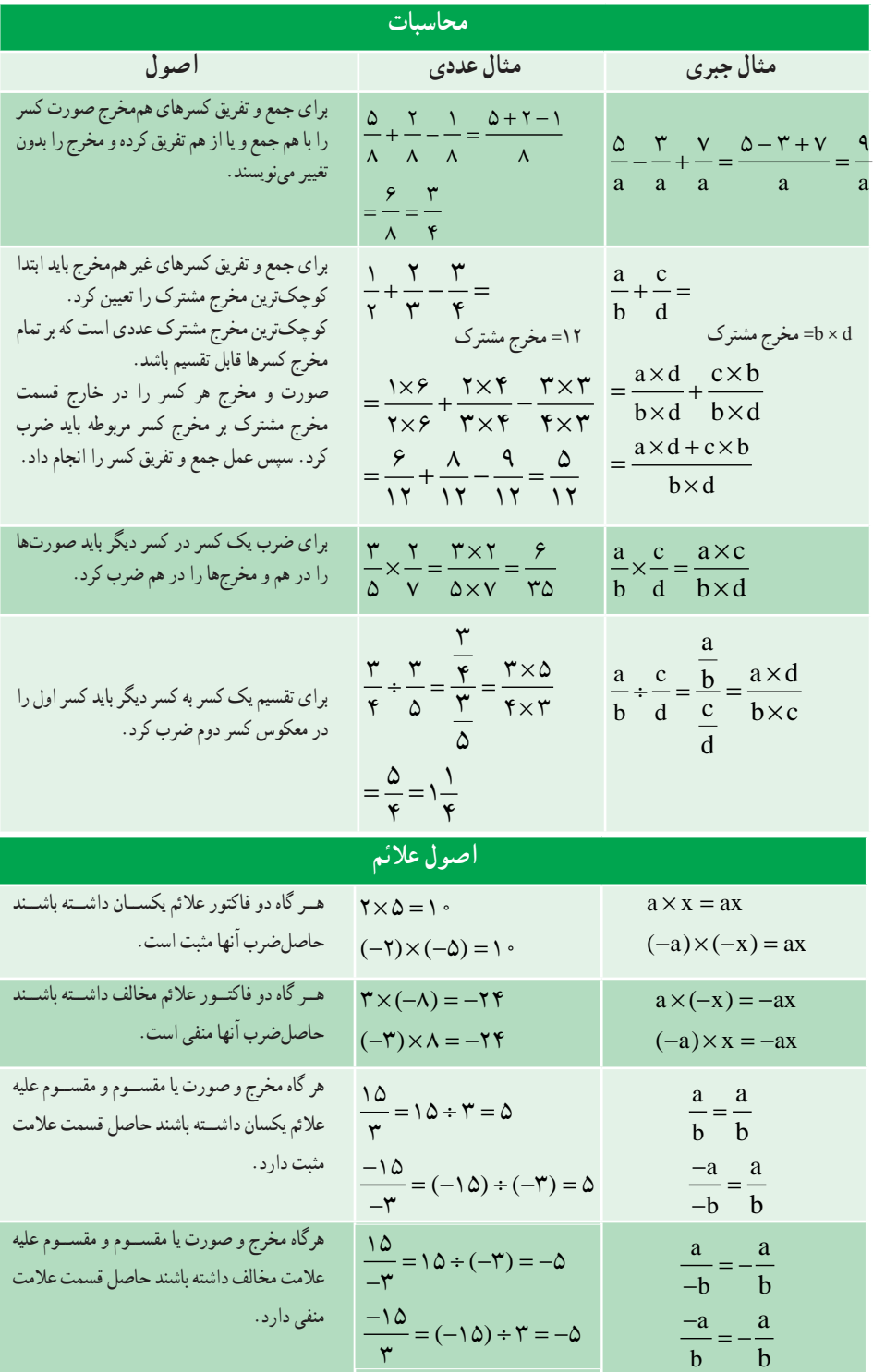

 **جدول 1ــ روابط ریاضی )ادامه(**

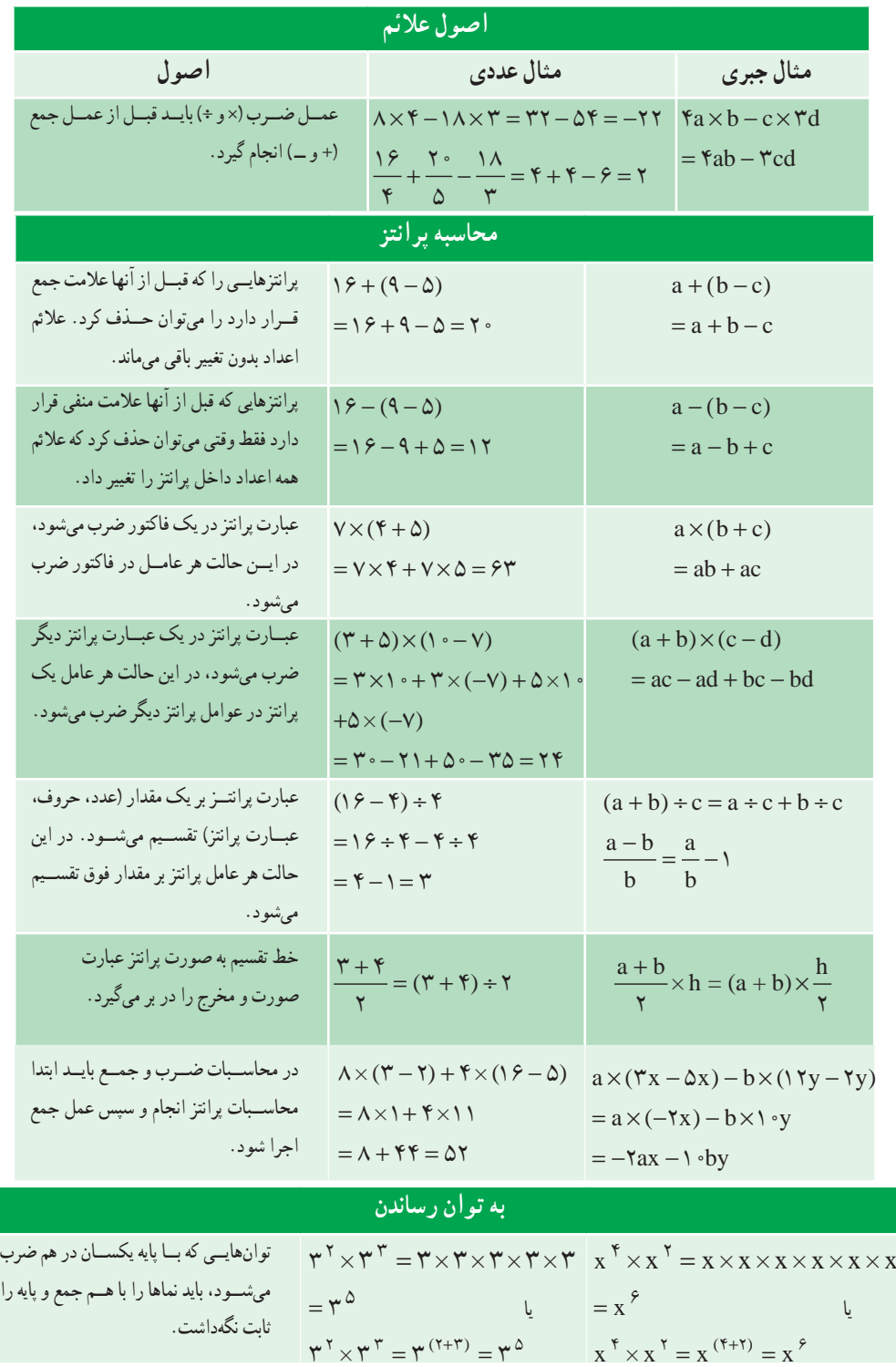

 **جدول 1ــ روابط ریاضی )ادامه(**

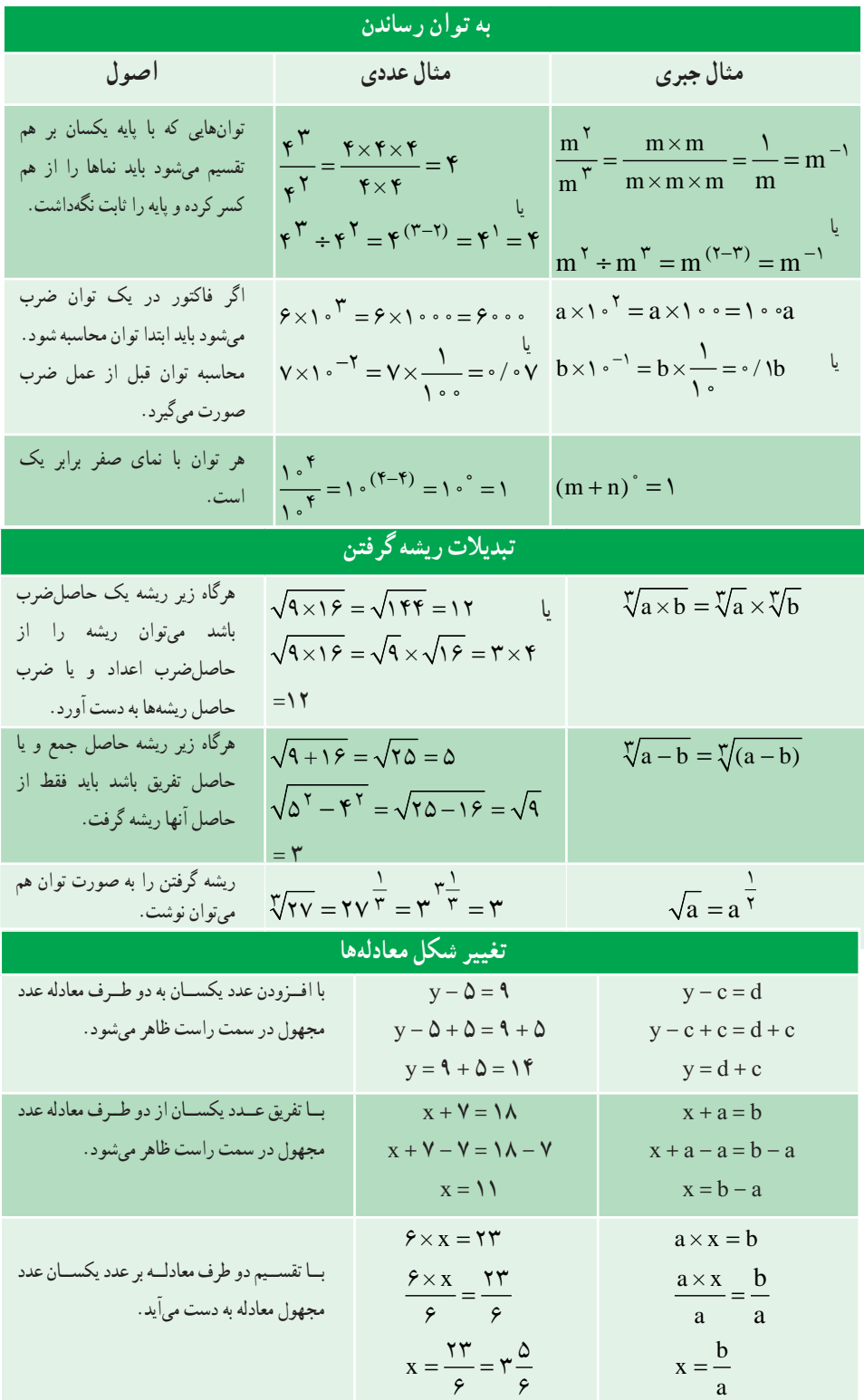

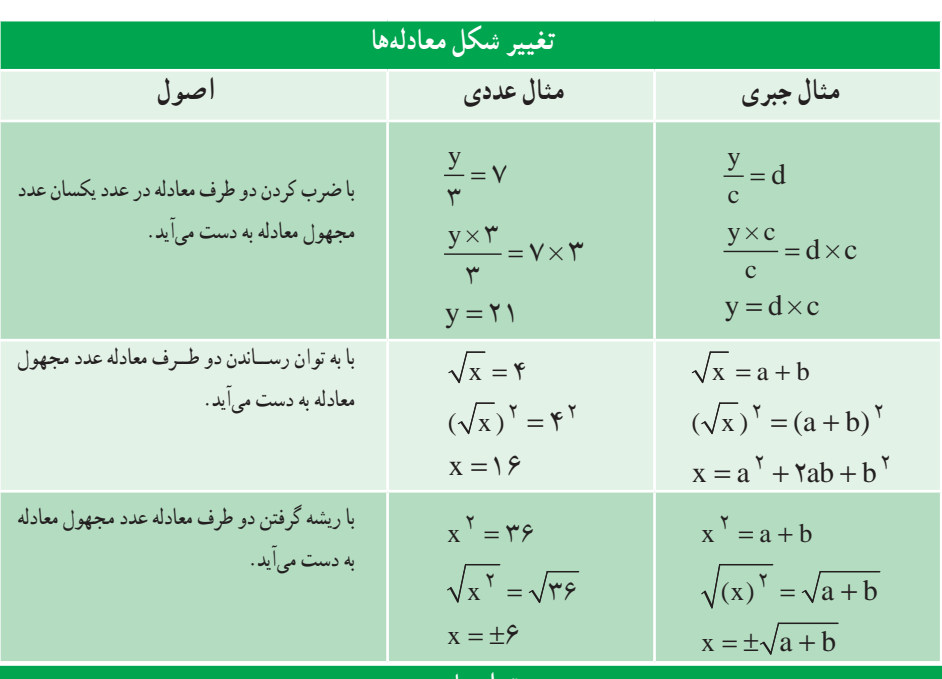

## **جدول 1ــ روابط ریاضی )ادامه(**

### **توانهای ده**

مقادیر بزرگتر ازعدد یک با توان مثبت نشان داده میشود. مقادیر کوچکتر ازعدد یک، با توان منفی نشان داده میشود.

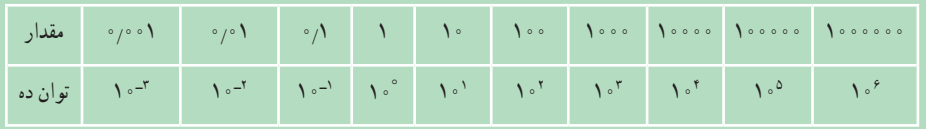

**مثال:** تبدیل اعداد به حاصلضرب توان ده.

$$
\mathbf{r} \cdot \mathbf{r} \cdot \mathbf{r} = \mathbf{r} / \mathbf{r} \times (\mathbf{v} \cdot \mathbf{r} \cdot \mathbf{r}) \cdot \mathbf{r}
$$
  
\n
$$
\mathbf{r} \cdot \mathbf{r} = \mathbf{r} / \mathbf{r} \cdot \mathbf{r} \times (\mathbf{v} \cdot \mathbf{r} \cdot \mathbf{r}) \cdot \mathbf{r} \cdot \mathbf{r}
$$
  
\n
$$
\mathbf{r} \cdot \mathbf{r} \cdot \mathbf{r} = \frac{\mathbf{v}}{\mathbf{r} \cdot \mathbf{r}} = \mathbf{v} \times (\mathbf{r} \cdot \mathbf{r}) \cdot \mathbf{r}
$$

 **جدول 2ــ ضرایب محاسبه طول ضلع، قطر دایره محاطی و مساحت چند ضلعیهای منتظم با فرض 1 = D**

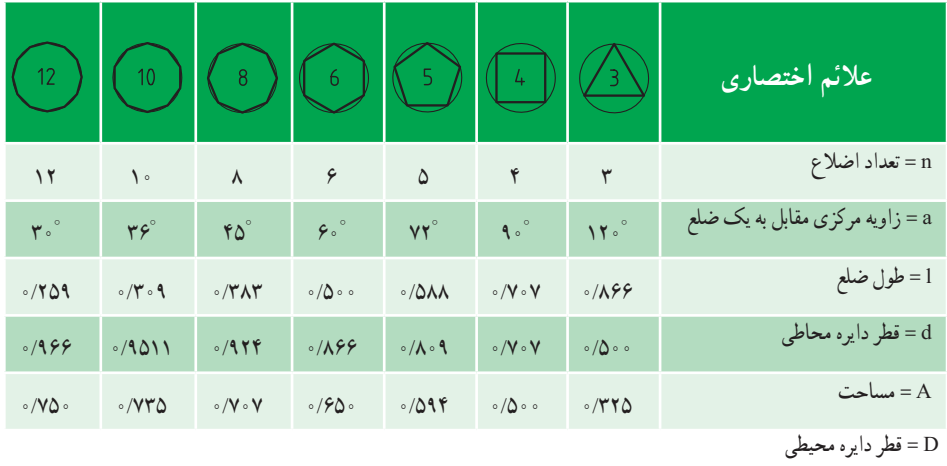

# **جدول 3ــ جرم پارهای از مواد برحسب کیلوگرم**

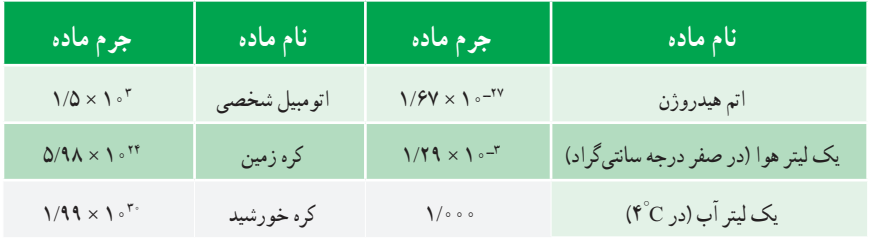

## **جدول 4ــ جرم مخصوص پارهای از مواد**

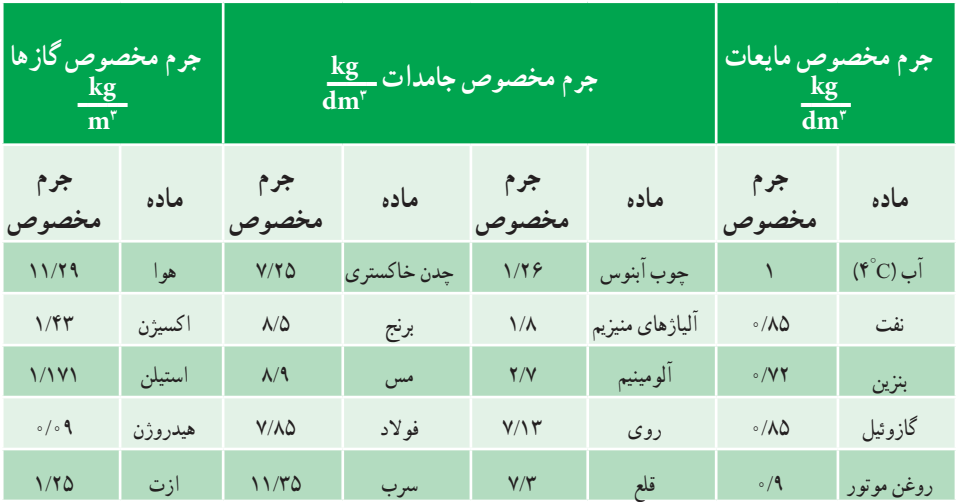

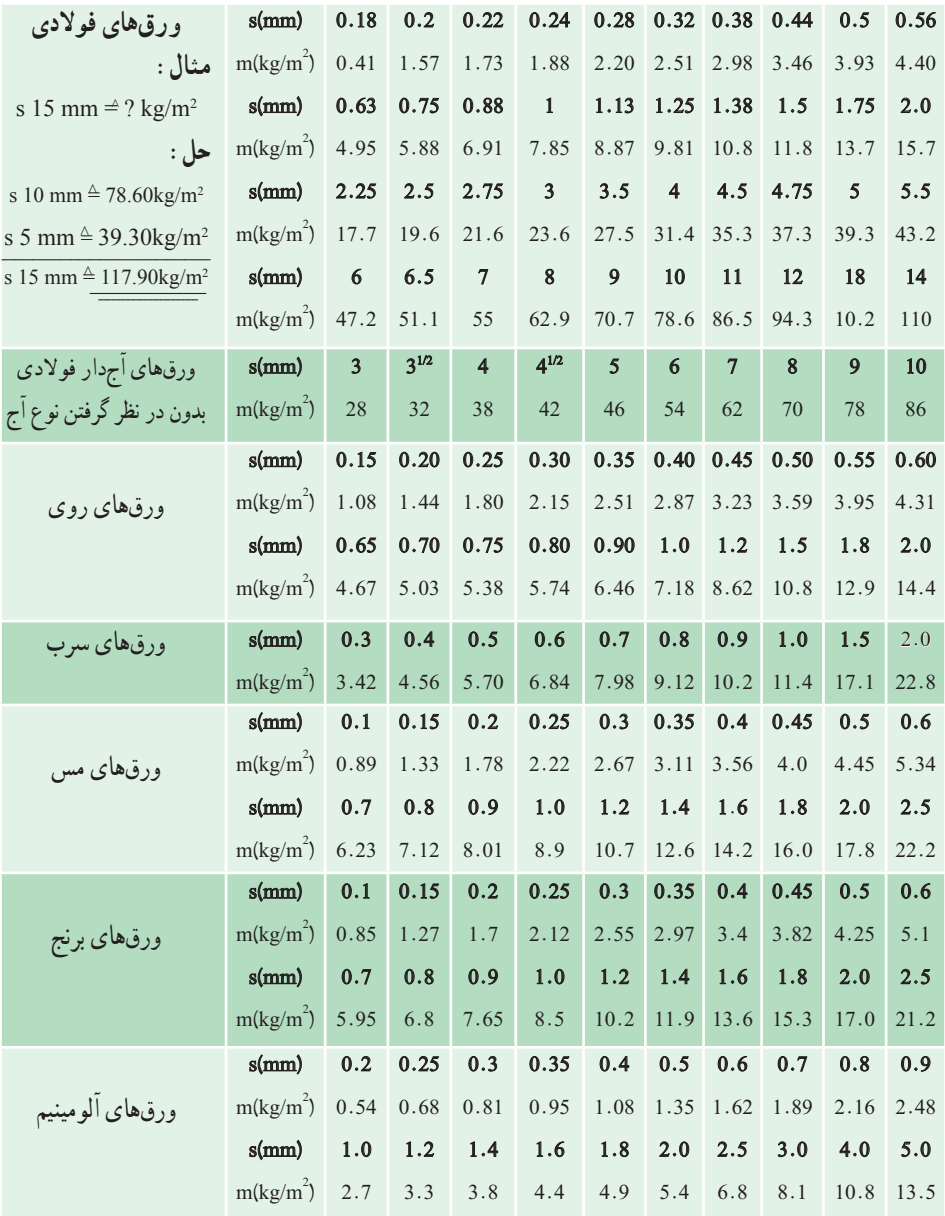

# **جدول 5 ــ جرم یک متر مربع پارهای از ورقها برحسب کیلوگرم**

 **جدول 6 ــ جرم یک متر از میلههای گرد، چهارگوش و ششگوش فوالدی برحسب kg**

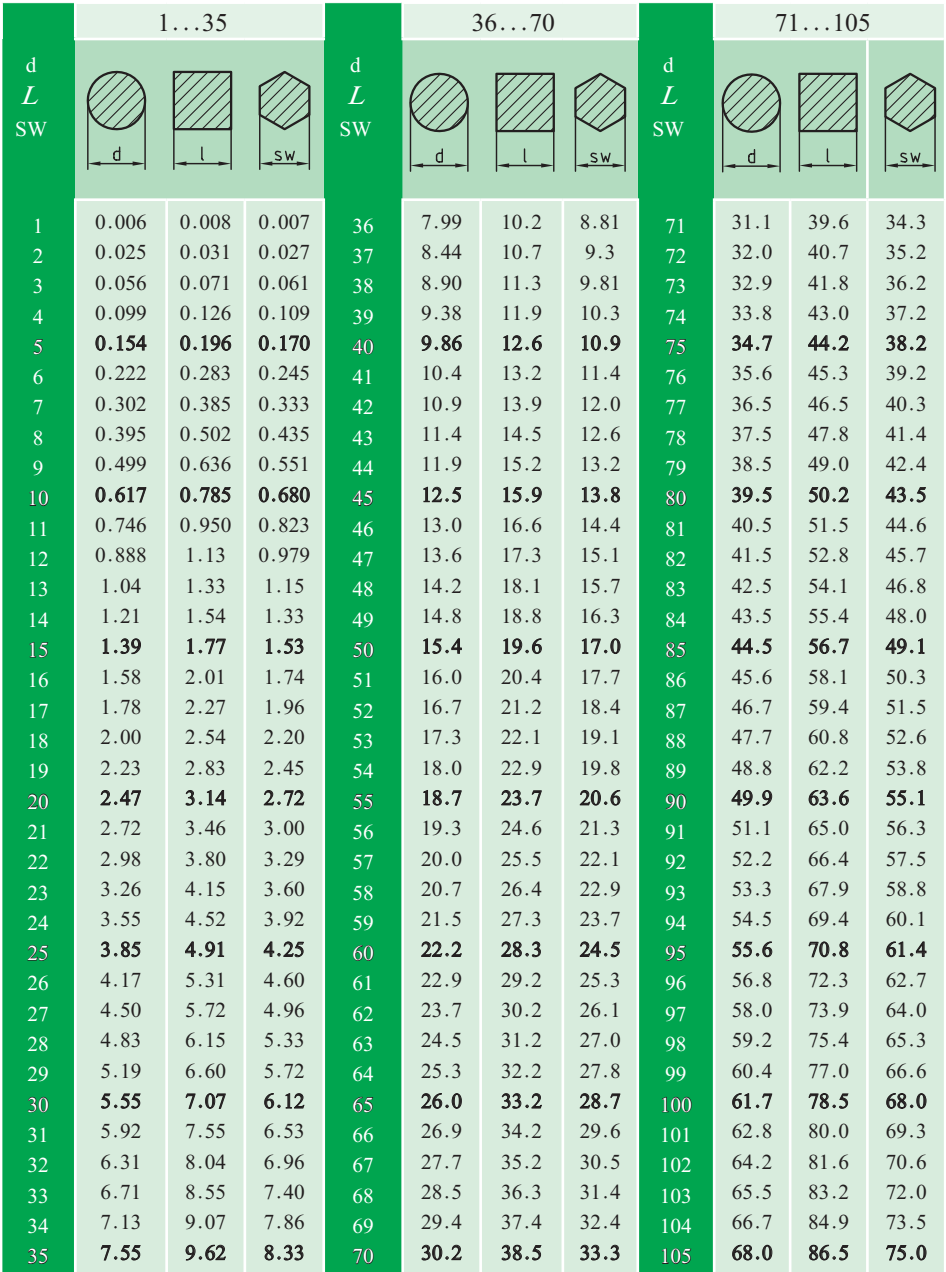

 **جدول 7ــ جرم یک متر از لولههای فوالدی برحسب kg**

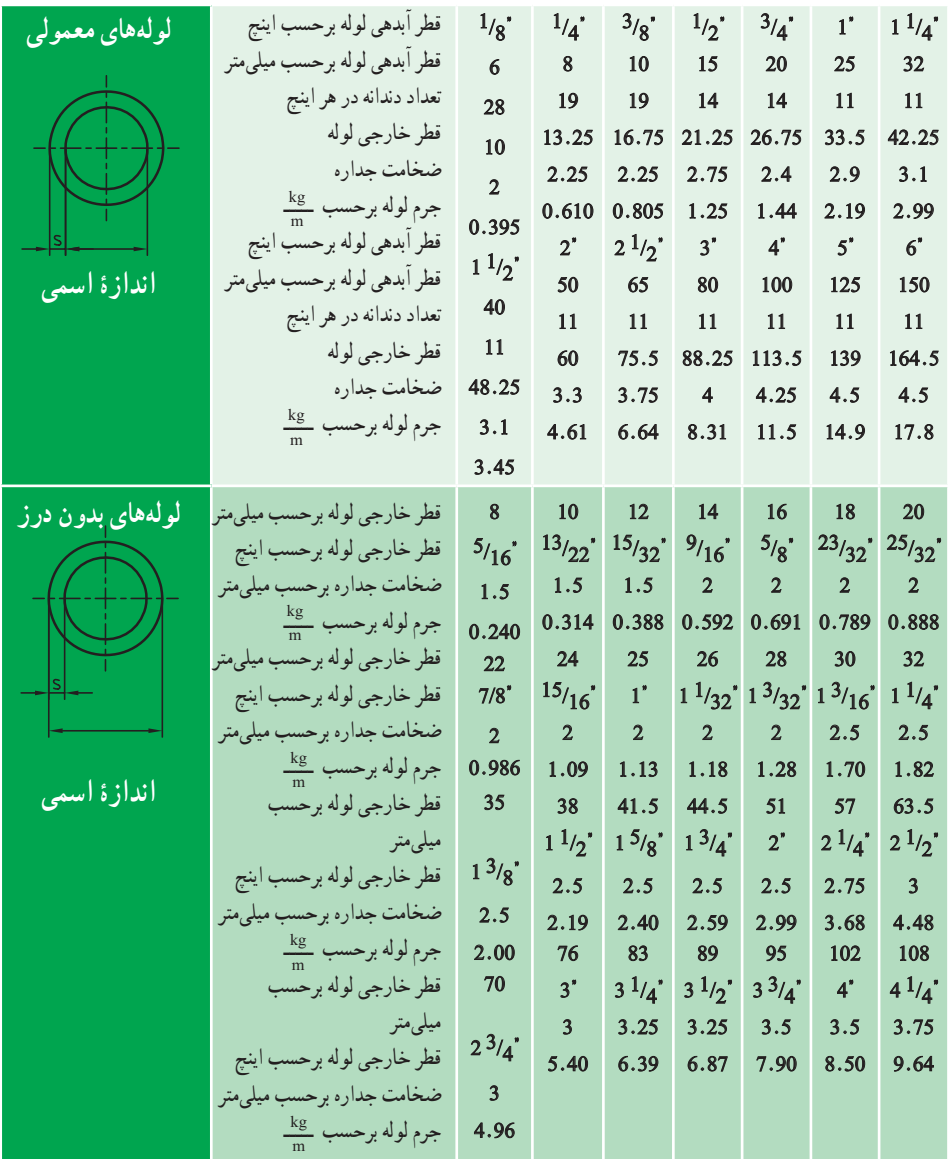

# **جدول 8 ــ جرم یک متر پارهای از نیمه ساختههای فوالدی برحسب kg**

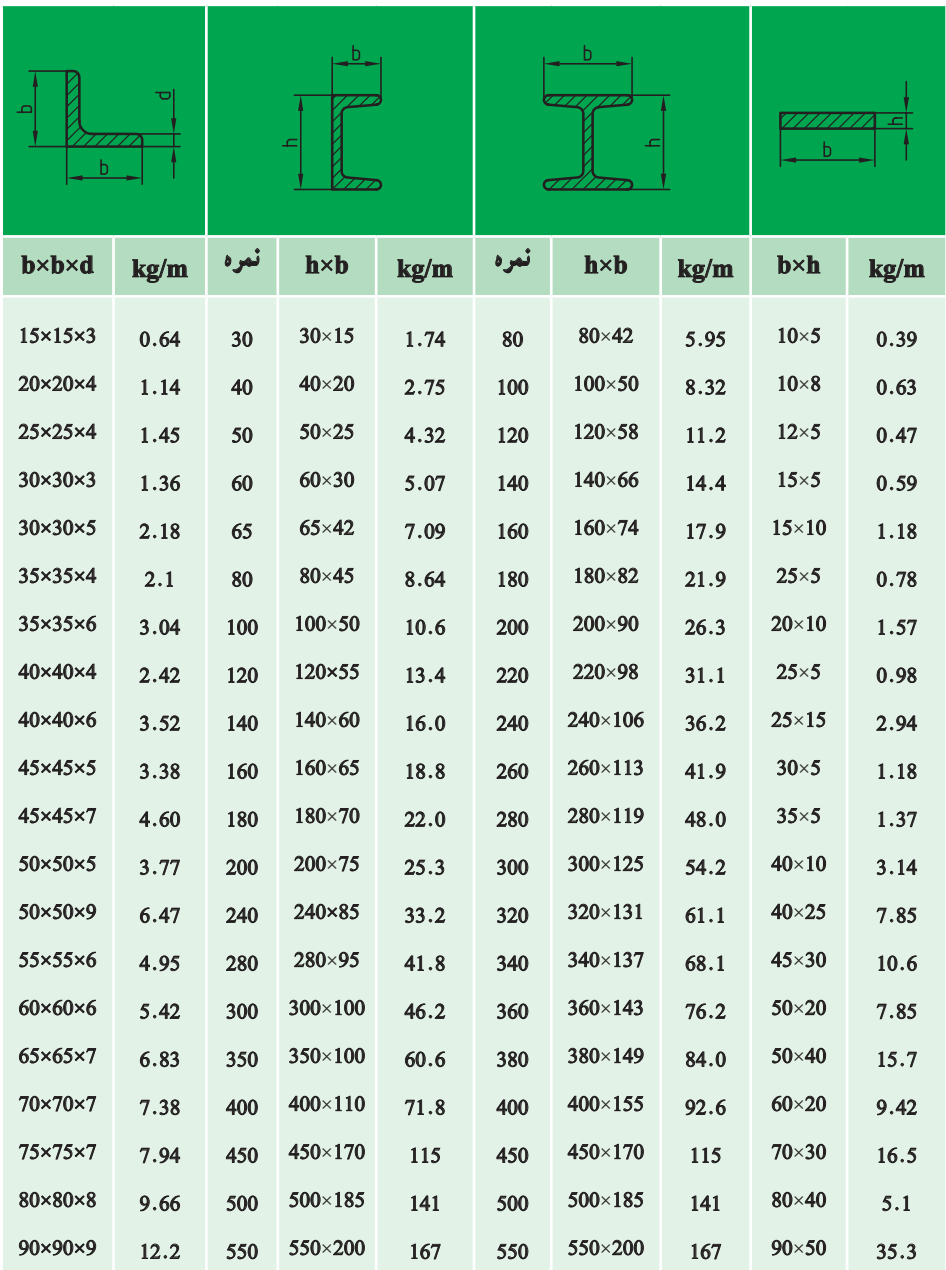

 **جدول 9ــ جدول سینوس و کسینوس**

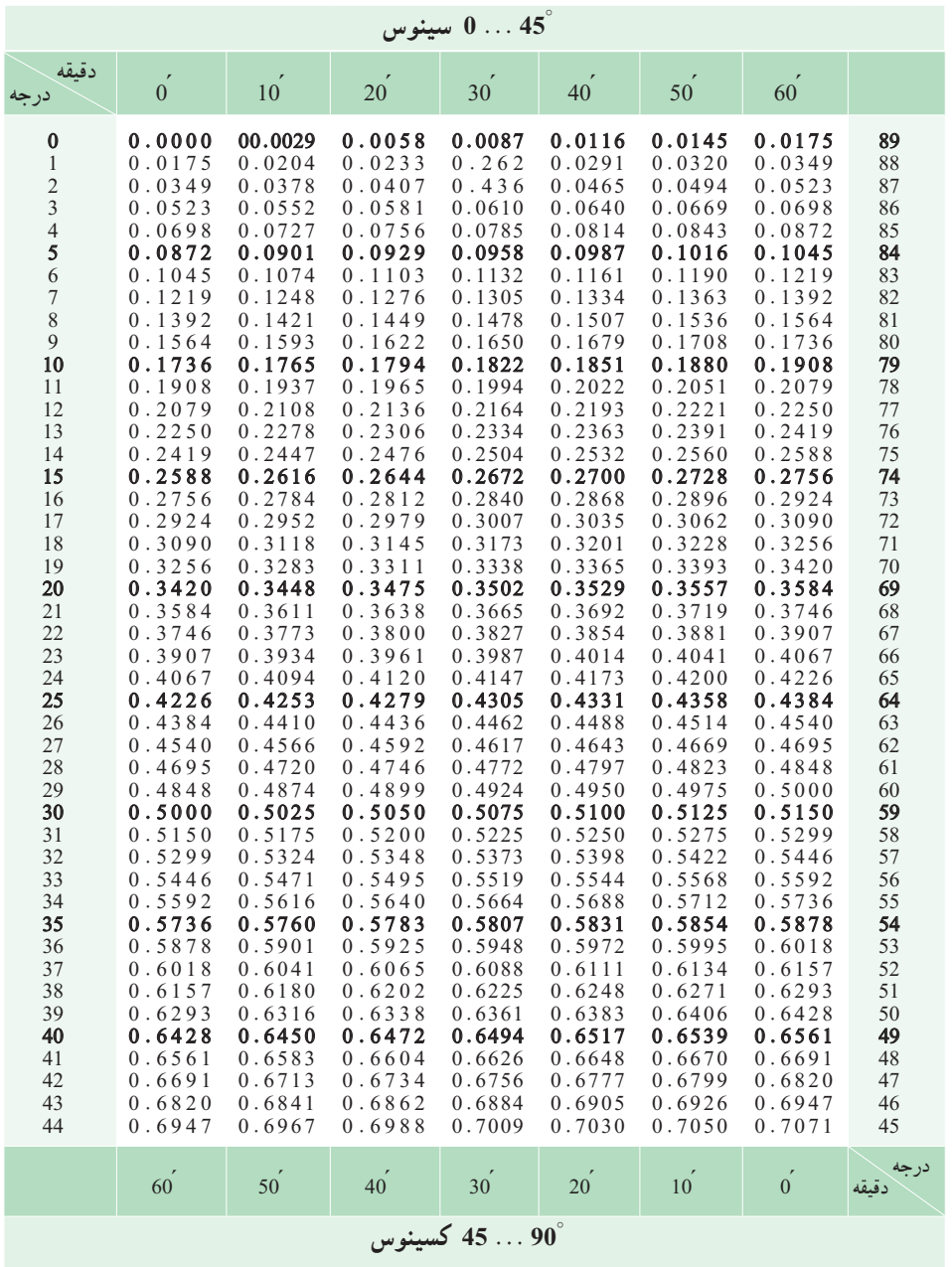

107

 **جدول 9ــ جدول سینوس و کسینوس )ادامه(**

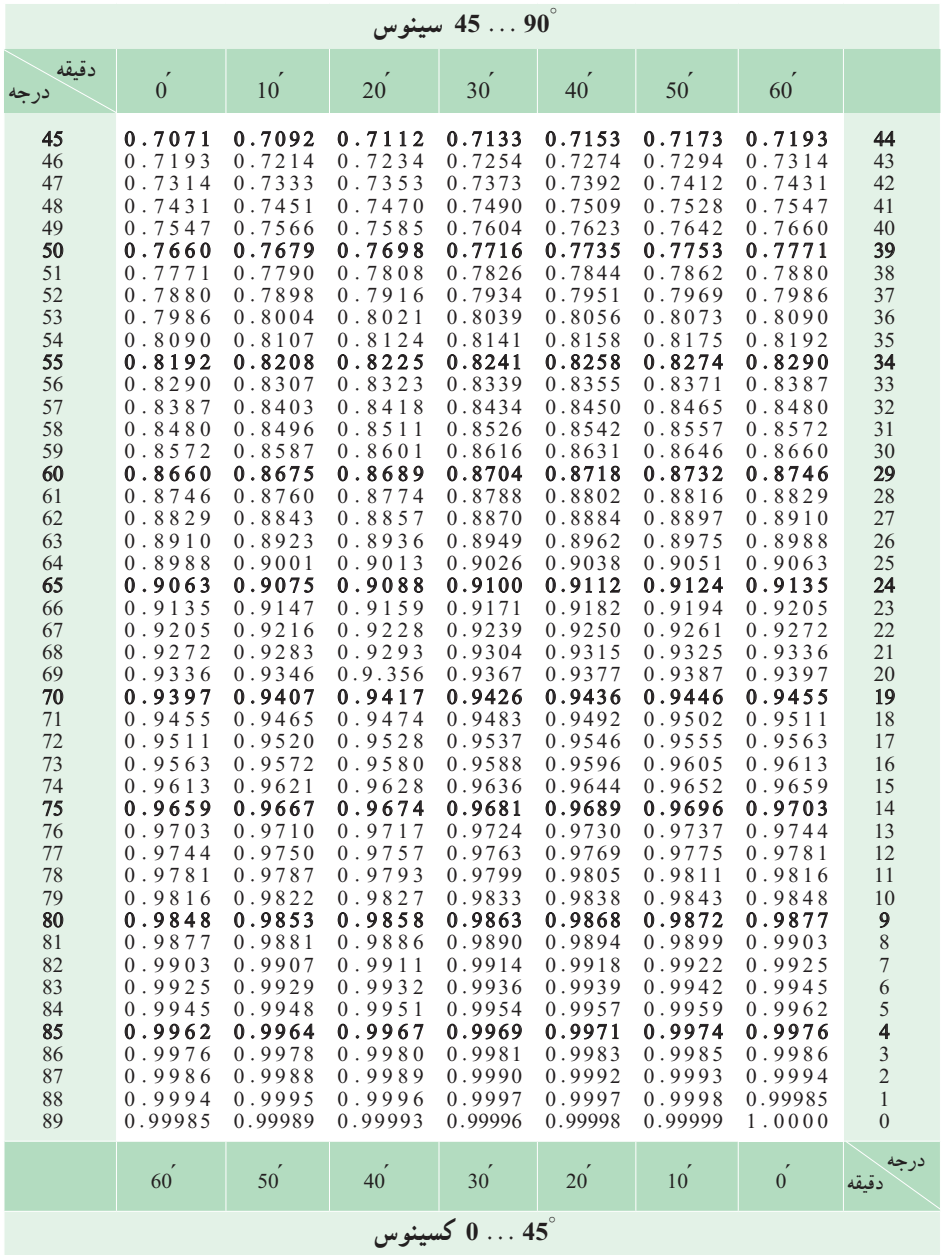

 **جدول 10ــ جدول تانژانت و کتانژانت**

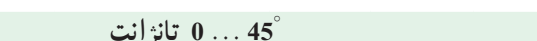

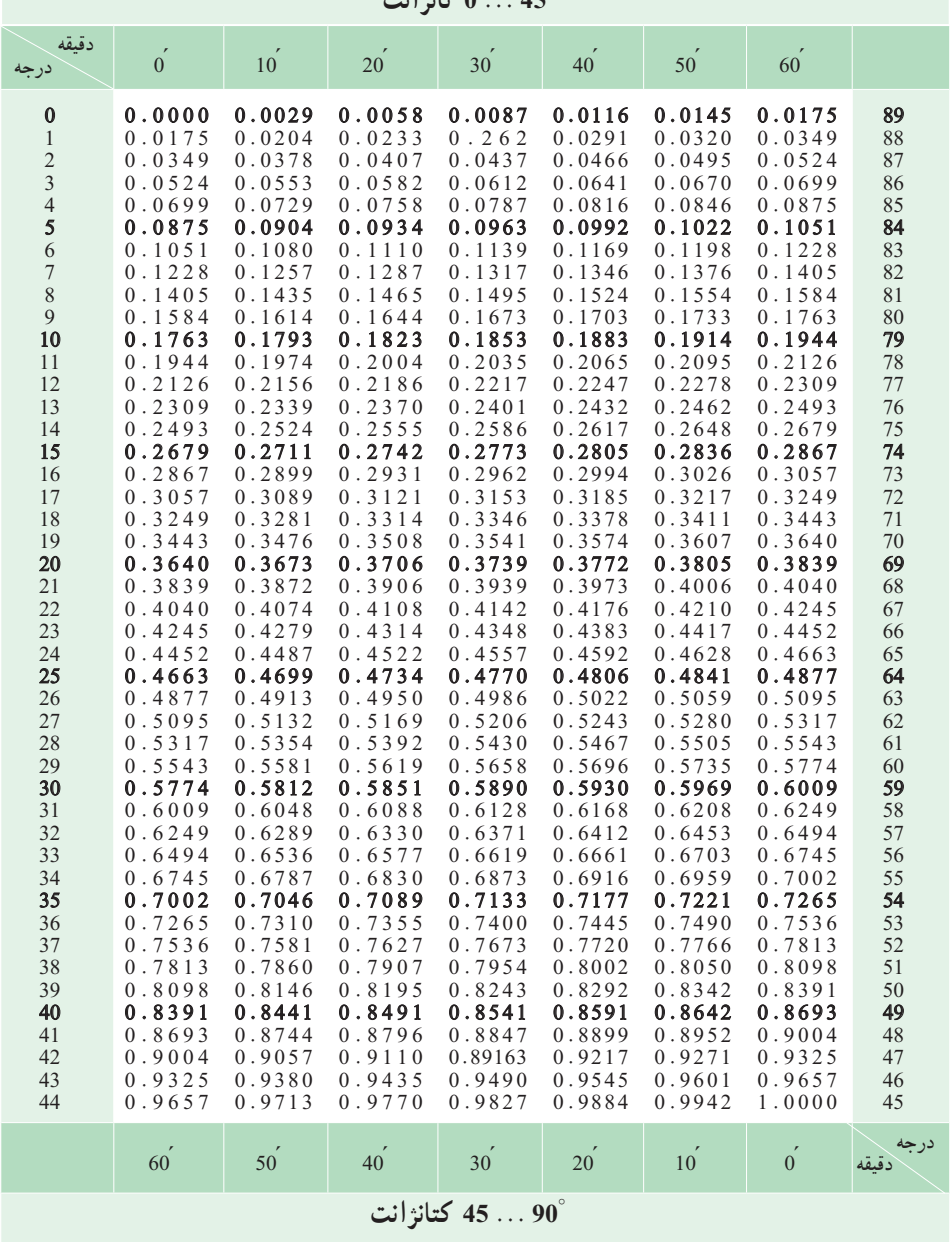

 **جدول 10ــ جدول تانژانت و کتانژانت )ادامه(**

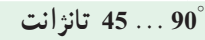

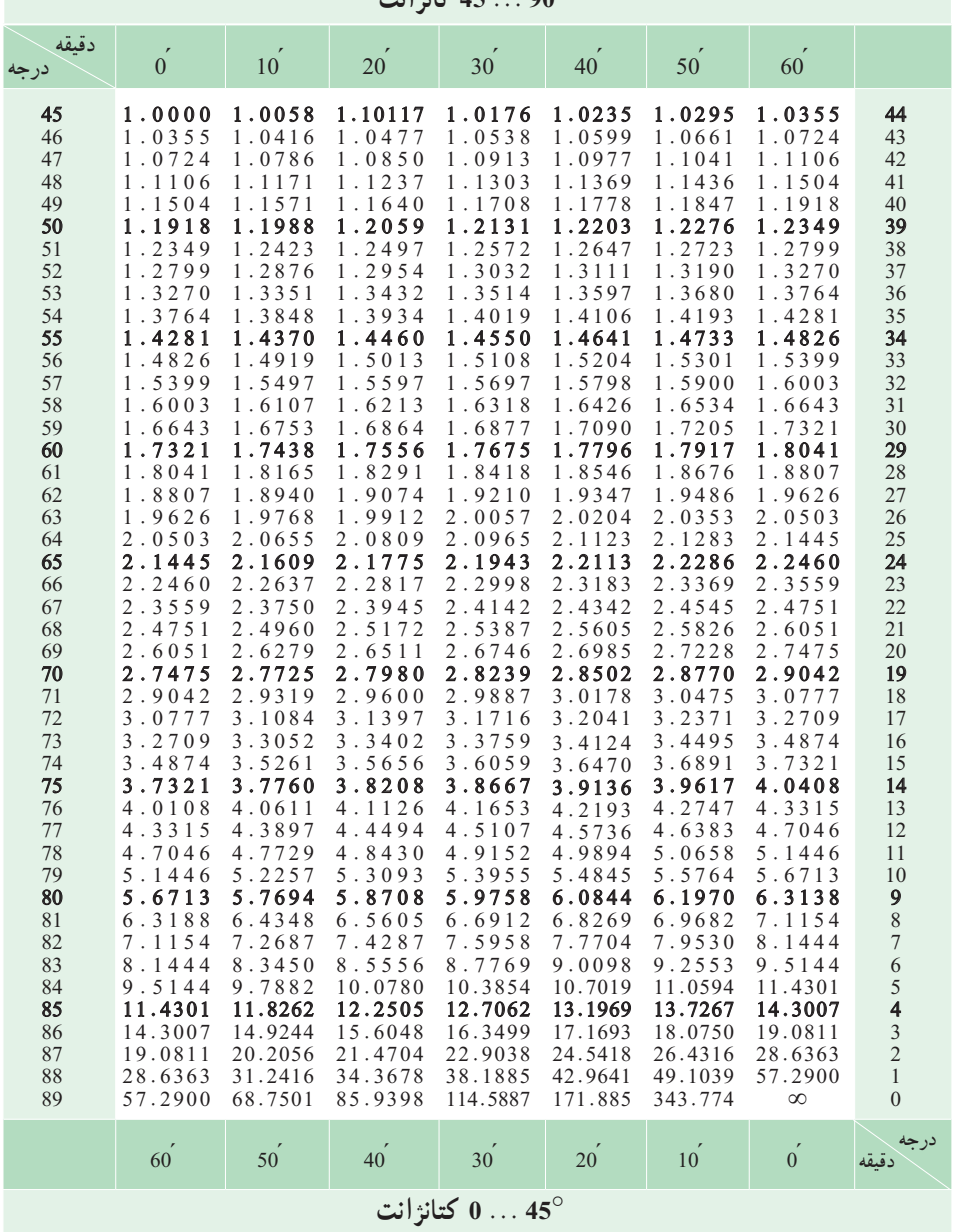

**الف( فارسی** 1ــ خادمیاقدم،صمد، محاسبات فنی ،1 شرکت چاپ ونشرکتابهای درسی، .1384 2ــولینژاد،عبدالله،جداول واستانداردهایطراحی وماشینسازی،انتشارات تابان، .1376 3ــ خواجهحسینی، محمد، نقشهکشی ،2 شرکت چاپ ونشرکتابهای درسی، .1390

**منابع**

1.Halliday, David .(1985), Fundamentals of physics (5th ed), John wiley.

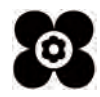

**ب( انگلیسی**